# تطبيقات إحصـائية في بحوث الإعلام

إعداد الدكتور/ بركات عبد العزيز أستاذ بكلية الإعلام ــ جامعة القاهرة

المحتويات الفصل الأول: مدخل تمهيدي أولاً: الإحصاء وأهميته للعلم ثانياً : الإحصاء وخطوات البحث العلمي ) ١( اختيار المشكلة ٢( ) صياغة التساؤلات والفروض ٣( ) خطة البحث ٤( ) جمع البيانات ) ٥( معالجة البيانات ٦( ) التفسير ٧( ) التقرير ثالثاً: الإحصاء والقياس رابعاً : الإحصاء وتحليل البيانات خامساً: استخدام الحاسوب في التحليل الإحصائي للبيانات ) ١( حزمة البرامج الإحصائية للعلوم الاجتماعيةSPSS ) ٢( حزمة التحليل الإحصائي MINITAB ٣( ) نظام تحليل البيانات (SAS( ٤( ) برنامج تحليل بيانات المسوح MICROTEST سادساً : المتغيرات والمفاهيم من المنظور الإحصائي ) أ( المتغيرات تعريف المتغير المتغيرات الكمية والمتغيرات النوعية المتغيرات المستقلة والمتغيرات التابعة المتغير الاسمي (Nominal ( المتغير الرتبي (Ordinal ( المتغير الفئوي أو الفتري (Interval ( المتغير النسبي (Ratio ( ب( ) المفـــــاهيم الفصل الثاني: معامل الارتباط المبحث الأول: معنى الارتباط وخصائصه - أ حدوث الارتباط ب- زيادة أو نقصان الدرجات بكمية ثابتة

جـ- متوسطات معاملات الارتباط

المبحث الثاني: أهم معاملات الارتباط أولاً : الارتباط بين متغيرين اسميين ١- معامل الاقتران الرباعي ٢- معامل ارتباط فاي ٣- معامل التوافق ٤- معامل كرامير ٥- معامل تشيبرو ٦- اختبار كا ٢ للاستقلالية ٧- معامل لامدا ثانياً: الارتباط بين متغيرين رتبيين ١- معامل ارتباط سبيرمان للرتب ٢- معامل جاما ٣- معامل ارتباط كندال ٤- معامل اتفاق كندال ٥- معامل اتساق كندال ثالثاً: الارتباط بين متغيرين أحدهما رتبي والآخر اسمي ١- معامل الارتباط الثنائي ٢- معامل ثيتا (معامل فريمان ) رابعاً : الارتباط بين متغيرين من النوع الفتري(معامل ارتباط بيرسون ) - العوامل التي تؤثر في معامل ارتباط بيرسون - تفسير معامل ارتباط بيرسون خامساً: معامل الارتباط الجزئي الفصل الثالث:الانحــــــــــدار أولاً : الانحدار الخطى البسيط ثانياً : الانحدار اللوجستي الفصل الرابع: المقارنة بين المتوسطات أولاً: المتوسط الحسابي ثانياً : المقارنة بين متوسطين (اختبار ت" ") ثالثاً: تحليل التباين أحادي الاتجاه الفصل الخامس:مدخل تعريفي بالتحليل العاملي تقديم أولاً: مفهوم التحليل العاملي وخصائصه ثانياً:المفاهيم الأساسية في التحليل العاملي ثالثاً: استخدامات التحليل العاملي

رابعاً:ً أنماط التحليل العاملي خامساً: طرق تدوير العوامل سادساً: تقدير درجات العوامل سابعاً: تسمية العوامل وتفسيرها ثامناً: أساليب التحليل العاملي تاسعاً: تصميم وإجراء الدراسات العاملية عاشراً:صياغة نتائج الدراسة العاملية حادي عشر:استخدام برامج الحاسوب في إجراء التحليل العاملي ثاني عشر:أبرز الأخطاء الشائعة في استخدام التحليل العاملي

الفصل السادس: إحصاءات العينة

تقديم المبحث الأول :حجم العينة وطرق تقديره أولاً: مفهوم العينة وخصائصه ثانياً:حجم العينة ثالثاً:ً بعض الطرق الإحصائية لتقدير حجم العينة رابعاً: تحديد حجم العينة عند هامش الخطأ خامساً: تحديد حجم العينة باستخدام الجداول الإحصائية المبحث الثاني/إجراءات المعاينة الإحصائية أولاً: العشوائية في اختيار العينات ثانياً: التكامل بين العشوائية والأساليب الأخرى ) أ( استخدام جداول الأرقام العشوائية ب( ) تمثيل فئات اتمع ج( ) انتظام الاختيار المبحث الثالث: الخطأ المعياري لإحصاءات المعاينة أولاً: الخطأ المعياري للمتوسط ثانياً: الخطأ المعياري للنسبة مصادر ومراجع

# الفصل الأول مدخل تمهيدي

أولًا: الإحصاء وأهميته للعلم: الإحصاء في اللغة يعني العد الشامل، ومن المحاز قول العرب لم أر أكثر منهم حصى، أي لم أر أكثر منهم عدداً، وقولهم هذا أمر لا أحصيه أي لا أطيقه ولا أضبطه . و الإحصاء كما يفهمه عامة الناس لا يخرج عن كونه جمع معلومات رقمية وعرضها في جداول ورسـوم بيانية، كما يفهمه البعض في إطار حساب المتوسطات والنسب المختلفة ، لكن الإحصاء في حقيقته وأساليبه المتطورة يتجاوز هذه النظرة بمراحل هائلة . وقد نشأ علم الإحـصاء في إطار التنظيم السياسي للدولة على يد البارون بيلفد d'Biefe Von .F سنة ١٧٧٠ ، غير أنه سرعان ما تطورت الأصول الرياضية لعلم الإحصاء بواسـطة علمـاء الرياضـيات الأوروبيين مثل لابلاس Laplace الرياضي الفرنسي وجاوس Gaus الرياضي الألمـاني، وجولتان Galton العالم الانجليزي وكارل بيرسون Person Karl الرياضي الانجليـزي ، وغيرهم من العلماء الذين تواصلت جهودهم العلمية حتى وصل الإحصاء إلى ما هو عليه الآن كعلم متطور يرتبط بكافة مجالات الحياة

والإحصاء في صورته الحديثة هو إحدى الدعامات الرئيسية التي تقوم عليها طرق البحث العلمي في التخصصات المعرفية المختلفة، فهذه الطرق في جوهرها العام لا تخرج عن إ جراء تجارب ميدانية، ثم استخلاص النتائج الموضوعية المستمدة من تلك التجـارب ، و صـياغة القوانين والنظريات التي تفسر تلك النتائج . ويرتبط الإحـصاء ارتباطـاً وثيقـاً بتلـك الخطوات، حيث يحدد الشروط الأساسية لموضوعية التجارب ومنهجيتها ، كمـا يحـدد طرق التحليل المناسبة لكل تجربة ومدى التعميم الذي تنطوي عليه نتائج تلك التجارب... ذا المعنى فإن الإحصاء يشكل الأساس القاعدي لضبط تنفيذ الأبحاث الحديثة في العلوم المعاصرة التي تقوم على الملاحظة الدقيقة والتجريب العلمي والتحليل الرياضي والاستنتاج المنطقي، وهذه الطريقة تتخذ العلوم صفة التجريبية والموضوعية.

وبموجب الطريقة العلمية يتم جمع البيانات عن الظواهر المختلفة ثم معالجة تلك البيانات باستخدام التحليل الإحصائي بما يمكن من رصد النتائج رصد اً موجز اً واضحاً، ومـن ثم معرفة خصائص الظاهرة وأبعادها وما تنطوي عليه من دلالات، والهدف من ذلك فهـــم

العوامل الأساسية التي تؤثر في الظاهرة محل البحث، وقد يتم التوصل من هذا كلـه إلى الكشف عن الفكرة الجوهرية أو القانون العام الذي يصلح لتفسير تلك الظاهرة والظواهر الأخرى ذات العلاقة بما، ومن هنا كان الإحصاء من أهم الوسائل التي تتم الاستعانة بما في العلوم المختلفة في الوصول إلى النتائج الهامة وتطبيقها .

وإذا كان العلم في جوهره تنظيم موضوعي للفكر يقوم على تبادل المعرفة بين المشتغلين بالبحث، فإن أغلب الأبحاث الحديثة تعتمد على الأرقام والمعالجة الإحـصائية للبيانـات المختلفة، ولهذا يتعين على المعنيين بالبحث العلمي أن يعرفوا أدواته ليسايروا تطـوره ومناهجه وتطبيقاته المتنوعة، فالتطور العلمي لأي فرع من فروع المعرفة يقاس بمدى تطور هذه الجوانب .وقد أحرزت العلوم الطبيعية قصب السبق في هذا المضمار لبساطة تكوينـها وثبوت نتائجها وإمكانية إخضاعها للضبط العلمي الدقيق، كما أن تلك العلوم استعانت مبكراً بالأعداد والعلوم الرياضية، أما العلوم الاجتماعية والإنسانية فقد تأخرت في نشألها الأولي عن هذا التطور لأسباب كثيرة تتعلق بطبيعة تلك العلوم من حيث التعقيد واتساع مجالاا وصعوبة إخضاعها للتجريب و الضبط العلمي الكم يQuantitative لكن العلوم الاجتماعية والإنسانية سرعان ما تطورت من حيث الطرق والمنهج وأدمجـت الـضبط الكمي في دراسة الظواهر المختلفة، وأصبحت تستخدم الكثير من الطرق الكمية المتقدمة بالارتكاز على علم الإحصاء وتطبيقاته

ثانياً:الإحصاء وخطوات البحث العلمي

يرتبط الإحصاء ارتباطاً وثيقاً بالبحث العلمي الذي يتسارع في عصرنا الحاضر، وينـتظم البحث العلمي في خطوات منطقية واضحة ، ويستقيم البحث العلمي عندما يعتمد علـى التحليل الإحصائي في خطواته المتفاعلة، والتي تتمثـل في اختيـار المـشكلة ، وضـع التساؤلات و الفروض، تصميم خطة ا لبحث، جمع البيانات ومعالجتها وتنظيمها وتفسير النتائج وصياغتها في تقرير علمي متكامل ..... في كل هذه الخطوات يبدو الإحصاء ذا أهمية، وفيما يلي نبذة موجزة عن تلك الخطوات :

## ١( ) اختيار المشكلة :

يبدأ البحث بمشكلة عامة تتطور خلال التحليل إلى مشكلة محددة تتطلـ ب إجابـات محددة، ومن المعروف أن اختيار المشكلة وصياغتها صياغة دقيقة هي التي تجعلها قابلة للبحث، وتتلخص أهم الأسس الرئيسية لاختيار المشكلة في:

- − ألا تكون كبيرة واسعة حتى لا يتم بحثها بضحالة أو يصعب بحثها، وألا تكون ضيقة جداً أو محدودة حتى لا تصبح تافهة، بل تكون وسطاً بين هذه وتلك حــــتى يمكـــن دراستها في يسر والتوصل إلى نتائج ذات قيمة علمية
- − أن يكون في الإمكان بحثها خلال المدة الزمنية المقررة، و أن تكـون تكلفتـها في حدود الإمكانات المتاحة
- − أن تكون جديدة بحيث تكشف عن بعض الآفاق اهولة، وإلا فقدت قوا وأهميتها
- − أن تتفق وميل الباحث ومستوى قدرته على معالجتها ، و أن تكون بياناا المختلفـة ميسورة بحيث لا تكلف الباحث عنتاً أو مشقة بالغة

#### ٢ ( ) صياغة التساؤلات والفروض :

بعد تحديد المشكلة البحثية بدقة، يقوم الباحث بطرح التساؤلات التي تعبر عـن أبعـاد المشكلة، وهذه التساؤلات هي التي يستهدف البحث أن يجيب عليها حتى يــتم حــسم المشكلة البحثية من جوانبها المختلفة , وتقتصر بعض البحوث على طرح مجموعـة مـن التساؤلات وذلك عندما يكون التخصص يفتقد التراكم المعرفي المناسب، أو في حالة ندرة الدراسات السابقة حول الموضوع، أما إذا توافرت تلك الدراسـ ات أو كـان مجـال التخصص العلمي من العمق والثراء الكافيين،فإن الباحث يضع التساؤلات كتعـبير عـن المشكلة البحثية بأبعادها المختلفة، ثم يصيغ مجموعة فروض بحيث يكون كل فرض بمثابة إجابة محتملة عن تساؤ ل معين، فعلاقة الفرض بالمشكلة البحثية هـي علاقـة الإجابـة بالسؤال الذي يعبر عن أحد جوانب المشكلة. والفروض هذا المعنى هي ملتقى الطرق التي

تنتهي إليها المشكلة ويبدأ معها البحث، أي أن موقع الفروض من خطوات البحث يمثـل نقطة التحول من بناء ا لبحث إلي التصميم التجريبي للإجابة على المشكلة القائمة . والحكم الذي يقرر قبول الفرض أو رفضه هو النتيجة التي تنتهي إليها جميع خطـوات البحـث ، والتوصل لمثل هذا الحكم يقتضي إجراء التجارب التي تختبر صحة تلك الفروض . وبما أن الطريقة التي يصاغ هما الفرض تؤثر تأثيراً مباشراً على البناء التجريبي للبحث وعلى أدوات جمع البيانات والمعالجة الإحصائية - فإن أي تعقيد أو خطأ في صياغة الفرض يـؤدي إلي مشكلات في تنفيذ البحث، وقد تحول أخطاء الصياغة دون إنجاز البحث، لذلك يجب أن تخضع الفروض لشروط عملية دقيقة نلخص أهمها فيما يلي :

- )أ ( وحدة الإجابة : يجب أن يكون الفرض في صورة إجابة محددة علـى جانـب محدد من المشكلة التي يتناولها ا لبحث. وليس معنى هذا أن يقتصر البحث على فرض واحد، بل إن الفروض تتعدد بتعدد أبعاد المشكلة البحثية، وبذلك يصبح كل بعد من أبعاد المشكلة الأساسية مشكلة فرعية يعبر عنها فـرض واحــد، والفروض التي تتصدي للإجابة على أكثر من مشكلة فرعية تتطلب بناءً تجريبياً معقداً، ولذلك يجب الاقتصاد في الفروض بحيث لا تكون من الكثـــرة الــــتي تؤدي إلى التداخل أو التكرار، وقد تعرقل إنجاز البحث .
- )ب ( البساطة: يجب أن يكون الفرض أبسط إجابة للمشكلة ، وكلما كان الفرض بسيطاً مباشراً كان تصميم البحث قابلاً للتنفيذ، علماً بأن الفرض المركب يؤدي إلي بناء تجريبي معقد.
- )ج ( إمكانية الاختبار : بمعنى أن يكون الفرض متضمناً متغيرات يمكن قياسـها، وعلاقات يمكن التحقق منها، وأن يكون في الإمكان قبـول الفـرض أو عدم قبوله.فإذا كانت صياغة الفرض تؤدي إلي قبوله ولا تؤدي إلي رفضه، أو تؤدي إلى رفضه ولا تؤدي إلى قبوله، فإنه لا يصلح أن يكون فرضاً من فروض البحث . فمثلا الفرض الذي يقول : "إن النـاس يقـاتلون لأن لديهم نزعات عدوانية "

هذا الفرض يمكن قبوله ولا يمكن رفضه لأن قبوله يقتـضي ظهـور الترعـات العدوانية، كما أن رفضه يقتضي اختفاء التراعات العدوانية، والاختفاء المؤقت لهذه التراعات لا يعني عدم وجودها، فقد تكون تلك التراعات كامنـة لا تظهـر إلا عندما تستشار.

٣( ) تصميم خطة البحث :

تقوم خطة البحث على بناء علمي متماسك يسبق القيام بالبحث، وقد تشتمل هذه الخطة على نموذج مصغر للبحث وذلك للكشف عن نواحي قوته وضـعفه، والتغلـب علـى الصعوبات التي قد تواجهه، ولتبيان أوضح المسالك لمعالجة المشكلة معالجة علمية دقيقـــة. فالخطة بمذا المعني تشبه النموذج المصغر أو الرسم التوضيحي للبحث، ومن الضروري أن تشتمل خطة دراسة المشكلة على المعلومات النظرية وأدوات جمع البيانات الميدانية، و عينة الأفراد التي تستخدم في التجربة والأسس العلمية لاختيارها..... الخ

ويمكن اختبار خطة الدراسة من خلال إجراء تجربة تمهيدية على نطاق صغير للكشف عن أثر الظروف المختلفة في نتائج التجربة وتعرف العوائق التي يمكن أن تعترض التنفيـذ، أو التي قد تعوق نمو البحث ، وكذلك الكشف عن الأخطاء والغموض وأوجه الـنقص ..... مع وضع الأساليب الكفيلة بالتغلب على الصعوبات، وضمان تنفيذ البحث بدقة بحيــث يتطور البحث عبر خطوات التنفيذ حتى يصل إلى هدفه النهائي .

٤( ) جمع البيانات :

هذه المرحلة هي جوهر التنفيذ العملي لخطة البحث، حيث يتم جمع البيانات النظرية مـن خلال المصادر المكتبية وأوعية المعلومات التقليدية والحديثة، أما البيانات الميدانيــــة فيـــتم جمعها باستخدام الأدوات المناسبة بما يتفق وطبيعة البحث، ومن أبرز تلـك الأدوات : الاستبانات، الاختبارات، المقاييس، جداول الملاحظة، صحيفة تحليل المحتوى، المقـابلات المفتوحة، مجموعات النقاش الم ركزة....)، ويتم اختيار أو تصميم أدوات جمع البيانـات التي تناسب البحث، بحيث يمكن الحصول على المعلومات التي تجيب على التساؤلات أو تتحقق من الفروض

٥( ) معالجة البيانات وتنظيمها:

 فيما يخص البيانات النظرية (المكتبية) فـإن معالجتـها تتمثـل في الفحـص والتنظـيم والاستكمال ثم الصياغة والمراجعة والتوثيق، أما فيما يخص البيانات الميدانية، فإنه معالجتها تتضمن المراجعة المدققة للتأكد من أن تلك البيانات مستوفاة، وقد يترتب علـى ذلـك حذف بعض الحالات، واستكمال بيانات معينة أو إضافة حالات جديدة ...ويتم إدخال البيانات في الحاسوب باستخدام أحد البرامج الإحصائية المعروفة، وفي هذه المرحلة يتعين مراجعة البيانات التي تم إدخالها دف التأكد من أن تلك البيانات (المدخلة) هي بالضبط البيانات الصحيحة . وتتم معالجة البيانات إحصائياً وفق خطة تتناسب مع طبيعة المشكلة، وخصائصها الكمية والنوعية وهدف البحث ، علماً بأن التحليل الذي يـصلح لمعالجـة مشكلة ما قد لا يصلح لمعالجة مشكلة أخرى، ويتضمن التحليل الإحصائي خطوة أوليـة تتمثل في التوصل إلى وصف دقيق للبيانات قد يتمثل الوصـف الإحـصائي في معرفـة التكرارات والنسب (Percentages) للبيانات ومتوسطاقما المختلفة أو نزعتــها المركزيـــة وتلخيصها في صورة موجزة توضح أهم خواصها، بحيث يصل الباحث إلى وصف شامل للمتغيرات وتنظيمها في جداول ورسوم بيانية، ومنحنيات وأشكال توضيحية تبين معالم المتغيرات وخصائص البيانات ، ويسمي هذا الميدان من ميادين علم الإحصاء بالإحـصاء الوصفي .

ومن خلال الوصف الإحصائي يتم التمهيد للتحليل الإحصائي المناسـب لأن الوصـف الإحصائي يوضح الخواص الإحصائية للمتغيرات، ومن ثم - بناءً على هذا الوصف - يتم تحديد نوع التحليل الإحصائي ومستواه، ومن الخطأ الاعتقاد أن المغالاة في اختيار الطرق الإحصائية المتناهية في دقتها ً يعني الوصول إلى نتائج قوية، ذلك أن نوع التحليل يعتمــــد على طبيعة البيانات وخصائصها والموضوع الذي يتم بحثه، فبعض الموضوعات لا تحتاج سوى إلى تحليل بسيط لألها بطبيعتها لا تحتمل تحليلات إحصائية متقدمة، وقد تكـون البيانات الوصفية غير حساسة للفروق المتناهية في الدقة (فلا يعقل مثلاً حساب مـشاهدة التليفزيون بالثانية )

٦( ) التفسير :

 ينطوي تفسير النتائج على نوع من التعميم، ويجب ألا يجاوز هـذا التعمـيم حـدود البحث،لأنه يقوم على إطار تحدده عينة الأفراد الذين أجريت عليهم الدراسة والأدوات التي استخدمت فيها، والمعالجات الإحصائية التي تمت الاسـتعانة بمسـا في التوصـــل إلى النتائج...الخ، ومن الخطأ الشائع إجراء البحث في إطار معين محدد ثم تعمـيم النتـائج والتوصيات بما يفوق أو يتجاوز هذا الإطار، وعلى الباحث أن يلتزم حدود موضـوعه والنتائج التي توصل إليها

٧( ) صياغة التقرير :

يبدأ ا لتقرير من حيث بدأت المشكلة باختيارها وصياغتها، وينتهي إلي حيـث انتـهت بالتحليل الإحصائي والتفسير النهائي للنتائج. فالتقرير بمذا المعني يسجل خطوات البحث في تطورها خطوة تلو خطوة ليكون بذلك أقرب إلي الموضوعية العلمية والتنظيم المنطقي المتناسق. ويشترط في لغة البحث أن تكون واضحة موجزة موضوعية إلى الحـــد الــــذي تتخفف فيه من تأكيد الذات حتى لا تصطبغ بصبغة ذاتية تبعدها عـن الـروح العلمـي الصحيح، وغالبا ما ينتهي التقرير بملخص واضح عن المشكلة ونتيجة بحثها ومدى قوة أو ضعف هذه النتائج. فالتقرير هذا المعنى يتضمن رؤية متكاملة لموضوع البحث وإجراءاتـــه ونتائجه ومقترحاته ومصادره، وجوانب القوة والضعف في دراسة المشكلة، والموضوعات البحثية التي يستثيرها البحث والأفكار البحثية الجديدة التي كشف عنها البحث ، ومدى صلاحية هذه الموضوعات والأفكار للبحث، وبذلك يفتح التقرير النهائي آفاقا جديـــدة للبحث العلمي في مجال التخصص

ولا شك أن الاستخدام الواعي للإحصاء يتطلب العناية الشديدة بتصميم الدراسـة مـن كافة الجوانب بما في ذلك الفروض والعينة، وأدوات جمع البيانـات، والـوعي بطبيعـة المتغيرات المقاسة، فالبيانات التي لم يهتم الباحث بتحديد مستوي قياس متغيرالها وتعــرف شكل توزيعها، أو البيانات غير الدقيقة أو التي لا تتعلق بتساؤلات الدراسة أو فروضها لن تؤدي إلي نتائج ذات قيمة مهما كان أسلوب التحليل الإحصائي ومستواه، بمعنى أوضح، فإن الأساليب الإحصائية في تحليل البيانات تستند إلي صيغ رياضية مجردة، والاسـتخدام المناسب لتلك الأساليب يتطلب فحصاً مدققاً للبيانات المطلوب تحليلها،مثلما يتطلب دقة الفروض وكفاءة تفعيلها في جمع البيانات وتحليلها وتفسيرها ، بحيث تكـون الفـروض مرشداً لجهود الباحث

ثالثًا: الإحصاء والقباس

القياس بمعناه العام تعبير رقمي عن الموضوع الذي يتم قياسه ، والأرقام هنا أعداد نسميها درجات، بحيث تعبر عن كم معين (Quantity(، ويعتمد التعبير على النواحي الوصـفية والنواحي الكمية، وقمدف النواحي الوصفية إلى الكشف عن وجــود الــصفة أو عــدم وجودها، كالتعبير عن العلاقة بالتليفزيون بالمشاهدة أو عدم المشاهدة، أو التعـبير عـن المساحة في المواد المطبوعة بالسنتيمتر المربع ، وعن المساحة في الراديو والتليفزيون بالوقت أو المدة . وإذا كانت النواحي الوصفية تكشف عن وجود الصفة وتمايزها، فإن النـواحي الكمية تهدف إلى الكشف عن درجة وجود الصفة، بمعنى القيمة الكمية لهذه الصفة، على سبيل المثال، فإن المقارنة الوصفية فيما يخص مـشاهدة التليفزيـون تتـضمن تـصنيف المفحوصين حسب المشاهدة أو عدم المشاهدة (يشاهد التليفزيون- لا يشاهد التليفزيون ، ) أما المقارنة الكمية، فتتضمن درجة المشاهدة، بمعنى تصنيف المفحوصين مثلاً إلى كثيفـي المشاهدة Viewers Heavy ومتوسطي المشاهدة Viewers Medium وخفيفي المشاهدة Viewers Light وذلك حسب الوقت الذي يقضيه الفرد يومياً في مشاهدة التليفزيـون . وهكذا تعتمد الطريقة الإحصائية على التصنيف الوصفي والكمي للظواهر المختلفة فهي بذلك تقسم الصفات إلي أنواع لها أهميتها بالنسبة لهدف البحث، ثم تقسمها إلي درجات تقاس ها كل صفة من تلك الصفات أي ألها تبدأ وصفية وتنتهي كمية

هذا التصنيف الوصفي والكمي من أهم دعائم المعرفة البشرية لأنه يلخـص المعلومـات المختلفة في قدر مناسب من المعلومات التي يمكن استيعاا، كما أن التصنيف يكشف عن العلاقات الجوهرية التي تربط الأشياء بعضها بالبعض الآخر ، ويعتمد التصنيف على مدى تمايز الأشياء، وعلى تعميم هذا التمايز بحيث تنقسم الأشياء أو صفالها إلي مجموعات بـــين كل مجموعة و أخرى فروق أساسية تبرز هذا ا لفصل القائم بينها، بحيث تضم كل مجموعة الأفراد الذين يشتركون معاً في صفات أساسية تبرزهم جميعا معا في وحدة متآلفة، فالنوع الإنساني يشتمل على المميزات الرئيسية للجنس البشرى ويحول بين هذا الجنس والأجناس الأخرى بحيث لا تتداخل معه في هذا التقسيم .

والتمايز قد يكون حاداً فاصلاً ، أو يكون متداخلاً بدرجة قليلة أو كبيرة ، ومـن أمثلـة التمايز ا لحاد في الصفات : قراءة الصحف مقابل عدم قراءة الصحف ، ومن أمثلة التمـايز المتداخل بدرجة كبيرة الوقت الذي يقضيه الناس في مشاهدة التليفزيون، ولهذا يرصد هذا الوقت في سلسلة متصلة من الدرجات بحيث يمكن جمعها في فئات مثل من أقل من ساعة، من ساعة لأقل من ساعتين، ساعتين فأكثر

من جهة أخرى يجب أن يكون أساس التقسيم واضحاً وإلا تداخلت الأسـس واخـتلط الأمر، فمن الخطأ تقسيم جمهور التليفزيون إلى ذكور وإناث وحضريين وإنما الصواب أن نقسم الجمهور حسب الجنس (ذكور -إناث)، ثم نعود لنقسم كل جـنس حـسب منطقة الإقامة (حضر— ريف)، حتى نستغرق الأقسام الفرعية، ۖفالذكور قـــد يكونــــون حضريين أو ريفيين،كما أن الإناث قد يكن حضريات أو ريفيات . وهكـذا نـرى أن الأساس الأول للتقسيم في مثالنا هذا هو الجنس، والأساس الثاني للتقسيم هـو منطقـة الإقامة. والتقسيم قد يكون في صورة أقسام منفصلة أو متصلة، فالأقسام المنفصلة هي التي لا يمكن تجزئتها (فالفرد قد يكون ذكراً أو أنثى، وإمـا أن يكـون مـصرياً أو غـير مصري...)، أما الأقسام المتصلة فهي التي يمكن تجزئتها (فالفرد قد يـشاهد التليفزيـون بدرجة كثيفة أو متوسطة أو ضعيفة ) وذلك حسب المدة التي يقضيها يوميا في مشاهدة التليفزيون ، أي أن مدة المشاهدة تتوالي في تسلسل متصل من الارتفاع إلى الانخفاض ... وهكذا تنقسم البيانات العددية بالنسبة لتمايزها إلي نوعين رئيسين: منفصلة ومتصلة .

أما حسب عدد التصنيفات، فإن التصنيف الإحصائي ينقسم إلي نوعين رئيـسيين : الأول هو التصنيف الثنائي — بمعنى أن المتغير يقسم الصفة إلى تصنيفين فقط (ذكـور مقابـــل إناث، ريف مقابل حضر .... )الخ ، أما التصنيف المتعدد فيعني أن المتغير يقسم الـصفة إلى أكثر من تصنيف، فإذا افترضنا أن المتغير هو (مشاهدة التليفزيون )، فإن هذه المشاهدة فقد تكون: عالية، متوسطة، منخفضة، ويمكن تقسم مستويات المشاهدة حسب الجنس (ذكور وإناث)، كما يمكن إحداث تقسيمات أخرى في إطار كل تقسيم فرعي .

رابعاً:الإحصاء وتحليل البيانات

إن الكثير من البحوث العلمية ينتج عنها كميات كبيرة من البيانات التي يصعب تفسيرها في صورا الخام أو الأصلية، ونظراً لأن علم الإحصاء يتضمن الأساليب المتنوعة التي تستند إلى أسس رياضية أو منطقية وتصمم لمعاونة الباحث في تلخيص وتفسير البيانـات الـتي يحصل عليها، فقد انتشر استخدام الأساليب الإحصائية في مختلف المجالات البحثية بما فيها مجالات العلوم الإنسانية، ولهذه الأساليب وظيفتان أساسيتان هما الوصف والاستدلال .

فالإحصاء الوصفي Statistics Descriptive يستخدم في تصنيف وتنظـيم وتلخـيص البيانات الكمية والنوعية بحيث يمكن فهمها وتفسيرها واستخلاص معلومات مفيدة منها، ويتعلق هذا النوع من الإحصاء بالحالات أو العينات التي بين يدي الباحث فالبيانـات لا تكون ذات فائدة تذكر ما لم يتم تلخيصها في جداول وتمثيلها برسوم وأشـكال بيانيـة ووصفها باستخدام التكرارات والمتوسطات والتباين والارتباطات .

أما الإحصاء الاستدلالي Statistics Inferential فيستخدم في التوصل إلى استدلالات أو تعميمات على المحتمعات استناداً إلى بيانات متعلقة بعينات مستمدة من هذه المحتمعـــات وفقا لأساليب معاينات عشوائية .

 وسواء كان الإحصاء وصفياً أو استدلالياً، فإن استخدامه في تحليل البيانات يتم في إطار تصميم عام يتعلق بالمتغيرات التي نمتم بقياسها، والمقارنات المطلوب إجراؤها....وذلــك دف تيسير إمكانية التوصل إلى تفسيرات صادقة ومفيدة ومختصرة من بيانات كـثيرة، ولكي يستخدم الإحصاء الوصفي أو الإحصاء الاستدلالي استخداماً مناسـباً في تحليـل البيانات يجب أن ترتكز عملية جمع البيانات ومعالجتـها وتنظيمهـا وتفـسيرها علـى التساؤلات التي يريد الباحث الإجابة عنها أو الفر وض التي يريد التحقق منها، مع الأخـذ بالاعتبار طبيعة البيانات المستخدمة ومستويات المتغيرات المدروسة،،، إذ إن عدم مراعـاة هذه الاعتبارات الأساسية هو الذي يؤدى إلى إساءة اسـتخدام الإحـصاء في البحـوث والتوصل إلى نتائج زائفة وتفسيرات مضللة خامساً: استخدام الحاسوب في التحليل الإحصائي للبيانات :

كثيراً ما يتردد على السنة الباحثين في العلوم الاجتماعية تساؤل حول كيفيـة دراسـة طرق تحليل البيانات والإحصاء دون وجود الخلفية الأساسية في الرياضيات التي تتـصف بالرمزية والتجريد .

وهذا التساؤل بالطبع له ما يبرره، فمما لا شك فيه أن دراسة الرياضيات تيـــسر علـــى الباحثين الفهم المستنير للأسس الرياضية التي تبنى عليها طرق وأساليب تحليـل بيانـات البحوث، غير أن ذلك لا يعني ضرورة أن يكون الباحـث مـاهراً في الرياضـيات وفى استخدام أساليب المعالجات الرمزية حتى يستطيع إتقان الأساليب الإحصائية وطرق تحليل البيانات . إن استخدام الإحصاء في تحليل البيانات يحتاج إلى قدر من التفكير المنطقي في المشكلة البحثية وكيفية معالجتها إحصائياً ، ويمكن للباحث أن يتقن ذلك سواء كان لديه خلفية قوية في الرياضيات أم لا ، فالمهم أن يكون لديـه الرغبـة في فهـم الأسـاليب الإحصائية التي يمكن أن تساعده في تحليل بيانات بحثه للتوصل إلى نتائج سليمة، كمـا أن عملية تحليل البيانات تتطلب قدراً من العمليات الحسابية والجبرية ، وقد أدى التقدم الكبير الذي حدث في الآلات الحاسبة والحواسيب إلى تسهيل هذه الأمور

 المشكلة أن الكثير من الباحثين لا يعطون الاهتمام الكافي لتحليل البيانات الميدانية بحجة أن الحاسوب سيجرى هذا التحليل عن طريق البرامج الإحصائية المتـوافرة ! لكـن مـن الضروري هنا التأكيد على أن عملية تحليل البيانات تعد جزءا أساسياً لا يتجزأ من عملية البحث ذاتما، ويترتب عليها استخلاص النتائج والتفسيرات، ومما لا شك فيه أن الحاسوب يمكنه تخزين كميات كبيرة من البيانات يعجز العقل البشرى عن تخزينها والتعامل معهـا، كما يمكن للحاسوب إجراء العديد من العمليات الإحصائية والرياضـية المعقـدة علـى البيانات التي ربما يحتاج العقل البشرى إلى وقت طويل وجهد شاق لإنجاز ها، فالحاسـوب يتميز بالسرعة الفائقة والدقة المتناهية في إجراء هذه العمليات مما يوفر على الباحث كثيراً من الوقت والجهد . ومن المعروف أن الباحث في العلوم الاجتماعية بعامة لا يمكنه دراسة الظواهر السلوكية دراسة متعمقة دون أن يأخذ بالاعتبار المتغيرات الأساسية التي يمكن أن تؤثر في هذه الظواهر، وهذا يجعل البيانات التي يجمعها الباحث عن ظاهرة معينة متعـددة

المتغيرات، وهذا يتطلب الإفادة من إمكانات الحاسوب في تحليل هذه البيانات وتمثيلـها بمختلف الصيغ حتى يتسنى له دراستها دراسة فاحصة وتفسيرها تفسيراً علمياً . وعلى الرغم من ذلك فإن الحاسوب لا يستطيع التمييــز بــين الاســتخدام المناســب والاستخدام غير المناسب للأساليب الإحصائية نظراً لأنه يجرى العمليات التي تتطلبها هذه الأساليب بطريقة آلية وفق نظام معين على أي بيانات يدخلها الباحث، فمثلاً يمكـن أن يوجد البرنامج متوسط متغير اسمي مثل النوع أو الديانة أو الانتماء إلى نادى معين ما دام الباحث قام بترميز أي من هذه المتغيرات ترميزا كمياً ، غير أن النتائج في هـذه الحالـة تكون عديمة المعنى وذلك لأن المدخلات غير المناسبة للأسلوب الإحصائي تؤدى عادة إلى مخرجات لا تعني شيئاً ، وهو ما يعرف لدى المشتغلين بعلـوم الحاسـوب بـمـصطلح out-Garbage ,in-Garbage وهذا يقتضي ألا يحاول الباحـث اسـتخدام أسـلوب إحصائي معين دون فهم متطلبات هذا الأسلوب وفرضياته وملاءمتـه لنـوع البيانـات وطبيعتها ومعنى المعطيات الإحصائية التي تنتج عن استخدامه . وهناك العديد من البرامج والحزم الإحصائية المتوافرة التي يمكن أن يستخدمها الباحـث في

تحليل البيانات، ومن أهم البرامج شائعة الاستخدام في العلوم الاجتماعية والإنسانية نخص بالذكر :

)١( حزمة البرامج الإحصائية للعلوم الاجتماعية**SPSS** :

تعد الحزمة الإحصائية للعلـوم الاجتماعيــة Statistical Package for the Social Sciences من أكثر الحزم استخداماً في تحليل البيانات حيث تشتمل على معظم الأساليب الإحصائية التي تستخدم في العلوم الاجتماعية، ويمكن إدارة هذ ا البرنامج في بيئة النوافـذ Windows بمرونة كبيرة حيث يتم التفاعل بين المستخدم والبرنامج أثناء عمليات التحليل Computing Interactive مما يتيح للباحث تأمل بياناته وإعادة فحصها وتحليلها بطـرق متعددة .

٢( ) حزمة التحليل الإحصائي MINITAB وهى من الحزم الحاسوبية الجيدة التي يمكن إدارا في بيئة النوافذ ويمكن باستخدامها تحليل البيانات بمختلف أنواعها بمرونة وسرعة وتمثيل البيانات بيانياً والتخاطــب مـــع الأوامـــر وتحريك البيانات لدمجها أو فصلها مما يمكن الباحث من اسـتخلاص أكـبر قـدر مـن المعلومات وهذه الحزمة من تصميم مؤسسة MINITAB الأمريكية .

Statistical Analysis System (SAS) البيانات ( Statistical Analysis System ( ) ويعد من الحزم الإحصائية البسيطة والقوية التي تفيد الباحثين في تحليل البيانات في المحالات التطبيقية المختلفة، ويتميز هذا النظام بالمرونة وسهولة الاستخدام، ويجرى العديـد مـن الأساليب الإحصائية الوصفية والاستدلالية المتقدمة التي يحتاجها الباحثون في علوم النفس والتربية والاجتماع وإدار ة الأعمال والطب وغيرها ويستخرج النتائج بدقة، وهذا النظـام من تصميم مؤسسة SAS بولاية شمال كارولينا الأمريكية .

٤( ) برنامج تحليل بيانات المسوح MICROTEST

وهو من البرامج التي تفيد في تحليل البيانات المستمدة من مقاييس الاتجاهـات والميـول، والمسوح التربوية والاجتماعية والاقتصادية وبنظم البرنامج البيانات في جداول مستعرضة أو مصفوفات ويمثلها بيانياً ويجرى عليها العديد من التحلـيلات الإحـصائية الوصـفية والاستدلالية . والبرنامج من تصميم مؤسسة نظـم الحاسـوب Computer National Systems الأمريكية .

> سادساً المتغيرات والمفاهيم من المنظور الإحصائبي: ) أ( المتغيرات :

المتغير (Variable (بالمعنى البحثي والإحصائي هو الخاصية أو الصفة عند مجموعة أو عينة الأفراد أو الظاهرة الخاضعة للبحث، وهناك أسس متعددة لتصنيف المتغيرات ، غير أن مـا يعنينا في هذه الجزئية– ليس أسس التصنيف- ولكن المتغيرات ذاتما:

المتغيرات الكمية والمتغيرات النوعية :

المتغيرات الكمية Quantitative هي تلك المتغيرات التي تعبر عـن مقـدار (Quantity( بحيث يمكن ترتيب الأفراد من الأصغر إلى الأكبر، أو من الأقل إلى الأكثر، مثال ذلـك : غدد ساعات مشاهدة التليفزيون، مستوى المعرفة، مستوى التعليم .... الخ . هذه المتغيرات وما شاها هى متغيرات كمية، وهى قد تكون متصلة أو منفصلة، فـالمتغيرات الكميـة المتصلة هي التي تأخذ قيمة موجبة أو سالبة، صحيحة أو كسرية مثل ( الوقت المنقـضي يوميا في استخدام الإنترنت، أو في مشاهدة التليفزيون..... أما المتغيرات المنفصلة فهــي تأخذ قيماً صحيحة فقط مثل عدد المحلات أو عدد الصحف التي يطالعها الفرد. في مقابل ذلك فإن المتغيرات النوعية (Qualitative (إنما تعبر عن خاصية معينة من حيث وجودها أو عدم وجودها كالجنس (ذكر، أنثى ،) ومحل الإقامة (ريف، حضر ، ) والتخصص العلمي ( صحافة، إذاعة، كيمياء، رياضيات ... الخ) أي أنه لا يمكن ترتيب الأفراد من الأصـغر إلى الأكبر حسب هذه الخاصية .

#### المتغيرات المستقلة والمتغيرات التابعة :

هناك فكرة أساسية تقوم على أن المتغير هو كل ما يؤثر أو يحتمل أن يؤثر في الظـاهرة المدروسة، فالجنس Gender قد يؤثر في التخصص الدر اسي، بمعنى أن الإناث قـد يكـن أكثر إقبالاً على تخصصات معينة مقارنة بالذكور، أو العكس، والمستوى التعليمي للأبوين قد يؤثر في الدور الوالدي ... وهنا يكون الجنس، والمستوى التعليمي متغيرات مـستقلة (independent) تمييزاً لها عن المتغيرات التابعة (dependent) فالمتغيرات المستقلة هي التي يتعامل معها الباحث إما كحقائق معطاة، أو معروفة وإما باعتبارها مؤثرات محتملـة في الظاهرة أو في المتغير التابع، فالباحث قد يتعرف على المستوى التعليمي للوالدين ، أي ما إذا كان جامعياً مثلاً، أو دون الجامعي … الخ، ويتعامل معه كمتغير مستقل يمكن أن يؤثر في الظاهرة مجال الدراسة، وبموجب بعض الطرق الإحصائية يمكن للباحث معرفة حجـم وطبيعة هذا التأثير، كما يمكنه عزل أو تحييد هذا التأثير، أو تفاعل تأثير متغير المـستوى التعليمي للوالدين مع متغير آخر أو متغيرات أخرى . أما المتغيرات التابعة فهي المتغيرات التي يحددها الباحث باعتبارها متغيرات واقع عليها التأثير ... فعند دراسة العلاقة بين المستوى التعليمي للأب وأساليب التنشئة الأسرية تكون هذه الأساليب بمثابة المتغيرات التابعة، وهى التي يحددها الباحث ويصيغها في صورة بنواد أسئلة أو أبعاد، أما المستوى التعليمي فهـــو المتغير المستقل الذي يرصده الباحث .

المتغيرات من منظور القياس الإحصائي :

سبقت الإشارة إلى هذه الفكرة، لكننا سنشير إليها بشكل أوضح. فمن مـــن منظـــور القياس الإحصائي هناك المتغيرات الاسمية، والمتغيرات الرتبية، والمتغيرات الفترية، والمتغيرات النسبية :

المتغير الاسمي (Nominal):

 إنه الخاصية أو النوعية بما يفيد التصنيف فقط (مثل: ذكور مقابل إنـاث ، وكـذلك : ريف مقابل حضر )، وعندما نستخدم الأرقام في التصنيف الإحصائي لتلك المتغيرات، فإن الأرقام يقتصر دورها على مجرد التصنيف دون أي دلالة كمية، على سبيل المثال قد نرمز إلى الذكور بالرقم (١) ونرمز إلى الإناث بالرقم (٢)، فالرقم (٢) لم يستخدم بمعنى أنه أكبر من الرقم (١)، كما أن الرقم (١) لم يستخدم بمعنى أنه أصغر من الرقم (٢) – وإنما استخدم كلاً منهما لتصنيف الأفراد إلى ذكور وإناث .

المتغير الرتبي Ordinal:

وهو تصنيف الأفراد أو الموضوعات ً من خلال ترتيبهم تصاعدياً أو تنازلياً، مثال ذلـــك ترتيب أفراد البحث تنازلياً حسب الفئة العمرية، بصرف النظر عن الفروق بين مستويات التصنيف، فالشخص الأكبر عمراً يأخذ ترتيباً أكبر من الشخص الأوسط عمراً، وهـذا بدوره يأخذ ترتيباً أكبر من الشخص الأصغر عمراً، والشخص الذي يليه في العمر يأخـذ ترتيباً أقل ....وهكذا. فإذا كانت الأرقام الترتيبية هي :٥ ، ،٤،٣ ،٢،١ فإن الـرقم ٥ يرمز إلى الترتيب الأكبر، بينما الرقم ١ يرمز إلى الترتيب الأصغر، لكن ذلـك لا يعـني بالضرورة تساوي الفروق في الأعمار بين المفحوصين ( فالفرق بين عمر الشخص الأول وعمر الشخص الثاني قد يكون شهراً، أما الفرق بين الشخص الثاني والثالث فقد يكون عاماً....)

المتغير الفئوي أو الفتري (Interval):

ويتضمن معنى المتغير الرتبي (حيث يمكن ترتيب الأفراد من الأصغر إلى الأكـبر، أو مـن الأكبر إلى الأصغر ) ولكنه بجانب ذلك يسمح بتحديد الفروق بين هؤلاء الأفـراد في الصفات أو السلوكيات التي يتم قياسها، والتعرف الدقيق على المسافة بين هؤلاء الأفراد، وما إذا كانت متساوية أو غير متساوية، أي أن لهذا المتغير وحدة قياس، إلا أن الصفر أو نقطة الأصل أو البداية لا تعنى غياب الظاهرة أو الخاصية المقاسة، فحصول بعض الطلاب على (صفر) في مقرر معين لا يعنى أم لا يعرفون شيئاً في هذا المقرر، وإنما هم (بالتأكيد) لديهم بعض المعلومات عنه، فالصفر هنا صفر نسبى أي غير مطلق . وعند هذا المستوى من المتغيرات — وأقصد هما المتغيرات الفئوية أو الفاصلة، تعمل البحوث في مجـــالات العلــــوم الاجتماعية والإنسانية عموماً، فهذه العلوم لم تعتمد بعد على المتغير النسبي (Ratio (على النحو المعمول به في العلوم الطبيعية .

## المتغير النسبي (Ratio):

وهو المتغير الذي تتوفر فيه معاني المتغير الفتري بجانب كونه يتضمن معنى الصفر المطلق، بمعنى غياب الصفة المقاسة، والمتغيرات من هذا النوع تقع ضمن العلوم الطبيعية ، ولـيس العلوم الاجتماعية،فنحن نقول إن درجة الحرارة تساوي الصفر، في حين لا يمكن القـول إن مشاهدة الشباب للتليفزيون تساوي الصفر (حتى ولو أفـادوا بـأم لا يـشاهدون التليفزيون )

#### (ب) المفاهيم:

المفاهيم ببساطة هي تجريدات (Abstracts)، إنها بناءات صغيرة جزئية، وهـــى اللبنـــات الأولية التي تساعد في بناء النظريات والقوانين العلمية التي هي هدف العلم، وبدون تجريد المفاهيم عن الظاهرة لا يمكن إيجاد بناء نظري . فالتجريد إذن بمثابة فصل و تحديد الظواهر أو المتغيرات والتعبير عنها بواسطة (مفاهيم) معينة تناسب مجال التخصص العلمي وتميـزه . وتساعد المفاهيم على نقل الاستنتاجات والمشاهدات والنتائج بين المتخصصين في المحسال الواحد، وكذلك بينهم وبين القراء من خارج هذا المحال.

ومن الناحية اللغوية والدلالية فإن (المفهوم) عبارة عن تركيب لغوى منطقى أو مــسمى معين يدل على شيء أو ظاهرة أو معنى، ويتم التوصل إلى المفهوم من خلال الانطباع أو الملاحظة أو التجربة ... الخ، ومن خصائص المفهوم أنه يتضمن تركيزاً شديداً لمعلومـات وجوانب عديدة. إن مفهوم ( الاتصال) على سبيل المثال يتكون من كلمة واحدة تتركز فيها معان عديدة تشمل أشكال الاتصال ومستوياته وتأثيره وعملياته.... .الخ

والمفاهيم – حتى في الحياة العادية – تمكننا من إضفاء المعنى على العالم المحيط بنا، فمـن خلال المفاهيم يصبح للحقيقة معنى محدد، والمفاهيم هي الوسائل التي من خلالها نصل إلى خبراتنا، أي أن إدراكنا للعالم يعتمد اعتماداً كبيراً على رصيدنا من المفاهيم التي نمتلكها، ويمكننا التحكم فيها، فكلما زادت مفاهيمنا، زادت قدرتنا على تجميع بيانات ذات معنى، وكذلك على التأكد مما ندركه وما نعرفه عن هذا الكون، وهذا يعنى أن النظرة إلى الحقيقة الموضوعية الواحدة تختلف من فرد إلى آخر تبعاً لما لديه من مفاهيم، إن الطبيب عنـدما يشخص مرضاً معيناً فإنه يبنى تشخيصه على مجموعة مفاهيم تختلف اختلافاً كبيراً عمـا لدى الرجل العادي من مفاهيم عن هذا المرض .

ولقد أضفي العلماء في تخصصاقم ً معان محددة على مجموعة من المفاهيم، وهذه المفـــاهيم تشكل إدراك الظواهر بطريقة خاصة بحيث يستطيع الباحث في مجال معـين أن يفهـم الجزئية التي يريد دراستها، وتتعدد المفاهيم المستخدمة في بحوث الاتصال مثل : التعرض، الانتقائية، الوسيلة، الرسالة، الجمهور، التأثير....الخ

وتدل الكثير من المفاهيم على معان مختلفة، فالمفهوم الواحد قد يعنى شيئاً معيناً في أحـد العلوم، ولكنه يعنى شيئاً مختلفاً في علم آخر، فكلمة (المسرح) في مجال الأدب والفن، تعنى الفن المسرحي المعروف، أما في العلوم العسكرية فإن كلمة (مسرح) كثيراً ما تدل مكان القتال أو المعركة (مسرح العمليات)، وكلمة (جاذبية) في علم الفيزياء تعـــنى الجاذبيـــة الأرضية أو المغناطيسية، أما في علم النفس فقد تدل على الإعجاب أو الحب بين الناس . كما أن المفهوم الواحد قد يدل على أكثر من معنى في المحال الواحد، فمفهوم (وظيفة) قد يدل على المهنة أو العمل الذي يزاوله الشخص، كما قد يدل على عمليات نفسية داخلية أي داخل الفرد، كالتفكير والتأمل . في الوقت نفسه، هناك مفاهيم متقاربة في المعنى مثل : (الحافز)، (الدافع)، (الحاجة) إن هذه المفاهيم الثلاثة متقاربة المعنى في علم النفس، وكذلك مفهوم (الرأي) ومفهوم (الاتجاه). لكل ذلك، تبرز ضرورة تعريف (المفاهيم) المــستخدمة في البحث العلمي، وإلا حدثت الفوضى وظهر سوء الفهم . من هنا تأتي ضرورة تعريف المفاهيم التي وردت في فروض البحث أو تساؤلاته .

وهناك نوعان من التعريفات، الأول : نظري، والثاني إجرائي . إن التعريف النظري يتمثل في تعريف المفهوم كبنية فكرية حسبما تتضمن ذلك الكتابات التي تناولت هذا المفهــوم، فالباحث الذي يقوم بدراسة الرأي العام من زاوية معينة، سوف يجد تعريفـات متعـددة لمفهوم (الرأي العام) في الكتابات النظرية ومن ذلك يستمد الباحث تعريفاً نظرياً لمفهـــوم الرأي العام .

أما التعريف الإ جرائي، فإنه التعريف الذي يضعه الباحث للتعبير عن المفهوم . فـالتعريف الإجرائي يعبر عن الرؤية الخاصة بالباحث بشأن كيفية تعامله مع المفهوم وكيفية قياسه، فقد يضح الباحث تعريفاً للرأي العام بأنه الرأي الذي عبرت عنه غالبية عينة البحث تجاه سيطرة الدولة على وسائل الإعلام . والتعريف الإجرائي للمفهوم يدل القارئ علـى مـا يقصده الباحث، وبالتالي يكون المعنى واحداً للقارئ والباحث على السواء، كما أن هـذا التعريف يمثل همزة الوصل بين النظرية والواقع، إنه يجعل المفاهيم قابلة للقياس والاختبـار، فالتعريف الإجرائي للذكاء مثلاً يقود إلى كيفية قياسه، والتعامل معه تجريبياً .

وتتضح أهمية التعريفات الإجرائية في البحث العلمي أيضاً من واقع ارتباط البحوث بمجتمع معين، وواقع معين بخصائص معينة قد لا تناسبه التعريفات النظرية للمفـاهيم، ومـن ثم يستفيد الباحث من هذه التعريفات النظرية في بلورة تعريف إجرائي بلائم الواقع الـفي يجرى فيه البحث . ويستنتج من ذلك أن التعريف الإجرائي يجب ألا يتناقض مع الأصـول النظرية المتعارف عليها في التخصص، بل إن هذه الأصول يجب أن يكون بمثابة مـصدر الإمداد الفكري للحصول على صياغة تعريف إجرائي يناسب البحث .

الفصل الثاني معامل الارتباط

# المبحث الأول معنى الارتباط وخصائصه

 الارتباط (Correlation (بمعناه الإحصائي هو اقتران التغير في ظاهرة معينة بـالتغير في ظاهرة أخرى، بمعنى أنه إذا تغيرت الظاهرة (س) تتغير الظاهرة (ص)، وقد يكون الـــتغير موجباً أو سالباً. فالتغير الموجب يعني زيادة في الظاهرة (س) عندما تزداد الظاهرة (ص)، أو زيادة في الظاهرة (ص) عندما تزداد الظاهرة (س) . أما التغير السالب فيعني نقـــصان في الظاهرة (س) عندما تنقص الظاهرة (ص)، أو نقصان في الظاهرة (ص) عنـــدما تنقص الظاهرة (س)، وقد يكون التغير عكسيا، بمعنى زيادة الظاهرة (س) عندما تتنـــاقص الظاهرة (ص) ، أو تناقص الظاهرة (س) عندما تزيد الظاهرة (ص) .....هـــذا الـــتغير الاقتراني يقاس بمعاملات الارتباط والتي لها أهمية قصوى في التحليل الإحصائي بمستوياته المختلفة. وتتلخص أهم الخواص الإح صائية لمعاملات الارتباط مـن خـلال النقـاط الأساسية التالية :

#### -١حدوث الارتباط

يصل الارتباط إلى نمايته العظمى عندما يقترن تغير المتغير الأول اقتراناً تاماً بالتغير في المتغير الثاني، هذا الارتباط التام قد يكون موجباً أو سالباً ، كما سبقت الإشارة ، ومن أمثلـة الارتباط التام الموجب اقتران زيادة وقت مشاهدة التليفزيون بزيادة وقت الفراغ بحيـث يظل ترتيب الأفراد بالنسبة للمتغيرين ثابتاً، فكلما زاد وقت مشاهدة التليفزيون زاد وقت الفراغ، وكلما زاد وقت الفراغ زاد وقت مشاهدة التليفزيون، ويظل ترتيب الأفراد كما هو حسب كلا المتغيرين، وتكون قيمة الارتباط التام الموجب مساوية للواحد الـصحيح )١(+ ، أما الارتباط التام السالب فمن أمثلته اقتران زيادة الوقت المنقـضي في مـشاهدة التليفزيون بنقصان الوقت المنقضي في التحدث مع أفراد الأسرة بحيث يكـون ترتيـب الأفراد واحداً في المتغيرين (الوقت المنقضى في مشاهدة التليفزيون والوقـــت المنقـــضي في التحدث مع أفراد الأسرة ) ، وتكون قيمة الارتباط التام الـسالب مـساوية للواحـد الصحيح (١٠)

أي أن الحدود الحقيقية لقيمة معامل الارتباط تمتد من + ١ إلى ١ - ١ ، أي من الارتبـــاط الموجب التام إلى الارتباط السالب التام ، وفي ما بين ذلك قد يكون الارتبـاط طرديـاً أو موجباً ( زيادة المتغير الأول بزيادة المتغير الثاني، أو زيادة المتغير الثاني بزيادة المتغير الأول)، كما قد يكون عكسياً أو سالباً ( نقصان المتغير الأول بزيادة المتغير الثاني، أو زيادة المتغير الثاني بنقصان المتغير الأول)، وقد يكون الارتباط غير خطي (علاقــة منحنيــة) بــين المتغيرين، وقد تصل قيمة معامل الارتباط إلى الصفر، وفي هذه الحالة لا يكـون هنـاك ارتباط بين المتغيرين . نخلص من ذلك إلى أن معامل الارتباط بين متغيرين أو ظـاهرتين يتخذ أحد الأشكال الستة ( ارتباط طردي تام، ار تباط عكسي تام ، ارتبـاط طـردي، ارتباط عكسي، ارتباط غير حطي، عدم وجود ارتباط)، فإذا طبقنا هذه الفكـرة علـــى العلاقة بين الوقت اليومي المنقضي في قراءة الصحف (س)، والوقت اليومي المنقــضي في مشاهدة التليفزيون (ص)، فإن معامل الارتباط بين هذين المتغيرين قد يكون :

– موجباً تاماً: أي أن قيمة معامل الارتباط تساوي +١ وهذا يعني أن الوقت اليـــومي المنقضي في قراءة الصحف (س) يزيد بزيادة الوقت اليومي المنقضي في مشاهدة التليفزيون (ص) وذلك بمقدار ثابت أو متساوي (فإذا زاد أحد المتغيرين بمقدار وحدة واحـدة، زاد المتغير الآخر بمقدار وحدة واحدة، وإذا زاد أحد المتغيرين بمقدار وحدتين، زاد المتغير الآخر بمقدار وحدتين.... وهكذا )

- موجباً : أي أن قيمة معامل الارتباط تكون موجبة وإن كانت تقل +١ وهذا يعـني أن الوقت اليومي المنقضي في قراءة الصحف (س) يزيد بزيادة الوقت اليومي المنقـــضي في مشاهدة التليفزيون (ص) ولكن بمقدار غير ثابت أو غير متساوي

- سالباً تاماً : أي أن قيمة معامل الارتباط تساوي -١ وهذا يعني أن الوقـت اليـومي المنقضي في قراءة الصحف (س) ينخفض بزيادة الوقت اليومي المنقضى في مــشاهدة التليفزيون (ص) وذلك بمقدار ثابت أو متساوي (فإذا نقص أحد المــتغيرين بمقـــدار وحدة واحدة، زاد المتغير الآخر بمقدار وحدة واحدة، وإذا نقص أحد المـتغيرين بمقـدار وحدتين، زاد المتغير الآخر بمقدار وحدتين.... وهكذا )

- سالباً : بمعنى أن قيمة معامل الارتباط تكون سالبة وتقل عن -١ وهـذا يعـني أن الوقت اليومي المنقضي في قراءة الصحف (س) ينخفض بزيادة الوقت اليومي المنقــضي في مشاهدة التليفزيون (ص) لكن قيمة الانخفاض والزيادة غير ثابتتين أو متساويتين ) - ارتباط غير خطي، أو علاقة منحنية، بمعنى أن الوقت اليومي المنقضي في قراءة الصحف (س) ينخفض بزيادة الوقت اليومي المنقضي في مشاهدة التليفزيـون (ص) وذلـلك بمقدار غير ثابت

ب- زيادة أو نقصان الدرجات بكمية ثابتة

لا يتأثر معامل الارتباط بزيادة أو نقصان درجات الاختبار بكمية ثابتة ، فإذا أضفنا عدداً ثابتاً إلى جميع درجات أي اختبار فإن هذه الإضافة لا تؤثر في ترتيب الأ فـراد بالنـسبة لدرجات الاختبار ويبقي التغير الاقتراني القائم بين الظاهرتين كما هو . المنطق نفسه إذا طرحنا عدداً ثابتاً من جميع درجات أي اختبار فإن هذا النقصان لا يـــؤثر في الترتيــــب، ويمكن أن نستعين هذه الفكرة في تبسيط العمليات الحسابية وذلك بإضافة أو بطرح عدد ثابت من درجات الاختبارات التي تحسب معاملات ارتباطها، أي أن معامل الارتبـاط لم يتغير بطرح أو إضافة رقم ثابت

## جـ- متوسطات معاملات الارتباط

يميل التوزيع التكراري لمعاملات الارتباط إلى الالتواء، وخاصة عندما تزداد القيم العدديـة لتلك المعاملات، لكن التوزيع التكراري لمعاملات الارتباط يقترب من التوزيع الاعتدالي كلما اقتربت القيم العددية للارتباط من الصفر، ويلتوي التوزيع التكراري التواء شـديداً كلما اقتربت الارتباطات من الواحد الصحيح. وقد لجأ فيشر R A. Fisher إلى تحويـــل القيم العددية لتلك المعاملات إلى صورة جديدة تقيم عوج (التواء) ذلك التوزيع وتنحو به إلى التوزيع الاعتدالي، وتتلخص طريقة فيبشر في تحويل معاملات الارتباط إلى معـاملات لوغاريتمية تعتدل في توزيعها التكراري ، وعندما تقل قيمة معامل الارتباط عـن ٠,٣٥ فإنها تصبح مساوية لقيمة المعامل اللوغاريتمي للارتباط ولذلك لا تحسب تلــك القـــيم اللوغارتمية إلا إذا زادت قيمة معامل الارتباط على ٠,٣٥ ولهذه الفكرة الإحصائية أهمية

كبيرة في حساب متوسطات معاملات الارتباط وذلك لأن الالتـواء الـشديد للتوزيـع التكراري يؤثر على دقة متوسط التوزيع، ولذا تحول معاملات الارتباط (ر) إلى مقابلاتما اللوغارتمية (ز)، ثم يحسب متوسط القيم العددية للمقابلات اللوغارتمية ثم يحـول هــذا المتوسط إلى صورته الأصلية وهي معامل الارتباط (المقابل الارتباطي ).

وبما أن عملية تحويل ) ر ( إلى ( ز ) تستغرق وقتاً وجهداً كـبيرين، لـذلك رصـدت المقابلات اللوغارتمية ( ز ) للارتباط ( ر ) في جداول إحصائية خاصة، والمثال بالجـدول الآتي الذي يوضح طريقة حساب متوسط معاملات الارتباط بطريقة المقابلات اللوغارتمية ومقارنة نتائج هذه الطريقة بقيمة الارتباط التي تقابل هذا المتوسط :

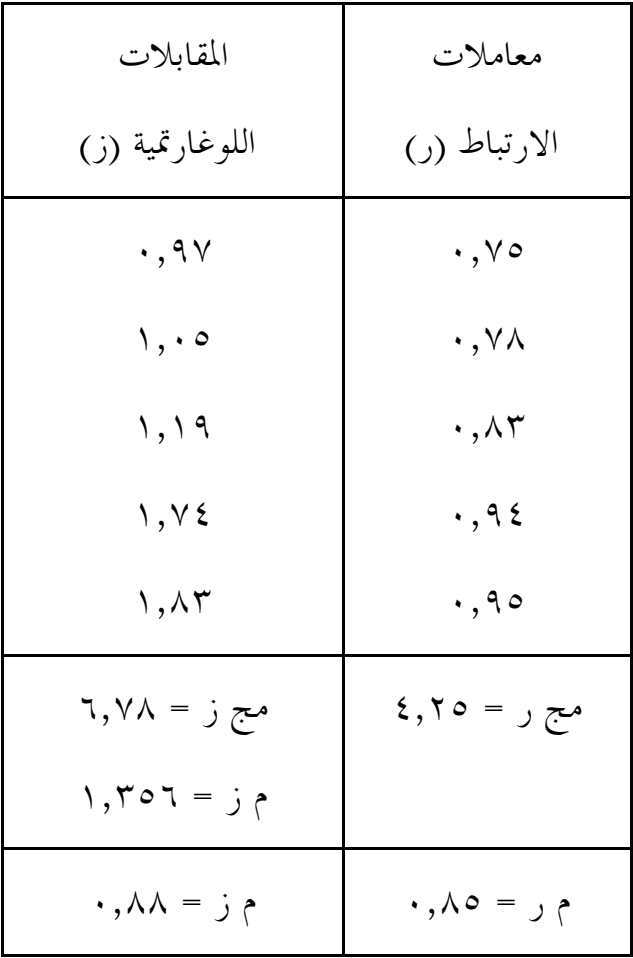

يدل العمود الثاني من هذا الجدول على المقابلات اللوغارتمية لكل معامل من معـاملات ارتباط ب العمود الأول ، على سبيل المثال إذا كانت قيمة معامل الارتباط ( ر ) تـ ساوي

٠,٧٥ فإن المقابل اللوغاريتمي ) ز ( لهذه القيمة هو ٠,٩٧ وهكذا بالنسبة لبقية معاملات الارتباط بالجدول ، وقد حسب متوسط معاملات العمود الأول فظهر أنه يساوي ،٠,٨٥ أما متوسط المقابلات اللوغارتمية فيساوي ١,٣٥٦ هذا المتوسط يقابله معامل ارتبـاط قدره ٠,٨٨ أما متوسط معاملات الارتباط في العمود الأول فهو ٠,٨٥ وهكذا ندرك أن الفرق بين المتوسطين يساوي ٠,٨٥-٠,٨٨=٠,٣

# المبحث الثاني أهم معاملات الارتباط

 إن اختيار معامل الارتباط المناسب يتطلب تحديد نوعية المتغيرات المطلـوب حـساب الارتباط بينها، وقد سبقت الإشارة إلى أن هناك أساليب متعددة لقياس الارتباط، ويتحدد استخدام معامل الارتباط في ضوء طبيعة المتغيرات المطلوب إيجاد الارتباط بينها، أي ما إذا كانت تلك المتغيرات اسمية Nominal أو رتبية Ordinal أو فاصلة Interval أو نسبية Ratio وإذا كانت المتغيرات النسبية Ratio تناسب العلوم الطبيعية ، فإن المتغيرات الثلاثة الأخرى هي التي يشيع استخدامها في العلوم الإنسانية، وإذا كان الارتباط يعبر عن التغير الاقتراني بين متغيرين variables Two فإن هذا يعني أن الارتباط قد يكون بين: متغيرين اسميين، أو متغيرين رتبيين، أو م تغيرين فتريين، كما قد يكون معامل الارتباط بين متغير اسمي والآخر رتبي، أو بين متغير اسمي والآخر فتري، أو بين متغير رتـبي والآخـر فتري. في هذه الجزئية سنناقش أهم معاملات الارتباط الشائعة بحيث يمكـن للبـاحثين اختيار الأساليب التي تناسب المتغيرات التي تتضمنها أبح اثهم، وهذا يعني من الاستفادة من هذه الجزئية يتطلب معرفة المقصود بالمتغيرات وخصائصها. وفيما يلي عرض موجز لأهم أساليب الارتباط من خلال أربعة عناوين أساسية هي :

− الارتباط بين متغيرين اسميين − الارتباط بين متغيرين رتبيين − الارتباط بين متغيرين أحدهما رتبي والآخر اسمي − الارتباط بين متغيرين من النوع الفتري ( معامل ارتباط بيرسون)

## أولأ: الارتباط بين متغيرين اسميين

 تتيح البرامج الإحصائية مجموعة أساليب لقيـاس الارتبـاط بـين مـتغيرين اسمـيين (Nominal (، وتتمثل تلك الأساليب في : معامل الاقتران الرباعي ، معامل ارتباط فـاي، معامل التوافق، معامل كرامير ، معامل تشيبرو ، اختبار كا<sup>٢</sup> للاستقلالية ، معامل لامدا ، وفيما يلي تعريف موجز بتلك الأساليب

- ١ معامل الاقتران الرباعي

يستخدم معامل الاقتران الرباعي Tetra choric Coefficient of Association في حالة المتغيرات النوعية (الاسمية) التي يقسم كل منها إلى وجهين فقـط مثـــل (يـــشاهد – لا يشاهد) ، ( يمتلك– لا يمتلك)، (يقرأ – لا يقرأ)، (يستمع – لا يستمع)....الخ، فإذا كان لدينا المتغيران النوعيان : س ، ص وكان المتغير ( س ) ينقسم إلى قسمين، وكذلك المتغير (ص) ينقسم إلى قسمين، فإنه يمكن الحصول على جدول توافق Table Contingency في صورة رصد مزدوج Tabulation – Cross

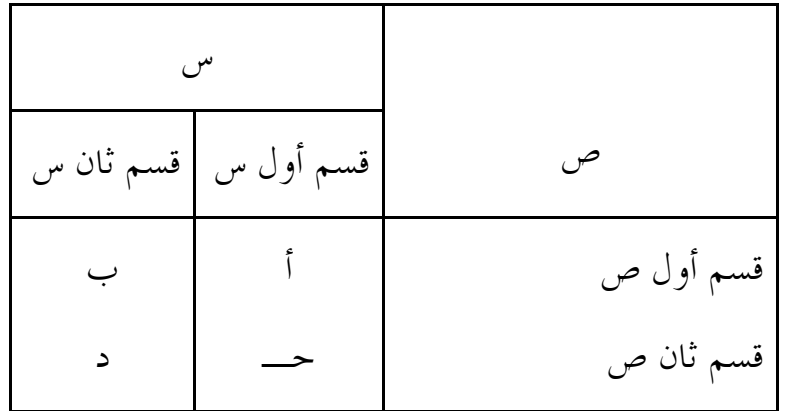

حيث أ، ب، حـ، د ترمز إلى المشاهدات في صو رة تكرارات موزعة على الأقسام المختلفة للمتغيرين (س ، ص ) ، وفي هذه الحالة يتم حساب العلاقة بين المتغيرين س، ص باستخدام القانون :

$$
\frac{\mathbf{i} \times \mathbf{j} - \mathbf{k} \times \mathbf{k}}{\mathbf{k} \times \mathbf{k}}
$$

حيث قت : معامل الاقتران

: أ عدد الأفراد الذين يقعون في القسم الأول ص والقسم الأول س ب: عدد الأفراد الذين يقعون في القسم الأول ص والقسم الثاني س ج: عدد الأفراد الذين يقعون في القسم الثاني ص والقسم الأول س : د عدد الأفراد الذين يقعون في القسم الثاني ص والقسم الثاني س مثال :

 الجدول الآتي يوضح توزيع عينة قوامها ٥٢ شخصاً من القـائمين بالاتـصال في إدارات الأخبار بالتليفزيون حسب الرأي في استخدام تقنية حديثة في المونتاج وزيـادة جودة البرامج :

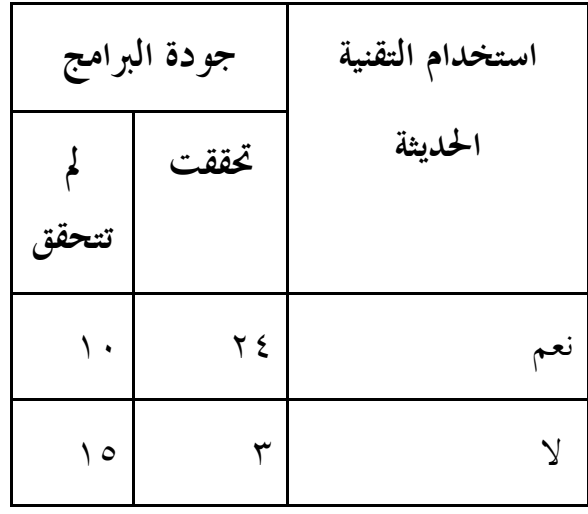

فالخلية الأولى (أ) تتضمن ٢٤ تكراراً، أما الخلية الثانية (ب) فتتضمن ١٠ تكرارات بينما تتضمن الحلية الثالثة (ج) ٣ تكرارات ، أحيراً فإن الحلية (د) تتضمن ١٥ تكرارا ولحساب معامل الاقتران الرباعي فإننا نطبق المعادلة السابقة فيكون :

$$
\theta = \frac{\theta + \sin \theta - \sin \theta}{\theta + \sin \theta + \sin \theta} = \frac{\sin \theta}{\theta + \sin \theta + \sin \theta} = \frac{\sin \theta}{\theta + \sin \theta + \sin \theta} = \frac{\sin \theta}{\theta + \sin \theta} = \frac{\sin \theta}{\theta + \sin \theta
$$

 ويتضح من ذلك ارتفاع قيمة الاقتران بين استخدام التقنية الحديثة وتحقق جودة البرامج، لكن القيم العد دية لمعامل الاقتران الرباعي تميل إلى أن تكون أكبر مـن القـيم العدديـة لمعاملات الارتباط الأخرى ، ولذلك يتم تحويل قيمة معامل الاقتران الربـاعي إلى قيمـة معيارية  $(\mathrm{Z})$  وذلك باستخدام القانون:

٢ قت ١ Z = ــــــ × ـــــــــــ – ١ قت ٢ ١ ١ ١ ١ ـ + ـ + ـ + ـ أ ب ج د وبتطبيق هذه المعادلة على المثال المذكور فإن قيمة Z تكون : ١ ٠,٨٥ ×٢ ــــــــ × ــــــــــ (٠,٨٥) ١ – ٢ ١ ١ ١ ١ ـ + ـ + ـ + ـ ١٥ ١٠ ٣ ٢٤ ١ ١,٧ ــــــ × ــــــ ٠,٥٤ ٠,٢٨ ٨,٥ =١,٤ ×٦,٠٧ =

وتقارن القيمة الناتجة- أي قيمة Z بالمقدار <sup>±</sup> ١,٩٦ للتحقق من الدلالـة عنـد مستوى ٠,٠٥ أو بالمقدار <sup>±</sup> ٢,٥٨ للتحقق من الدلالة عند مستوى ٠,٠١ وذلك طبقاً  $\times$ لاختبار الذيلين (Two tails test) ، وتكون قيمة معامل الاقتران موجبة إذا كان أ $\times$ د > ب × جـ بينما تكون تلك القيمة سالبة إذا كان أ د × < ب × جـ . أما إذا كان أ د × = × ب جـ فإن قيمة معامل الاقتران تكون منعدمة أو تساوى صفراً -٢ معامل ارتباط فاي

يستخدم معامل ارتباط فاي coefficient phi إذا كانت البيانات تتعلـق بمـ تغيرين ينقسم كل منهما انقساماً ثنائياً في صورة اسمية مثل (صواب – خطأ) ، (نعـــم – لا)، (ذكر – أنثى ) (الرسوب – النجاح ، ) ... أو حولت المتغيرات المتصلة إلى مـتغيرات ثنائية. فإذا أردنا تعرف العلاقة بين هذين المتغيرين فإن معامل ارتباط فاي phiيكون مناسباً، فكثيراً ما يكون لدينا ۖ إجابة ثنائية (نعم – لا ) علـــى أســــئلة أو بنـــود في الاستبيان، مثل : هل تمتلك أكثر من جهاز تليفزيون ... هـل تقـرأ جريـدة معينـة بانتظام..... هل شاركت في الانتخابات الأخيرة .....هل سافرت إلى الخارج ....هذه الأسئلة وما شاهِمها من أسئلة ذات إجابة ثنائية (نعم & لا ) يمكن إيجاد العلاقة بينـــها باستخدام معامل ارتباط فاي . قد يكون المتغير الأول هو مشاهدة التليفزيون يوميـا س( ) أما المتغير الثاني فهو قراءة الصحيفة بانتظام (ص)، و يمكن تصنيف الاسـتجابة على هذين السؤالين كما يلي:

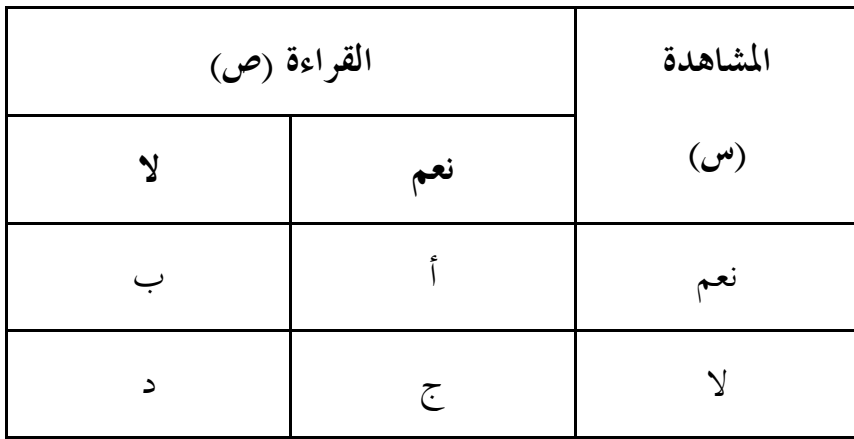

حيث أ، ب، ج، د هي المشاهدات في صورة تكرارات تتوزع على الأقسام المختلفة لكل من مشاهدة التليفزيون يومياً (س) ، و قراءة الصحيفة بانتظام (ص)، ويمكـــن إيجاد العلاقة أو الارتباط بين استجابات المفحوصين على هذين المتغيرين باسـتخدام قانون معامل فاي :

$$
\frac{\zeta \times \zeta}{\zeta} = \frac{\zeta \times \zeta}{\zeta}
$$

حيث φ معامل فاي أ = عدد الأفراد الذين أجابوا (نعم) على السؤال س وأجابو (ا نعم) على السؤال ص ب = عدد الأفراد الذين أجابوا (نعم) على السؤال س، وأجابوا لا( ) على السؤال ص ج = عدد الأفراد الذين أجابوا (لا) على السؤال س ، وأجابوا (نعم) على السؤال ص د = عدد الأفراد الذين أجابوا (لا) على السؤال س وأجابوا (لا) على السؤال ص

مثال: الجدول الآتي يوضح الاستجابة على سؤالين، الأول يتعلــق بقــراءة إحــدى الصحف اليومية بانتظام (س) ، والثاني يتعلق بقراءة إحدى المحلات الفنيـــة الأســـبوعية بانتظام (ص) كما هي موضحة بالجدول التالي :

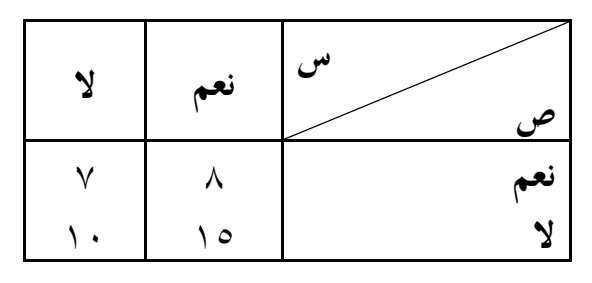

والمطلوب حساب ارتباط استجابات أفراد العينة علـى هـذين الـسؤالين ودلالتـه الإحصائية. في هذا المثال نجد أن :

قيمة أ( ) = ٨ قيمة ب( ) = ٧ قيمة ج( )= ١٥ قيمة د( ) = ١٠

$$
\frac{\partial}{\partial t} \times \frac{\partial}{\partial t} - \frac{\partial}{\partial t} \times \frac{\partial}{\partial t}
$$
\n
$$
= \frac{\partial}{\partial t} \frac{\partial}{\partial t} \times \frac{\partial}{\partial t} \times \frac{\partial}{\partial
$$

$$
\frac{10^{-10}}{(11)(11)(15)(10)(10)} =
$$

$$
\frac{\epsilon \circ}{\sqrt{27770}} =
$$
  
.

 أي أن هناك ارتباطاً موجباً قدره ٠,١٢ تقريباً بين قراءة الصحيفة اليومية بانتظام وقراءة المجلة الفنية بانتظام ، أي أنه كلما زادت قراءة الصحيفة اليومية بانتظام زادت قراءة المجلة الفنية الأسبوعية بانتظام . ولمعرفة الدلالة الإحصائية لمعامل فاي عند مستوى معـين أم لا علينا أن نحول قيمة فاي المحسوبة إلى Z بموجب القانون :
$\overline{\omega}$   $\phi$  = Z  $\mathfrak{c} \cdot$  فإذا كانت  $\emptyset$  = ١١٧, وكان إجمالي الأفراد (ن  $\overline{\mathfrak{s} \cdot \mid}$ فإن  $Z = \mathcal{V} \cdot \mathfrak{z} \cdot \mathfrak{z}$  $\cdot$ ,  $\vee$   $\epsilon$  = 7,  $\vee$   $\times$   $\cdot$ ,  $\wedge$   $\vee$  =

وعلينا أن نقارن قيمة Z الناتجة بالقيم اللازمة للدلالة الإحصائية <sup>±</sup> ١,٩٦ أو <sup>±</sup> ٢,٥٨ عند مستوى ،٠,٠٥ ٠,٠١ على الترتيب وذلك بالنسبة لاختبار ذيلين.

ج - معامل التوافق:  $-$ 

 وهو من الأساليب الإحصائية التي يمكن استخدامها للكشف عن العلاقة أو الارتبـاط بين متغيرات لا يمكن قياسها كمياً أو لا يمكن تصنيفها في رتب ، وتكون هذه المتغيرات في صورة مجموعات أو أقسام يكون فيها لكل قسم صفة مميزة مثل (متزوج – أعـزب – مطلق) لتمثيل الحالة الاجتماعية، وكذلك ( منطقة حضرية - منطقـة ريفيـة - منطقـة صحراوية) لتمثيل منطقة الإقامة.... ولقياس العلاقة بين هذه المتغيرات يستخدم معامل التوافق Coefficient Contingency ، وهو أعم من معامل الاقتران الربـاعي حيـث يمكن تطبيقه سواء كان الجدول المزدوج من النمط ٢×٢ أو أكثر ، وسواء تساوى عـدد خلايا الصفوف وعدد خلايا الأعمدة أو لم يتساوى، والقانون المستخدم للحصول على قيمة معامل التوافق هو :

$$
\frac{1}{\zeta} \qquad -1 \qquad \bigvee = \frac{1}{\zeta}
$$

مربع تكرار كل خلية

حيث ج = مجموع مجموع التكرارات لعمود تلك الخلية × مجموع التكرارات لصف نفس الخلية

مثال: الجدول الآتي يوضح توزيع عينة من المفحوصين حسب منطقة الإقامة والصحف التي يقرؤوفما:

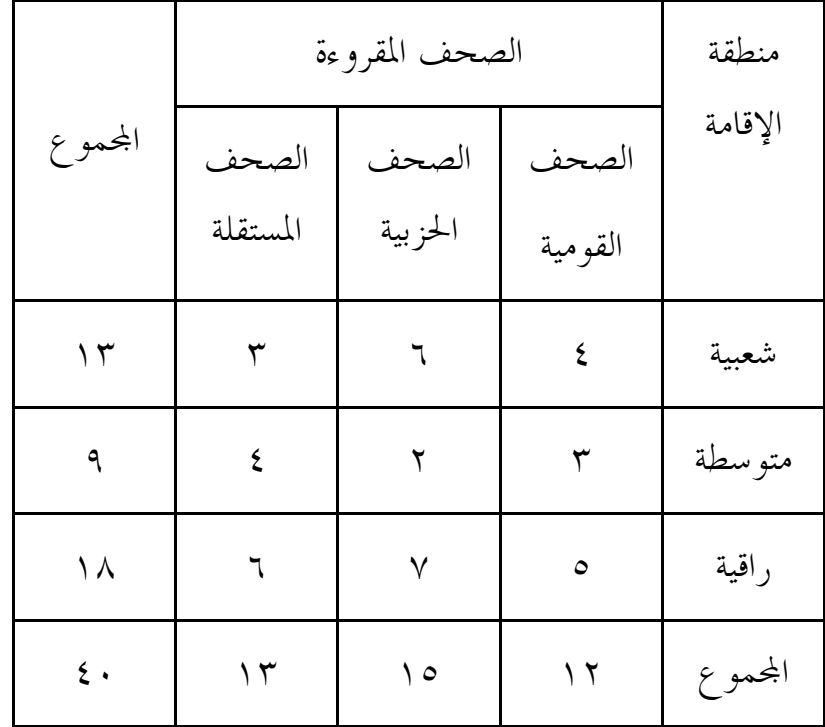

للحصول على معامل التوافق لا بد من الحصول على القيمة (جـ) وذلك لكل خلية من خلايا الجدول ، ثم جمع قيم (ج) لكل هذه الخلايا، حتى يمكن تطبيـــق المعادلـــة السابقة

ففيما يخص الخلية الأولى نجد أفما تتضمن ٤ تكرارات، ومجموع تكرارات العمود هو ١٢ كما أن مجموع تكرارات الصف هو ١٣ وبالتالي فإن ج( ) لهذه الخلية يكون

$$
\cdot \,,\, \cdot \,r = \frac{\mathfrak{c} \times \mathfrak{c}}{\sqrt{r} \times \sqrt{r}}
$$

فيما يخص الخلية الثانية نجد ألها تتضمن ٦ تكرارات، ومجموع تكرارات العمود هو ١٥ كما أن مجموع تكرارات الصف هو ١٣ وبالتالي فإن ج( ) لهذه الخلية يكون

$$
\cdot \text{,} \land \circ = \frac{7 \times 7}{\sqrt{7 \times 10}}
$$

وهكذا فيما يخص كل حلية من الخلايا التي تتضمن التكــرارات موزعـــة علـــي المتغيرين محل الدراسة، فالخلية التاسعة مثلاً تتضمن ٦ تكرارات، ومجموع تكـرارات العمود هو ١٣ كما أن مجموع تكرارات الصف هو ١٨ وبالتالي فإن ج( ) لهذه الخلية يكون

$$
\cdot \,,\, \circ \, \epsilon \ = \frac{\tau \times \tau}{\sqrt{\lambda \times 10}}
$$

بعد ذلك نقوم بجمع القيم التي حصلنا عليها، لنفرض أن هذه القيم : ٠,٩٦= ٠,١٥٤ +٠,١٨١ +٠,١٢ +٠,٠٥١ +٠,٠٣ +٠,٠٨٣ +٠,٠٥٣ + ٠,١٨٥ +٠,١٠٣ أي أن القيمة (ج) تساوي ٠,٩٦ فنحصل بذلك على معامل التوافق كالآتي:

$$
\cdot , \tau \cdot \epsilon = \frac{1}{\cdot , 97} \qquad - \sqrt{\bigg/} = \sigma
$$

ويتم التعرف على الدلالة الإحصائية لمعامل التوافق من خلال حساب قيمة كــــا٢ ، وذلك بموجب المعادلة :

$$
\frac{1}{\sqrt{5}} \times \frac{1}{\sqrt{5}}
$$
\n
$$
\frac{1}{\sqrt{5}} = \frac{1}{\sqrt{5}}
$$

علماً بأن الرمز (ن) هو عدد أفراد العينة، أما الرمز (ق<sup>٢</sup>) فهو مربع معامــــل التوافـــق المحسوب. وفي مثالنا السابق فإن عدد مفردات العينة هو ٤٠ أما معامل التوافق فهـو ٢ ٠,٢٠٤ وعلى ذلك تكون قيمة كا تساوي :

$$
\gamma, \gamma \circ \tau = \frac{\cdot, \cdot \xi \gamma \times \xi \cdot \cdot}{\cdot, \cdot \xi \gamma - \gamma}
$$

أي أن قيمة كا<sup>٢</sup> تساوي ١,٧٥٣ وعلينا أن نقارن هذه القيمة المحسوبة بقيمة كا٢ الجدولية عند درجة حرية تساوي (عدد الأعمدة (× ) ١ – عدد الـصفوف ، )١ – ومستوى ثقة ٠,٩٥ أو ٠,٩٩ فإذا كانت قيمة كا<sup>٢</sup> المحسوبة أقل من قيمـــة كــــا٢ الجدولية، فإن ذلك يعني أنه لا توجد علاقة بين الصحف المقروء ة ومنطقة الإقامة، أما إذا كانت قيمة كا<sup>٢</sup> المحسوبة أكبر من قيمة كا<sup>٢</sup> الجدولية، فإن ذلك يعني أنه توجـــد علاقة بين الصحف المقروءة ومنطقة الإقامة .

 مرة أخرى، فإن البرامج الإحصائية الجاهزة تمكننا من الحصول على هذه المعطيـات الإحصائية بسهولة، لكن المعرفة ها أمر أساسي للبحث العلمي. أخيراً، فإنه عند تفسير معامل التوافق، فإنه يجب تذكر أن قيمته دائماً موجبة، كما أن القيمة العظمى لمعامل التوافق لا تصل إلى الو احد الصحيح، لأن هذه القيمة تعتمد علـى العـدد الأصـغر للأعمدة أو الصفوف .

## ٤ - معامل كرامير

 يعتبر معامل كرامير coefficient Cramer أحد أهم الأساليب الإحصائية الـتي يمكن استخدامها للكشف عن العلاقة بين المتغيرات الاسمية Nominal، فهذا المعامـل يقيس التوافق بين متغيرين اسميين (نوعيين أو كيفيين) وذلك بموجب القانون :

$$
\frac{1-\zeta}{1-\zeta} = \tilde{g}
$$

مربع تکرار کل خلیة  
حیث ج = جموع  
مجموع التکرارت 
$$
x
$$
 مجموع التکر ارات ی مجموع التکر ارات لعمود تلـك الخلیـة

ويتم تطبيق هذه المعادلة للحصول على القيمة (جـ) وذلك لكل خلية من خلايـا الجدول ، ثم جمع قيم (ج) لكل هذه الخلايا، وذلك على النحو السابق توضيحه في معامل التوافق

ع : العدد الأقل لخلايا الصفوف أو خلايا الأعمدة مثال توضيحي: لنفرض أننا حصلنا على القيمة (ج) وتبين ألها ١,٢٨ وأن عـــدد خلايا الأعمدة هو ٤ بينما عدد خلايا الصفوف ٣ في هذه الحالة فإن معامل كرامير يساوي

$$
\cdot,\tau\vee\epsilon=\frac{1-\eta,\tau\wedge\sqrt{2}}{\eta-\tau}
$$

غير أنه إذا اشتمل الجدول التكراري المزدوج للبيانات على صفين فقط وعمـودين فقط فإن معامل كرامير يتم الحصول عليه من خلال المعادلة :

> $\bigwedge$ ق =  $\bigvee$  ج - ١ فإذا كانت قيمة (ج) تساوي ١,٢٨ فإن معامل كرامير يكون:  $\cdot$ , or = 1 -1,  $\sqrt{ }$

 أي أن قيمة معامل كرامير تساوي ٠,٥٣ لكن التعرف على الدلالـة الإحـصائية لمعامل كرامير يقتضي حساب كا٢ ومقارنة قيمة كا٢ المحسوبة بقيمة كا٢ الجدولية وذلك على النحو السابق توضيحه عند شرح الدلالة الإحصائية لمعامل التوافق

٥ - معامل تشيبرو **:**

سبقت الإشارة إلى أن معامل فاي (φ) يتعامل مع متغيرين ينقسم كـــل منــــهما انقساماً ثنائياً (نعم  $\vee$ )، إلا أنه في بعض الحالات نجد أن أحد المتغيرين ۖ ذو انقسام ثلاثي مثل (نعم – متردد – لا) أو أن للبند ثلاث أو أربع استجابات ًمثل (موافــق بشدة – م وافق – أرفض – أرفض بشدة ، ) في مثل هذه الحالات لا يمكن اسـتخدام معامل فاي الذي يعتمد على التقسيم الثنائي للمتغير ، وإنما من الممكن استخدام معامل تشيبرو Coefficient Tachuprou والمعروف بمعامل الارتباط الثلاثي ، وقانونه هو :

$$
c_{t_{0}} = \sqrt{\frac{\tilde{c}^{7}}{\sqrt{(L-1)(9-(9-1))}}}
$$

حيث :

رش : معامل تشيبرو

ق : معامل التوافق الذي يمكن حسابه بأي من الطرق السابقة (وبالتالي فإن ق<sup>٢</sup> تعــــي مربع معامل التوافق، فإذا كان معامل التوافق الذي حصلنا عليه هو ٠,٤٢ فإن مربع هذه القيمة يساوي ٠,١٧٦٤ )

ل: عدد البدائل أو الانقسامات للمتغير الأول (فإذا افترضنا أن المتغير الأول هو قـــراءة الصحف (يقرأ- لا يقرأ)، فهذا يعني أن عدد بدائل هذا المتغير اثنان ( بمعنى استجابتين )

م: عدد البدائل أو الانقسامات للمتغير الثاني ((فإذا افترضنا أن المتغير الثاني هو محـــل الإقامة ( منطقة حضرية - منطقة ريفية - منطقة بدوية )، فهذا يعني أن عدد بدائل هذا المتغير ثلاثة ( بمعنى ثلاثة استجابات )

وذا تكون كافة عناصر المعادلة معروفة، فإذا افترضنا أننا حصلنا على معامـل توافـق يساوي ٠,٤٢ بين متغير قراءة الصحف (يقرأ - لا يقرأ) وبين متغير آخر هـو محـل الإقامة ( منطقة حضرية - منطقة ريفية - منطقة بدوية )، فإن عدد بدائل للمـتغير الأول يكون ٢ بينما عدد البدائل للمتغير الثاني هو ٣ وبالتالي فإن معامل تشيبرو يكون :

$$
(1,2,3,4)
$$

$$
(1,1) \times (1,1) \times (1,1
$$

 ٠,١٧٦٤ ر ش = ـــــــــــــــ ٠,٨٢٣٦ × ٢

$$
\frac{\cdot, \sqrt{\sqrt{12}}}{1, 1, 1} \qquad \qquad \sqrt{1 - \frac{1}{1, 1, 1}}
$$

 $(1, 107 - 1, 171 + 1, 10712)$  إِبْمَا أَنْ ١٧٦٤ جَ

$$
\cdot \, , \, \tau \, q \; = \; \cdot \, , \, \sqrt{\circ \, \gamma} \qquad \bigvee
$$

أي أن معامل تشيبرو يساوي ٠,٣٩ وبالتالي فإن قيمة معامل الارتباط بين قـراءة الصحف ومحل الإقامة يساوي ٠,٣٩ وهذه القيمة هي القيمة المـصححة لمعامـل

التوافق الذي سبق أن حصلنا عليه بين هذين المتغيرين والذي كان يبلغ ٠,٤٢ كمـا سبقت الإشارة

٦ – اختبار كا<sup>٢</sup> للاستقلالية

من المعروف أن كا<sup>٢</sup> له استخدامات متعددة، من بينها أنه يستخدم كاختبار لمـــدى استقلالية متغيرين Independence of Test Square Chi . إن مدى استقلالية متغيرين يقصد به اختبار ما إذا كانت الظاهرتان مستقلتين – أي غير م رتبطتين أم لا ، ففي مجال الإعلام قد يريد الباحث - على سبيل المثال - معرفة ما إذا كانت آراء المفحوصين (عينة البحث) بشأن الموافقة على فاعلية التليفزيون في المعرفة بتنظيم الأسرة ( موافق أو غـير موافق ) تختلف باختلاف خصائص هؤلاء المفحوصين من حيث مكان الإقامة ( منطقــة ريفية، منطقة حضرية، منطقة صحراوية). في هذه الحالة، يتم تطبيق قانون كا<sup>٢</sup> وهو:

$$
\frac{1}{\sqrt{1-\frac{v^2}{c^2}}}
$$

حيث هـ المشاهد (التكرارات الموجودة في كل خلية من خلايا الجدول )

ق المتوقع (التكرارات التي نتوقع أن توحد في كل خلية من خلايا الجدول )، ويـــتم حساب (ق) أي التكرارات المتوقعة بموجب القانون:

مجموع تكرارات الصف× مجموع تكرارات العمود ق = عدد العينة

وذلك بالنسبة لجميع الخلايا الناتجة عـن الرصـد المـزدوج Tabulation – Cross للبيانات (التكرارات)، مع ملاحظة أن الرمز (ن) هو عدد أفراد العينة الــــتي تم إجــــراء البحث عليها وبدرجات حرية = (عدد الأعمدة (× ) ١ – عـدد الـصفوف . )١ – إن الفرض المذكور قد يكون : "تختلف نسب الموافقين على فاعلية التليفزيون في نشر المعرفة

بتنظيم الأسرة باختلاف منطقة الإقامة ". ومن خلال تطبيق القانون السابق يتم التعـرف على عدد التكرارات المتوقعة بمعلومية عدد التكرارات المشاهدة بكل خلية مـــن خلايـــا الجدول المزدوج الذي يتضمن توزيع عينة البحث حسب المتغيرين المذكورين، المتغير الأول هو الموافقة على فاعلية التليفزيون في نشر المعرفة بتنظيم الأسرة (أوافق & لا أوافق ) أما المتغير الثاني فهو منطقة الإقامة (منطقة ريفية، منطقة حضرية، منطقة صحراوية

مثال: الجدول الآتي يوضح توزيع عينة من المبحوثين (ن= ٢٠٠) حسب محل الإقامة والرأي في فاعلية التليفزيون بشأن تنظيم الأسرة :

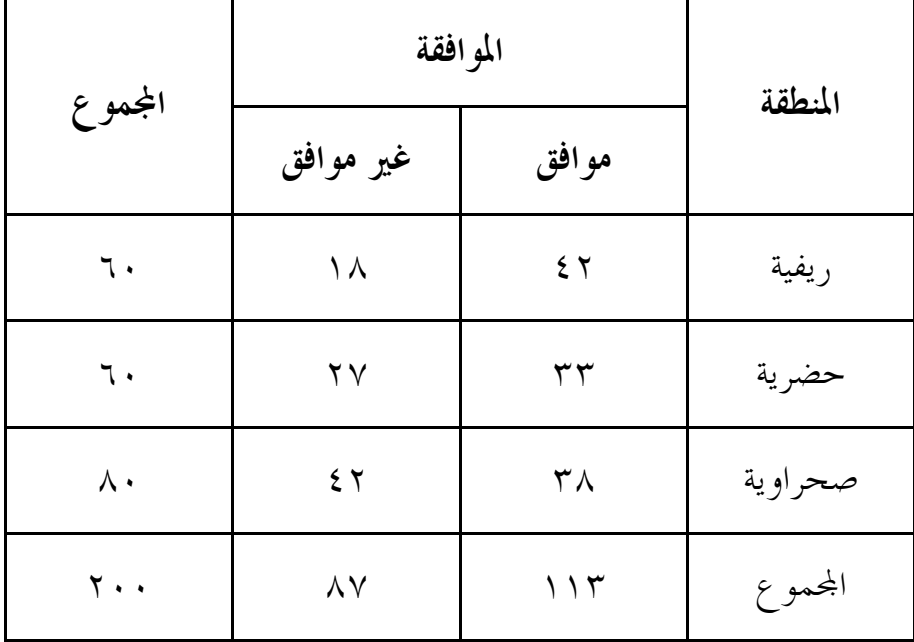

في هذا الجدول هناك ٦ خلايا، الخلية الأولى عدد تكراراتها ٤٢ أما الخلية الثانية فعـــدد تكراراتها ١٨ وفي الخلية الثالثة ٣٣ تكراراً، بينما في الخلية الرابعة يوحد ٢٧ تكراراً، وفي الخلية الخامسة هناك ٣٨ تكراراً أخيراً فإن الخلية السادسة يوجد ا ٤٢ تكراراً. وبموجب القانون السابق ذكره، يتم حساب التكرار المتوقع لكل خلية، على سبيل المثـال فـإن التكرار المتوقع للخلية الأولى (التي ها ٤٢ تكرارا) يكون كالآتي:

$$
\nabla \mathbf{r}, \mathbf{q} = \frac{\mathbf{q} \cdot \mathbf{x} \cdot \mathbf{q}}{\mathbf{x} \cdot \mathbf{q}} = \frac{\mathbf{q} \cdot \mathbf{x} \cdot \mathbf{q}}{\mathbf{x} \cdot \mathbf{q}}
$$

$$
\mathfrak{z}\circ,\Upsilon=\frac{\Lambda\cdot\times\Upsilon\Upsilon}{\Upsilon\cdot\Upsilon}
$$

ذه الطريقة يتم حساب التكرار المتوقع لكل خلية من خلايا الجدول، فيكون لدينا ست تكرارات متوقعة (بواقع تكرار لكل خلية ) ، بعد ذلك نستخدم كل تكرار متوقع لكـل خلية حتى نحصل على كا٢ لهذه الخلية. كمثال على ذلك فإن التكـرارات الموجــودة (المشاهدة) في الخلية الأولى هي ٤٢ تكراراً أما التكرارات المتوقعة والتي تم حساهما لهـــذه الخلية فتبلغ ٣٣,٩ ويتم حساب قيمة كا<sup>٢</sup> للخلية الأولى كالآتي:

(٣٣,٩ ٤٢ - ) ٢ ــــــــ = ٠,٢٣٩ ٣٣,٩

أما قيمة كا٢ للخلية الثالثة فيساوي :

$$
1,10 = \frac{1}{\sqrt{1 - \frac{1}{2}(\frac{1}{2} - \frac{1}{2})^2}}
$$

٤٥,٢

هذه الطريقة نحصل على قيمة كا<sup>٢</sup> لكل حلية من خلايا الجدول، فيكون لدينا ست قيم. إن مجمل هذه القيم الست هو كا<sup>٢</sup> للجدول ككل. وعندما تحسب قيمة كا<sup>٢</sup> فــإن معنوية هذه القيمة تحسب عند درجة حرية معينة، وهذه الدرجة يتم التعــرف عليهـــا بموجب القانون :

 (عدد الأعمدة ( )١ – عدد الصفوف )١ – وفي مثالنا المذكور فإن عدد الأعمدة هو ٢ بينما عدد الصفوف هو ٣

أي أن درجة الحرية ٢-١= ( ٣-١) ( ) = ٢

أي أن درجة الحرية التي سنحتكم إليها في معرفة معنوية قيمة كا<sup>٢</sup> إنما هي تساوي ٢ وفي مثالنا المذكور نفرض أن قيمة كا<sup>ًا</sup> التي حصلنا عليها كانت ٣٫٦ فهل هذه القيمة جوهرية أم ألها غير جوهرية وترجع إلى الصدفة؟ وإذا كانت جوهرية (حقيقية) فهل هي جوهرية عند مستوى الثقة ٠,٩٥ أم ألها جوهرية عند مستوى الثقة ٠,٩٩ ؟

 لا شك في أن البرامج الإحصائية الجا هزة تتيح لنا هذه المعطيات، غير أن الباحث – في ٢ حالة عدم استخدام هذه البرامج - يمكنه استخدام الجداول الإحصائية ويقارن قيمة كـا التي حصل عليها بقيمة كا<sup>٢</sup> الموجودة في هذه الجداول عند مستوى الثقة ودرجة الحرية. فإذا كانت قيمة كا<sup>٢</sup>المحسوبة (التي حصل عليها الباحث) أكبر من قيمة كا<sup>٢</sup> الجدوليـــة، فإن هذا يعني أن المتغيرين محل الدراسة غير مستقلين عن بعـضهما الـبعض، أي أمـا مرتبطان. أما إذا كانت قيمة كا<sup>٢</sup>المحسوبة (التي حصل عليها الباحث) أصغر من قيمـــة ٢كا الجدولية، فإن هذا يعني أن المتغيرين محل الدراسة مستقلين عن بعضهما البعض، أي أما غير مرتبطين .

مرة أخرى فإن كا<sup>٢</sup>ودلالته ، وكذلك كافة المعاملات الإحصائية الأخرى يمكن الحصول عليها باستخدام البرامج الإحصائية الجاهزة ، لكن على الباحث أن يكون لديه المعرفـة الكافية بهذه المعاملات وشروط استخدامها وكيفية استخدام المعطيـــات الكميـــة لهـــذه البرامج

### ٧ - معامل لامدا

يستخدم معامل لامدا Coefficient Lambda لقياس الارتباط بين المتغيرات الاسميـة المنقسمة، وهو يقيس ما يقيسه كا<sup>م</sup>، لكن من الأفضل استخدام معامل لامدا عندما تكون بعض تكرارات خلايا الجدول المزدوج ها أصفار. ومن خلال معامل لامدا يمكن معرفة العلاقة بين متغير معين (س) ومتغير آخر (ص) وذلك من خلال القانون:

$$
\mathcal{N}_{\mathbf{w}_0} \circledast \mathbf{w}_1 = \frac{\mathbf{w}_1 \cdot \mathbf{w}_1 - \mathbf{w}_1 \cdot \mathbf{w}_2}{\mathbf{w}_1 \cdot \mathbf{w}_2 - \mathbf{w}_2 \cdot \mathbf{w}_3}
$$

حيث λس ص = معامل لامدا الذي يوضح الدرجة التي يمكن ا تقدير المـتغير التابع ( ص) من المتغير المستقل )س ( ك مج ١ س : مجموع تكرارات الفئات الم نوالية (الأكثر تكراراً ) لكل فئة مـن فئـات المتغير المستقل س ك ١ <sup>ص</sup> : تكرار الفئة المنوالية (الأكثر تكراراً) املة للمتغير التابع ص

مثال :

 في دراسة موسعة على الشباب الذين يشاهدون نشرات الأ خبار كانت العينـة ٢١٣ مفردة ، و الجدول الآتي يوضح توزيع العينة حسب السن والقضايا محل اهتمامهم، فهـل هناك ارتباط بين هذين المتغيرين (السن ولقضايا محل الاهتمام ؟ )

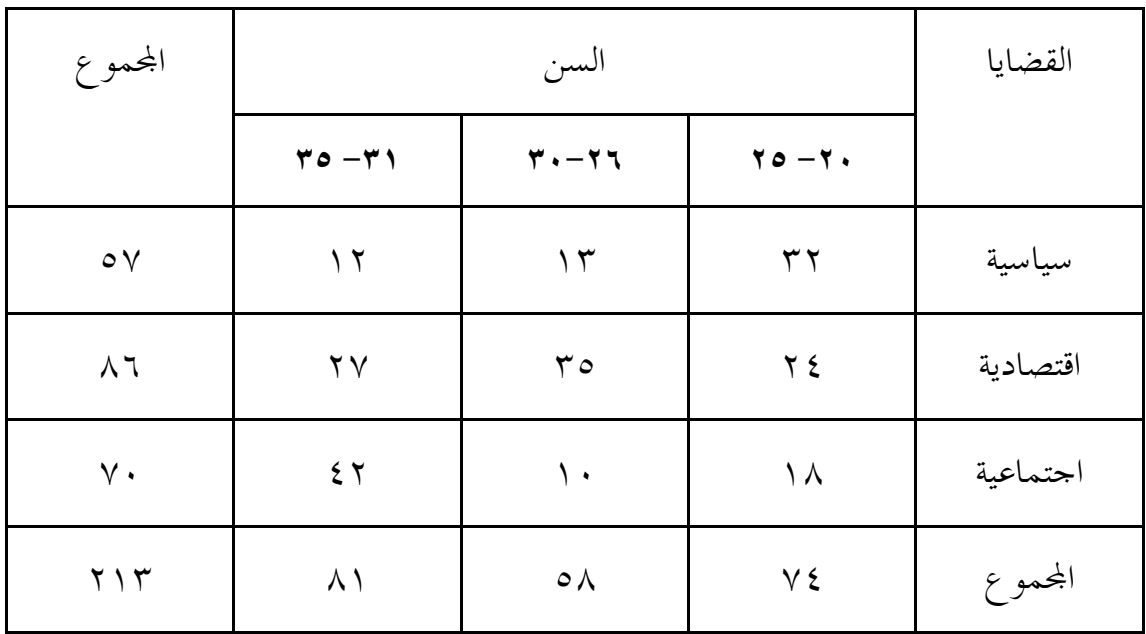

فالمتغير المستقل هو السن (س) ، أما المتغير التابع فهو القضايا محل الاهتمام (ص) يتم حساب معامل لامدا بالاعتماد على تكرارات الفئات المنوالية للمـتغير المـستقل، ومن الجدول نتبين هذه التكرارات : ،٣٢ ،٣٥ ٤٢ وكذلك على تكرار الفئة المنواليـة املة للمتغير التابع ، ومن الجدول نتبين أن هذه التكرارات ٧٠ تكراراً . أي أن مـج ١ك س = +٣٢ +٣٥ ٤٢ وبتطبيق المعادلة المذكورة فإن :

$$
\cdot, \tau v = \frac{v \cdot - (2\tau + \tau \circ + \tau \tau)}{v \cdot - \tau \cdot \tau} = \nu \cdot \lambda
$$

 أي أن معامل لامدا يساوي ٠,٢٧ ولمعرفة الدلالة الإحصائية لمعامل لامدا يجب حساب قيمة كا<sup>٢</sup> من تكرارات الجدول ثم الكشف عن دلالتها الإحصائية عند درجة حريـــة = (عدد الأعمدة – ١) × (عدد الصفوف – ١)، فإن اتضح أن كا<sup>٢</sup> دالة إحصائيا كـــان ذلك معناه أن معامل لامدا له دلالة إحصائية والعكس صحيح . ومن المعروف أن توزيع توزيع معقد ومع ذلك فإنه عندما يساوي (الصفر) في المحتمع فإن قيمة كا<sup>٢</sup> سوف  $\lambda$ تكون كذلك مساوية للصفر .

ثانياً: الارتباط بين متغيرين رتبيين

 يقصد بالمتغير الرتبي (Variable Ordinal (الخاصية التي يظهر فيهـا المفحوصـون في مجموعات متمايزة وفق ترتيب تصاعدي أو تنازلي، لنفرض أن لدينا عينة مـن ٥٠٠ شخص، وكانت مشاهدتمم اليومية لبرامج التليفزيون كالآتي:

> − أقل من ساعة ٢٤٥ − من ساعة إلى أربع ساعات ١٥٦ − أكثر من أربع ساعات ٩٩

فإذا أعطينا تلك المحموعات الثلاث — حسب كثافة مشاهدة التليفزيون – رتباً ً هي : ١ ،٢ ،٣ على التوالي، فإن هذا يعني أن اموعة التي تشاهد التليفزيون أقل من ساعة تأخذ الرتبة (١)، أما المحموعة التي تشاهد التليفزيون من ساعة لأقل من أربع ساعات فتأخذ الرتبة (٢)، في حين أن المحموعة التي تشاهد التليفزيون أكثر من أربع ساعات

تأخذ الرتبة ٣( ) ومن الواضح أن الرتبة تعكس كثافة المشاهدة، بمعنى أن اموعة التي تشاهد أكثر أخذت رتبة أعلى، وعلى الرغم من أن أرقـام الرتـب متتاليـة، إلا أن ساعات المشاهدة ليست متساوية البعد عن بعضها البعض، فإذا كان بعض المفحوصين قد تم ترتيبهم في الرتبة (٢) فإن ذلك لا يعني ألهم يشاهدون التليفزيون ساعات تعـــادل ضعف عدد ساعات المشاهدة الخاصة بالمفحوصين الذين يقعون ضمن الرتبة )١( ، كما أن المفحوصين الذين تم ترتيبهم في الرتبة (٣)، لا يعني ألهم يشاهدون التليفزيون ثلاثــة أمثال المشاهدة الخاصة بالمفحوصين الذين تم ترتيبهم في الرتبة (١)، بمعنى أكثر تحديداً، فإن المتغير الرتبي يعني مجرد ترتيب المفردات في خاصية معينة ولا يعطي صورة واضحة عن الفروق بين الأفراد في الرتب المختلفة من حيث الخاصية أو الصفة محل القياس . فإذا كان لدينا متغيران رتبيان ونريد معرفة الارتباط بين هذين المتغيرين، فإنه يمكننا استخدام أي من : معامل ارتباط سبيرمان للرتب، معامل جاما، معامل ارتباط كندال ، معامـل اتفاق كندال، معامل اتساق كندال، وفيما يلي توضيح لتلك الأساليب

-١معامل ارتباط سبيرمان للرتب :

كثيراً ما يهدف البحث إلى قياس التغير الاقتراني القائم بين ترتيب الأفراد أو الأشياء في صفة وترتيبهم في صفة أخرى ، وهنا يستخدم معامل ارتباط سبيرمان للرتـب هـذا اسـتخدام يمكن كما ، Spearman's Coefficient of rank correlation المعامل إذا كان أحد المتغيرين أو كلاهما من النو ع الفئوي أو النسبي وذلك بعـد تحويل البيانات إلى رتب.

وفي مجال الإعلام قد يريد الباحث معرفة الارتباط بين ترتيب الأفراد مـن حيـث مشاهدة التليفزيون و قراءة الصحف ، وفي كثير من الأحيان يصعب قياس مـتغير مـا قياساً كمياً، ولكن يسهل تعيين رتب للصفة أو السلوك المراد دراسته عن هذا المتغير ، فمثلاً إذا كان لدينا خمسة مقالات صحفية وأردنا التمييز بين هذه المقـالات مـن حيث إعجاب القراء هما ، نجد أنه يسهل على الأفراد ترتيب تلك المقالات حسب درجة إعجاهم هما ، كأن نطلب من المبحوثين إعطاء تقدير لكل مقال ( ضعيف جداً، ضعيف، متوسط، أعلى من المتوسط، ممتاز) وتكون الرتب لهذه التقـــديرات علـــى

التوالي هي ١( ،٢ ،٣ ،٤ ) ،٥ ، وقد يريد الباحث معرفة ارتباط ذلك بمستوى التعليم ( يقرأ ويكتب، الابتدائية، الإعدادية، الثانوية، جامعي فأعلى ، ) وتكون الرتب لهذه المستويات على التوالي هي ١( ،٢ ٤ ،٣، ) ،٥ ، أي أن كلا المتغيرين يأخـذ رتبـاً معينة، وهنا يمكن استخدام معامل ارتباط سبيرمان للرتب وفق القانون : ٦ مج ف ٢

$$
\frac{1}{\sqrt{1-\frac{v^2}{c^2}}} = 1 - \frac{v^2}{c^2} = 1
$$

 حيث مـ : معامل الارتباط ن : عدد أزواج البيانات (للمتغيرين) أو عدد أفراد العينة . ف : الفرق بين رتب المتغيرين .

 فإذا كان لدينا عينة قوامها ٣٠ من الشباب، وقد حصل كل منهم على درجة معينـة على مقياس الاستخدامات والإشباعات، ودرجة أخرى على مقياس المعرفة، فإننا نقـوم بالآتي :

- ترتيب درجات هؤلاء المفحوصين على المقياس الأول، وكـذلك ترتيـب درجاقم على المقياس الثاني، فيكون لكل مفحوص ترتيبان (الترتيب على المقياس الأول والترتيب على المقياس الثاني )

- حساب الفروق بين ترتيب كل مفحوص في الدرجـة علـى المقيـاس الأول وترتيب المفحوص نفسه في الدرجة على المقياس الثاني، فإذا كان أحد المفحوصين قد حصل على الترتيب السابع في الدرجة على المقياس الأول وحــصل علـــي الترتيـــب العاشر في الدرجة على المقياس الثاني، فإن الفرق يكون ٧- ١٠ = -٣

- تربيع الفروق في الترتيب وذلك لكل مبحوث في العينة،،، فإذا كان الفرق بـين الترتيبين للمبحوث الأول هو -٣ فإن تربيع هذا الفرق يكـون :-٣ × -٣ = ٩ وهكذا لكل فرد من أفراد العينة

- جمع مربعات الفروق، فنحصل بذلك على مج ف ٢

وباستخدام المعادلة المذكورة يمكن حساب معامل ارتباط الرتب، فإذا كانت العينـة

تتكون من ٣٠ شخص وكان مجموع مربعات الفروق هو ٤٢٨ مثلاً فإن معامل ارتباط الرتب :

$$
\cdot \,, \cdot \circ \circ = \frac{(2511) \cdot 7}{(1 - 9 \cdot 7) \cdot 7} - 1 = -6
$$

ويفضل استخدام معامل ارتباط الرتب لسبيرمان في حالة العينات التي يكون حجمهـــا ١٠ فأقل ومن الممكن استخدامه بوجه خاص حينما لا يتجاوز حجم العينة ٣٠ فرداً . وعند ترتيب المتغيرين المراد تعيين معامل الارتباط بينهما يجب أن يتم الترتيـــب مـــن الأكبر إلى الأصغر بنفس الطريقة للمتغيرين معاً، أو من الأصغر إلى الأكـبر بـنفس الطريقة للمتغيرين معاً ولا يصح ترتيب أحد المتغيرين من الأكبر إلى الأصغر وترتيـب المتغير الآخر من الأصغر إلى الأكبر.

-٢معامل جاما **:**

 وهو يستخدم في حالة المتغيرات الرتبية، ويشيع استخدامه بكثرة إذا كان لدينا رتبتان فقط لكل متغير، خاصة عندما تتكرر بعض القيم في المتغير الواحد، ويطلق على البيانات من هذا النوع البيانات المتساوية (ذات الصلة) data Tied وحينما يصاحب ذلك عـدد كبير لأزواج قيم المتغيرين. فقد يجد الباحث مثلاً أن تصنيف المفحوصين حسب مشاهدة التليفزيون والدخل يتخذ رتبتين فقط لكل متغير، فحسب مشاهدة التليفزيـون يـصنف المبحوثون إلى (متوسط، مرتفع) ، وذلك بقيم ترتيبية (١ ٢، ٢) على التوالي، أما حسب الدخل فإن تصنيف المفحوصين يتخذ هو الآخر رتبتين (منخفض، متوسط ) وذلك بقـيم ترتيبية ١( ٢ ، ) على التوالي، في هذه الحالة يكون من المناسب استخدام معامل ارتبـاط جاما (Gamma(، لأن الترتيب لكل متغير له نطاق ضـيق ممـا يـؤدي إلى زيـادة في التكرارات لنفس الرتبة ولنفس الأشخاص، ويعتمد قانون معامل جاما علــى جـــدول التكرار المزدوج و على حالات الاتفاق و الاختلا ف بين أزواج القيم ، ويتمثل هذا القانون :في

$$
\frac{\dot{c} \dot{\theta} - \dot{\theta}}{\dot{c} \dot{\theta}} = \frac{1}{\dot{c}}
$$

حيث ج: معامل جاما ن ق: حاصل ضرب عدد حالات الاتفاق ن خ :حاصل ضرب عدد حالات الاختلاف مثال: الجدول الآتي يوضح توزيع عينة من المبحوثين حسب معدل قراءة الصحف ومعدل مشاهدة التليفزيون

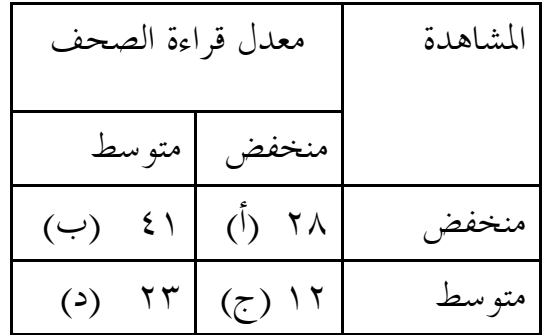

إن معامل جاما يعتمد على تكرارات الاتفاق وتكرارات الاخـتلاف بـين المـتغيرين في الجدول المزدوج، ولتوضيح ذلك، فإن الخلية الأولى ( ولنرمز لها بالخلية أ) تتــضمن ٢٨ تكراراً ، أما الخلية الثانية( ولنرمز لها بالخلية ب فإلها تتضمن ٤١ تكـراراً في حـــين تتضمن الخلية الثالثة (الحلية ج) ١٢ تكراراً، وأخيراً فإن الخلية الرابعة (الحلية د) تتـــضمن ٢٣ تكراراً ، ونتبين من الجدول أن هناك ٢٨ مبحوثاً من ذوي المستوى المنخفض مـن حيث مشاهدة التليفزيون ومعدل قراءة الصحف (منخفض & منخفض) ، كما أن هناك ٤١ مبحوثاً من ذوي المستوى المنخفض من حيث مشاهدة التليفزيون وفي الوقت نفـسه لديهم مستوى متوسط من حيث معدل قراءة الصحف (مـنخفض & متوسـط ) ،،،

وهكذا .

 فإذا رجعنا إلى معادلة معامل جاما، فإن الرمز ن ق هو حاصل ضرب عـدد حـالات الاتفاق، ونحصل عليه بضرب تكرارات الخلية (ا) في تكرارات الخليـــة (د)، أي ٢٨× ٢٣= ٦٤٤ أما الرمز ن خ فهو حاصل ضرب عدد حالات الاختلاف ، ونحصل عليه بضرب تكرارات الخلية (ب) في تكرارات الخلية (ج)، أي ٤١× ١٢= ٤٩٢ فـإن قيمة جاما تساوي

$$
\frac{297 - 722}{277 + 722} = -\frac{297 - 722}{277 + 722}
$$

غير أنه من الجدير بالذكر أن معامل (جاما) يستخدم أيضاً في التصنيفات الأكثـر مـن ثنائية للمتغيرات، كأن نريد إيجاد العلاقة بين معدل مشاهدة البرامج السياسية في التليفزيون (منخفض، متوسط، مرتفع ) ومستوى المعرفة بالقضايا الدولية (مـنخفض، متوسـط، مرتفع)، وهنا يكون الترتيب لكل متغير له نطاق ضيق مما يؤدي إلى زيادة في التكرارات لنفس الرتبة ولنفس الأشخاص

-٣معامل ارتباط كندال**:**

يهدف معامل ارتباط كندال coefficient correlation Kendal إلى قياس العلاقة بـين متغيرين كلاهما من النوع الرتبي ويعتمد على نفس فكرة معامل جاما، ويرمــز لمعامـــل ارتباط كندال بالرمز Ta (تو أ) وتقرأ (تو ألف) والقانون المــستخدم لـــذلك علـــى الصورة :

$$
\frac{\dot{\boldsymbol{\zeta}}^{\dot{\boldsymbol{\zeta}}} - \boldsymbol{\zeta}^{\dot{\boldsymbol{\zeta}}}}{(\boldsymbol{\zeta} - \dot{\boldsymbol{\zeta}})^{\dot{\boldsymbol{\zeta}}} \cdot \boldsymbol{\zeta}^{\dot{\boldsymbol{\zeta}}}} = \dot{\boldsymbol{\zeta}}
$$

حيث: تو أ معامل ارتباط كندال من النوع أ كذلك ن <sup>ق</sup> ، ن خ كما هو في حالة معامل جاما ( بمعنى أن: (ن ق ) حاصل ضرب عدد حالات الاتفاق ، بينما ( ن <sub>خ</sub> ) هي حاصل ضرب عدد حالات الاختلاف أما الحرف (ن) فهو ً عدد أفراد عينة الدراسة

فإذا كانت ن <sub>ق</sub> = ٢٥ بينما ن <sub>خ-</sub> ٢٣ وكان عدد مفردات العينة ١٠ فإن معامل ارتباط كندال يساوي :

$$
\cdot \,,\, \cdot \, \xi = \, \frac{7}{\xi \circ} \qquad = \, \frac{77 - 70}{\xi \circ} \qquad = \, \xi \circ
$$

 علماً بأنه في حالة وجود قيم تتساوي لها الرتبة أو تتكرر فإن قيمة المعامل لا تـصل إلى الحد الأقصى أو ما نسميه الارتباط ال تام ± ١ ويعتبر هذا من المآخذ على معامل ارتبـاط كندال (من النوع الأول )، لأن هناك أكثر من قيمة يكون لها نفس الرتبـة،ومن ثم يـتم إجراء تصحيح لتلك القيمة باستخدام معامل ارتباط كندال من النوع الثـاني، والـذي تتضمنه البرامج الإحصائية تحت مسمى Kendall's tau-b لكن الأهم من ذلك هو أنـــه عندما يكون عدد الأعمدة لا يساوي عدد الصفوف فإنه في هذه الحالة يجب اسـتخدام معامل ارتباط كندال من النوع الثالث c-tau s'Kendall من أمثلة ذلك عندما نريـد إيجاد الارتباط بين متغيرين رتبيين الأول هو كثافة مـشاهدة التليفزيـون ( منخفـضة، متوسطة، مرتفعة ) وتأخذ الرتب ١ ،٢ ،٣ على التوالي ، والثاني هو الدخل الـشهري (٥٠٠ دولار أمريكي فأقل، أكثر من ٥٠٠ دولار أمريكي ) وتأخذ الرتب ،٢ ١ علـى التوالي. هنا نلاحظ أن متغير مشاهدة التليفزيون يضم ثلاث فئات أما متغير الدخل فيضم فئتين فقط، أي أن المتغيرين غير متساويين ًمن حيث عدد الفئات أو المحموعات، ۖ وبالتالي لا يكون عدد الأعمدة مساوياً لعدد الصفوف :

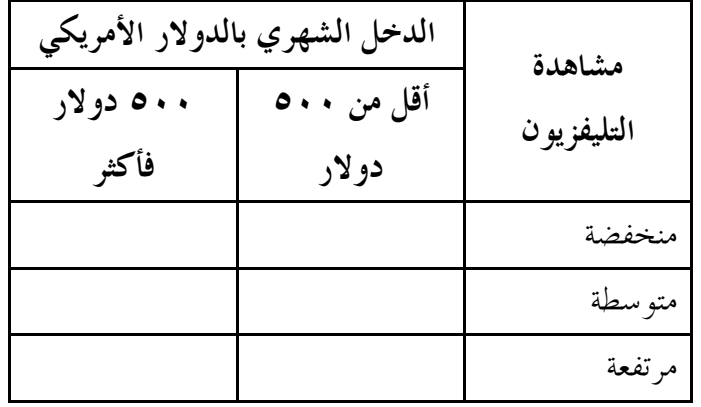

من الواضح أن لدينا ثلاثة صفوف تعبر عن متغير مـــشاهدة التليفزيــــون ( منخفـــضة، متوسطة، مرتفعة ) مقابل عمودين فقط بشأن مـتغير الـدخل الـشهري (٥٠٠ دولار أمريكي فأقل، أكثر من ٥٠٠ دولار أمريكي ) في هذه الحالة يجب اسـتخدام معامـل ارتباط كندال من النوع الثالث Kendall's tau-c

- ٤ معامل اتفاق كندال :

 Kendall coefficient of concordance (W) كنـدال اتفـاق معامـل يستخدم لحساب معامل الاتفاق بين الرتب ، فقد يقتضي البحث حساب الارتباط بين أكثـــر من ترتيبين كما سبق في حالة معامل ارتباط سبيرمان للرتب ، ويتطلب ذلك حـساب ارتباط رتب المتغير الأول برتب المتغير الثاني ثم ارتباط رتب المتغير الأول برتب المتغير الثالث ثم ارتباط رتب المتغير الأول برتب المتغير الرابع ......ثم ارتباط رتب المـتغير الثاني برتب المتغير الثالث، ثم ارتباط رتب المتغير الثاني برتب المتغير الرابع .... وهكذا، على أن يتم تعيين متوسط معاملات الارتباط الناتجة عن ذلك . هذا الأمر بالطبع يحتاج لمزيد من الجهد في المعالجات الحسابية فضلا عن الوقت .

لنفرض أننا عرضنا استبانة تتضمن عدداً من البنود على مجموعة من المحكمين بمــــدف الكشف عن ترتيبهم لهذه البنود من حيث الأهمية والدلالة للبحث ، ومعرفة مـدى اتفاق هؤلاء المحكمين ... في هذه الحالة يستخدم معامل اتفاق كندال لأنه يـسهل الإجراءات، ويناسب التعرف على درجة الاتفاق بين الرتب، ويتمثل قـانون اتفـاق كندال في الصورة الآتية :

$$
7 \times 5 = \frac{7}{100} \times \frac{7}{100} \times \frac{1}{100} = \frac{1}{100}
$$

حيث م : عدد المحكمين ن : حجم العينة (عدد المحكوم عليهم بنودا كانت أم أفراداً......) <sup>٢</sup> ف : مربعات الفروق بين مجموع رتب كل مفردة وبين المتوسط العام موع الرتب

مثال: في سياق التخطيط السياسي للتعامل مع قضية الملف النووي الإيراني أعدت وكالة المخابرات المركزية الأمريكية CIA استراتيجية دعائية و إعلاميـة تتـضمن ٥ خطـط متكاملة لتنفيذها على المستوى المحلي والدولي حيال هذه المـسألة، وتم عـرض هـذه الإستراتيجية على ثلاثة خبراء . ولإقرار هذه الإستراتيجية لا بد أن يكون معامل الاتفاق بين هؤلاء الخبراء لا يقل عن %٩٠ . بافتراض أن مج ف ٢ يساوي ٧٢ فهل يمكن إقرار هذه الإستراتيجية؟

في هذا المثال نلاحظ أن م( ) = ٣ بينما قيمة ن ٥= ، أمـا مـج ف ٢ فهـو ٧٢ وبالتالي فإن معامل اتفاق كندال يساوي :

$$
\therefore \text{YAY} = \frac{\text{EYY}}{\text{YY}} \times \frac{\text{Y}}{\text{Y}} = \text{Y}
$$

أي أن نسبة الاتفاق بين الخبراء حول ترتيب أهمية عناصر الإستراتيجية الدعائية الأمريكية بلغت %٧٩ أي ألها تقل عن %٩٠ كنسبة اتفاق مطلوبة بين الخبراء، وبالتالي لن يتم إقرار الإستراتيجية المذكورة .

وكثيراً ما يستخدم معامل اتفاق كندال في بحوث الاتصال ونحن بصدد التعـرف علـى العلاقة بين ترتيب المفحوصين للبرامج والمواد الإعلامية من حيث أهميتها بالنـــسبة لهـــم باعتبار هؤلاء المفحوصين من مستخدمي وسائل الإعلام، كما يطبق معامل اتفاق كندال على استجابات القائمين بالاتصال ونحن بصدد رصد وتحليل آرائهم وتقييمام بـشأن قضايا معينة تتخذ رتباً من حيث الأهمية ، ..... الخ ، هذا بالإضافة إلى استخدام معامـل اتفاق كندال في التحقق من صدق أدوات جمع البيانات

# -٥معامل اتساق كندال

يستخدم معامل اتساق كندال consistence of coefficient Kendall إذا كانـت البيانات مرتبة في صورة أزواج pairs، كل زوج يتكون من عنصرين مـرتبين علـى أفضل وأقل تفضيل تبعا لمحك ًمعين، ويعرف ذلك بالمقارنات الثنائيـــة أو مقارنــــات Paired comparisons الأزواج

فإذا افترضنا أن لدينا ثلاثة برامج أ، ب، ج عرضت على عينة من المفحوصين وكـان المطلوب أن يرتب المفحوصون هذه البرامج حسب تفضيلهم لها . في هذه الحالة يكون من الطبيعي أن تختلف درجة تفضيل تلك البرامج، فإذا كان بعض المفحوصين أفادوا أنهم يفضلون البرنامج ( أ ) على البرنامج (ب) وكذلك يفضلون البرنامج (ب ) على البرنامج ( ج)، فإن استجابتهم لكي تكون متسقة يجب أن يفضلوا البرنامج (أ) على البرنامج (ج)، أما إذا كانت استجابتهم تفيد أن البرنامج (ج) أفضل من البرنامج (أ) فإن تلك الاستجابات تكون غير متسقة ، وتقل الثقة في معنى الرتب التي يقـدرها المفحوص كلما زاد عدم الاتساق (Inconsistent (. وعندما تتوافر لدينا مقارنـات ثنائية أو مقارنات زوجية (Paired(، فإنه بالإمكان إيجاد عدد الاسـ تجابات غـير المتسقة والاستفادة منها في الكشف عن معامل ا لاتساق في هذه الأحكـام وذلـك باستخدام معامل اتساق كندال بموجب المعادلة :

$$
\frac{13}{100} \times 1 = \frac{1}{10}
$$

فإذا افترضنا أن لدينا استبياناً مكوناً من أسئلة متعددة من بينها خمسة أسئلة لقياس اتساق إجابات المفحوصين فإن ذلك يعني أن قيمة (ن) تساوي ٥ وبالتالي يكــون لدينا ١٠ مقارنات زوجية ( وذلك من خلال ٢÷ ) -١ن(ن : بمغنى ٤×٥ ÷ ٢= ١٠ فإذا كنا نريد معرفة نسبة المقارنات الثنائية المتسقة، فإننا نعطـي الـرقم (صفر) لحالات عدم الاتساق والرقم ١( ) لحالات الاتساق، ولتوضيح هذه الفكـرة فإن رصد حالات الاتساق يكون في جدول يتخذ الشكل الآتي :

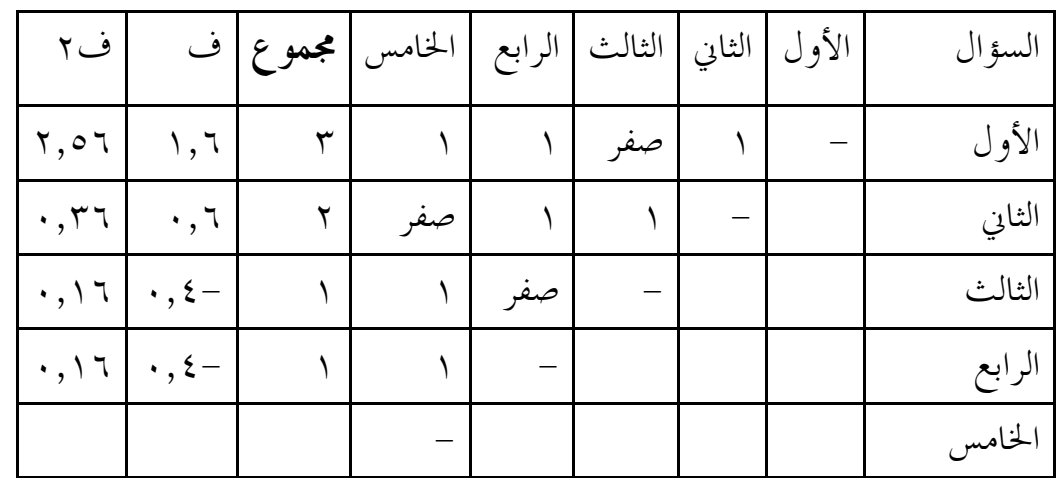

نتبين من الجدول أن إجمالي مجموع رتب جميع الأسئلة يساوي ٧ ونظراً لأن لدينا خمسة أسئلة فإن المتوسط العام يكون ٧ ٥÷ = ١,٤

وللحصول على ( ف) فإننا نطرح رتب كل سؤال من قيمة المتوسط العام، ففي السؤال الأول مثلاً تكون قيمة ف ٣- = ١,٤ = ١,٦ وهكذا ، وبتربيع قيم (ف) نحصل على ف ٢ <sup>٢</sup> حسبما يتضح من العمود الأخير، وبجمع قيم ف ٢ لكل الأسئلة نتبين أن مجمل ف يساوي ٣,٢٤ وذا يكون معامل اتساق كندال بموجب المعادلة : ٦مج ف ٢ ك = ٢ × ـــــــ  $(1 - Y \dot{\omega}) \dot{\omega}$ 

> أي أن :  $r, r \in x$ ٦  $\cdot, \mathsf{YY} \; \mathsf{2} \; = \; \overbrace{\hspace{2.5cm}}^{\text{3}}$   $\times$   $\hspace{2.5cm} \mathsf{Y} \; = \; \underline{\mathsf{3}}$  $(1 - 70)$  0

معنى ذلك أن هناك اتساقاً بين ثلث المقارنات الثنائية . إن هذا مثال مبسط هدفـه مجرد التوضيح، لأن المقارنات الثنائية في الواقع تكون بالمئات أو بالألوف، ويـــتم

التعامل معها آلياً باستخدام البرامج الإحصائية الجاهزة، ويمكن الاستفادة من معامـل اتساق كندال في تطبيقات إحصائية متعددة في البحث العلمي بما في ذلك الكشف عن مدى اتساق استجابات المفحوصين، وكذلك اتساق آراء المحكمين وغير ذلك .

# ثالثاً: الارتباط بين متغيرين أحدهما رتبي والآخر اسمي

إذا كان لدينا متغيرين أحدهما من النوع الرتبي Ordinal والآخر من النوع الاسمـي Nominal ونريد رصد معامل الارتباط بينهما، فإننا يمكننا معامل الارتباط الثنائي ( معامل كوريتون) وكذلك معامل ثيتا (معامل فريمان)، وذلك على النحو الآتي: -٣معامل الارتباط الثنائي للرتب:

 يستخدم معامل الارتباط الثنائي biserial Rank - أو معامل كوريتون Coreton( (Coefficient عندما نكون بصدد بحث العلاقة بين أحدهما رتبي Ordinal والآخر اسمي

Nominal ، فقد يكون لدى الباحث بنود تقيس مستوى تفضيل مـشاهدة بـرامج التليفزيون، ويتخذ مستوى التفضيل رتباً هي :١ ،٢ ،٣ ،٤ ٥ ، بحيث تـدل الرتبـة الأعلى على تفضيل أكبر، ويريد الباحث معرفة قيمة الارتباط بين مـستوى التفـضيل ومتغير اسمي آخر مثل الجنس ( ذكور & إناث) . في هذه الحالة يمكن استخدام الارتباط الثنائي للرتب أو معامل كوريتون بين الجنس ومستوى التفضيل . إن القانون الأساسـي لهذا المعامل هو :

- ٢  $\left[\begin{array}{rr} \overline{1\cup 0} & - & \overline{1\cup 0} \end{array}\right]$   $\frac{\overline{1\cup 0}}{2}$   $\left[\begin{array}{rr} 1 & - & \overline{1\cup 0} \end{array}\right]$  ن حيث صّ : متوسط رتب استجابات الأفراد الذكور ص<sup>٢</sup> : متوسط رتب استجابات الأفراد الإناث
	- ن : عدد أفراد العينة

 لتطبيق هذا القانون فإننا نرصد أمام كل فرد في العينة رتبته من حيث النـوع أو الجنس (بمعنى أن كل فرد من الذكور يأخذ الترتيب ١ بينما يأخذ كل شخص مـن الإناث الترتيب ٢) كما نرصد أمام كل فرد في العينة رتبته من حيـث تفـضيل البرامج التليفزيونية ( ١ أو ٢ أو ٣ أو ٤ أو ٥ ) وهذا يكون لكل فرد ترتيب مـــن حيث الجنس، وترتيب من حيث تفضيل برامج التليفزيون .

ثم نقوم بحساب متوسط رتب مجموعة الذكور من حيث تفضيل الـبرامج ( وذلـك بجمع هذه رتب هذه اموعة من حيث تفضيل البرامج وقسمة الناتج على عدد هذه المحموعة)، المنطق نفسه فيما يخص مجموعة الحضر. وهذا يكون لدينا ً متوسط رتب مجموعة الذكور، ومتوسط رتب مجموعة الإناث .

 فإذا افترضنا أن العينة تتكون من ٣٠ مفردة (١٠ ذكور ، ٢٠ إنـاث )، و كـان متوسط رتب مجموعة الذكور هو = ١,٦ بينما كان متوسط رتب مجموعة الإناث هو ٨,٣ فإن معامل الارتباط الثنائي يكون :

$$
(1, 7-\lambda, r) \quad \frac{r}{r} = 3
$$
  

$$
\gamma, \xi \vee 7, \gamma \times \gamma, \gamma \vee 7
$$

أي أن معامل الارتباط بين النوع ومستوى تفضيل برامج التليفزيون هو ٠,٤٧ وتحسب الدلالة الإحصائية لمعامل الارتباط الثنائي للرتب من خلال تحويل قيمة معامـل الارتباط إلى درجة معيارية (Z)، وذلك بموجب المعادلة:

$$
= \bigcup_{\gamma \in \mathcal{S}} x \circ x \times \bigvee_{\gamma \in \mathcal{S}} x \circ x
$$

علماً بأن ر: معامل الارتباط الثنائي للرتب ١ن : عدد الأفراد الذكور ٢ن : عدد الأفراد الإناث <sup>1</sup> <sup>+</sup> <sup>2</sup> ن : <sup>ن</sup> <sup>ن</sup>

 $\frac{\omega}{\dot{\omega}}$  : طول ارتفاع المنحنى الطبيعي عند النقطة التي تفصل بين النسبة  $\frac{\omega}{\dot{\omega}}$ <u><sup>ن</sup>1</u> والنسبة ن ي وذلك باستخدام إحدى هاتين النسبتين (مساحة صغرى أو مساحة كبرى) والكشف في جدول ارتفاعات المنحنى الطبيعي . ففي مثالنا المذكور نلاحظ أن عدد الأفراد الذكور هو ١٠ بينما عدد الأفراد الإناث هو ٢٠ وبذلك فإن :

$$
\cdot , \text{YYY} = \text{Y} \cdot \div \text{Y} = \frac{\text{Y} \cdot \text{Y}}{\text{Y}}
$$

$$
\cdot, \mathfrak{TV} = \mathfrak{r} \cdot \div \mathfrak{r} \cdot = \frac{\mathfrak{r} \cdot \mathfrak{c}}{\mathfrak{c}}
$$

أي أن المساحة الصغرى تساوى ٠,٣٣٣ أما المساحة الكبرى فهي ٠,٦٦٧ ويمكننا استخدام أي من المساحتين لرصد ارتفاع المنحنى الطبيعي ( أي أننا نستخدم جـدول ارتفاعات هذا المنحنى، وهو أحد الجداول الإحصائية الهامة ).. فإذا استخدمنا المـساحة الصغرى وهي ٠,٣٣٣ فإننا نجد أن ارتفاع المنحنى المقابل لها هو ٠,٢٤٩٢ وتحسب الدلالة الإحصائية لمعامل الارتباط الثنائي للرتب من خلال تحويل قيمة معامـل الارتباط إلى درجة معيارية (Z)، وذلك بموجب المعادلة المذكورة، أي أن :

$$
\gamma, \xi = \frac{\overline{r} \cdot \overline{r}}{\overline{r} \cdot \overline{r} \cdot \over
$$

 أي أن قيمة Z تساوي ١,٤ وهذه القيمة اقل من ١,٩٦ وبالتالي لا توجد علاقة بين النوع ومستوى تفضيل برامج التليفزيون، وذلك عند مستوى المعنوية ٠,٠٥

### ٢ - معامل ثيتا ( معامل فريمان )

يستخدم معامل ثيتـا coefficient Theta أو معامـل فريمـان Freeman( coefficient إذا كانت البيانات تتعلق بمتغيرين أحدهما اسمي،الجنس مثلاً (ذكور & إناث) أو الجنسية (مصري & غير مصري ) والمتغير الآخر في صورة رتبة (أشـاهد التليفزيون يومياً، أشاهد التليفزيون معظم أيام الأسبوع، أشاهد التليفزيون بعـض أيام الأسبوع، أشاهد التليفزيون يوم واحد في الأسبوع، لا أشـاهد التليفزيـون ) ولهذه الاستجابات أرقام رتبية ٥( ،٤ ،٣ ،٢ ،١ ) ويجب أن تكون البيانات عند استخدام هذا المعامل موضحة تميز تكرارات المتغير الاسمي في كل مستوى رتبي، بمعنى أننا إذا كنا بصدد بحث العلاقة بين الجنس (ذكور – إناث ) ومشاهدة التليفزيون وفق الرتب المذكورة، فإنه يجب تميز الذكور على الإناث أو العكس في كل مستوى رتبي ، كأن يتميز الذكور عن الإناث في المستوى الرتبي الأول، وتتميز الإناث عن الـذكور في المستوى الرتبي الرابع ..... وهكذا في بقية المستويات الرتبية، والتميز هنا يقصد به عدد المفردات، فإذا كان عدد الإناث أكبر من عدد الذكور في مستوى رتبي معين، فإن ذلك يعني تميز الإناث على الذكور في هذا المـستوى، ولا يـشترط أن تكـون البيانات الرتبية متسلسلة، ويرمز لمعامل ثيتا بالرمز اللاتيني  $\check Q$ ، وكمثال علـــى هـــذا المعامل تفرض أننا بصدد بحث معامل الارتباط بين النوع (ذكور & إناث) وترتيب الدرجات في مادة الإحصاء (١، ٢، ٣، ٤، ٥)

$$
\underbrace{\phantom{a}\stackrel{\frown}{\phantom{a}}}\stackrel{\frown}{\phantom{a}}
$$
تيا = 
$$
\underbrace{\phantom{a}\stackrel{\frown}{\phantom{a}}}\stackrel{\frown}{\phantom{a}}
$$

#### حيث إن :

ك ذ ث : عدد التكرارات التي يكون فيها الذكور في رتبة أعلى من الإناث ك ث ذ : عدد التكرارات التي يكون فيها الإناث في رتبة أعلى من الذكور ن ذ : عدد مجموعة الذكور ن ث: عدد مجموعة الإناث  كمثال توضيحي نفرض أن دراسة أجريت على عينة قوامها ٢٠٠ مفردات مـن الجنسين (١٦٠ ذكور ، ٤٠ إناث )، وعند تنظيم البيانات تبين أن استجابات الإناث عكست أنهن أتين بواقع ٣٠ تكراراً في رتبة أعلى من الذكور، وذلك مـــن حيـــث معدل مشاهدة برامج الشباب في التليفزيون . في حين جاء الـذكور بواقـع ١٢٠ تكراراً في مرتبة أعلى من الإناث من حيث المعدل نفسه . في هذه الحالة فإن (ك ث ذ ) تساوي ٣٠ أما (ك ذ ث) فتساوي ١٢٠ وبالتالي فإن معامل ثيتا يكون :

$$
\begin{aligned}\n \mathbf{r} \cdot - \mathbf{r} \cdot \\
\mathbf{r} \cdot \mathbf{r} \cdot \mathbf{r} \cdot
$$

أي أن معامل ثيتا يساوي ٠,٠١٤ وهو ارتباط ضعيف كما هو واضح .

را ":ًا7رط A +B#!A +A اDع ا1#ي (+"0+ ارط #'ن )

 لحساب الارتباط بين متغيرين كلاهما من النوع الفتري يستخدم معامل ارتباط بيرسون (مثال ذلك عندما نريد حساب الارتباط بين الوقت المنقضي في قراءة الصحف والوقت المنقضي في مشاهدة التليفزيون ) ويعتبر معامل ارتباط بيرسون مقياساً معيارياً للعلاقـة، بمعني أنه يدخل في حسابه المتوسط والانحراف المعياري لكل من مجموعتي الدرجات المراد إيجاد العلاقة بينهما، وهذا يعني أن أي تحويل خطي لإحدى مجموعتي الدرجات لا يؤثر في قيمة معامل ارتباط بيرسون، وبذلك لا يكون لوحدة القياس أهمية تذكر عند إ يجاد معامل الارتباط. ويعد ًمعامل ارتباط بيرسون أكثر أنواع معاملات الارتبـــاط اســـتخداماً في البحوث بمجالاتها المختلفة، بل إن الكثير من أنواع معاملات الارتباط والاقتران الأخـــرى تعتبر حالات خاصة من معامل ارتباط بيرسون . ولكي يتضح معنى ارتباط بيرسون ربما يكون من الأفضل التعبير عن المتغيرات في صورة درجات معيارية حتى يمكن الربط بــين معامل الارتباط وغيره من المقاييس الإحصائية المختلفة. فإذا افتراضنا أن (س)، (ص) تمثل أزواجا من الملاحظات انحرافاتها المعيارية، (عي)، (عمي) على الترتيب، فإنــــه لتحويــــل الملاحظات (س)، (ص) إلى درجات معيارية تستخدم الصيغتان التاليتان:

$$
c_{\omega} = \frac{\overline{\omega} - \overline{\omega}}{\xi}
$$

$$
\frac{\overline{u} - \overline{u}}{3u} = \frac{1}{3u}
$$

وهذه الدرجات المعيارية متوسطها صفر، وانحرافها الواحد الصحيح . ويمكن تعريف معامل ارتباط بيرسون والذي سنرمز له بالرمز (ر) بأنه متوسط مجمـــوع حاصل ضرب الدرجات المعيارية المتقابلة للمتغيرين (س)، (ص) ويمكن التعبير عن هـــذا رياضياً بالصيغة التالية :

$$
(\mathcal{L} \times \mathcal{L} \times \mathcal{L} \
$$

ولذلك فإنه يمكن الحصول على معامل ارتباط بيرسون بين متغيرين (س)، (ص) بتحويل كل قيمة من قيم المتغيرين إلى درجات معيارية باستخدام الصيغتين السابقتين وجمع حاصل ضرب الدرجات المعيارية المتقابلة للمتغيرين، وقسمة الناتج على عدد القـيم . ولتوضـيح معني الصيغة الرياضية المستخدمة في إيجاد معامل ارتباط بيرسون نفترض أن لدينا أزواجـاً من الملاحظات محولة إلى درجات معيارية ، فمجموع حاصل ضرب الدرجات المعياريـة المتقابلة مج (د ٍ ِ× ص) مقسوماً على عدد المفردات يعد مقياسا لدرجــــة العلاقــــة بــــين المتغيرين. وتصل مج (ديهد<sub>س</sub>) إلى قيمتها العظمي:

- (١) إذا كانت قيم ( د <sub>س</sub> )، (د <sub>س</sub> ) لها نفس الترتيب
- (٢) وإذا ساوت كل قيمة من قيم (دير) القيمة المناظرة لها (دير)، أي إذا تـــساوت قيمة مجموعي الملاحظات

ويستند معامل ارتباط بيرسون إلى افتراضات يجب أن يتحقق منها الباحث في المتغيرات التي يود دراسة العلاقة بينها ، وتتلخص تلك الافتراضات في أن معامل ارتباط بيرسون هو

مقياس للعلاقة الخطية أو المستقيمة بين متغيرين، ويمكن للباحث التحقق مبدئياً من استقامة العلاقة برسم الشكل الانتشاري لقيم المتغيرين وتأمل الشكل الناتج، فإذا اتضح للباحث أن توزيع القيم يتخذ شكلاً بيضاوياً دون أي نزعة انحناء فإن هذا يمك ن أن يكون دلـيلاً على استقامة العلاقة، وإن كان ابتعاد العلاقة ابتعاداً طفيفاً عن الاستقامة لا يمنع الباحـــث من استخدام معامل ارتباط بيرسون كتقريب مبدئي لقيم معاملات الارتباط الأخرى التي يمكن أن يستخدمها في حالة العلاقة غير المستقيمة . أما إذا ابتعد شـكل العلاقـة عـن الاستقامة وأصبح واضحاً للباحث من تأمله للشكل الانتشاري أن العلاقة بين المـتغيرين منحنية، فإنه يجب أن يستخدم ما يسمي بنسبة الارتبـاط Ratio Correlation، أو أي أسلوب إحصائي آخر يتفق وهذه العلاقة المنحنية

ويمكن حساب معامل ارتباط بيرسون للبيانات غير المبوبة (سواء من خلال اســتخدام الدرجات المعيارية، أو باستخدام الانحرافات عن المتوسط ، أو باستخدام الدرجات الخام مباشرة، أو باستخدام الفروق بين الدرجات الخام ) ، كما يمكن حساب معامل ارتبـاط بيرسون للبيانات المبوبة، وتبدو أهمية ذلك عندما تشتمل البيانات على عدد كـبير مـن أزواج القيم، حيث يمكن تبويب (جدولة) تلك القيم في جدول تكراري مـزدوج -Two table frequency way ثم إيجاد معامل ارتباط بيرسون لهذه البيانات المبوبة باسـتخدام طريقة الترميز method Code . غير أن استخدام تلك الطريقة يتطلب تصحيح معامـل الارتباط من الأخطاء الناتجة عن تبويب البيانات ، ذلك أن قيمة معامـل الارتبـاط مـن البيانات المبوبة تكون قيمة تقريبية، والسبب في ذلك يرجع إلى أننا اعتبرنا أن تكرار كـل فئة يقع في مركز تلك الفئة وكلما زاد طول الفئة زاد بالطبع الناتج عن هذا التقريب . فإذا أراد الباحث أن يحصل على القيمة المضبوطة لمعامل ارتباط بيرسون فعليـه أن يـستخدم الدرجات الخام مباشرة بدلاً من استخدام طريقة الترميز

أما إذا استخدم الباحث طريقة الترميز وكان عدد فئات أي من المتغيرين قليلاً فإن تقـد ير قيمة معامل الارتباط تكون أقل مما لو استخدم طريقة الدرجات الخـام . وفي الحـالات المتطرفة التي يكون فيها عدد فئات أي من المتغيرين فئتين فقط تقل قيمة معامل الارتبـاط الناتجة عن استخدام طريقة الترميز بقدر ثلثي قيمتها عما لو استخدم طريقـة الـدرجات الخام، وعندما يكون عدد فئات كل من المتغيرين (١٠) تقل قيمة معامل الارتباط بقـــدر .% $\gamma$ 

ويمكن تصحيح الأخطاء الناتجة عن تبويب البيانات لأي عدد من فئات كل من المـتغيرين بقسمة معامل الارتباط الناتج من استخدام طريقة الترميز على مقدار ثابت يساوي عـدد هذه الفئات، وقد أعد بعض علماء الإحصاء قائمة من الثوابت التي يمكن أن يستخدمها الباحث لإجراء تصحيح معامل الارتباط عندما تبوب البيانات في فئات مختلفـة الـسعة بالنسبة للمتغيرين (س)، (ص)، وهذه الثوابت بالجدول الآتي:

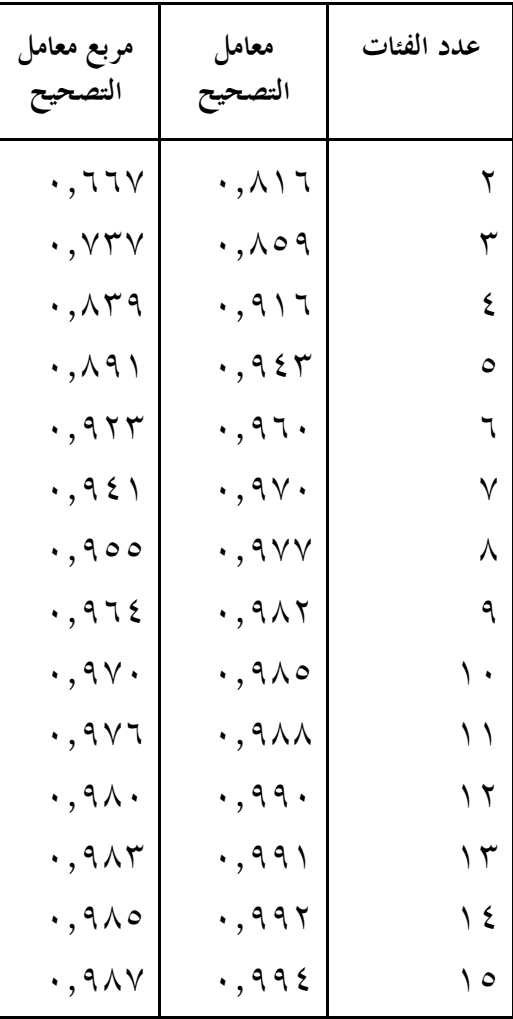

فإذا افترضنا أننا حصلنا على معامل ارتباط = ٠,٦١ من بيانات مبوبة عدد فئات المــتغير (س) فيها = ٨، وعدد فئات المتغير (ص)= ٩، فعندئذ يمكن الرجوع إلى هذا الجـــدول لمعرفة قيمة كل من معاملي التصحيح في الحالتين وهما: ٠,٩٨٢ ٠,٩٨٢ على الترتيب. ولإجراء تصحيح معامل الارتباط الذي حصلنا عليه وهو ٠,٦١ نطبق الصيغة التالية :

$$
(0, 0) = \frac{1}{\left(\frac{1}{2} \pi \right)^{2}} = \frac{1}{2} \pi
$$

حيث ( <sup>ر</sup> <sup>ح</sup> )ترمز إلى معامل الارتباط بعد تصحيحه إلى) ر(، معامل ارتباط قبل التصحيح س (، <sup>ح</sup> (، ) <sup>ح</sup>ص إلى) معامل تصحيح (، )س( ص ). ويمكن الحصول عليهما من الجـ دول المذكور . فإذا طبقنا صيغة المعادلة المذكورة على قيمة عامل الارتباط ٠,٦١ نجد أن : ٠,٦١

ر <sup>ح</sup> = ـــــــــــ = ٠,٦٢٦ ( ٠,٩٨٢) (٠,٩٧٧) أي أن معامل الارتباط بعد تصحيحه من الأخطاء الناتجة عن التبويب = ٠,٦٢٦ وبالطبع إذا تساوي عدد فئات كل من المتغيرين يتساوي معامل تصحيح كـل منـهما، وتصبح صيغة التصحيح السابقة كالتالي :

$$
\frac{1}{\sqrt{2}} = \frac{1}{2}
$$

وهذا يعني أن المقام قد أصبح مساوياً مربع معامل التـــصحيح لأي مـــن (س) أو (ص)، ويفضل تطبيق هذه الصيغة عندما يكون عدد فئات كل من المتغيرين (س)، (ص) أقل من (١٠) فئات، وبخاصة إذا كان عدد الفئات (٨) أو أقل. ويفيد تطبيق هـــذه الـــصيغة في الحصول على قيمة أكثر دقة لمعامل الارتباط عندما تكون قيمته كبيرة ، أما إذا كانـت قيمته صغيرة، وبخاصة إذا كان حجم العينة المستخدمة صغير اً أيضاً فلن يفيـد كـثيراً تطبيق هذه الصيغة . ويجب أن يراعي الباحث أن معاملات التصحيح المبنيـة بالجـدول السابق قد أعدت بحيث تستخدم بوجه خاص في الحالات التي تكون فيها الفئات متساوية السعة ومنتصفات الفئات تمثل التكرارات، وأن يكون توزيع كل من المتغيرين اعتداليا . العوامل التي تؤثر في معامل ارتباط بيرسون :

- )١( إن إضافة أو طرح مقدار ثابت -لا يساوي صفراً إلى أو من كل درجـ ة مـن درجات أحد توزيعي المتغيرين أو كليهما، وكذلك الـضرب في - أو القـسمة على - مقدار ثابت لا يغير من قيمة معامل الارتباط . أي أن قيمته لا تتغير بتغير نقطة الأصل ووحدة ميزان القياس . والحقيقة أنه يمكن باستخدام هذه النتيجـة في تبسيط العمليات الحسابية بأن نطرح مقداراً ثابتاً من كل درجة من درجات أحد المتغيرين أو كليهما إذا كانت قيم الدرجات كبيرة دون أن تتغير قيمـة معامـل الارتباط . كما أن هذه النتيجة تعني أنه يمكن إيجاد معامل الارتباط بين مـتغيرين مهما اختلفت وحدات قياس كل منهما ، فقيمة معامل الارتباط بين العمر والطول لا تختلف سواء كانت وحدات العمر المستخدمة هـي الأعـوام أو ا لـشهور، ووحدات الطول هي الأقد ام أو السنتيمترات، وبالتالي فإن عـدم تـأثر معامـل الارتباط بتغيير وحدة القياس أو نقطة الأصل لأي من المتغيرين أو كليهما يجعـل معامل الارتباط من المقاييس الإحصائية ذات الأهمية التطبيقية الكبيرة .
- )٢( تتأثر قيمة الارتباط بمدى تباين درجات كل من التوزيعين . فقيمة معامل الارتباط المحسوبة من مجموعة الدرجات المتباينة إلى حد كبير تكون أكبر مـن قيمتـه إذا كانت مجموعة الدرجات متقاربة في أحد المتغيرين أو كليهما ،فمثلاً إذا حـسبنا معامل الارتباط بين نسب ذكاء ودرجات تحصيل مجموعة مـن الطـلاب ذوي الاختلاف الواضح في قدراتهم فإن قيمة معامل الارتباط قد تكون ً مرتفعة عما لو كانت مجموعة الطلاب من المتفوقين عقلياً، فمعامل الارتباط في هذه الحالة مـــن المحتمل أن تكون قيمته منخفضة جداً بسبب تجانس اموعة . وهذا يوضـح أن قيمة معامل الارتباط بين متغيرين يكون لها معني فقط إذا حدد الباحـث طبيعـة وتكوين اموعة موضع البحث .

وأحيانا يحصل الباحث على معامل ارتباط منخفض زائف أو وهمي Spurious Correlation ناتج عن تضييق مدى قيم أحد المتغيرين ، فمثلاً إذا كان الباحث مهتماً بإيجاد العلاقة بين عمر وطول مجموعة من الأطفال الذين تتراوح أعمارهم بين ٣ أعوام، ١٦ عاماً ، فإنه سيحصل بلا شك على معامل ارتباط مرتفع بـين المتغيرين. أما إذا ضيق مدى أحد هذين المتغيرين بأن أوجد معامل الارتباط بين العمر والطول بالنسبة للأطفال الذين تتراوح أعمارهم بين ٠،٩ ١ أعوام فقط، فإنه سيجد أن معامل الارتباط قد انخفض إلى حد كبير ويمكن توضـيح ذلـك بالشكل التالي :

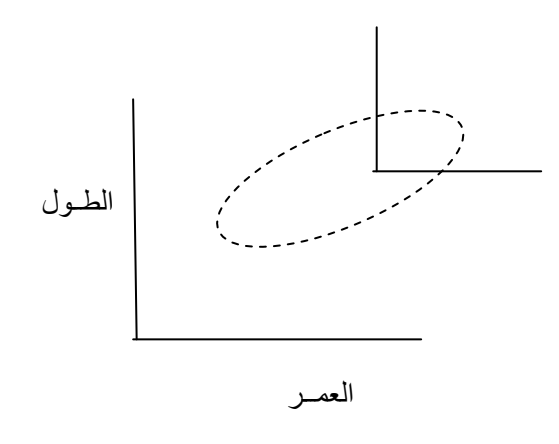

فهذا الشكل الانتشاري يوضح قيمة مرتفعة لمعامل الارتباط بين العمر والطول علـى مدى متسع لكل منهما، ويوضح انخفاض قيمته عند تضييق مدى المتغيرين ، ومـن هذا الشكل نجد أن قيمة معامل الارتباط بين المتغيرين تكون كـبيرة إذا أخـدنا في الحسبان المدى الكلي لهما، أما إذا نظرنا إلى الجزء العلوي الأيمـــن مـــن الـــشكل فسنجد أن هذه القيمة قد انخفضت بسبب تضييق هذا المدى. وكثيراً مـــا يواجــــه الباحث مثل هذه المشكلة وهي مشكلة تضييق أو بتر المدى الكلي لأحد المتغيرين أو كليهما، إذ إن كثيراً من الباحثين يجرون أبحاثهم على فئة معينـة مـن الـشباب (كشباب الجامعات مثلاً ) ، وهؤلاء الشباب يكونون بمثابة مجموعة متجانسة مـن

حيث المتغيرات أو الخصائص التي تؤثر في الظاهرة محل القياس، وقد ينتج عن ذلك انخفاض قيمة معامل الارتباط بسبب تضييق المدى، وكلما كانت العينة التي أجريت عليها الدراسة أكثر تجانساً انخفضت قيمة معامل الارتباط (كأن يتم إجراء الدراسة على الطلاب المتفوقين مثلاً)، فهذه العينة متجانسة المفردات، وهــــذا التجـــــانس في العينة يعني تضييق المدى

(٣) لكي تصل قيمة معامل ارتباط بيرسون إلى قيمتها العظمى (+١)، (−١) يجب أن يكون توزيعا المتغيرين له نفس الشكل . فمثلاً إذا كان أحد المـتغيرين متـصلاً والآخر من نوع المتغير الثنائي (أي الذي تكون قيمته إما واحداً صحيحاً أو صفراً على سبيل المثال )، فإن معامل الارتباط سوف يكون دائماً أقـل مـن الواحـد الصحيح، وبالمثل إذا كان توزيع أحد المتغيرين ملتوياً إلى اليسار بينما كان توزيع المتغير الأخر ملتوياً إلى اليمين، فإن معامل الارتباط سوف يكون أيضا أقل مـن الواحد الصحيح .

تفسير معامل ارتباط بيرسون :

يتضح مما سبق أن معامل الارتباط بين متغيرين هو قيمة مجردة تعبر عـن العلاقـة القائمة بين المتغيرين بحيث تنحصر بين (+١)، (-١)، ويعبر عن قيمــة معامـــل الارتباط بكسر عشري .

وهنا يجب أن نحذر الباحث من الوقوع في خطأ تفسير معامل الارتباط على أنـه قيمة مطلقة مثل القيمة للطول أو الوزن مثلاً، أو على أنه نسبة مئويـــة، فمـــثلاً معامل الارتباط (٠,٢٥) لا يعد نصف معامـل الارتبـاط (٠,٥٠)، ومعامـل الارتباط (٠,٥٠) لا يعد نصف معامل الارتباط الذي قيمته واحد صحيح . كما أن الفرق بين معاملي الارتباط (٠,٤٠ (، ) ٠,٦٠) لا يساوي الفرق ب ين معاملي الارتباط (٠,٧٠ (، ) ٠,٩٠)، فمعامل الارتباط هو مقدار مجرد ولا يقاس علـى ميزان خطي وحداته متساوية . كما لا يجب تفسير معامل الارتباط على أسـاس وحدات الدرجات الأصلية، حيث إن قيمة معامل الارتباط تكون مستقلة – كما
سبق أن ذكرنا — عن الوحدات التي يقاس ها المتغيران والقيم التي يأخذها كـــل منهما .

وأحيانا يعتبر الباحث أن معامل الارتباط تنحـصر قيمتـه بـين ،٠,٣٠ ٠,٧٠ متوسط القيمة، أي يعبر عن علاقة ارتباطية متوسطة، بينمـا يعتـبر أن معامـل الارتباط الذي تقل قيمته عن ذلك منخفضاً ، أما إذا زادت قيمته عن ذلك فإنـه يعتبر مرتفعاً، لكن هذه الاعتبارات خاطئة من وجهة نظر الأساليب الاستدلالية في تحليل البيانات ، فدلالة معامل الارتباط هي دالة لحجم العينة، حيـث إن قيمـة معامل الارتباط المرتفعة التي يحصل عليها الباحث باستخدام عينات صغيرة ربما لا يكون لها أي معني على الإطلاق من ناحية الاستدلال على الارتباط في المحتمـــع الأصل الذي استمدت منه هذه العينات .

كما أن هذه الاعتبارات خاطئة أيضا من وجهة نظر الأساليب الوصفية في تحليل البيانات، حيث إن طبيعة كل من العينة والمتغيرات موضع البحث، والغرض مـن استخدام معامل الارتباط تعد من العوامل التي تحدد ما إذا كانت قيمـة معامـل الارتباط مرتفعة أو منخفضة . ويجب أن يلاحظ الباحث أيضا أن مقدار العلاقـة بين متغيرين لا تعتمد على إشارة معامل الارتباط ، فمعامل الارتبـاط -( ٠,٧٠) يعبر عن نفس مقدار العلاقة بين متغيرين معامل الارتباط بينهما (٠,٧٠+) فالفرق بينها يكون في اتجاه العلا قة وليس في قيمة العلاقة .

وربما يواجه الباحث أيضاً مشكلة أخرى عند تفسير معامل الارتباط تنـتج مـن فكرة إضافة أو طرح مقدار ثابت إلى أو من كل قيمة من قيم أحد المـتغيرين لا تغير من قيمة معامل الارتباط . فإذا افترضنا أن الباحث أراد تحديد العلاقـة بـين درجات اختبار طبق على المحموعة نفسها في مرتين مختلفتين، فإذا حــصل علـــى معامل ارتباط مرتفع ربما تكون درجات المحموعة في المرة الثانية أعلى أو أقل مـــن درجالها في المرة الأولى، وبالمثل معامل الارتباط المرتفع بين درجات مجموعة مـــن الأطفال في اختبار في القدرة على القراءة، واختبار في القدرة العددية ليس دلـيلاً على أن نمو القدرتين عندهما متكافئ، فمعامل الارتباط هو قيمة تدل على التغاير أو التباين المتلازم Variation Concomitant بين المتغيرين، ولا يشير إلى مقـدار المتغيرين .

ومن الطرق المفيدة في تفسير القيم المختلفة لمعامل الارتباط (ر) هو تربيـــع هـــذه القيم أي الحصول على قيمة (ر`) ، والمقدار (ر`) هو النسبة بين التباين الكلـــي لأحد المتغيرين والجزء من هذا التباين الذي يمكن التنبؤ به باستخدام المتغير الثاني . ٢ أي أن ر( ) هي الجزء من التباين أحد المتغيرين الذي يمكن أن نتنبأ به باسـتخدام  $\vec{r}$  المتغير الثاني. فإذا كان معامل الارتباط بين متغيرين هو $\cdot$  ,٧٠٧) مثلاً فإن ر (٧٠٧) ٢ =٠,٥ تقريبا، وعندما ر = ٠,٥٠ فإن ر ٢ = ،٠,٢٥ ولذلك فإنه يمكـن اعتبار أن معامل الارتباط ٠,٧٠٧ ضعف معامـل الارتبـاط ٠,٥٠ حيـث إن ٢ نسبة ر( ) في الحالتين هي (١:٢) تقريبا . خامساً: معامل الار نباط الجز ئي

 يمثل الارتباط الجزئي Correlation Partial أحد تطبيقات الضبط الإحصائي، وجوهر هذا الارتباط قياس العلاقة المستقيمة بين متغيرين بعد عزل تأثير المتغيرات الأخرى، لنفرض أن لدينا المتغيرات الثلاثة الآتية :

> المتغير الأول: المعرفة بالأحداث السياسية المتغير الثاني:معدل استخدام التليفزيون المتغير الثالث: معدل قراءة الصحف

 باستخدام معامل الارتباط الجزئي يمكننا حساب معامل الارتباط بين أي متغيرين اثـنين من تلك المتغيرات بعد تثبيت أثر المتغير الثالث بحيث لا يؤثر في قيمة معامل الارتباط. على سبيل المثال يمكن معرفة الارتباط بين المعرفة بالأحداث الـسياسية و معـدل اسـتخدام التليفزيون بعد تثبيت معدل قراءة الصحف، كما يمكن معرفة الارتبـاط بـين المعرفـة بالأحداث السياسية و معدل قراءة الصحف بعد تثبيت معدل استخدام التليفزيـون .... لقد تم عزل تأثير متغير ثالث من العلاقة بين متغيرين . إن معامل الارتباط الجزئي في هـذه الحالة يكون من الرتبة الأولى correlation partial order First وذلك لأن هذا أبـسط مستوى للارتباط الجزئي ، حيث المطلوب معرفة معامل الارتباط بين متغيرين بعد تثبيت تأثير متغير ثالث في تلك العلاقة، أي أن العمليات الإحصائية تتناول ثلاثة متغيرات، مـــع تثبيت أحدهم ثم بحث العلاقة بين الاثنين الآخرين .

 لكن الكثير من الدراسات العلمية لا تقتصر على ثلاثة متغيرات، وإنما تشمل مـتغيرات عديدة ، (مثل: المعرفة السياسية، معدل مشاهدة التليفزيون، معدل قراءة الصحف، معدل سماع الراديو، معدل استخدام الإنترنت، مطالعة الكتب المعنية بالشئون العامـة، الاتجـاه السياسي، المشاركة في مؤسسات المحتمع المدني.......الخ)، وكثيراً ما تقتضي الدراسة مثلاً رصد وتحليل العلاقة بين المعرفة السياسة ومعدل قراءة الصحف بعد عزل تأثير المـتغيرات الأخرى (معدل مشاهدة التليفزيون، معدل سماع الراديو، معدل اسـتخدام الإنترنـت، مطالعة الكتب المعنية بالشئون العامة، الاتجاه السياسي، المشاركة في مؤســــسات المحتمــــع المدني ) في هذه الحالة يكون معامل الارتباط الجزئي من الرتبة الثانيـة order Second partial correlation

ومن الطبيعي أن يتم رصد معامل الارتباط (Correlation(بين المتغيرين المعنيين قبل تثبيت المتغير الثالث، وبموجب هذا التثبيت والحصول على قيمة معامل الارتباط الجزئي Partial( (Correlation، بعد التثبيت نكون أمام الاحتمالات الآتية :

- أن تكون قيمة معامل الارتباط الجزئي أقل من قيمة معامل الارتباط ، وهـذا يعـنى أن المتغير المعزول كان يزيد العلاقة بين المتغيرين الآخرين (على سبيل المثال، فـإن معامـل ارتباط بيرسون بين المعرفة السياسية وقراءة الصحف كان ٠,٥٦ وبعد عزل تأثير مشاهدة التليفزيون تبين أن قيمة معامل الارتباط الجزئي بين المعرفة السياسية وقـراءة الـصحف أصبحت ٠,٤٣ لقد انخفض الارتباط بين المتغيرين ، هذا يعني أن مـشاهدة التليفزيـون كان لها تأثير موجب في العلاقة بين المعرفة السياسية وقراءة الصحف .

 - تأن كون قيمة معامل الارتباط الجزئي أعلى من قيمة معامل الار تباط، وهذا يعـنى أن المتغير المعزول كان يضعف العلاقة بين المتغيرين الآخرين (على سبيل المثال، نفـرض أن معامل ارتباط بيرسون بين المعرفة السياسية وقراءة الصحف كان ٠,٥٦ وبعد عزل تـأثير استخدام الإنترنت تبين أن قيمة معامل الارتباط الجزئي بين المعرفـة الـسياسية وقـر اءة الصحف أصبحت ٠,٦٧ لقد ارتفع الارتباط بين المتغيرين بعد تثبيت استخدام الإنترنت، هذا يعني أن استخدام الإنترنت كان له تأثير سالب في العلاقة بين المعرفة السياسية وقراءة الصحف .

– أن تتساوي قيمة معامل الارتباط الجزئي مع قيمة معامل الارتباط، وهذا يعنى أن المتغير المعزول لا تأثير له في العلاقة بين المتغير المستقل والمتغير التابع . وكثيراً ما يفسر الارتباط الجزئي باستخدام مفهوم التباين المشترك ، وقد سبقت الإشـارة إلى أنه قبل تطبيق الارتباط الجزئي يكون لدينا معرفة بقـيم معـاملات الارتبـاط بـين المتغيرات، ومن الضروري رصد معامل الارتباط بين المتغير الأول والمتغير الثاني قبل تثبيت المتغير الثالث، لنفرض أن قيمة معامل ارتباط بيرسون بـين هـذين المـتغيرين كانـت =٠,٦٤٧١ وعند تطبيق الارتباط الجزئي –أي تثبيت المتغير الثالث وبحث الارتباط بـين المتغير الأول والمتغير الثاني- تبين أن قيمة الارتباط الجزئي ٠,٦٨٩٦ إن التباين المشترك الناتج عن إسهام المتغير الثالث يمكن الحصول عليه بسهولة من خلال مربع قيمة الارتباط الجزئي مطروحاً منه مربع قيمة ارتباط بيرسون  $\left(\cdot\,,\tau\,\mathfrak{z}\,\mathfrak{v}\right)\,=\,\left(\cdot\,,\tau\,\mathfrak{z}\,\mathfrak{v}\right)\,$ اي (

 $\cdot$ , $\cdot$ ٦ =  $\cdot$ ,٤١٨٧  $\cdot$ ,٤٧٥٥ أي

 بقسمة هذه القيمة (٠,٠٦) على مربع معامل ارتباط بيرسـون والـضرب في ١٠٠ نحصل على النسبة المئوية للارتباط الناتج عن إسهام المتغير الثالث، وكما سبقت الإشـارة فإن مربع معامل ارتباط بيرسون (أي قبل تثبيت المتغير الثالث) يبلغ ٠,٤١٨٧ وبالتـالي فإن :

 $\%$   $\setminus$   $\xi$ ,  $\tau$  =  $\setminus$   $\cdots$   $\times$   $\cdot$ ,  $\xi$   $\setminus$   $\land$   $\forall$   $\div$   $\cdots$   $\top$ 

 أي أن النسبة المئوية للارتباط الناتج عن إسهام المتغير الثالث هي %١٤,٣ وهذا يعـني أن النسبة المئوية للارتباط الناتج عن إسهام متغيرات أخرى يساوي ٨٥,٧ %

ويختلف الارتباط الجزئي partial correlation عن الارتباط شبه الجزئي semi partial correlation ، أو ما يعرف أحياناً بارتبـاط الجـزء correlation part ، ذلـك أن الارتباط شبه الجزئي أو ارتباط الجزء يعنى عزل تأثير متغير معين من (أحد) المتغيرين اللذين نبحث العلاقة بينهما وليس من هذين المتغيرين مجتمعين، ففي مثالنا السابق تم رصد معامل الارتباط الجزئي بين المعرفة بالأحداث السياسية ومعدل استخدام التليفزيون بعد تثبيــت معدل استخدام الراديو ، لقد تم تثبيت معدل استخدام الراديو بالنسبة للمتغيرين الآخـرين (المعرفة بالأحداث السياسية ومعدل استخدام التلفزيون )، وهنا نكون قد طبقنا الارتبـاط الجزئي، أما في الارتباط شبه الجزئي أو ارتباط الجزء، فإننا نقوم بتثبيت معدل استخدام الراديو عن معدل استخدام التليفزيون فقط ، وليس عن المعرفة السياسية، إن ذلـك يعـنى إبقاء تباين متغير المعرفة السياسية كما هو ، وقد يرى الباحث أن مبررات ذلك تتمثل في وجود شكوك حول فاعلية الراديو في المعرفة السياسية . ويلعب الارتباط شبه الجزئي ، أو ارتباط الجزء دوراً هاماً الكثير من التحليلات الإحصائية الأخرى مثل الارتبـاط المتعـدد والتحليل العاملي ،وعلى الرغم من أهمية الارتباط الجزئي وشبه الجزئي إلا أنه لا يعنى علاقة السبب بالنتيجة، فوجود ارتباط دال إحصائياً لا يعني أن أحد ا لمتغيرين سبب أو نتيجـة للمتغير الآخر . الفصل الثالث الانحــــــــــدار

تقديم :

يمكن الاستفادة من معرفة معامل الارتباط بين متغيرين في عملية التنبؤ prediction، وتتم هذه العملية من خلال الانحدار Regression، فإذا علمنا مثلاً عدد الساعات التي يقضيها المفحوصون يومياً في قراءة الصحف كذلك عدد الساعات الـــــيّ يقــــضولها يوميــــاً في مشاهدة التليفزيون، فإن بالإمكان إيجاد معامل الارتباط بين هـذين المـتغيرين (قـراءة الصحف ومشاهدة التليفزيون )، فإذا كان معامل الارتباط عالياً أو جوهرياً، فإننا يمكننـا التنبؤ بالوقت الذي يقضيه أي مفحوص في مشاهدة التليفزيون إذا علمنا الوقـت الـذي يقضيه في قراءة الصحف، كما يمكننا معرفة الوقت الذي يقـضيه في قـراءة الـصحف بمعلومية الوقت الذي يقضيه في مشاهدة التليفزيون . ويغطي تحليل الانحدار مدى واسـعاً من التطبيقات والاستخدامات بدرجة يصعب معها الإحاطة به في كتاب واحد، فما بالنا بفصل في كتاب !. من هنا سيتم التعريف بالجوانب الأساسية للانحـدار مـن خـلال نموذجين فقط، الأول هو الانحدار الخطي البسيط، والثاني هو الانحدار اللوجستي أولاً: الانحدار الخطي البسيط

الانحدار الخطى البسيط هو أسلوب إحصائي يهدف إلى التنبؤ بقيمة متغير معين هو المتغير التابع (ص) بمعلومية متغير آخر هو المتغير المستقل (س) ، وبذلك فإن الانحدار الخطــي البسيط – كما يفهم من اسمه - هو أبسط مستويات الانحدار،حيث يتضمن متغيرين فقط أحدهما هو المتغير المستقل والثاني هو المتغير التابع . ولإجراء الانحدار الخطى البسيط لا بد أن تكون البيانات كمية Quantitative سواء فيما يخص المتغير التابع أو فيمـا يخـص المتغير المستقل (وهذا يعني أن الارتباط المناسب هو معامل ارتباط بيرسون .) مثال ذلـك تطبيق الانحدار الخطى البسيط على الدخل الشهري من جهة، والمبلغ ا لذي يتم إنفاقه على شراء الصحف اليومية من جهة ثانية إن. الدخل المالي الشهري يعامل كمـتغير مـستقل independent أما المبلغ الذي يتم إنفاقه على شراء الصحف اليومية فيعامـل كمـتغير تابع dependent

من جهة أخرى فإن استخدام الانحدار الخطي البسيط يتطلب أولاً التأكد مـــن وجـــود ارتباط جوهري (Significant Correlation) بين المتغير التابع والمتغير المستقل، فــإذا لم

يوجد هذا الارتباط ، يصبح استخدام الانحدار الخطي البسيط غير ذي معنى، ذلك أنـه إذا كان معامل الارتباط بين المتغيرين يساوى الصفر، فإن هذا يعني أنه لا يوجد علاقة بين المتغيرين ، أي أننا لا نستطيع التنبؤ بقيمة أحد المتغيرين اعتماداً على معرفتنا بقيمة المــتغير الآخر، أما إذا كان معامل الارتباط أكبر من الصفر (بمعنى أنه هذا الارتباط دال إحصائياً) فإن ذلك يعني وجود علاقة جوهرية، وبالتالي يمكن التنبؤ، وتزداد دقة التنبؤ وقيمة ا لانحدار كلما ارتفعت قيمة معامل الارتباط .

 وقد يتم التعامل مع المتغير الأول على أنه متغير مستقل والمتغير الثاني على أنه متغير تابع، كما قد يتم العكس، بمعنى التعامل مع المتغير الأول على أنه متغير تابع والمتغير الثـاني على أنه متغير مستقل، الأمر الذي يؤ كد ضرورة أن يكون لدى الباحث مبررات منطقية لاعتبار هذا المتغير أو ذاك متغيراً مستقلاً أو تابعاً، فقد يكون هناك ارتباط طردي موجب بين معدل استخدام وسائل الإعلام (المتغير س) من جهة والمعرفة السياسية(المتغير ص) من جهة ثانية، بمعنى أن المعرفة السياسية لدى المفحو صين تزداد كلما زاد استخدامهم لوسائل الإعلام، إن وجود ارتباط طردي موجب بين هذين المـتغيرين لا يعـني بالـضرورة أن أحدهما سبب في الآخر، أو أن أحدهما نتيجة للآخر، كل ما في الأمر أن هناك تلازماً بين المتغيرين، فإذا زاد استخدام وسائل الإعلام زادت المعرفة السياسية، وإذا زادت المعرفة السياسية زاد استخدام وسائل الإعلام .

 لنفرض أن هناك دراسة علمية أجريت على عينة عشوائية من المفحوصين، وتبين منها أن متوسط درجة العينة على مقياس استخدام وسائل الإعلام هو (١٠) ومتوسط درجتــهم على مقياس المعرفة السياسية هو (٨) ويمكن أن نرمز إلى استخدم وسائل الإعلام بـــصفته المتغير المستقل (س)، أما المعرفة السياسية فهي المتغير التابع (ص) .فإذا أردنا التنبؤ بدرجة المعرفة السياسية (ص) من درجة استخدام وسائل الإعلام (س) سمى هذا النوع من التنبؤ بانحدار (ص) على (س)، أما إذا أردنا التنبؤ بدرجة استخدام وسائل الإعلام (س) مــن درجة المعرفة السياسية (ص) سمى هذا النوع انحدار س( ) على (ص)، بمعنى أوضح، فـإن انحدار (ص) على (س) يعني التنبؤ بقيم (ص) من واقع معرفتنا بقيمة (س)، أما انحـــدار (س) على (ص) فيعني التنبؤ بقيم (س) من واقع معرفتنا بقيمة (ص). فيما يخص انحــــدار (ص) على (س)، فإن معادلة الانحدار تأخذ الصورة الآتية :

$$
\omega = \left( x \times \frac{3}{3} \frac{\omega}{\omega} \right)
$$

حيث إن :

= ص الدرجة اهولة (درجة المعرفة السياسية والتي نريد معرفتها من خـلال الدرجة س( ) المعروفة لدينا، وهى درجة استخدام وسائل الإعلام . = س الدرجة المعلومة (درجة استخدام وسائل الإعلام ) = ر معامل الارتباط بين الدرجة س والدرجة ص ع س = الانحراف المعياري لمتوسط الدرجة س ع ص = الانحراف المعياري لمتوسط الدرجة ص م س = متوسط درجة الاختبار )س( م ص = متوسط درجات الاختبار (ص ) لنفترض أن معدل استخدام وسائل الإعلام س( ) والمعرفة السياسية (ص) وأن الدراسة الوصفية للعلاقة بين هذين المتغيرين أتاحت لنا المعطيات الإحصائية الآتية عن المـتغيرين س( (، ) ص) : - = ر ٠,٩٠ ع ص = ٢,١٦ ع س = ٧,٥٦ م س = ١٠ م ص ٨= بموجب هذه المعطيات يمكن حساب انحدار (ص) على )س ( كالآتي :

= ص ٠,٩٠ × ٢,٦١ <sup>÷</sup>٧,٥٦ س ( ١٠-) + ٨ = ٠,٣١ س ( ١٠-) + ٨ = ٠,٣١ س – ٣,١ + ٨

$$
\xi, \eta + \omega \cdot, \tilde{\eta} =
$$

إذن

 $\zeta$ , ٩ + س + ٤, ٩ وهذه هي معادلة انحدار (ص) على (س) أو معادلة التنبؤ المطلوبة، فإذا كانت فإذا كانت قيمة (س) تساوى ٣ فإن قيمة ص

 $\mathfrak{a}$  =  $\mathfrak{c}$ ,  $\mathfrak{c} = \mathfrak{c}$ ,  $\mathfrak{e} + \mathfrak{r} \times \mathfrak{r}$ ,  $\mathfrak{r} \times \mathfrak{r}$  =

 ويمكن الاستفادة من ذلك في رصد أي درجة للمتغير (ص) من واقع معرفة أي درجـة للمتغير (س) ، فإذا كانت قيمة (س) يساوي ٦ مثلاً ، فإن قيمة (ص) تساوي:

 $7, Y7 = 2, 9 + 7 \times \cdot \cdot \cdot 7$ 

فإذا كانت القيمة (س) ترمز إلى الدرجة على مقياس استخدام وســائل الإعـــلام، وإذا كانت القيمة (ص) ترمز إلى الدرجة في المعرفة السياسية، فإن الشخص الذي حصل على ٦ في الدرجة على مقياس استخدام وسائل الإعلام نتنبأ أنه يحصل على ٦,٧٦ في الدرجة على مقياس المعرفة السياسية

أما فيما يخص انحدار (س) على (ص)، فإنه كما سبقت الإشارة يعني التنبؤ بقيمة (س) بناء على معرفة قيمة (ص) ، ويمكن الحصول على معادلة للمحــدار (س) علـــي (ص)، بالطريقة نفسها، حيث إن :

$$
w_0 = 2x + 3w
$$
  
 $w_1 = 2x + 3w$ 

 بالاستفادة من المعطيات السابقة، عن المتغيرين (، )س( ص) وبالتعويض في تلك المعادلة، نجد أن :

س = ٠,٩٠ × ٧,٥٦÷ ٢,٦١ (ص -٨ ) + ١٠ = ٢,٦١ (ص -٨ ) + ١٠ =٢,٦١ ص٢٠,٩- + ١٠ = ٢,٦١ ص ١٠,٩-

أي أن قيمة (س) تساوى ٢,٦١ إص – ١٠,٩ فإذا كانت قيمة ص = ٦ ، فإنه يمكــن التنبؤ بقيمة(س) كالآتي:  $\forall x, y \in \{0, 1, 3, -7, 7, 7, 7\}$  =  $\forall x$ فإذا كانت القيمة (س) ترمز إلى الدرجة على مقياس استخدام وسائل الإعلام، وإذا كانت القيمة (ص) ترمز إلى الدرجة في المعرفة السياسية، فإن الشخص الذي حـصل علـى ٦ درجات في المعرفة السياسية يحصل على ٤,٧٦ في الدرجة على مقياس استخدام وسائل الإعلام

وتبدو أهمية الانحدار في الدراسات الإعلامية والاجتماعية عموماً، إذ إن هناك العديد مـن القضايا الحيوية التي يقوم التخطيط لها على التنبؤ الدقيق، فنحن نريـــد أن نتنبـــأ بعمـــق التفاعل أو التواصل الأسري في ضوء معدل استخدام الإنترنت أو التليفزيون أو غير ذلك من وسائل الإعلام ، كما أنه من الأمور الجوهرية للقائمين على حملات ترشيد الاستهلاك مثلاً التنبؤ بمعدل التعرض للحملة الإعلامية Campaign Media في ضوء معدل استخدام وسائل الإعلام، وقد نشط الباحثون في علم الاجتماع بالتنبؤ باتجاه الشباب نحو الجريمة في ضوء معدل التعرض لأفلام وماد العنف في التليفزيون أو السينما أو الإنترنت، ويـستفيد التخطيط الاجتماعي من تلك المعطيات الإحصائية في توعية الأسرة بشأن ضوابط سليمة فيما يخص علاقة الأبناء بوسائل الإعلام . من جهة أخرى، فإن الدراسات الاجتماعية تم بالعوامل المؤثرة في الأسرة كوحدة اجتماعية، وكثيراً ما تنحو هذه الدراسات إلى استخدام أسلوب تحليل الانحدار في التنبؤ بالعوامل ذات التأثير في معـدلات الـزواج الطـلاق والاستفادة من ذلك في التخطيط الاجتماعي ثانياً الانحدار اللوجستي

كثيراً ما نجد كلمـــة لوجـــستي أو لوجـــستية في اللغـــة العربيـــة وإن كانـــت كلمـــة إنجليزيةLogistic أي أننا نستخدمها دون تعريب مثلها في ذلك مثل الكلمات الأجنبيـــة التي نستخدمها كما هي في اللغة الأجنبية الأصلية، ومن تلك الكلمات كلمة تليفزيـون ، راديو، تليفون .. الخ، وتأتى كلمة لوجستي / لوجستية غالباً كصفة، كأن نقول الـــدعم اللوجستي أو المساعدات اللوجستية ، وذلك لوصف دعم مساند يشكل أهميـة حيويـة للعمليات الأساسية، فإذا افترضنا أن العمليات الأساسية في المعركة أو الحرب هي تفعيـل الأسلحة والمعدات العسكرية ، فإن النقل والتعبئة والتموين وغير ذلك مـن مـستلزمات مساندة أو داعمة يدخل في عداد الدعم اللوجستي .

 أما في الإحصاء فإن كلمة لوجستي Logistic تستخدم نسبة إلى (Log (وهو مختـصر اللوغاريتمات Logarithms . إن اللوغاريتم ببساطة هو " الأس" الذي يجب أن يرفع إليه الأساس ليعطى عدداً معيناً ، وكمثال على ذلك، فإن :

٧ " تنطق هكذا ( ٧ أس ٣ ) وهي تـــساوى ٣٤٣ ، أي أن ٧ " (٧ أس ٣ ) =٣٤٣ بمعنى أن الرقم ٧ مضروباً في نفسه ثلاث مرات ) ٧×٧×٧ ( يساوي ٣٤٣ ، ويـسمى العدد ٧ بالأساس ، أما الرقم ٣ فيسمى "بالأس" أي أن العدد ٧ يجب أن يرفع إلى الأس ٣ ليعطى العدد ٣٤٣ ، هذا "الأس" الذي يجب أن يرفع إليه العدد ٧ ليعطى العدد ٣٤٣ هو المعروف باللوغاريتم. وعند تحويل ٧ " (أو ٧ أس ٣) من الصورة الأسية إلى الصورة اللوغارتمية يصبح :

### $Y = Y \xi Y \xi V$

وتقرأ كالآتي: لوغاريتم ٣٤٣ للأساس ٧ يساوى ٣

وهناك اللوغاريتمات الطبيعية التي أساسها الرمز (e (وعلى الرغم من أنه لا تو جد قيمـة محددة له تماماً إلا أنه قيمته التقريبية ٢,٧١٨٢٨١٨٠٠٠ ، أي ٢,٧١٨ علماً بأن هناك اللوغاريتمات العشرية التي يتخذ فيها الرقم ١٠ كأساس لها كما هو معروف . وإذا كان الانحدار اللوجستي Regression Logistic ينسب إلى المصطلح Logarithms واختصاره Log فإن هذا التحليل يستخدم عندما يكون المتغير التابع ثنائيـاً متقطعـاً ) (dichotomous Binary بمعنى أن هذا المتغير له حالتان فقط مثل :

> - مشاهدة التليفزيون مقابل عدم مشاهدة التليفزيون - قراءة الصحف مقابل عدم قراء الصحف – سماع الإذاعة مقابل عدم سماع الإذاعة - استخدام الإنترنت مقابل عدم استخدام الإنترنت

 ففي الحالة الأولى ( مشاهدة التليفزيون ) فإن المتغير الثنـائي هـو (علاقـة المـشاهد بالتليفزيون) هل يشاهد أو لا يشاهد ، وفى الحالة الثانية نجد أن المتغير الثنائي هو ( قـراءة الصحف )، بمعنى علاقة الجمهور بالصحيفة هل يقرأ الصحيفة أو لا يقرأ الــصحيفة ... وهكذا فيما يخص الإذاعة (يسمع الإذاعة مقابل لا يسمع الإذاعة)، وكذلك فيما يخــص الإنترنت (يستخدم الإنترنت مقابل لا يستخدم الإنترنت

 المنطق نفسه فيما يخص أي متغير ثنائي ( امتلاك جهاز تليفزيون مقابل عدم امتلاك جهاز تليفزيون، قبول الاشتراك في الصحيفة رفض الاشتراك في الصحيفة، المشاركة في برنــــامج إذاعي ًمقابل عدم المشاركة في برنامج إذاعي،معرفة معلومة معينة مقابل عدم معرفة تلك المعلومة، المشاركة في الانتخابات مقابل عدم المشاركة في الانتخابات ... الخ )

فإذا كان المتغير التابع Dependent ثنائياً متقطعاً، ونريد تطبيق تحليل الانحدار فإن نموذج الانحدار المناسب هو الانحدار اللوجستي ، وهنا تجد الإشارة إلى أن المتغير المستمر ( غـير المتقطع ) يمكن إعادة تكويده Recoding بحيث يصبح متغيراً ثنائياً متقطعاً ، مثال ذلك نفترض أن نتائج أحد البحوث أفادت أن مشاهدة التليفزيون من واقع عينة قوامها ٤٦٨ مفردة (ن= ٤٦٨) جاءت كالآتي:

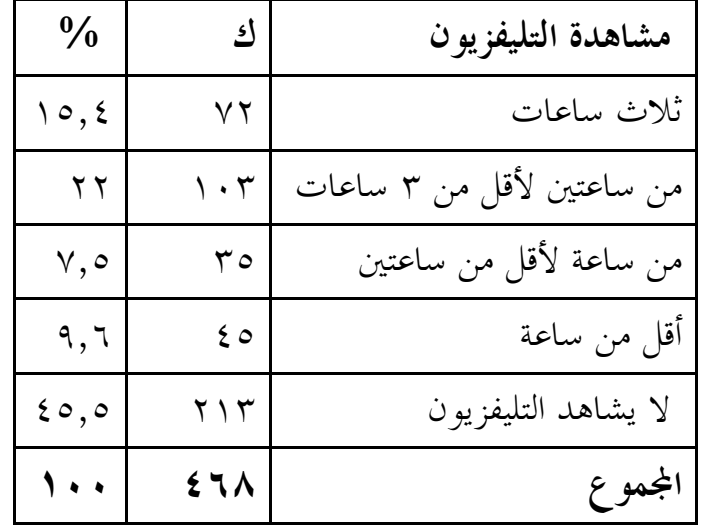

في هذه الحالة يمكن إعادة تكويد استجابات المفحوصين بحيث تضم فئتين فقط :

- يشاهد: العدد ٢٥٥
- لا يشاهد: العدد ٢١٣

فالمتغير المتصل ( المستمر )– وهو عدد ساعات مشاهدة التليفزيون يومياً– تم تحويله إلى متغير متقطع ثنائي (له حالتان فقط )، وبموجب هذا التحويل يمكن تطبيق نموذج الانحـدار اللوجستي .

 ومن الممكن أن يكون لنموذج الانحدار اللوجستي تطبيقات بالغة الأهمية في مجال الإعلام والاتصال بالجماهير، فنحن نريد أن نعرف مثلاً احتمال أن يعمل جهاز مونتـــاج Final cut بكفاءة لمدة خمس سنوات أو لن يعمل بكفاءة هذه المدة، كما نريد أن نعرف ما إذا كانت الجريدة ستحقق رقما معينا في المبيعات أو لن تحقق هذا الـرقم ، أو أن الجمهـور سيشاهد التليفزيون بنسبة %٣٠ على الأقل أم لا ......الخ، كما يمكن تطبيق الانحـدار اللوجستي بكفاءة عالية لمعرفة تأثير وسائل الإعلام وغيرها مـن العوامـل الأخـرى في موضوع ما، كأن يتم رصد مجموعة من المتغيرات الإعلامية ( كمتغيرات مستقلة ) لمعرفة الوعي السياسي أو عدم السياسي وفق مؤشرات معينة ، أي أن المعرفة باحتمال حـدوث أي من هذه الأمور تكون بناءً على رصد مجموعة المتغيرات ذات التأثير في هذا الاحتمال، وعادة ما يكون احتمال الحدوث مكوداً بالرقم (١) أما احتمال عـــدم الحـــدوث فيـــتم تكويده بالرقم (صفر ) فإذا افترضنا أن حدوث المشاهدة التليفزيونية تأخذ الرقم (١) فإن

عدم المشاهدة يأخذ الرقم (صفر )، وهذا التكويد Coding يتم أثناء إدخال البيانـات باستخدام أحد البرامج الإحصائية الحاسوبية المعروفة ويرتبط الانحدار اللوجستي ارتباطاً وثيقاً بالاحتمالات فإذا افترضنا أن احتمـــال قـــراءة صحيفة يساوى %٧٠ فإن هذا يعنى أن احتمال عدم قراءة تلك الـصحيفة هـو ٣٠ % وهنا تكون أرجحية قراءة الصحيفة

> $T, T, T' = \cdot, T \div \cdot, V =$ أما أرجحية عدم قراءة الصحيفة فهي ,  $5r = 0$ ,  $y \div 1$ ,  $y =$

 $\rm Y$  وإذا كان الانحدار الخطى Linear Regression يبحث معدل التغير في المتغير التــــابع عندما يتغير المتغير المستقل  ${\rm X}$  فإن الانحدار اللوجستي Logistic Regression يبحث في معدل التغير في لوغاريتم الأرجحية Log odds لحدوث المتغير التابع Y عندما يـــتغير  $X$ المتغير المستقل

إن نسبة الأرجحية هي احتمال وقوع الحدث مقسوماً على احتمال عدم وقوعه، فإذا كان احتمال مشاهدة التلفاز ٠,٦٨ فإن احتمال عدم المشاهدة هو ٠,٣٢ وتكـون نـسبة الأرجحية هي ٠,٦٨ ÷ ٠,٣٢ = ٢,١٢٥

 ويتم التعرف على دلالة قيمة تلك النسبة من خلال "اختبار والـد " test Wald فـ إذا كانت قيمة هذا الاختبار معنوية أو دالة Significant، فإن هذا يعنى أن المتغير المستقل له تأثير جوهري في ترجيح احتمال وقوع أو عدم وقوع الحدث ، قد تكون هذه الدلالة عند مستوى ٠,٠٥ (0.05> p (أو عند مستوى ٠,٠١ (0.01> p ( وكمثال تطبيقي نفرض أن المتغير التابع المطلوب قياسه (التنبؤ به) هو "التـــصويت في الانتخابات البرلمانية " وعند إدخال البيانات فإن هـذا المـتغير يعامـل كمـتغير تـابع variable Dependent ومن الواضح أنه من النوع الثنائي Dichotomous فالمفحوص إما أنه أدلى بصوته أو أنه لم يدلى بصوته في الانتخابات . أما مجموعـة المـتغيرات المـستقلة Independent أو المنبئة فهي :

- مشاهد التليفزيون (الدعاية الانتخابية ) - سماع الإ (عةذا متابعة شئون الانتخابات ) - قراءة الصحف اليومية الحكومية - قراءة الصحف الحزبية - الانتماء لحزب سياسي

 وإذا كان المتغير التابع ( الإدلاء بالصوت في الانتخابات ) يتخذ الرقم الكودي ) ١( بمعنى التصويت في الانتخابات، أو الرقم الكودي (صفر) بمعنى عدم التصويت في الانتخابـات، فإن مجموعة المتغيرات المستقلة لها قيم كمية معينة تعكس استجابات المفحوصين حـ سبما أفادوا بها، ومع إدخال الرمزيين الكوديين للمتغير التابع (الرقم صـفر أو الــرقم ١)، و إدخال القيم الكمية للمتغيرات المستقلة فإن نموذج الانحدار اللوجستي يتعامل مع تلـك المتغيرات المستقلة كمتغيرات منبئة Variables Predicting ويسفر تطبيق هذا النمـوذج معطيات إحصائية هامة مثل: سالب ضعف دالة الإمكـان (loglikelhood2 - ( حيـث توجد قيمة لهذه الدالة في كل خطوة وذلك لاختبار كفاءة النمـوذج ، كمـا تتـضمن المعطيات الإحصائية قيمة R2 ( مربع معامل الارتباط ) بطريقة Cox &snell وكــذلك بطريقة Nagelkerke بالإضافة إلى مربع كاي (Chi square) ودلالته....ويستعان بمذه المعطيات الإحصائية في رصد وتفسير النتائج، كما يمكن للباحثين الاستفادة بما في إجـــراء تحليلات إحصائية أكثر تطوراً

 والجدول الآتي يوضح بعض المعطيات الإحصائية لنموذج الانحدار اللوجـستي المقـدر باعتبار أن الموقف من الانتخابات (التصويت أو عدم التصويت) متغير تـــابع (Y) ، أمـــا المتغيرات المستقلة فهي: مشاهد التليفزيون ، سماع الإذاعة، قـــراءة الـــصحف اليوميـــة الحكومية، قراءة الصحف الحزبية، الانتماء لحزب سياسي :

النموذج المقدر

| Exp<br><b>(B)</b>            | Sig.                              | df. | Wald                  | S.E                                           | B                                    |                      |
|------------------------------|-----------------------------------|-----|-----------------------|-----------------------------------------------|--------------------------------------|----------------------|
| .715                         | $\cdot$ , $\cdot$ $\cdot$ $\cdot$ |     | 17, 12                | $\cdot$ , $\wedge \wedge \vee$                | $\cdot$ , $\epsilon$ $\vee$ $\wedge$ | مشاهدة التليفزيون    |
| 1,7.5                        | $\cdot$ , $\cdot$ $\tau$          |     | 0, 2.5                | $\cdot$ , $\tau$ $\cdot$ $\tau$               | $\cdot$ , $\epsilon$ $\vee$ $\tau$   | سماع الراديو         |
| ۱,۶۳۶                        | $\cdot$ , $\cdot$ $\cdot$ $\tau$  |     | 9, 5                  | $\cdot$ , $\setminus$ $\setminus$ $\setminus$ | $\cdot$ , $\xi$ 97                   | قراءة الصحف الحكومية |
| $, \circ \wedge \mathcal{A}$ | $\ddots$                          |     | ۱۸,۸                  | $\cdot$ , $\setminus$ $\setminus$ $\setminus$ | .097                                 | قراءة الصحف الحزبية  |
| $\cdot$ , $\cdot$ $\cdot$ 9  | $\cdot$ , $\xi \xi V$             |     | $\cdot$ , ov $\wedge$ | $\cdot$ , $\vee$ rq                           | $\cdot$ , $\cdot \cdot \circ$        | الانتماء لحزب سياسى  |
| 2,12                         | $\ldots$                          |     | ۹,۰                   | $\cdot$ ,۳۷۷                                  | $\cdot$ , 9 7 7                      | الثابت               |

يلاحظ من هذا الجدول أن جميع قيم B موجبة (العمود الأول )، وهـذه القـيم هـي معاملات النموذج المقدر بوحدات odds Log أما العمود الثاني E.S فيـبين الخطـأ المعياري لكل معامل من المعاملات B ، ويتضمن العمود الثالث معطيات اختبار Wald وهو في الحقيقة اختبار (كا<sup>٢</sup>) المبنى على معامل Wald لمعرفة معنوية قيمة كل معامــــل، ومن الجدول أيضاً وفي ضوء قيمة المعنوية .Sig نتبين أن الانتماء الحزبي غير دال إحصائياً ( 0.05<.Sig ( أما بقية المتغيرات فهي دالة إحصائياً ( 0.05>.Sig (أخيراً، فـإن القـيم الموجودة في العمود ( B Exp (تعبر عن نسبة الأفضلية لكل معامل، وهذه النسبة هـي المعامل مرفوعاً في الأس (e (وقد سبقت الإشارة إلى أن قيمة هذا الأس ٢,٧١٨ تقريبـا (اللوغاريتم الطبيعي )

ويتم الحصول على معادلة الانحدار اللوجستي بإضافة الثابت Constant إلى القيم الواردة في العمود الأول (B(، أما ناتج هذه المعادلة فيرمز له بالحرف Z ، وحسب المعطيات الإحصائية ذا الجدول تكون قيمة Z أو ) ز( كالآتي : ز = ٠,١٠٥+٠,٩٦٣ الانتماء الحزبي + ٠,٥٩٢ قراءة الـصحف الحزبيـة + ٠,٤٩٢

قراءة الصحف الحكومية + ٠,٤٧٢ سماع الراديو + ٠,٤٧١ مشاهدة التليفزيون

أما الصياغة الإنجليزية لتلك المعادلة فهي :

Z=0.963+0.105 political party belonging+0.592 reading the political parties newspapers+0.492 reading the governmental newspapers+0.472 radio listening +0.472 television viewing

ويشنفاد بقيمة ناتج هذه المعادلق أي قيمة (Z) و كذلك بقيمة الأس الطبيعي (e) في
$$
\begin{aligned}\n &\text{(e)} \quad \text{g.} \\
&\text{v.} \\
&\text{v.} \\
&\text{v.} \\
&\text{0.} \\
&\text{0.} \\
&\text{0.} \\
&\text{0.} \\
&\text{0.} \\
&\text{0.} \\
&\text{0.} \\
&\text{0.} \\
&\text{0.} \\
&\text{0.} \\
&\text{0.} \\
&\text{0.} \\
&\text{0.} \\
&\text{0.} \\
&\text{0.} \\
&\text{0.} \\
&\text{0.} \\
&\text{0.} \\
&\text{0.} \\
&\text{0.} \\
&\text{0.} \\
&\text{0.} \\
&\text{0.} \\
&\text{0.} \\
&\text{0.} \\
&\text{0.} \\
&\text{0.} \\
&\text{0.} \\
&\text{0.} \\
&\text{0.} \\
&\text{0.} \\
&\text{0.} \\
&\text{0.} \\
&\text{0.} \\
&\text{0.} \\
&\text{0.} \\
&\text{0.} \\
&\text{0.} \\
&\text{0.} \\
&\text{0.} \\
&\text{0.} \\
&\text{0.} \\
&\text{0.} \\
&\text{0.} \\
&\text{0.} \\
&\text{0.} \\
&\text{0.} \\
&\text{0.} \\
&\text{0.} \\
&\text{0.} \\
&\text{0.} \\
&\text{0.} \\
&\text{0.} \\
&\text{0.} \\
&\text{0.} \\
&\text{0.} \\
&\text{0.} \\
&\text{0.} \\
&\text{0.} \\
&\text{0.} \\
&\text{0.} \\
&\text{0.} \\
&\text{0.} \\
&\text{0.} \\
&\text{0.} \\
&\text{0.} \\
&\text{0.} \\
&\text{0.} \\
&\text{0.} \\
&\text{0.} \\
&\text{0.} \\
&\text{0.} \\
&\text{0.} \\
&\text{0.} \\
&\text
$$

وقد سبقت الإشارة إلى أن Z ترمز إلى قيمة ناتج معادلة الانحدار اللوجستي، كما أن الحرف e يرمز إلى قيمة اللوغاريت م الطبيعي وقدرها ٢,٧١٨ كما ذكرنا من قبل .إن ناتج تطبيق هذه المعادلة يسمى الاحتمال المقـــدر (The estimated Probability) أي احتمال وقوع الحدث، فإذا بلغت قيمة هذا الاحتمال (المقدر) حوالي ٠,٧٠ مثلاً، فـإن ذلك يعني أن أرجحية وقوع الحدث تبلغ ٠,٧٠ وبالتالي فإن أرجحية عـدم وقوعـه ٠,٣٠ فإذا كانت قيمة الاحتمال المقدر في مثالنا السابق هي ٠,٧٠ فإن ذلك يعـني أن المتغيرات المستقلة تزيد أرجحية التصويت في الانتخابات بنسبة ٠,٧٠ وهذه المـتغيرات هي: مشاهد التليفزيون ، سماع الإذاعة، قراءة الصحف اليومية الحكومية، قراءة الصحف الحزبية، الانتماء لحزب سياسي، وغني عن البيان أن كافة العمليات الحسابية يقـوم ـا الحاسب الآلي

# الفصل الرابع المقارنة بين المتوسطات

يعتمد الكثير من البحوث العلمية على المقارنات المختلفة، بل إن هناك أسلوباً علميـاً في البحث تحت هذا المسمى ( الأسلوب المقارن) ، وتأتي المقارنة بين المتوسطات باعتبارهـــا من أبرز تطبيقات هذا الأسلوب، والمتوسطات هنا تعـني المتوسـط الحـسابي Mean باعتباره أحد مقاييس الترعة المركزية، وهو أحد أبرز الأساليب الإحصائية المـستخدمة في العلوم الاجتماعية عموماً بما في ذلك بحوث الاتصال، وكثيراً ما يستخدم المتوسط ضـــمن الإحصاء الوصفي لمعرفة متوسط القيمة الكمية مل استجابات العينة علـى مقيـاس أو اختبار معين ... في هذا الفصل نبذة تطبيقية للمقارنة بين المتوسطات من خلال التعريـف بنماذج تطبيقية للمتوسط الحسابي، ثم المقارنة بين متوسطين (اختبار ت" " ، وأخيراً تحليل التباين أحادي الاتجاه.

تقديم :

## أولاً: المنوسط الحسابي

يعتبر المتوسط الحسابي (Mean (من مقاييس الترعة المركزية التي يـشيع اسـتخدامها في بحوث الاتصال، كما أن استخدامه أمر أساسي ونحن بصدد الاستدلال الإحـــصائي مـــن العينة عن المحتمع. وعلى الرغم من أن المتوسط الحسابي يتأثر بالقيم المتطرفة — بدرجة أكبر من مقاييس الترعة المركزية الأخرى — إلا أن هذا التأثر يكون في العينات الــصغيرة، أي عندما تقل العينة عن ٣٠ مفردة (30 >n (في الوقت الذي نجد بحوث الاتصال تميل غالبـا إلى أن تستمد بياناتها من عينة كبيرة نسبياً ( يعتمد أغلب تلك البحوث علـــى عينــــات قوامها ٤٠٠ مفردة ) .

 ومن المعروف أن المتوسط الحسابي هو مجموع القيم الكمية مقسوماً على عددها، إنه ناتج قسمة المحموع الجبري لهذه القيم، فإذا كان لدينا ثلاثة أعداد هـــي : ٢٦،٥٤،٣٨ فـــإن المتوسط الحسابي يساوى ٣٨+ ٥٤+ =٣÷٢٦ ٣٩,٣ . اإذو كان لدينا عينـة مـن ٥٠٠ شخص وطبق عليهم استبيان يتكون من ٢٠ بنداً ، لكل بند ثلاث استجابات تتخـذ الأرقام :١ ،٢ ،٣ فإن ذلك يعني أن كل شخص سيحصل على درجة تتراوح ما بـين ٢٠ إلى ٦٠ ، وبالتالي يكون لدينا عدد من الدرجات مساوياً لعدد مفردات العينـة، أي أن لدينا ٥٠٠ درجة، فإذا جمعنا درجات جميع المفحوصين وقسمناها على ٥٠٠ يكــون الناتج هو المتوسط الحسابي، أي متوسط درجة استجابة العينة على الاستبيان . وفي بحوث الاتصال يستخدم المتوسط الحسابي على نطاق واسع لرصد وتحليل شدة وطبيعة استجابات المفحوصين على المقاييس والاختبارات و الاستبانات، والمتغيرات التجميعية، فقد يكـون هناك مقياس يقيس علاقة المشاهد بالتليفزيون أو اختبار يقيس المعرفة الـسياسية لـدى مشاهدي التليفزيون أو مستمعي الراديو أو قراء الصحف ... ويتضمن المقياس أو الاختبار مجموعة من البنود التي لها استجابات نأخذ قيماً كميـــة معينـــة Quantitative values وهناك أيضاً متغيرات تجميعية بمعنى تلك المتغيرات التي يتم إعدادها بحيث تشمل مـتغيرات فرعية كثيرة يتم دمجها في متغير واحد هو المتغير التجميعي، أبرز مثال علـى ذلـك في بحوث الاتصال هو متغير ( المستوى الاقتصادي الاجتماعي ) وكذلك مـتغير ا( لعلاقـة بوسائل الإعلام) ....، فمتغير المستوى الاقتصادي الاجتماعي مثلاً يتــضمن مؤشــرات عديدة مثل الدخل، التعليم ، منطقة السكن ، الاشتراك في نادى ثقافي ، امتلاك الأجهـزة الحديثة ... الخ...إن هذه المتغيرات الفرعية يكون لكل منها قـيم عدديـة، بموجـب استجابات المفحوص على تلك المتغيرات تتحدد القيم العددية أو الكمية الـتي تعكـس مستواه الاقتصادي الاجتماعي، وعندما يتم تجميع هذه القيم (العددية) لكل مـتغيرات المستوى الاقتصادي الاجتماعي يمكن تصنيف المفحوص حسب مجمل تلك المتغيرات التي تجسد مؤشرات هذا المستوى، بموجب ذلك يمكن معر فة متوسط المـستوى الاقتـصادي الاجتماعي للعينة ككل ، وكذلك معرفة متوسط المـستوى الاقتـصادي الاجتمـاعي للمجموعات الفرعية التي تضمها العينة ( كمعرفة متوسط المفحوصين الذكور مقارنـة بمتوسط الإناث، أو معرفة متوسط المفحوصين كثيفي المشاهدة على مؤشرات المـستوى الاقتصادي الاجتماعي مقارنة بمتوسط المفحوصين منخفضي المشاهدة....)

في الوقت نفسه كثيراً ما يتطلب البحث مثلاً معرفة معنوية الفروق بين المفحوصين مـــن حيث استخدام وسائل الإعلام حسب المستوى الاقتصادي الاجتماعي ( ككـل ولـيس حسب كل مؤشر على حدة)، وفي هذا الحالة يتم تــصنيف العينـــة حـــسب المـــستوى الاقتصادي الاجتماعي (منخفض، متوسط، مرتفع )، ويتم استخراج المتوسـط الحـسابي لاستجابات مجموعات العينة على مقياس استخدام وسائل الإعلام، ومن ثم يمكن المقارنة

بين تلك اموعات ومعرفة ما إذا كانت بينها فروق جوهرية في استخدام وسائل الإعلام حسب المستوى الاقتصادي الاجتماعي، كما أن بحوث الإعلام كثيراً ما تستخدم مقاييس تتضمن بنوداً متعددة لقياس موضوع معين وبالتالي تبدو ضرورة رصد وتحليل متوسـط مجمل استجابات العينة على تلك البنود مجتمعة وليس على كل بند بمفرده، فلـيس مـن المنطقي مثلاً تحليل استجابات العينة على كل سؤال أو بند بمفرده، لكن من المنطقي تحليل الاستجابات على مجموعة من البنود أو على مجمل البنود .

مثال تطبيقي : لدينا عينة قوامها ٥٠٠ مفردة وأجابوا عل مقياس يتضمن عشرين برنامجاً تليفزيونياً، كان المطلوب من كل مفحوص أن يختار إجابة واحدة من الإجابات الثلاث ا لآتية بشأن كـل برنامج :

> - يشاهد بصفة منتظمة - يشاهد بصفة غير منتظمة - لا يشاهد

 وعند تكويد أو ترميز تلك الاستجابات، يراعي أن تتخذ هذه ا لاستجابات الثلاث أرقاماً متدرجة تنازلية ٣ ( ، ٢ ، ١ ) على التوالي، وليس ١( ،٢ ،٣ ) المنطـق في ذلـك أن المشاهدة بصفة منتظمة تكون أكبر من المشاهدة بصفة عير منتظمة، كما أن المشاهدة غير المنتظمة تفوق عدم المشاهدة، وبالتالي لا بد أن تعكس الأرقام هذه الحقيقة، بمعنى أن الرقم الدال على المشاهدة المنتظمة يكون أكبر من الرقم الدال على المشاهدة عير المنتظمة، كما أن الرقم الدال على المشاهدة غير المنتظمة لا بد أن يكون أكبر من الرقم الدال على عدم المشاهدة، وبدون مراعاة ذلك، فإن النتائج تأتي مضللة تماماً (وهذا الخطأ يقع فيه الكـثير من الباحثين )

 إن الأرقام (٣،٢ ،١ ) هي التي يتعامل معها الإحصاء ، وبناء على تلك الأرقـام فـإن الدرجة التي تعكس استجابات المفحوصين على المقياس المذكور تتراوح ما بين (٢٠) إلى ( ) ٦٠ ، أي أن كل مفحوص سيحصل على درجة لا تقل عن ٢٠ ولا تزيد عـن – ٦٠ فلنتصور أننا قمنا بجمع درجات جميع المفحوصين ثم قسمنا هذا اموع على عدد هؤلاء المفحوصين ( ٥٠٠ مفحوص )، إن ناتج هذه القسمة هو الم توسـط الحـسابي لدرجـة المفحوصين على المقياس المستخدم . وتتيح الحزمة الإ حصائية للعلوم الاجتماعية SPSS هذه العملية بسهولة وذلك من خلال إجراءات معينة تتضمن جمع درجات جميع المفحوصين آلياً ثم إعطـاء الأمـر المطلـوب فنحصل على المتوسط الحسابي ، والانحراف المعياري، والمدى ( أقل درجة وأعلى درجة)، ومن واقع تنفيذ هذه الإجراءات على بيانات أحد البحوث حصلنا على المعطيات الآتية : م ( المتوسط الحسابي ) = ٣٦,٣٢

 ع ( الانحراف المعياري ) = ٩,٧٢ مد (المدى) ٢١ إلى ،٥٧ بمعنى أن أقل درجة كانت ٢١ بينما أعلى درجـة كانت ٥٧

هكذا يمكن القول إن متوسط درجة العينة =ن( ٥٠٠) على مقياس مـشاهدة الـبرامج التليفزيونية هو ٣٦,٣٢ درجة بانحراف معيـاري ٩,٧٢ وقـد تراوحـت درجـات المفحوصين ما بين ٢١ إلى ٥٧ . ويتضح من ذلك أن متوسط درجة المفحوصين يعـادل حوالي %٥٤ من الدرجة العظمى للمقياس والتي تبلغ ٦٠ درجة كما سبقت الإشارة

 وبالمثل ومن خلال الحزمة الإ حصائية للعلوم الاجتماعية SPSS يمكن الحـصول علـى متوسطات درجات مجموعات العينة كل مجموعة على حدة، وفي تجربة تطبيقية- علـــي سبيل المثال - كانت العينة ٥٠٠ مفردة، وتتوزع حسب الجنس إلى ٢٤٨ ذكور مقابـل ٢٥٢ وبحساب متوسط درجة مجموعة الذكور = ن ( ٢٤٨ -) مـن خـلال اختيـار مفردات تلك اموعة - تبين أنه ٣٥,٥٧٦ درجة بانحراف معياري ٨,٤ . المنطق نفسه على مستوى مجموعة الإناث ( ن = ٢٥٢ ) وقد تبين أن متوسط درجة تلك المجموعـــة ٢٩,١٩ بانحراف معياري ٥,٩٧

هكذا يمكن بسهولة الوقوف على صورة واضحة عن علاقة المشاهدين عينة البحث ببرامج التليفزيون، فعلى مستوى العينة ككل كان متوسط درجة المشاهدة ٣٢,٣٦ أمـا علـى مستوى مجموعة الذكور فقط فقد بلغ هذا المتوسط ٣٥,٥٧٦وعلى مستوى مجموعـة الإناث كان هذا المتوسط ٢٩,١٩ وبالطريقة نفسها يمكن الحصول على متوسط درجة جميع المحموعات الفرعية التي تضمها العينة أياً كان المتغير أساس التـــصنيف: الجــــنس ( ذكور & إناث ) محل الإقامة ( ريف& حضر ) السن ( أقل من ٣٠ سنة & ٣٠ سـنة فأكثر ) ... الخ

 ويقترن المتوسط الحسابي عادة بـالانحراف المعيـاري Deviation Standard ويعـنى الانحراف عن المتوسط ، وهو من أهم مقاييس التشتت، ففي المثال السابق الإشارة إليه إذا كان متوسط درجة مشاهدة العينة للبرامج التليفزيونية هو ٣٦,٣٢ فإن هناك مفحوصين حصلوا على درجة تقل عن هذا المتوسط ، وهناك أيضاً مفحوصون آخرون حصلوا على درجة تزيد عن هذا المتوسط،هذه الفروق ( الانحراف عن المتوسط العام للعينة ) تعبر عن الانحراف المعياري ، ومن الناحية الإ حصائية فإن مجموع الانحرافات عن المتوسط تساوى الصفر، فلنتأمل المثال الآتي :

لدينا درجات خمسة طلاب ، هذه الدرجات هي :

 ، ٦ ، ٥ ، ٤ ، ٣ ٢ متوسط هذه الــــدرجات = ٢+٣+٤+٥+٦÷ ٥=٤ أي أن المتوســـط الحــــسابي لهــــذه الدرجات هو (٤) وعند حساب انحراف كل درجة عن المتوسط نجد أن: − انحراف الدرجة الأولى -٢=٢-٤=

− انحراف الدرجة الثانية -١=٣-٤= − انحراف الدرجة الثالثة =٤-٤= صفر − انحراف الدرجة الرابعة ٥-٤- ١= − انحراف الدرجة الخامسة ٦-٤ ٢= فإذا حسبنا مجمل ناتج تلك الانحرافات نجد أنه يساوي الصفر :

 $-7-1+$  صفر +١+٢ = صفر

من هنا جاءت رؤية عالم الإحصاء (كارل بيرسون ) بتربيع الفروق عن المتوسط وذلـك للتخلص من العلامات السالبة، وبتربيع الفروق عن المتوسط نجد أن القيم السابقة تصبح :

> مربع فروق الدرجة الأولى -٢×-٢= = ٤ مربع فروق الدرجة الثانية -١×-١= ١=

 مربع فروق الدرجة الثالثة= صفر× صفر= صفر مربع فروق الدرجة الرابعة ١= × ١ = ١ مربع فروق الدرجة الخامسة ٢×٢= = ٤ وبجمع الناتج نجد أنه يساوي ٤+١+ صفر =+١+٤ ١٠ ويكون متوسط هذا الناتج هو ١٠ ÷ ٥ = ٢ ويكون الانحراف المعياري هو جذر تلك القيمة أي

 $\overline{1,512}$  = 1

أي أنه من الناحية الإحصائية فإن الانحراف المعياري هو الجذر التربيعـــي لمتوســـط مربعات الانحرافات عن قيمة المتوسط الحسابي

 وهناك طرق إحصائية لحساب الانحراف المعياري للدرجات الخام وللدرجات التكرارية ، ولفئات الدرجات ، .. الخ، إن معرفة هذه الطرق ( الإحصائية )في حـــساب الانحـــراف المعياري تحقق الفهم لما يعنيه، خاصة وأن البرامج الإحصائية الجـاهزة تتـيح حـساب الانحراف المعياري بسهولة وسرعة ،وعلى الرغم من أن الانحراف المعياري يتأثر بالدرجات المتطرفة (لاعتماده على مربع فروق هذه الدرجات عن المتوسط ) إلا أنه من أهم مقاييس التشتت كما أنه يرتبط ارتباطاً وثيقاً بمقاييس إحصائية هامة مثل معامل الالتواء والارتباط والدرجات المعيارية والدلالة الإحصائية .... الخ .

> ثانياً المقارنة بين متوسطين (اختبار " ت")

 تتم المقارنة بين متوسطينMeans Two من خلال اختبار ت" " أو ما يعرف بمعامل t test - فهو من أبرز المعالجات الإحصائية لإجراء تلك المقارنات التي تعتمـد علـى المتوسط الحسابي .

وقد يستخدم test .t على مستوى العينة الواحدة ( لمعرفة معنوية الفروق بين متوسـط درجة العينة على مقياس معين وبين متوسط درجة العينة نفسها على مقياس آخـــر ، أو لمقارنة متوسط درجة العينة بمتوسط درجة اتمع أو بمتوسط آخر مفتـرض ، أو لمقارنـة متوسط درجة العينة على مقياس معين قبل وبعد إدخال مؤثر معين، أو بعد فاصل زمـني بين تطبيق وآخر .

ففي المثال السابق الإشارة إليه كان متوسط درجة العينة (ن=٥٠٠) على مقياس مشاهدة البرامج التليفزيونية هو ٣٢,٣٦ و قد يريد الباحث أن يعرف ما إذا كان هذا المتوسـط يختلف اختلافاً جوهرياً عن قيمة مفترضة قدرها ٣١,٢٤ بدرجة ثقة ٩٥ % من واقع تطبيق test t تبين أن قيمة t تبلغ ٣,١٦٢ بم ستوى معنوية يـساوي ٠,٠٠٢  $(0.002, 0.002)$  ودرجة حرية ٤٩٩ (0.002 $\text{df} = 3.162$ ; df $(1.53.162; \text{df}) = 499$ على أن هناك فروقاً جوهرية بين المتوسطين، أي أن الفروق بينهما حقيقية ولا ترجع إلى الصدفة

كما يستخدم t test لاختبار معنوية الفروق بين متوسط درجــات عينــتين (١٥) )٢ن(و test t sample Two كالمقارنة بين متوسط درجة الذكور ومتوسط درجـة الإناث من حيث كثافة مشاهدة التليفزيون أو قراءة الصحف أو سماع الإ ذاعـة ...الخ ، مثال ذلك أن يريد الباحث معرفة الفروق بين متوسط درجة الذكور ومتوسط درجـة الإناث على مقياس مشاهدة برامج التليفزيون في المثال السابق ذكره ،وفى هذه الحالة فإن الحزمة الإحصائية تتيح البيانات الآتية :

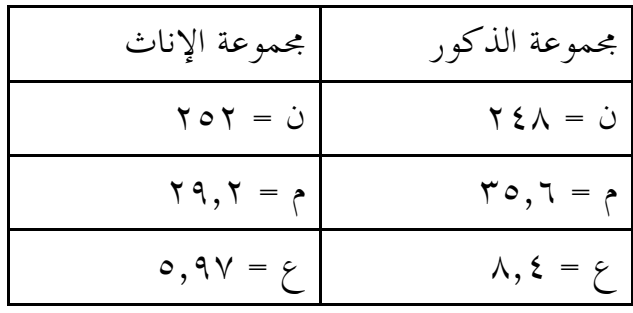

وبتطبيق t test لعينين مستقلتين independent Sample t. test تبين أن قيمـــة ت = ٩,٨٣٥ بمستوى معنوية يساوي صفر(.000=p (ودرجة حرية٤٩٨ أي أن هناك فروقـاً جوهرية بين الجنسين من حيث كثافة مشاهدة البرامج التليفزيونية حيث تـزداد كثافـة المشاهدة بفروق جوهرية لدى الذكور =م( ٣٥,٦) مقارنة بالإناث =م ( ٢٩,٢ )

- وقد يستخدم test tلمعرفة الفروق بين متوسطين مقتـرنين test t Sample Paired مثال ذلك حساب معنوية الفروق بين متوسط درجة عينه على مقياس مشاهدة التليفزيون ومتوسط درجة العينة نفسها على المقياس نفسه بعد مضى فترة زمنية، ففي دراسة عــن معدل استخدام وسائل الإعلام كانت عينة الثبات ٣٠ مفردة (ن=٣٠) وقـد تم تطبيـــق المقياس على تلك العينة مرتين بفاصل زمني قدره ثلاثة أسابيع بين التطبيق الأول والتطبيق الثاني ، وبمعالجة البيانات في التطبيقيين تم الحصول على المعطيات الآتية :-

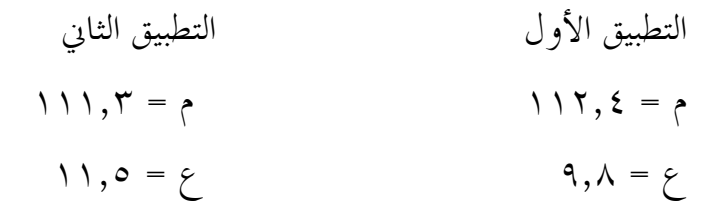

علماً بأن العينة – كما سبقت الإشارة – كانت ٣٠ مفردة (ن= ٣٠)، كما أن درجة الحرية في هذه الحالة تساوي ١ -ن( ) أي ١ – ٣٠ = ٢٩ وبحساب معنوية الفروق بين المتوسطين ( متوسط درجة العينة في التطبيق الأول وم توسط درجة العينة نفسها في التطبيق الثاني ) تبين أن قيمة t = ٠,٧٤٥ ومستوى المعنوية .Sig = ٠,٤٦٢ ومن الواضـح أن قيمة مستوى المعنوية تزيد عن ٠,٠٥ أي أنه لا توجد فروق جوهرية بين متوسط درجة العينة في التطبيق الأول ومتوسط درجة العينة على المقياس نفسه في التطبيق الثاني، وهــذا يعني ثبات المقياس ، إذ إن استجابات العينة على المقياس ظلت كما هي تقريباً في التطبيق الثاني كما كانت في التطبيق الأول .

وفى دراسة أخرى كان الهدف رصد وتحليل اتجاهات الطـلاب نحـو مهنـة الخدمـة الاجتماعية وتم اختيار عينة قوامها ستون طالباً وطالبة تتوزع بالتساوي بين الجنسين، وتم قياس اتجاهات العينة قبل برنامج تدريب ميداني ومشاهدة عدد من الأفلام الوثائقية الــــتي تتناول دور الاختصاصين الاجتماعيين في المستشفيات والمدارس ومؤسسات رعاية الأيتام. في القياس الأول كانت شدة الاتجاه الإيجابي نحو مهنة الخدمة ا لاجتماعية قـد جـاءت بمتوسط قدرة ٦٨,٨٣ بانحراف معياري ٢١,١ أما في القياس الثاني - أي بعد التدريب الميداني ومشاهدة العينة لمحموعة الأفلام الوثائقية – فقد جاءت شدة الاتجاه نحـــو مهنتـــه الخدمة الاجتماعية بمتوسط قدرة ٨٤ وانحراف معياري ١٩,٤ ، ويلاحظ ارتفاع قيمة

المتوسط في القياس الثاني، الأمر الذي قد يعني أن الاتجاه الإيجابي نحـو مهنـة الخدمـة الاجتماعية قد ارتفع بعد التدريب الميداني والتعرض لمواد وثائقية عن دور الاختصاصيين الاجتماعيين في مواقع مختلفة، لكن لا يمكن الجزم بذلك إلا بعد التأكد من أن الفروق بين المتوسطين جوهرية ولا ترجع إلى الصدفة، بمعنى أوضح ،فإن التساؤل هو : هل توجـد فروق جوهرية بين متوسط الاتجاه نحو مهنته الخدمة الاجتماعية قبل وبعـد التـدريب والتعرض للأفلام الوثائقية؟ إن تطبيق test t يما يتيحه معطيات إحصائية يمكننـا مـن الإجابة على هذا التساؤل، علماً بأن = ن ( ، ٦٠ درجة الحرية = ٥٩ ) وبتطبيق Paired Samples t. test جاءت قيمة t ٦,٨٥١ وهذه القيمة دالة إحـــصائياً بمستوى معنوية صفر (0.000=p(بما يشير إلى أن الفروق جوهرية ولا ترجع إلى الصدفة، وهذا يعنى أن الاتجاه الإيجابي نحو مهنة الخدمة الاجتماعية قد ارتفع ارتفاعاً جوهرياً بعد التدريب الميداني و مشاهدة الأفلام الوثائقية إذ أصبح ٨٤ بعد أن كان ٦٨,٨٣ قبـل مشاهدة تلك الأفلام

في هذا الصدد يستخدم بعض الباحثين ما يعرف بنسبة الكـسب المعـدل Modified( (gaining لضمان الحصول على تقدير دقيق لفاعلية المؤثر (وهو في مثالنـا المـذكور التدريب المبرمج ومشاهدة الأفلام الوثائقية التي تتناول دور الاختصاصين الاجتماعيين في المستشفيات والمدارس ومؤسسات رعاية الأيتام )، ويتم الحصول على نـسبة الكـسب المعدل من خلال تطبيق معادلة بلاك (Blake (، وهي :

ص- س ص س- ـــــ + ـــــ -د س د

حيث :

 ص :تعني درجة الاختبار البعدي س : تعني درجة الاختبار القبلي د : تعني النهاية العظمى لدرجة الاختبار

فإذا كانت الدرجة العظمى لمقياس الاتجاه نحو مهنة الخدمة الاجتماعية هي ١٠٠ درجة، فإن نسبة الكسب المعدل تكون :  $7\lambda, \lambda \Upsilon - \lambda \xi$   $7\lambda, \lambda \Upsilon - \lambda \xi$  $\cdot$ ,  $\tau$   $\epsilon$  =  $\frac{\tau \lambda, \lambda \tau - \lambda \epsilon}{\lambda \cdot \lambda}$ ١٠٠ - TA, A۳ - ١٠٠

وإذا كان اختبار test t من أكثر الاختبارات الإحصائية شيوعاً في الدراسات الاجتماعية والإنسانية ، فإن هناك شروطاً لاستخدامه ، وعلى الرغم من ا لتأكيد على ضرورة الالتـزام بتلك الشروط في بعض المراجع المتخصصة إلا أن البعض الآخر يرى أا ليست صارمة أو جامدة، وأنه بالإمكان استخدام test .t طالما تم التأكد من جوانب أساسية أهمها ألا يقل عدد مفردات أي مجموعة أو عينة عن ٣٠ مفـرد ة، وأن يكـون حجـم العينـتين أ و اموعتين متقارباً ( فلا يكون حجم العينة الأولى ٥٠٠ مفر دة بينما حجم العينة الثانيـة عشر مفردات مثلاً)، إذ إن التفاوت الكبير في حجم العينتين أو المحموعتين من شأنه أن يفضى إلى نتائج مضللة عند استخدام test t ويرجع ذلك إلى أن دلالة قيمة T تتأثر بحجم العينة ( لأن درجة الحرية تعتمد على عدد مفردات العينة )، من جهـــة أخـــرى، فـــإن استخدام test t لمعرفة معنوية الفروق بين متوسطين يتطلب التأكد من تجانس العينيتين بمعنى ألا توجد فروق جوهرية بين تباين (Variance) المجموعة الأولى وتبـــاين المجموعـــة الثانية. إن التعرف على ما إذا كانت هناك فروق جوهرية بين تباين المحموعة الأولى وتباين المجموعة الثانية يتم من خلال اختبار تجانس التبــاين (Homogeneity of variance) وتعبر عنه دلالة إحصاءات ليفن Levine statistics فإذا كانت معنوية هذه الإحصاءات أقل من ٠,٠٥ فإن ذلك دليل قاطع على أن تباين المحموعتين يختلف اختلافـــاً جوهريــــا، وبالتالي تكون معطيات test t غير سليمة ، أما إذا كانت المعنوية أكبر من ٠,٠٥ فهـذا يدل تقارب تباين المحموعتين أو العينتين. أما الشرط الآخر لاستخدام t test فهو التأكد أولاً من اعتدالية التوزيع في كلتا المحموعتين ، ويمكن التعرف على ذلك بالعديـــد مــــن الطرق منها قياس الالتواء Skewness لكل مجموعة فإذا كانت الالتواء أقل من الواحــد الصحيح سواء بالسالب أو بالموجب – فإن ذلك يعنى أن التوزيع معتدلاً أو قريباً مـن

الاعتدال، وبالتالي يمكن استخدامtest t أما إذا كانت قيمة الالتـواء تتجـا وز الواحـد الصحيح فإن ذلك يجعل معطيات test t غير دقيقة .

ثالثاً: تحليل التباين أحادي الاتجاه

يعتبر تحليل التباين (Analysis Variance (من أكثر الأساليب الإحصائية اسـتخداماً في بحوث العلوم الاجتماعية والإنسانية ، ويعتمد على متوسطات قـيم الا سـتجابة علـى المقاييس والاختبارات المستخدمة كأدوات لجمع البيانات، ولتحقيق فهـــم أفــضل لهـــذا الأسلوب لابد من الإشارة إلى ما يعنيه التباين Variance ، ومن ثم توضيح تحليل التباين . تعريف التباين :

من الجدي ر بالتأكيد عليه هنا أن الحديث عن التباين في هذه الجزئية يعنى بنوع محدد مـن التباين ألا وهو تباين الدرجات حول متوسط درجة العينة أو اموعة، ذلك أن التبـاين من المنظور الإحصائي تتعدد مجالاته بصورة ملحوظة، على سبيل المثال فإن التباين يستخدم بكثرة ضمن الانحدار وهناك التباين المتنبأ به والتباين غير المتنبـأ بـه and Predicted( (variance unpredicted فتباين الدرجات حول متوسط التوزيع هو تبـاين يمكـن تفسيره أو التنبؤ به ، أما تباين الدرجات حول خط الانحدار فهو التباين الذي لا يمكـن تفسيره أو الذي لا يمكن التنبؤ به

التباين الذي نعنيه في الجزئية هو التباين كأحد مقاييس التشتت عن المتوسط (Mean)، ومن هذا المنظور، فإن التباين يعنى متوسط مربعات الانحراف المعياري، أي أن :

التباين = ٢ ع

فإذا كان الانحراف المعياري لمتوسط درجات العينة على مقياس مشاهدة التليفزيون هــو ٥,٥ فإن التباين يكون ( ٥,٥) ٢ أي ٣٠,٢٥ وعلى هذا الأسـاس يمكـن معرفـة الانحراف المعياري بمعلومية التباين، فإذا كان التباين هو ٣٠,٢٥ فإن الانحراف المعيـــاري هو الجذر التربيعي للتباين

$$
\circ,\circ = \qquad \qquad \text{r.,ro}
$$

ويستخدم تحليل التباين في رصد وتحليل معنوية الفروق بين متوسطات درجات عينـــات أو مجموعات المفحوصين، ومن أبرز التطبيقات في هذا المض مار ما يعرف بتحليل التبـاين أحادي الاتجاه ANOVA Way One الذي يشيع استخدامه في كافـة التخصـصات العلمية لمعرفة معنوية الفروق بين متوسطات ثلاث مجموعات فأكثر من حيث (مـتغير تابع واحد فقط) لنفرض أن لدينا عينة من الأفراد تضم ثلاث مجموعات حسب الحالــة الاجتماعية، وهذه المجموعات هي:

- مجموعة المتزوجين - مجموعة الأعزب - مجموعة المطلقين أي أنه حسب ( الحالة الاجتماعية ) فإن عينه البحث تتضمن المحموعات الثلاث المذكورة، لنفرض أن الدراسة متضمنة تطبيق مقياس استخدام وسائل الإعلام على عينـه قوامهـا ۰۰ شخص (N=500) وكانت متوسطات الدرجات والانحرافات المعيارية لمجموعات تلك العينة – حسب متغير الحالة الاجتماعية – على هذا المقياس علـى النحـو المـبين بالجدول الآتي :

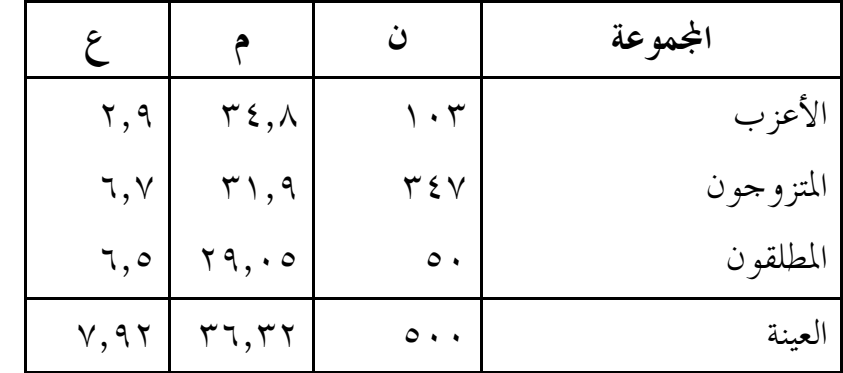

قبل تطبيق تحليل التباين أحادي الاتجاه يمكن بسهولة التأكد من توافر شروط هذا التطبيق ( خاصة اعتدالية التوزيع ، تجانس التباين على النحو الذي سبقت الإشـارة إليـه عنـد الحديث عن test .. )

وكما واضح فإن طبيعة البيانات المبينة بالجدول توضح أن المحموعات مستقلة عن بعضها البعض، وأن لدينا متغيراً تابعاً واحداً (variable dependent one Only (وأن هـذا المتغير التابع وحدة قياسه كمية (Quantitative (ويتمثل هذا المتغير في الدرجـة علـى مقياس استخدام وسائل الإعلام . إن التساؤل الذي يجيب عليه تحليل التبـــاين أحـــادى الاتجاه هو : هل توجد فروق جوهرية بين مجموعات العينة في الدرجة علـى مقيـاس استخدام وسائل الإعلام حسب متغير الحالة الاجتماعية ؟ بمعنى أخرى هل يختلف متوسط درجة استخدام وسائل الإعلام من جانب المتزوجين عن الأعزب عن المطلقين؟ وإذا كان هناك اختلاف جوهري، فما هو مكمن هذا الاختلاف الجوهري : هل يوجد بين مجموعة الأعزب ومجموعة المتزوجين؟ أم أنه يوجد بين مجموعة الأعزب ومجموعة المطلقين ؟ أم أنه يوجد بين مجموعة المتزوجين ومجموعة المطلقين؟ إن تحليل التباين أحادي الاتجاه يجيـب على هذا التساؤلات.

 من خلال تطبيق تحليل التباين أحادي الاتجاه يتم الحصول على معطيات إحصائية متعددة أهمها :-

 - عدد مفردات كل مجموعة (N ( - متوسط درجة كل مجموعة ( Mean ( - الانحراف المعياري لمتوسط درجة كل مجموعة deviation Standard - الخطأ المعياري لمتوسط كل مجموعة error Standard هذا بالإضافة إلى درجة الثقة، ۖ والحدين الأعلى والأدبى ۖ لدرجة كل مجموعة من مجموعات العينة

 وتتيح الحزمة الإ حصائية جدولاً يلخص نموذج تحليل التباين، ويكون معنوناً بالمصطلح ANOVA و يتضمن الاستخلاصات الأساسية ممثلة في مصدر التبــاين Source of variance ، بمعنى التباين بين اموعات groups Between والتباين داخل اموعـات groups Within والتباين الكلي. فالتباين بين اموعات يعـنى التبـاين القـائم بـين المحموعات الثلاثة ( مجموعة المتزوجين ومجموعة الأعزب ومجموعة المطلقين )، أما التبـــاين داخل اموعات فهو التباين بين مفردات كل مجموعة ، بينما يعني التباين الإ جمالي Total مجمل مجموع التباين داخل المجموعات ومجموع التباين بين المجموعات، كما يتضمن نموذج تحليل التباين مجموع المربعات Squares of Sum ومتوسط المربعات squares of Mean وكذلك درجات الحرية ، وقيمة F و مستوى الدلالة .Sig والذي يعتـبر حاسمـاً في النموذج :

#### ANOVA

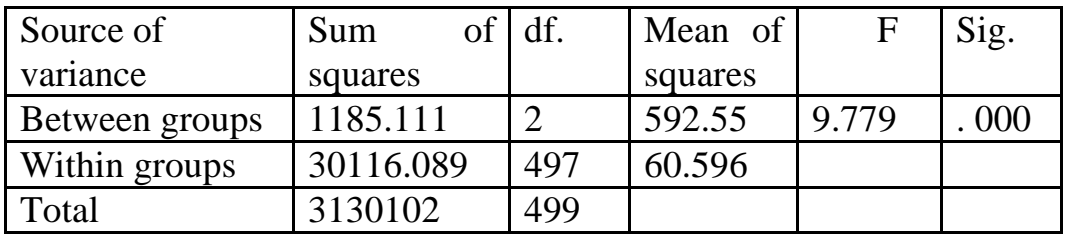

وكما واضح من هذا النموذج فإن درجة الحرية فيما يخص التباين بين اموعات وكذلك التباين داخل المحموعات قد حددت قيمة متوسط المربعات ( إذ إن قيمة متوسط المربعات هي ناتج قسمة مجموع المربعات على درجة الحرية ) كما أن قيمة F بلغـت ٩,٧٧٩ وهذه القيمة دالة إحصائياً عند مستوى الصفر (000 . = .Sig (وهذا يكشف بوضوح عن أن هناك فروقاً جوهرية بين مجموعات العينة في الدرجة على مقياس اسـتخدام وسـائل الإعلام ( لاحظ دائماً القيمة الموجودة تحت كلمة .Sig فإذا كانت أقل مـــن ٠,٠٥ أو أقل من ٠,٠١ ف هذا يعنى وجود فروق جوهرية )، أما إذا كانت أكبر من ٠,٠٥ فهذا يعنى عدم وجود فروق جوهرية ، وبالتالي يتوقف التحليل عند هذا الحد . وبما كان هنـاك فروقاً جوهرية فهذا يعنى استمرار التحليل لمعرفة أين توجد الفروق الجوهرية :

- هل هذه الفروق توجد بين مجموعة المتزوجين ومجموعة الأعزب ؟

– أم ألها توجد بين مجموعة المتزوجين ومجموعة المطلقين ؟

– أم ألها توجد بين مجموعة الأعزب ومجموعة المطلقين ؟

ولا يعنى ذلك أن الفروق الجوهرية تكون موجودة بين مجموعتين فقط ، فقـد تكـون موجودة بين كل مجموعات العينة ، كأن تكون هذه الفروق بين المجموعة الأولى والمجموعة الثانية، وكذلك بين المحموعة الأولى والمحموعة الثالثة ، وأيضاً بـــين المحموعـــة الثانيـــة والمحموعة الثالثة .... ويتم حسم هذه المسألة من خلال أحد اختبارات المقارنات المتعددة Multi Comparisons test وتتيح الحزمة الإحصائية للعلوم الاجتماعية مجموعة كبيرة من تلك الاختبارات منها :

- LSD
- Bonferroni
- Sidak
- Scheffe
- R-E-G-wf
- $R E G wO$
- $-S N K$
- Tukey
- tukey's b
- Duncan
- -Hochlerg's Gt2
- Gobriel
- Waller Duncan
- Dunnet

ويختار الباحث ما يناسب بياناته من تلك الاختبارات ، ويلاحـظ أن ا ختبـار شـيفة Scheffe للمقارنات المتعددة هو الأكثر شيوعاً في بحوث الاتصال والبحـوث النفـسية والاجتماعية والتربوية . بموجب تنفيذ اختبار المقارنات المتعددة يتم الحصول على معطيات إحصائية متعددة منها مكمن الفروق الجوهرية الموجودة بين متوسطات مجموعات العينة . وفي مثالنا السابق كشف إجراء المقارنات لمتعددة عن المعطيات الموضحة بالجدول الآتي:

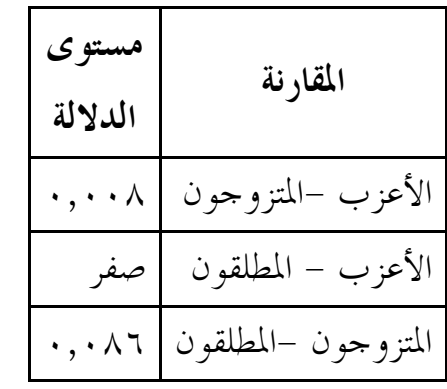

ومن هذا الجدول نتبين بوضوح أن مستوى المعنوية بين متوسط درجة مجموعة المتزوج ين ومتوسط درجة مجموعة المطلقين يبلغ ٠,٠٨٦ وهذه القيمة أكبر من ٠,٠٥ وبالتـالي لا توجد فروق جوهرية بين المتزوجين والمطلقين من حيث الدرجة على مقيـاس مـشاهدة التليفزيون (0.05< p (وقد أشرنا فيما سبق إلى أن متوسط درجة المتزوجين علـى هـذا المقياس هو ( ٣١,٩ ) درجة، أما متوسط درجة المطلقين فهو (٢٩,٠٥ ) درجة . ومن حيث المقارنة بين متوسط درجة مجموعة الأعزب ومتوسط درجة المطلقين على مقيـاس مشاهدة التليفزيون فإن مستوى الدلالة يساوي الصفر، أي أنه أصغر من ٠,٠٥ وبالتـالي هناك فروق جوهرية بين مجموعة الأعزب ومجموعة المطلقين، وقد أشرنا فيما سبق إلى أن متوسط درجة مجموعة الأعزب على هذا المقياس هو (٣٤,٨ ) درجة، أما متوسـط درجة مجموعة المطلقين فهو ( ٢٩,٠٥) درجة، أي أن الأعزب يـشاهدون التليفزيـون بزيادة حقيقية أو جوهرية عن المطلقين(0.05> p ( ، أما فيما يخص المقارنة بين متوسـط درجة مجموعة الأعزب ومتوسط درجة مجموعة المتزوجين على مقياس مشاهدة التليفزيون فإن مستوى الدلالة يساوي ،٠,٠٠٨ أي أنه أصغر كثيراً من ٠,٠٥ وبالتـالي هنـاك فروق جوهرية بين مجموعة الأعزب ومجموعة المتزوجين، وقد سبقت الإشـارة إلى أن متوسط درجة مجموعة الأعزب هو (٣٤,٨ ) درجة، أما متوسط درجـة مجموعـة المتزوجين فهو ( ٣١,٩) درجة، أي أن مشاهدة التليفزيون تزداد بفروق جوهرية لـدى مجموعة الأعزب عن مجموعة المتزوجين(0.05> p (

#### التفاعل الثنائي بين المتغيرات :

في الجزئية السابقة كانت المقارنة بين مجموعات العينة مصنفة حسب متغير وا حـد، ألا وهو متغير الحالة الاجتماعية، لكن متوسط الدرجة على مقياس مشاهدة التليفزيون قـد يختلف حسب متغيرين معاً (وليس حسب المتغيرين كل على حدة )، كأن يختلـف هـذا المتوسط حسب متغير الجنس ومتغير الحالة الاجتماعية (معاً) ، وإذا صنفنا عينة الدراسـة حسب هذين المتغيرين يتضاعف عدد مجموعات العينة، فحسب متغير الحالة الاجتماعيـة بمفرده كان لدينا ثلاث مجموعات ( أعزب، متزوج، مطلق )، أما إذا أخذنا بالاعتبار متغير الجنس (ذكور وإناث)، فسوف يكون لدينا ثمان مجموعات هي :

- مجموعة الذكور الأعزب
- مجموعة الإناث الأعزب
- مجموعة الذكور المتزوجين

- مجموعة الإناث المتزوجات - مجموعة الذكور المطلقين - مجموعة الإناث المطلقات - مجموعة الذكور الأرمل - مجموعة الإناث الأرمل أي أن كل مجموعة حسب الحالة الاجتماعية تم تقسيمها إلى مجموعتين حسب الجنس، أو أن كل مجموعة حسب الجنس تم تقسيمها إلى أربع مجموعـات حـسب الحالـة الاجتماعية :

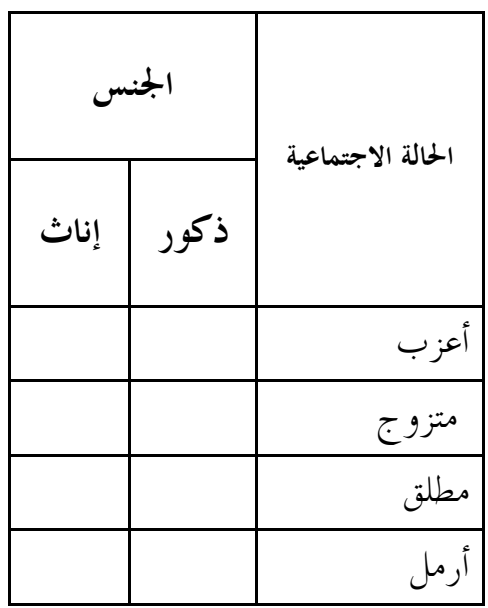

 لنفرض أن التساؤل هو : هل يختلف متوسط مجموعة الذكور الأعزب عـن متوسـط مجموعة الإناث الأعزب في الدرجة على مقياس مشاهدة التليفزيون؟ يلاحظ مـن هـذا التساؤل أننا أحذنا بالاعتبار متغيرين مستقلين معا، هما ًمتغير الجنس ومــتغير الحالــة الاجتماعية ، وبالتالي أصبح لدينا ثمان مجموعات هي : الذكور الأعزب، الإناث الأعزب، الذكور المتزوجين، الإناث المتزوجات، الذكور المطلقين، الإناث المطلقـات، الـذكور الأرامل، الإناث الأرامل . ويعبر عن ذلك إحصائياً بالتفاعل الثنائي بين المتغيرات المستقلة من حيـــث تـــأثير هــــذا التفاعل على متغير تابع، أي أن التعدد هنا إنما هو على مستوى المتغيرات المستقلة، أمـا المتغير التابع (variable dependent The (فهو متغير واحد فقط، وهذه النقطة جديرة بالتأكيد عليها لأن التفاعل ا لثنائي في إطار تحليل التباين أحادي الاتجاه، حيث ينـصب التحليل على متغير تابع واحد فقط (وهذا يختلف عن تحليل التبـاين ثنـائي ومتعـدد الاتجاهات حيث يكون هناك أكثر من متغير تابع .

 وكمثال تطبيقي عن استخدام التفاعل الثنائي بين المتغيرات في إطار تحليل التباين أحادي الاتجاه، نفترض أن إحدى الدراسات عن التوجه نحو المهنة لدى عينـة مـن القـائمين بالاتصال ن( = ٩٢٨ )، وقد تبين أن استجابات المفحوصين على مقياس التوجه نحو المهنة جاءت بمتوسط قدره ١٠,١ وانحراف معياري ٣,٧ وكانت قيمة متوسط الاستجابات تشكل %٦٧,٣ من مجمل الدرجة، وتختلف قيمة متوسط التوجه نحـو المهنـة حـسب المتغيرات الديموجرافية والمهنية على النحو المبين بالجدول الآتي:

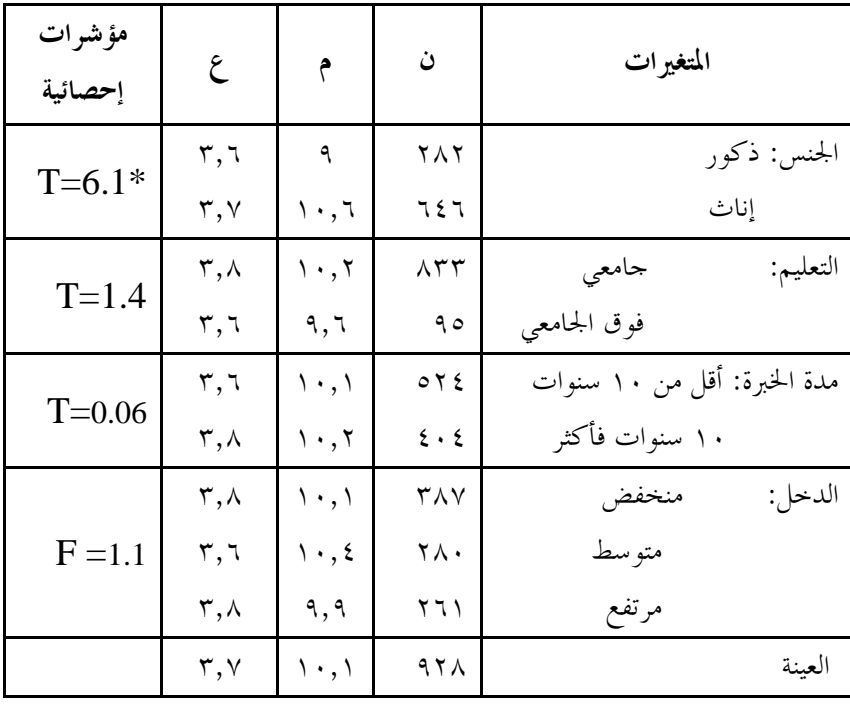

 $*P<0.05$ 

واضح من هذا الجدول وجود فروق بين مجموعات العينة من حيث التوجه نحو المهنة، وإن كانت هذه الفروق غير ذات دلالة إحصائية فيما يخص متغير مدة الخبرة ومتغير المـستوى التعليمي (P>0.05) ، لكن هناك فروقاً جوهرية في التوجه نحو المهنة لـــدى مجموعــــات
العينة حسب متغير الجنس (0.05>P (، حيث يتضح من الجدول أن الإناث أكثر توجهاً نحو المهنة مقارنة بالذكور =م( ١٠,٦ للإناث مقابل ٩ للذكور )، وإذا كان ذلـك فيمـا يخص معنوية الفروق بين مجموعات العينة في التوجه نحو المهنة حسب المتغيرات الموضـحة بالجدول كل متغير على حدة، فإنه باستخدام التفاعل الثنـــائي(Bilateral Interaction) بين هذه المتغيرات خلصت الدراسة إلى النتيجة الموضحة بالجدول الآتي :

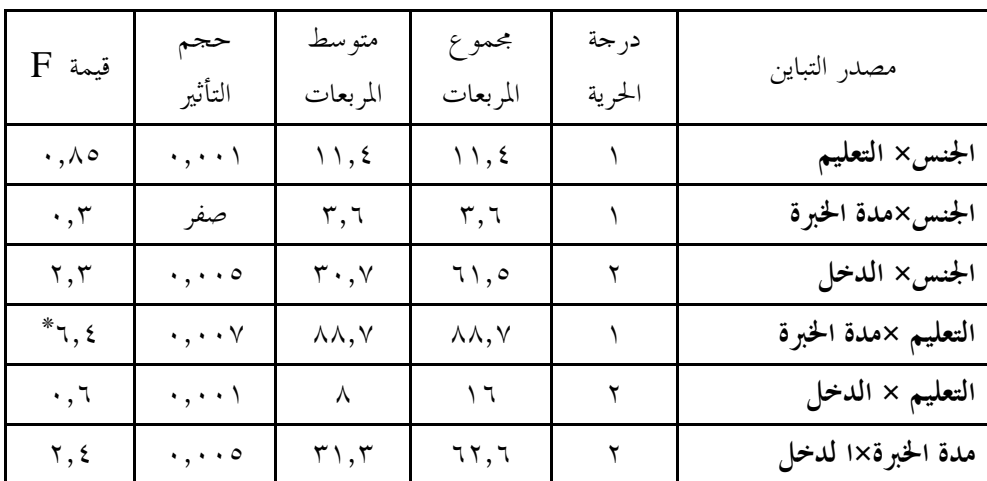

 $*P<0.05$ 

يتضمن هذا الجدول ستة تفاعلات ثنائية هي كافة التفاعلات الثنائية الممكنة بين المتغيرات (وذلك على أساس أن لدينا أربعة متغيرات مستقلة ، وبالتالي يكون عـدد التفـاعلات الثنائية الممكنة هو ٣×٤ ÷٢ ٦= ومن بين هذه التفاعلات الستة يوجد تفاعل واحـد فقط ذو دلالة إحصائية للدرجة على مقياس التوجه نحو المهنة، ألا وهو التفاعل بين متغير المستوى التعليمي ومتغير مدة الخبرة، ونظراً لوجود دلالة لهذا التفاعل، فإنه يتعين تقـصي متوسطات درجات مجموعات العينة حسب هذين المتغيرين معاً ( متغير المستوى التعليمي ومتغير مدة الخبرة)، وباستخدام التفاعل ثنائي الاتجاه جاءت النتيجة على النحـو المـبين بالجدول الآتي :

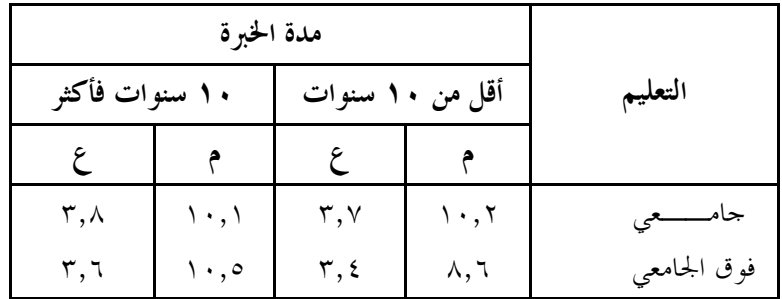

يتضمن الجدول أربع مجموعات فرعية تضمها العينة حسب متغير مدة الخبرة ومتغير التعليم :معا

− مجموعة المفحوصين ذوي التعليم الجامعي والخبرة الأقل من ١٠ سنوات − مجموعة المفحوصين ذوي التعليم فوق الجامعي والخبرة الأقل من ١٠ سنوات − مجموعة المفحوصين ذوي التعليم الجامعي والخبرة ١٠ سنوات فأكثر − مجموعة المفحوصين ذوي التعليم فوق الجامعي والخبرة ١٠ سنوات فأكثر وقرين كل مجموعة متوسط الدرجة (م) والانحراف المعياري (ع)، ومن الجـــدول نتـــبين بوضوح أن القائمين بالاتصال ذوي الخبرة الأطول في العمل، الحاصلين علـى مـؤهلات فوق الجامعية هم أكثر مجموعات العينة تعبيراً عن التوجه الإيجابي نحو المهنة (م=٢٠,٥)، يليهم مجموعة القائمين بالاتصال ذوي الخبرة الأقل من عشر سنوات الحاصلين على مؤهل جامعي (م= ١٠,٢) وفي المرتبة نفسها تقريباً تأتي مجموعة القائمين بالاتصال ذوي الخبرة الأكثر من عشر سنوات الحاصلين على مؤهل جامعي (م= ١٠,١) ، أما أقل المحموعات تعبيراً عن هذا التوجه – حسب مدة الخبرة والمستوى التعليمي – فهي مجموعة القـائمين بالاتصال ذوي الخبر الأقل من عشر سنوات الحاصلين على مـؤهلات فـوق الجامعيـة  $(\wedge, \vee, \vee)$ 

هكذا يتضح لنا أن استخدام التفاعل ثنائي الاتجاه قد مكننا من رصد متوسطات درجات مجموعات العينة على مقياس التوجه نحو المهنة وذلك حسب مدة الخبرة والمستوى التعليمي .معاً  ويمكن استخدام التفاعل متعدد الاتجاه (interaction Multi (لرصـد متوسـطات درجات مجموعات العينة حسب أكثر من متغيرين مستقلين أو تصنيفيين (كأن يتم التعرف على متوسطات درجات مجموعات القائمين بالاتصال على مقياس التوجه نحـو المهنـة حسب متغيرات الجنس والمستوى التعليمي ومدة الخبرة معاً)، وحسب هـــذه المـــتغيرات الثلاثة يكون لدينا المحموعات الآتية:

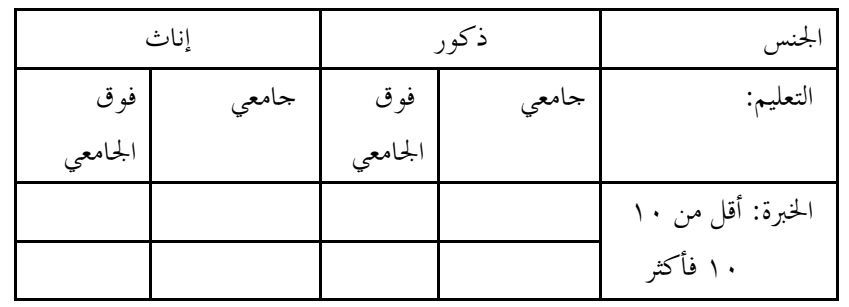

- مجموعة الذكور ذوي التعليم الجامعي ، ذوي الخبرة الأقل من ١٠ سنوات - مجموعة الذكور ذوي التعليم الجامعي ، ذوي الخبرة ١٠ سنوات فأكثر - مجموعة الذكور ذوي التعليم فوق الجامعي ، ذوي الخبرة الأقل من ١٠ سنوات - مجموعة الذكور ذوي التعليم فوق الجامعي ، ذوي الخبرة ١٠سنوات فأكثر - مجموعة الإناث ذوات التعليم الجامعي ، ذوات الخبرة الأقل من ١٠ سنوات - مجموعة الإناث ذوات التعليم الجامعي ، ذوات الخبرة ١٠ سنوات فأكثر - مجموعة الإناث ذوات التعليم فوق الجامعي ، ذوات الخبرة الأقل من ١٠ سنوات - مجموعة الإناث ذوات التعليم فوق الجامعي ، ذوات الخبرة ١٠ سنوات فأكثر أي أنه حسب متغيرات الجنس والتعليم ومدة الخبرة يكون لدينا ثمان مجموعات فرعية، ومن الطبيعي أن يزداد عدد مجموعات العينة كلما زاد عدد المتغيرات الـتي سـتؤخذ بالاعتبار في التفاعل ونحن بصدد تطبيق تحليل التباين أحادي الاتجاه، كما أن زيـادة عدد المتغيرات التي يتضمنها التفاعل يتطلب أن تكون العينة كبيرة بما يضمن وجــود العدد الكافي من المفردات في كل مجموعة وفي الوقت نفسه يضمن عـدم الإخـلال بشرط أساسي في استخدام المقارنات ألا وهو التقارب بين عدد المفردات اموعات التي تتم المقارنة بينها، فلا يعقل مثلاً أن تكون إحـدى اموعـات ١٠٠ مفـردة ومجموعة أخرى خمس مفردات

الفصل الخامس مدخل تعريفي بالتحليل العاملي

يتضمن هذا الفصل تعريفاً موجزاً بالتحليل العاملي مـن حيـث مفهومـه وخصائـصه ومفاهيمه الأساسية واستخداماته . كما يتطرق الفصل إلى طرق تدوير العوامل وتقـدير درجالها وتسميتها وتفسيرها، وكذلك أساليب التحليل العاملي المعاصرة. ويتضمن الفصل جانباً تطبيقياً يتعلق بتصميم وإجراء الدراسة العاملية وصياغة نتائجها مـع الإشـارة إلى استخدام الحاسوب في التحليل العاملي، وينتهي الفصل بالإشارة إلى أهم الأخطاء الشائعة في التحليل العاملي باعتباره من أهم الأساليب الإحصائية في البحث العلمي .

## أولاً: مفهوم التحليل العاملي وخصائصه :

يعتبر التحليل العاملي (Analysis Factor (من الأساليب الإحصائية المهمة التي يمكن أن يستخدمها الباحث في تحليل البيانات متعددة المتغيرات، ودراسة العلاقات القائمـة بـين تلك المتغيرات واختزالها في عدد أقل من العوامل(Factors (التي يمكن أن تفسر الظـاهرة مجال الدراسة، فمن خلال التحليل العاملي يتمكن الباحثون من دراسة الظواهر المتشابكة التي تتسم بالتعقيد وتعدد المتغيرات في محاولة صياغة نتائج هذا التحليل في أطـر نظريـة علمية، ومن هنا يعتبر التحليل العاملي طريقة منهجية وأسلوب تحليل إحـــصائي وبنيـــة نظرية، حيث يسمح بالتعامل مع البيانات الكمية والنوعية بكل من الطريقتين الاستقرائية والاستنباطية، كما يلعب التحليل العاملي دوراًً مهماً في البحث العلمي، فجميع العلـوم تمدف إلى بناء وتطوير نظريات تفسر العلاقات القائمة، على الرغم من أنه في نطــاق أي مجال علمي ربما تقتصر بعض الدراسات علي وصف الظواهر عن طريق تلخيص البيانات بحيث يمكن فهم العلاقات الإمبيريقية بين متغيرالها.

والهدف من استخدام التحليل العاملي يتعلق عادة بتلخيص العلاقات بين المتغيرات بطريقة دقيقة ومنظمة ومقتصدة من أجل فهم أفضل وخلق تصور فكري أوضح للظـواهر الـتي يهتم الباحثون بدراستها، فعن طريق التحليل العاملي يمكن اختزال عدد كبير من المتغيرات واستخلاص أكبر قدر من المعلومات منها لأن اموعة الأصلية من المتغيرات المتعددة يتم تجميعها في عدد قليل من العوامل التي تفسر التباين في هذه المحموعة الكبيرة من المتغيرات. وعلي الرغم من أن التحليل العاملي له بعض الخصائص التي يشترك فيها مـع أسـاليب إحصائية أخرى، ، إلا أنه يتميز عن هذه الأساليب الأخرى بخصائص متعددة نذكر منها ما يلي :

- (١) يتناول التحليل العاملي مجموعات كبيرة من البيانات المستمدة من الاختبـــارات والمقاييس بمختلف أنواعها، مثل الاستبيانات ودراسات الحالات والمسوح، حيث يمكن إجراء التحليل العاملي علي عشرات المتغيرات خاصة من خلال الـبرامج الإحصائية الحاسوبية المتطورة
- (٢) يعد التحليل العاملي من الأساليب الإحصائية التي تتميز بالمرونة حيـــث يمكـــن توظيفه في تصميمات بحثية متعددة، وذلك للتحقق من صحة الفروض، ورسـم خرائط المفاهيم، ودراسات الحالات، والدراسات الطولية، كما يمكن الإفادة منه في تحليل بيانات متنوعة، مثل المسوح الاجتماعية، والسلاسل الزمنية، ودرجـات الاختبارات العقلية و مقاييس الشخصية والجوانب النفسية الحركيـة، والبيانـات المتعلقة بالانتخابات والرأي العام، وغير ذلك من االات الحيوية.
- )٣( يمكن باستخدام التحليل العاملي دراسة الظواهر المختلفة ميدانياً دون الحاجـة إلي إجراءات مختبريه صارمة لضبط المتغيرات الدخيلة، وبذلك يتم تحليـل ا لعلاقـات القائمة بين المتغيرات وواقع البيئة الفعلية إلي وحدات أو أنماط مستقلة من السلوك وتحديد الآثار المستقبلية.
- )٤( يعد التحليل العاملي من الأساليب الإحصائية متعددة المداخل، فعلي الرغم من أن جذوره ممتدة في العلوم الاجتماعية وبخاصة علم النفس، إلا أن علماء الر ياضيات ومناهج البحث وغيرهم قد تناولوه بفيض من الدراسات المتخصصة، وقد نـال قدراً من الاهتمام في مراجع مناهج البحث أكثر من الأساليب الإحصائية الأخرى المستخدمة في العلوم الاجتماعية.
- )٥( أسهمت أساليب التحليل العاملي في إيجاد تكامل بينها وبين كثير من الأسـاليب الإحصائية الأخرى متعددة المتغيرات المتعلقة بالارتباطات، مثل الانحدار المتعـدد، وتحليل المسارات، والارتباط الجزئي وشبه الجزئي، والارتباط المركب والمـوازين متعددة الأبعاد وتحليل التباين، وغيرها.
- )٦( يؤدي التحليل العاملي إلي مجموعة من المعادلات التي يمكن استخدامها في وص ف الظواهر والتنبؤ ها، حيث تستخدم هذه المعادلات في تطوير النظريات والتوصـــل إلي استنباطات لم تكن واضحة.
- )٧( يمكن باستخدام التحليل العاملي تصنيف الأفراد والأشياء في أنماط متمايزة عـن طريق تحليل العلاقات وذلك للتوصل إلي تجمعات من الأفراد المتماثلين أو الأشياء المتشاة من مجموعات مختلفة.
- )٨( يتميز التحليل العاملي بأنه يسمح بالتصور البصري للعلاقات بين المتغيرات المتعلقة بالظواهر المختلفة عن طريق التمثيل الهندسي، كما يسمح ببناء نماذج مجردة للواقع الاجتماعي والظواهر المختلفة من خلال المعادلات والتمثيلات الهندسية، لـذلك يطلق عليه البعض "حساب العلوم الاجتماعية Calculus of Social Sciences".

ثانياً:المفاهيم الأساسية في التحليل العاملي:

 هناك مجموعة من المفاهيم الأساسية التي لا بد أن يعرفها الباحث حتى يحقق فهماً أفـضل للتحليل العاملي،علما بأن الاستيعاب الإحصائي لتلك المفاهيم يتطلب المعرفة بأساســـيات الرياضيات العالية (خاصة الجبر الخطي وهندسة المتجهات والتفاضل)، لكننا هنـا سـوف نقدم تعريفاً موجزاً بأهم مفاهيم التحليل العاملي بما يساعد الباحثين على ما تعنيه معطيات التحليل العاملي :

١( ) العامل :

إن مفهوم العامل (Factor) مفهوم جوهري في التحليل العاملي، ولكي نوضح المقـــصود ذا المفهوم نقدم المثال التالي :

إذا حللنا العدد ٦ إلى عوامله الأولية، فإننا نحصل على المعادلة التالية :

 $1 \times 7 \times 7 = 7$ 

إن الأعداد ٣ ،٢ ،١ هي عوامل العدد ٦ أو المكونات الرئيسية للعدد ٦ فـإذا كـان الرقم ٦ يدل مثلاً على المساحة ، فإن العدد ٣ يدل على الطول، أما العدد ٢ فيدل على العرض، ولا يدل العدد ١ على شيء . لكن عندما يكون الرقم ٦ يدل على الحجم فإن العدد ٣ يدل على الطول، أما العدد ٢ فيدل على العرض، وقد يدل العـدد ١ علـى الارتفاع. في هذا المثال نتبين أن الرقم ٦ يعني شيئاً محدداً، وأن الأعداد ٣ ،٢ ،١ هـي مكونات هذا الشيء .

 ومن المنظور البحثي فإن العامل (Factor (هو المعنى العام الذي يجمع أكثر من بند أو متغير، ومن المنظور الإحصائي فإن العامل يلخص الارتباطات (Correlations (بين البنود

أو المتغيرات، أي أن العامل Factor صيغة رياضيا كبديل عن هــــذه البنــــود أو تلــــك المتغيرات، وقد كشفت دراسات سبيرمان هذه الحقيقة عندما أوضحت أن "العامل" هو السبب المباشر وراء وجود الارتباط الموجب القائم بين أي ظاهرتين، فـإذا فرضـنا أن الظاهرة (أ) ترتبط ارتباطاً موجباً بالظاهرة (ب)، فإن هذا الارتباط سببه وجود عامـــل مشترك (ش) يؤثر تأثيراً موجباً في الظاهرتين (أ) و (ب)، وعندما يختفي تأثير العامل (ش) يتلاشى الارتباط بين هاتين الظاهرتين . وقد تطور مفهوم العامل فيما بعد، ليعني الارتباط بين أي عدد من الظواهر أو المتغيرات

إن العوامل Factors التي يهدف التحليل العاملي الكشفي لاستخلاصها مـن مـصفوفة الارتباطات بين المتغيرات تعد بمثابة تكوينات فرضية Constructs Hypothetical تنطوي علي المتغيرات، وهناك أنواع مختلفة من العوامل لكل منها تباين خاص به، وتتمثل تلــك العوامل في العامل العام، العوامل المشتركة، العوامل النوعية .

فالعامل العام Factor General هو العامل الذي تتشبع به جميع المتغيرات، فإذا كان لدينا استبانة تتكون من عشرين بنداً لقياس الحاجات التي يشبعها الترفيه لــــدى الجمهور،فـــإن العامل العام هو ذلك العامل الذي تتشبع به جميع بنود الاستبانة .

أما العوامل المشتركة،فكل عامل منها تتشبع به مجموعة من البنود،كأن نتــبين أن البنـــود أرقام:١، ٢، ٣، ٤، ٥، ٦،٧ ،١٢، ١٨، تتشبع بالعامل المشترك الأول، أما البنود أرقــــام ٨ ،٩ ، ،١٠ ،١١ ١٣،١٩ ، ٢٠ فتتشبع بالعامل المشترك الثاني، أما العامل المشترك الثالث فتتشبع به البنود١٤،١٦،١٥،١٧ .

وفي التحليل العاملي تكون تشبعات كل متغير بالعوامل موجبة أو سالبة، وربمـا تكـون بعض هذه التشبعات منخفضة، ونقصد بالتشبع العاملي درجة ارتباط المتغير بالعامل . وهنا ينبغي أن نقرر بطريقة اعتبارية حدود التشبعات المنخفضة التي تعد غير ذات أهمية، وعدد هذه التشبعات بالنسبة لعامل معين لكي نعتبره عاملاً مشتركاً وليس عاملاً عاماً .

أما فيما يخص العوامل النوعية Specific Factors فهي العوامل التي يتشبع ها بند واحد فقط،فإذا كان هناك أحد العوامل الذي يتشبع به بند واحد فإن هذا العامل يطلق عليه عامل نوعي

وفي التحليل العاملي نجد أن العو امل المستخلصة تفسر نسبة معينة من التباين، مثال ذلـك أن يسفر التحليل العاملي لبيانات مستمدة من تطبيق مقياس استخدامات وسائل الإعـلام

عن خمسة عوامل ، وتبلغ قيمة التباين الذي تفسره تلك العوامل ٠,٥٨ وهذا يعـني أن العوامل المستخرجة تفسر %٥٨ من التباين وأن %٤٢ تفسرها متغيرات أخـرى ، أي أن العوامل المستخلصة لا تفسر التباين الكلي كاملاً Variance Total . وينبغي أن يكـون مربع تشبعات بند معين بالعوامل مساوياً لتباين ذلك المتغير، فإذا كان التبـاين يـساوي الواحد الصحيح في مصفوفة معاملات الارتباط، فإن جميع مربعات تشبعات العامل لهذا المتغير يجب أن تكون مساوية الواحد الصحيح .

٢ ( ) مصفوفة الارتباط :

 في التحليل العاملي تكون مصفوفة الارتباط (Matrix Correlation (معبرة عـن قـيم معاملات الارتباط بين المتغيرات بعضها بعضاً أو العوامل بعضها بعضاً أو بين العوامـل والمتغيرات .

 ونقطة البدء في التحليل العاملي تكوين مصفوفة الارتباطات بين مجموعة المتغيرات الـتي عددها (ن)، فإذا كان الاستبيان يقيس أربعة أبعاد هي:

> - علاقة الجمهور بالتليفزيون - علاقة الجمهور بالراديو - علاقة الجمهور بالصحف اليومية - علاقة الجمهور بالصحف الأسبوعية

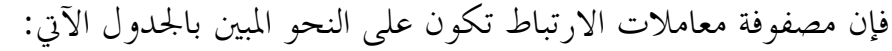

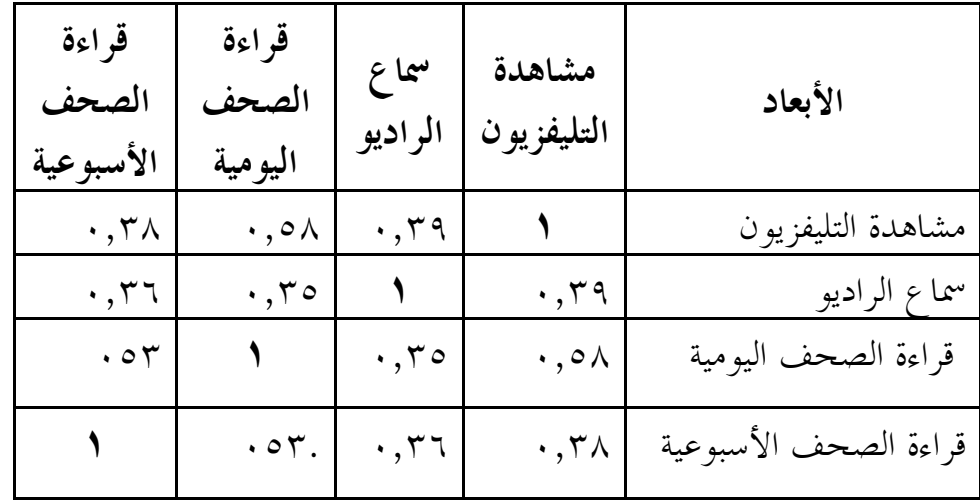

أي أن المتغيرات توضع علي كل من البعدين الأفقي والرأسي، وقيم معامل الارتباط بين كل متغيرين منها في خلايا المصفوفة . كما يلاحظ أن الجدول منقسم إلى مثلثين مشتركين في الوتر، كل مثلث يتضمن الخلايا نفسها،ويفصل بين المثلثين الخلايا التي بما الرقم (١)، أي أن مصفوفة الارتباط في المثلث العلوي تشتمل علي جميع الارتباطات بين المـــتغيرات، كما أن هذه الارتباطات نفسها تتضمنها مصفوفة الارتباط في المثلث السفلي لتيسير جمع القيم في أي صف وأي عمود في عمليات استخلاص العوامل .

) ٣( الاشتراكيات أو قيم الشيوع :

يُقصد بالاشتراكيات في مصفوفة الارتباطات مجموع مربعات ارتباطات المتغير بنفسه الذي يرجع إلي عامل مشترك أو عوامل مشتركة، وبذلك تدل علي نسبة التباين في المتغير والتي تعزي إلي -أو تفسر بواسطة - هذا العامل أو العوامل المشتركة . وينبغي هنا التمييز بـين الاشتراكيات Communalities وبين معامل ثبات Reliability درجات متغير معـين . فالثبات يدل علي ارتباط المتغير بنفسه الذي يعزي إلي العوامل النوعية المتعلقة بالاختبـار الذي نريد التحقق من ثباته،وكذلك العوامل التي يشترك فيها مع غيره من العوامل . أمـا الخلايا القطرية في المصفوفة التي تدون فيه ا الاشتراكيات فتترك خالية في بـدء التحليـل العاملي، وينبغي تقدير هذه القيم أو تخمينها عند بدء العمليات الحسابية، لذلك فإن قـــيم الاشتراكيات لا تكون دقيقة تماما، حيث إنه دائما يتم تقديرها .

وبعد وضع قيم الاشتراكيات في الخلايا القطرية تبدأ عمليات استخلاص العوامـل مـن مصفوفة الارتباطات بين المتغيرات، وذلك يجمع قيم الارتباطات المدون في كل عمـود، وقسمة مجموع كل عمود علي الجذر التربيعي للمجموع الكلي للأعمدة، وذلك لتيـسير المقارنة بين مجاميع الأعمدة، وبينما تدل الاشتراكيات علي التباين المـشترك Common Variance، فإن التباين النوعي الخاص بالمتغير Variance Unique يـساوي الواحـد الصحيح مطروحا من الاشتراكيات .

)٤( التشبعات

يقصد بالتشبع (Saturation (للمتغير ارتباط ذلـك المـتغير بعامـل Factor معـين تم استخلاصه، وتُفسر قيمة التشبع بنفس طريقة تفسير معامل ارتباط بيرسون، حيث يـــتم تربيع قيمة التشبع العاملي لكل من المتغيرات في مصفوفة التشبعات للحصول على نـــسبة التباين في المتغير التي يمكن تفسيرها بواسطة العامل المـستخلص . ومتوسـط مربعـات التشبعات العاملية في هذه المصفوفة يدل علي مقدار التباين الكلي في المتغيرات كمجموعة والتي يتم تفسيرها بواسطة هذا العامل أو ذاك، أما متوسط مجموع مربعات التـــشبعات العاملية في جميع الأعمدة فيدل علي نسبة التباين الذي يمكن تفسيره بواسـطة العوامـل المستخلصة، وهذا يكون مؤشراً لمدى صلاحية هذه العوامل في تفـسير تبـاين مجموعـة المتغيرات الأصلية .

وينبغي ملاحظة أن مجموع مربعات التشبعات في أعمدة مـصفوفة التـشبعات العامليـة يساوي مجموع اشتراكيات المتغيرات، ومجموع نسب التباين في المـتغيرات الـتي يمكـن تفسيرها بواسطة العوامل المستخلصة يساوي متوسط قيم الاشتراكيات . وكلما كان المتغير مشتركا بدرجة أكبر مع غيره من المتغيرات في العوامـل المـشتركة؛ زاد مربـع قيمـة الاشتراكيات. ونظرا لأن عدد العوامل المستخلصة يكون عادة أقل من عـدد المـتغيرات الأصلية، فإننا لا نستطيع الحصول علي قيم المتغيرات باستخدام العوامل، وإنما يمكن تقدير قيمها باستخدام معادلة الانحدار المتعدد لكل متغير علي هذه العوامل . فـإذا افترضـنا أن العوامل غير متعامدة، أي غير مرتبطة، فإن مجموع مربعات التشبعات في أي صف مـن صفوف مصفوفة التشبعات العاملية يكون مساويا مربع معامل الارتباط المتعدد بين العوامل المستخلصة ومتغير معين من مجموعة المتغيرات . ولتوضيح ذلك نفترض أن لدينا مـصفوفة التشبعات العاملية التالية التي تم استخلاصها باستخدام أحد أساليب التحليـل العـاملي، وذلك لثمانية متغيرات، وكذلك اشتراكياتما كما في الجدول التالي:

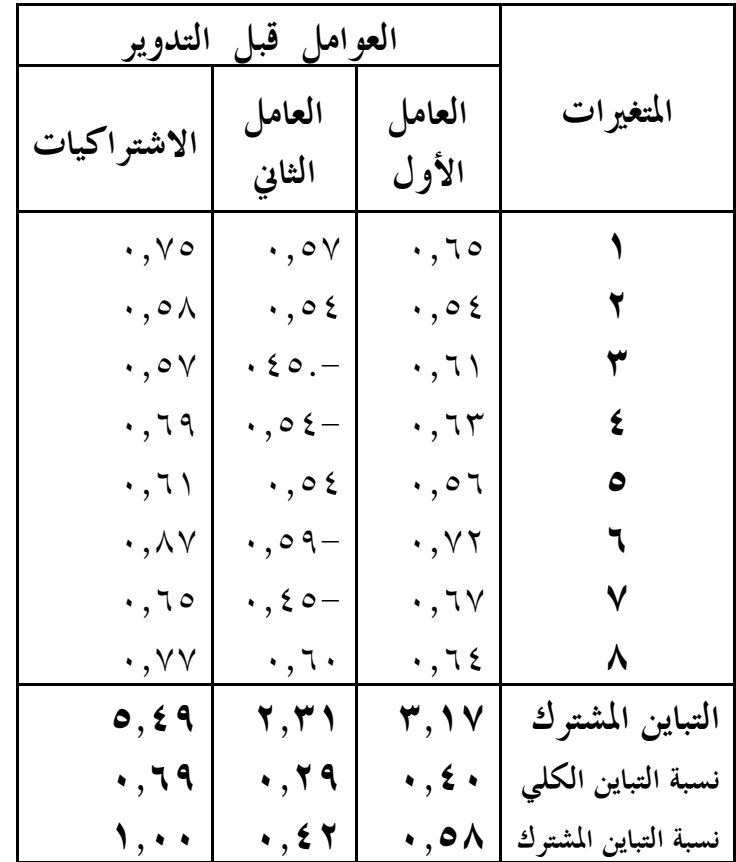

فالمتغير الأول مثلاً يرتبط بالعامل الأول بمقدار ٠,٦٥ كما يرتبط بالمتغير الثـاني بمقـدار ٠,٥٧ أي أن تشبع المتغير الأول بالعامل الأول يساوي ٠,٦٥ أما تشبع المـتغير الأول بالعامل الثاني فهو ٠,٥٧ وتدل الأرقام المدونة في خانة الاشتراكيات على نسبة التبـاين الكلي في المتغير، هذا التباين الذي يمكن تفسيره بالعاملين ، على سبيل المثال، فإن العامــــل الأول والعامل الثاني يفسران %٧٥ من التباين في المتغير الأول، أما النسبة المتبقية وقدرها ٥٢% فإلها تفسر بعوامل أخرى وكذلك بأحطاء القياس، ويلاحظ أن التباين المــشترك للعامل الأول يساوي ٣,١٧ (وهذه القيمة هي مجموع مربعات تشبعات المتغيرات بالعامل الأول)، أما عن متوسط هذه القيمة فيكون بقسمتها على عدد المتغيرات، أي ٣,١٧ ٨ ÷ = ٠,٤٠ وهي نفسها قيمة نسبة التباين الكلي التي تمثل نسبة التباين التي يفسرها العامل الأول في المتغيرات الثمانية

أما العامل الثاني فيفسر نسبة ٠,٢٩ من التباين في المتغيرات الثمانية، وبالتالي فإن العاملين الأول والثاني يفسران ٠,٦٩ من التباين الكلي . يلاحظ من الجدول أيضا أن كل قيمة من قيم الاشتراكيات الخاصة بكل متغير تساوي مجموع مربع تشبع المتغير بالعامـل الأول + مجموع مربع تشبع المتغير بالعامل الثاني، خذ مـثلاً المـتغير الأول تجـد أن قيمـة  $\bigl(\cdot, \circ \vee\bigr) + \bigl(\cdot, \circ \vee\bigr) + \bigl(\cdot, \circ \vee\bigr)$ الاشتراكيات =٠,٧٥ وهذه القيمة تساوي

ثالثاً: استخدامات التحليل العاملي:

هناك استخدامان رئيسيان للتحليل العاملي، الأول استكشافي، والثاني تأكيدي،وســـوف نوضح هذين الاستخدامين فيما يلي :

) أ( التحليل العاملي الاستكشافي Analysis Factor Exploratory:

تعد أساليب التحليل الكشفي للبيانات Analysis Data Exploratory من الأسـاليب الإحصائية التي تمتم بفحص مجموعات البيانات من زوايا متعددة، وهذا التحليل الكشفي وما يزودنا به من معلومات - يمكن أن يؤدي إلي تحليلات تالية أكثر دقة مما يـسهم في إلقاء مزيد من الضوء على الظاهرة التي فمتم بدراستها. وقد يصل الباحث إلى نتائج غــير متسقة، الأمر الذي يستفيد منه الباحث في إجراء مزيد من التحليل ، وقد يكرر تجربتـه أو يقسم عينة دراسته إلي مجموعتين أو أكثر، ثم يجمع بياناته، ويقوم بتحليل بيانـات كـل مجموعة منها علي حدة . فالنتائج المتسقة عبر اموعات هي التي ينبغي أن يوليها الباحث مزيدا من الدراسة؛ نظراً لأنه يستطيع عن طريقها التحقق من نموذج نظري معين، ومعرفة ما إذا كانت هناك متغيرات كشفية لم تؤخذ بعين الاعتبار أو أقحمت بعض المتغيرات التي لا تتعلق بالدراسة،وبذلك يكون التحليل الكشفي للبيا نات عملية تفاعل بـين الباحـث والأسلوب الإحصائي المستخدم والبيانات، وبالطبع لا يحدث هذا التفاعل إلا إذا كـان لدى الباحث معرفة جيدة بالأسلوب الإحصائي الذي يستخدمه وطبيعة البيانات التي يقوم بتحليلها، وكذلك فهم مستبصر للظاهرة التي يهتم بدراستها .

غير أن الباحث ربما لا يكون لديه فكرة واضحة عن عدد الأبعاد الــــتي تنطـــوي عليهــــا مجموعة معينة من المتغيرات، وهنا يكو ن التحليل العاملي أسلوباً مناسباً للكشف عن أقـل

عدد من العوامل الافتراضية التي تفسر التغاير في البيانات، وبذلك يسهم في الكشف عـن إمكانيات اختزال هذه البيانات ، ويلاحظ أن الكثير من استخدامات وتطبيقات التحليل العاملي تركز علي هذا الجانب الكـشفي للتحليـل العـاملي Factor Exploratory Analysis، وبخاصة إذا كان المجال البحثي يشتمل علــي علاقـــات معقـــدة لم تحـــاول الدراسات السابقة تناولها بطريقة منظمة، وكذلك إذا لم يستطع الباحث التعامـل مـع المتغيرات باستخدام المنهج التجريبي، فإنه يمكنه أن يتعامل مع الظواهر المعقدة في مواقـف واقعية، وبذلك يصبح التحليل العاملي بديلاً عن التجارب المختبرية لأنه يمكن الباحث من تحليل العلاقات بين المتغيرات، والفصل بين المصادر المختلفة للتباين، وضبط المتغيرات التي يهتم بدراستها .

)ب( التحليل العاملي التأكيدي Analysis Factor Confirmatory:

علي الرغم من أهمية التحليل العاملي الاستكشافي وشيوع استخدامه، إلا أن هذا لا يعني بالضرورة اقتصار هذا التحليل علي كشف الأبعاد التي تنطوي عليها مجموعة من المتغيرات المرتبطة، فنتائج هذا التحليل ربما تكشف عن تكوينات فرضية Constructs أو فرضيات Hypotheses تتطلب المزيد من البحث . ويعتمد إسهام التحليل العـاملي الكـشفي في تطوير النظريات وبناء النماذج علي متابعة نتائجه الكشفية بالبحث والدراسة من أجـل تأكيد أو رفض فرضية معينة. أي أن التحليل العاملي يستخدم في هذه الحالة للتحقق مـــن صحة الفرضيات Testing Hypothesis. فمثلاً ربما يفترض الباحث أن هناك عاملين أو بعدين مختلفين تنطوي تحتهما مجموعة من المتغيرات، وأن بعض المتغيرات ينتمي إلى العامل الأول، والبعض الآخر ينتمي إلى العامل الثاني، فإذا استخدم التحليل العاملي للتحقق مــن صحة هذا الافتراض فإنه يطلق عليه في هـذه الحالـة "التحليـل العـاملي التأكيـدي Confirmatory Factor Analysis". غير أن التمييــز بــين الاســتخدامين الكــشفي والتأكيدي لا يكون دائما تمييزاً قاطعاً، لأن الكثير من البحوث تجمع بين الاستخدامين؛ وذلك لأنه يندر أن يقوم الباحث بإجراء التحليل العاملي على مجموعــة عــشوائية مـــن المتغيرات، بل يكون مدركا بدرجات متفاوتة طبيعة المتغيرات، والأبعاد التي تضم هـذه المتغيرات، فمن الممكن مثلاً أن يفترض الباحث وجود عاملين، ولكنه لا يعرف علي وجه الدقة أي المتغيرات تمثل كلاً منه ما، أو ربما يستخدم الباحث نصف عدد أفـراد العينـة للكشف عن البنية العاملية المحتملة، ثم يستخدم النصف الآخر في التحقق من هذه البنيـة ، كما يمكن استخدام التحليل العاملي كأسلوب تنقيبي Device Heuristic، فمثلاً إذا بينت الدراسات السابقة أن الذكاء الإنساني يشتمل علي سبعة عوامل أولية مختلفـة، ولكـن الباحث يود التأكد من أن متغيراً معيناً يندرج تحت أحد هذه العوامل، فعندئـذ يمكـن استخدام التحليل العاملي في التحقق مما يعنيه هذا المتغير . وكذلك إذا افترض الباحـث أن نطاق مجموعة من البيانات له جانبان ًمتمايزان أحدهما كمي والآخر نوعي، فإنه يمكنـــه التحقق من صحة هذا الفرض باستخدام التحليل العاملي التأكيدي ، فإذا أكدت معطيات التحليل العاملي هذا الفرض، فإن العوامل المختلفة سوف تعكس التمايز النوعي، أمـا إذا افترض الباحث أن أحد المتغيرات مرتبط بعامل معين بدرجة أكبر من ارتباطه بعامل آخر، فإن هذا التمايز الكمي يمكن التحقق منه أيضاً، وقد يكشف التحليل العاملي عن وجـــود هذا التمايز أو عدم وجوده .

رابعاً: أنماط التحليل العاملي:

من المعروف أن التحليل العاملي لا يقتصر علي تحليل الارتباطات بين المتغيرات التي جمعت بياناتما من عينات من الأفراد، حيث إن تطبيقاته وأدواته أكثر اتساعاً وثراءً، وربما يرجــــع ذلك إلى تعدد أبعاد تغاير البيانات وما تمثلها من ظواهر،وبالتالي فإن أي ظـاهرة يمكـن وصفها في ثلاثة أبعاد هي :

 - المتغيرات Variables: وهذه تتعلق بالخصائص أو السمات أو السلوك الذي يصف الأفراد أو الأشياء أو القضايا ويميز بين هؤلاء الأفراد أو هذه الأشــياء،وتتحدد هـــذه المتغيرات بعمليات الملاحظة أو القياس .

 - الأفراد Individuals: وهذه تشمل الأفراد والجماعات والأشـياء الـتي نقـيس خصائصها، لذلك يطلق عليها هورست Horst" الكينونات Entities". كما يمكن أن تشمل القضايا التي نصفها، مثل التضخم السكاني وما يتعلق به من خصائص كالتوزيع الجغرافي للسكان، ومخاطر التضخم، وإسقاطاته، وهكذا.  - المواقف أو الظروف Occasions: وهذه تتعلق بزمن حدوث الظاهرة ومكاا، أي الظروف المتعلقة بالظاهرة.

وتختلف أنماط التحليل العاملي باختلاف وجهي أو بعدي البيانات اللذ ين نتناولهما، وعلى الرغم من تعدد أنماط التحليل العاملي، إلا أن هناك ثلاثة أنماط هي الأكثـــر اســـتخداما، وتتمثل في :

- )١( التحليل العاملي للسمات في مجتمعات من الأفراد، ويطلق علي هذا الـنمط -R Analysis Factor: وهذا النمط شائع الاستخدام في مختلف مجالات البحـوث، وفيه يكون لدينا مصفوفة بيانات تشتمل على (م) من الأفراد أو الكينونات، (ن) من المتغيرات، أي (م × ن)، فعندئذ تكون مصفوفة الارتباطات بين المتغيرات مثبي ن × ن). ومثال ذلك التحليل العاملي لبطارية من الاختبارات أو المقاييس الــــتي تطبق علي عينة من الأفراد في وقت معين، أو التحليل العاملي لبعض المــتغيرات المتعلقة بالجريمة، والمستوى الاجتماعي الاقتصادي لأفراد مجتمع معين . إن العوامل المشتركة Factors Common المستخلصة من هذا التحليل تعبر عـن الفـروق الفردية بين المختبرين، والتفرد هنا يكون تفرد نمط الفرد في أبعاد مشتركة بـين الأفراد .
- )٢( التحليل العاملي للأفراد في سمات معينة في موقف معين، ويطلق عليه Factor-Q Analysis: وهذا النمط من التحليل العاملي يمكن اعتباره عكس الـنمط الأول لذلك يطلق عليه أحياناً التحليل العاملي العكسي Inverse Factor Analysis، وذلك لأن الصفوف تحل محل الأعمدة في المصفوفة، حيث يكـون الأفـراد أو الكينونات هي المتغيرات التي تخضع للتحليل العاملي.
- )٣( التحليل العاملي للسمات التي تميز فرداً معيناً في مواقف متسلسلة، ويطلق عليـه Analysis Factor-P: وهنا تكون الارتباطات بين مجموعة من المتغيرات لفـرد واحد في عدد من المواقف أو الظروف الكافي ة،ويستخدم هذا النمط للكشف عن السمات المتفردة Traits Unique وبخاصة السمات الديناميـة داخـل الفـرد،

والعوارض الظاهرة على الفرد،كما يستخدم هذا النمط في الدراسـات الطوليـة تمع معين لرصد وتحليل ظاهرة معينة على فترات زمنية طويلة . وهنـا تكـون العوامل التي يتم استخلاصها تقيس المكونات المستقلة للتغير الذي يحدث في سمات أحد الأفراد، أو الخصائص لكينونة معينة . وعلي الرغم من أن هذا الـنمط مـن التحليل العاملي غير شائع الاستخدام، إلا أن له فائدة كبيرة في دراسة الحـالات الفردية ، حيث يكون محور الاهتمام هو الفرد، والتغيرات الاجتماعية التي تحدث داخل جماعة معينة ، غير أنه ينبغي أن يكون هناك تباين متـسق في الـدرجات بالمتغير الذي يجري قياسه في الظروف المختلفة، كما يجب ألا تؤثر القياسـات في ظرف معين علي القياسات في ظرف آخر تأثيراً له دلالة . غير أن هذا النمط من التحليل لا يناسب الخصائص أو السمات المستقرة لدى الفرد، كمـا لا يكـون مناسبا إذا كان تباين الدرجات عبر الزمن يمكن أن يعزى بدرجة كبيرة إلى تأثير الخبرة أو المران أو أخطاء القياس .

خامساً: طرق تدوير العوامل :

 إن الكثير من طرق وأساليب التحليل العاملي تؤدي إلى نتائج يصعب تفسيرها في ضـوء العوامل المستخلصة ، ويرجع ذلك إلى أن مصفوفة التشبعات العاملية يتم التوصـل إليهـا اعتباريا، ونعني بذلك أنه يمكن إعادة تكوين مصفوفة الارتباطات الأصلية عن طريق عدد لا ائي من المحاور ، وعلى الرغم من أن مصفوفة التشبعات العاملية تلخص تباين العوامل المشتركة التي تنطوي على مجموعة المتغيرات، إلا أننا لا نستطيع باستخدامها تفسير بــــني المتغيرات تفسيراً علمياً، فهذا التفسير ينبغي أن يستند إلى الشكل التكــويني للمـــتغيرات Configurations Variables في فضاء العوامل Space Factor. ويتطلب الكشف عن هذا الشكل التكويني من خلال تدوير Rotation هذه المحاور المرجعية الاعتبارية بما يمكننا من تصور المتغيرات في فضاء يشتمل علي عدد محدد من الأبعاد . وهذا الشكل التكـويني ينبغي أن يحقق متطلبات التكوين البسيط Structure Simple لتيسير التفـسير العلمـي للعوامل التي يتم استخلاصها .

وهناك مجموعة من المحكات التي يمكن الاستناد إليها في تدوير المحاور إلى مواقع جديـــدة، وذلك لتقليل عنصر الذاتية عند إجراء ذلك، وتحقيق ما يعرف بالتكوين العاملي البسيط، وهذه المحكات هي :

- )١( أن يشتمل كل صف من مصفوفة العوامل علي تشبع صفري واحد، أو قريب من الصفر .
- (٢) أن يشتمل كل عمود من أعمدة مصفوفة العوامل على عدد من التشبعات الــتي تقترب من الصفر تساوي تقريبا عدد العوامل.
- )٣( أن يكون لكل زوج من العوامل (الأعمدة) عدة متغيرات تشبعها بأحد العوامـل صفر تقريباً، وتشبعها بالعوامل الأخرى كبيراً.
- )٤( أن يكون لأي زوج من العوامل إذا كان عددها أكثر مـن أربعـة عـدة متغيرات تتشبع بكل منها تشبعاً صفرياً أو قريباً من الصفر.
- )٥( أن يكون عدد التشبعات غير الصفرية للمتغيرات بكل زوج من العوامل (كل من العمودين) صغيراً.

وتفيد هذه المحكات في تبسيط جميع المتغيرات لتيسير تفسير العوامل ،واسـتنادا إلى هـذه المحكات يمكن تعيين الإحداثيات الجد يدة لجميع النقط التي تمثل التشبعات العاملية الموضحة في الجدول السابق بالنسبة للمحاور المرجعية بعد تدويرها، حيث يوضـح الجـدول الآتي مصفوفة التشبعات العاملية والاشتراكيات للمتغيرات بعد التدوير :

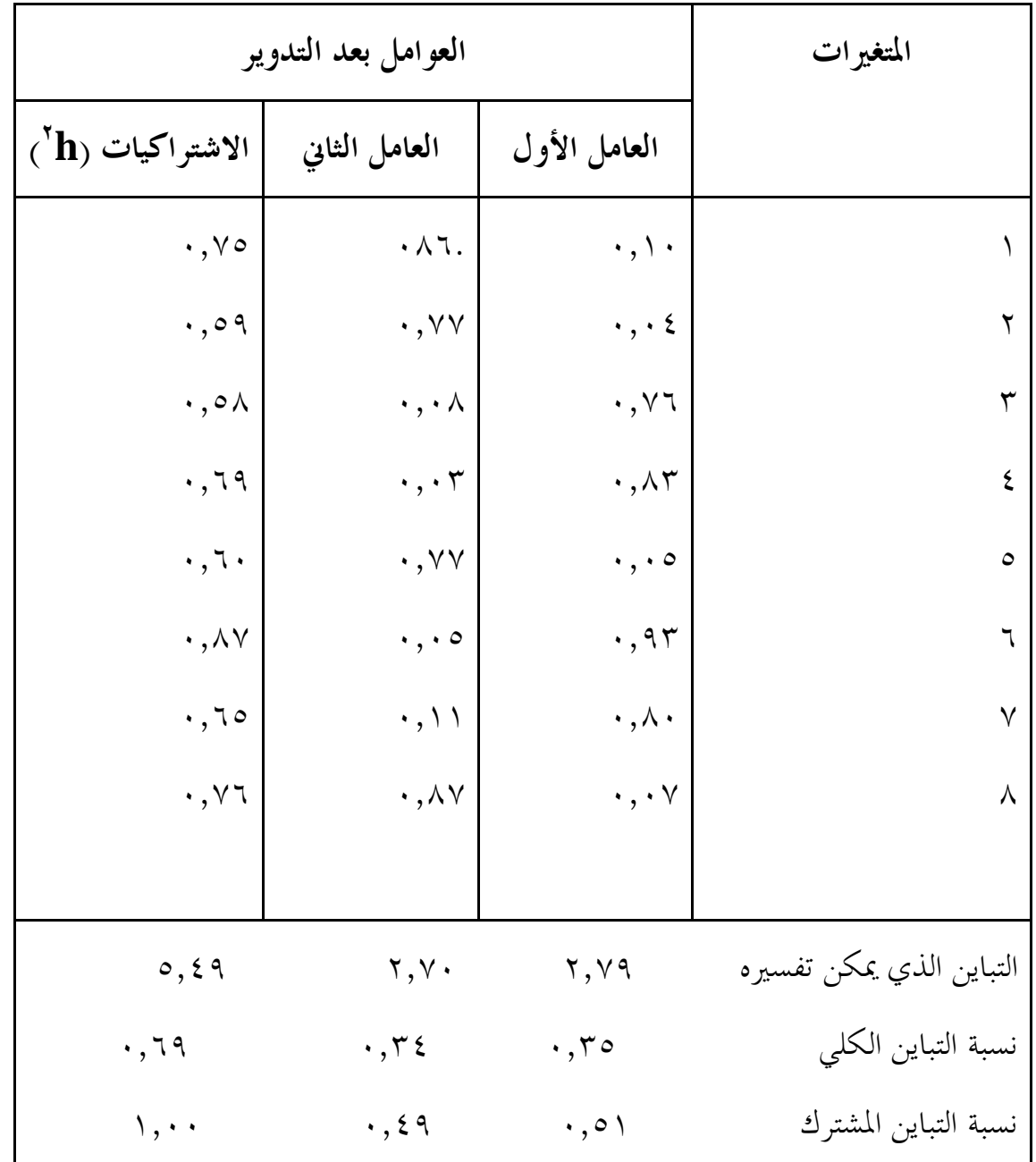

ويتضح من هذا الجدول أن تدوير العاملين أدى إلى إعادة توزيع تشبعات المتغيرات بكـل منهما. غير أنه يلاحظ أن مجموع مربعات التشبعات العاملية في أي صف من صـفوف الجدول (الاشتراكيات) لم تتغير عما كانت عليه قبل التدوير،وهذا يعني أن العوامل بعـد تدويرها تفسر نفس مقدار التباين الذي تفسره تلك العوامل قبل التدوير،كما يلاحظ أن مجموع حاصل ضرب التشبعات في أي صفين في الجدول مساو للمجموع نفــسه قبـــل

التدوير. وهذا يعني أن التباين المشترك الذي يمكن تفسيره بواسطة العاملين لم يتغير نتيجة للتدوير العاملي، أي أن العوامل بعد التدوير تتميز بنفس خصائصها قبل التدوير، ولكـن تفسيرها أصبح أكثر سهولة عما كان عليه قبل التدوير . لذلك يوصي كثير مـن خـ براء الإحصاء تدوير العوامل للإفادة من مزايا هذا التدوير في تفسير العوامل تفسير اً يتفق ومجال الدراسة وطبيعة المتغيرات المراد تحليلها عاملياً .

وللتحقق من مدي توافر محكات التكوين البسيط التي أشرنا إليها تفحص التـشبعات في الجدول،ونضع علامة (×) مكان التشبعات التي تساوي أو أكبر من ٠,٣٣ بينما نــضع (صفر) مكان التشبعات التي تقل عن ذلك، أي التشبعات التي لا يعتد بما، كما هو مـبين بالجدول التالي :

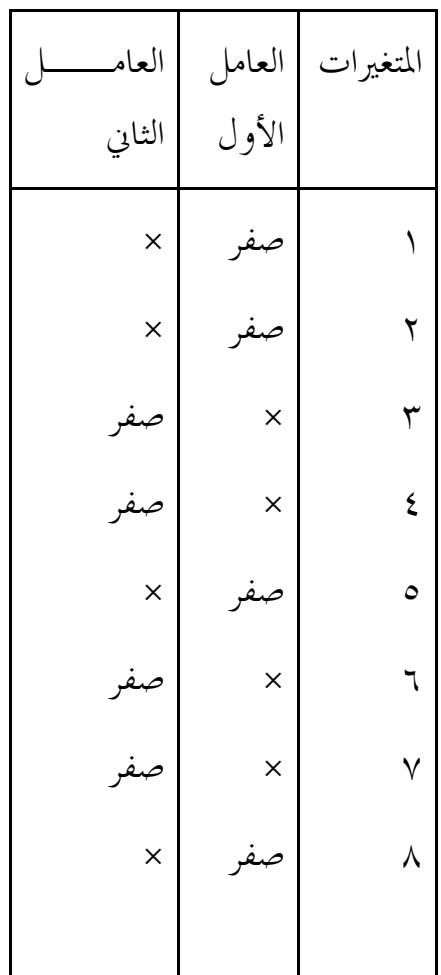

ويتضح من هذا الجدول أن كل صف يشتمل علي تشبع صفري واحد، وكـل عمـود يشتمل علي أربعة تشبعات صفرية، ولا يوجد في أي صف علامة ) ×( للعـاملين معـا، وبذلك يسهم التدوير العاملي في تبسيط البنية العاملية موعة المتغيرات .

ويعتمد التدوير العاملي البياني على حبرة الباحث وكفاءته في اختيار المحاور المرجعية التي تحقق المحكات التي سبقت الإشارة إليها وكذلك علي حكمه السليم أثناء إجراء عمليـات التدوير. ومع التطورات التقنية المتلاحقة تحول الاتجاه إلى ابتكار طرق تحليليـة للتـدوير العاملي تستند إلى قواعد رياضية محددة يتم تنفيذها باستخدام برامج حاسـوب معياريـة جاهزة، لذلك فإن هذه الطرق لا تتطلب أحكاما مسبقة من الباحث،ولا تختلف نتائجها باختلاف مستخدميها،وتوجد طرق تحليلية متعددة لإجراء التدوير العـاملي باسـتخدام الحاسوب، ولكن لا توجد طريقة معينة تناسب جميع أنواع البيانات، فعلى الرغم مـــن أن هذه الطرق يتم إجراؤها آليا بالاستناد إلى حكم الباحث، إلا أن هذا لا يمنعه من الحكـم على الطريقة التي يختارها لإجراء التدوير العاملي من حيث مد ى ملاءمتها للبيانات الـتي يتم تحليلها تحليلها، غير أن جميع هذه الطرق تستخدم علم التفاضل وجبر المـصفوفات في تعظيم Maximize أو تصغير Minimize دالة معينة تتعلق بالتشبعات العاملية ، وتـستند معظم طرق تدوير العوامل إلى مبدأ التكوين البـسيط Structure Simple للمـصفوفة العاملية ، وهناك طر ق تحليلية للتدوير العاملي المتعامد Rotation Orthogonal وطرق أخرى للتدوير المائل Rotation Oblique ، وهذه الطرق ضمن حزم البرامج الإحصائية للحاسوب، وفيما يلي نبذة مختصرة عن تلك الطرق :

١ - الطريقة Varimax: وتُعد أكثر الطرق استخداماً لإجراء التدوير العاملي المتعامـــد، وتؤدي إلى نتائج جيدة، والكثير من الحزم الإحصائية الجاهزة تتضمن هذه الطر يقة الـتي اقترحها كايزر Kaiser عام .١٩٥٨ وقد حاول عن طريقها تبسيط الصفوف والأعمدة في المصفوفة العاملية للتوصل إلى التكوين البسيط،وتعتمد هذه الطريقة علي تدوير جميـع العوامل Factors الممكنة مثنى مثنى علي حدة إلى أن يتم تعظـيم Maximizing دالـة معينة تتعلق بالتشبعات العاملية، أي أن هذه الطريقة يتم إجراؤها في خطوات متتالية مـــن خوارزمية معينة Algorithm تحاول تعظيم مجموع تباينات مربعات التشبعات في أعمــــدة

المصفوفة العاملية، وهذا يحقق أحد محكات التكوين البـــسيط ألا وهـــو وجـــود بعــض التشبعات المرتفعة وبعض التشبعات الصفرية في كل عمود من أعمدة هذه المصفوفة، كما أن تربيع قيم التشبعات يجعل تلك القيم في الأعمدة موجبة . وقبل إجراء هذه التربيعـات يتم تربيع قيم تشبعات كل صف من صفوف المصفوفة العاملية، وقسمة مجموع التربيعات لكل صف على المحموع الكلي للمربعات، وذلك لإحداث تكافؤ في أهمية المــتغيرات في تحديد نتائج التدوير . وقد أوضحت الدراسات المختلفة فاعلية هذه الطريقة وعدم اختلاف نتائجها عن النتائج من الطرق الأخرى .

٢ - الطريقة Quartimax: تعد من الطرق التحليلية المبكرة لإجراء التـدوير المتعامـد، وتهدف هذه الطريقة إلى جعل تباين التشبعات في كل صف من صفوف المصفوفة العاملية أكبر ما يمكن، وهنا يعمل تدوير العوامل على جعل المتغير مشبعاً بعامل واحد لكي يكون مقياساً نقياً لهذا العامل، كما أن تعظيم مجموع التباينات في كل صف من هذه المـصفوفة يحقق أحد محكات التكوين البسيط، ولتلا في الإشارات السالبة لقيم التشبعات العاملية يتم تربيع هذه التشبعات، وبذلك تمدف هذه الطريقة لتعظيم مجموع تباينات صفوف المصفوفة العاملية. وعلى الرغم من أن هذه الطريقة تستخدم في بعض البحوث، إلا ألها ثبت عـــدم فاعليتها في التوصل إلى التكوين البسيط أو العوامل المشتركة، حيث إلها تؤدي في كثير من الأحيان إلى عامل عام بعد التدوير، لذلك يفضل استخدام الطريقة السابقة Varimax.

٣ - الطريقة Promax : وهي تستخدم في التدوير المائل Rotation Oblique للمصفوفة العاملية، و تضمها أيضا الحزم الإحصائية للحاسوب . ويلجأ بعض الباحثين إلى اسـتخدام التدوير المائل الذي يؤدي إلى استخلاص عوامل مترابطة، أي ليست متعامـدة كمـا في التدوير المتعامد، حيث إن المحاور المرجعية للعوامل بينها تحصر زوايا ليست قائمة، ويرجع ذلك إلى أن هؤلاء الباحثين ربما يودون مقارنة نتائج التدوير المتعامد بنتائج التدوير المائـل للتوصل إلى استنتاجات معينة، أو ربم ا يودون تحديد وتفسير أبسط تكوين ممكـن للبنيـة العاملية والتوصل إلى علاقات علية Casual، وفي هذه الطريقة توضع قيم الاشـتراكات في الخلايا القطرية لمصفوفة الارتباطات بدلاً من الواحد الصحيح، وإجراء التدوير المائل علي المصفوفة العاملية الناتجة .

سادساً: تقدير درجات العوامل

يتم استخلاص العوامل من مصفوفة الارتباطات بين المتغيرات،وبخاصة بعد تدوير المصفوفة العاملية بحيث تحقق محكات التكوين البسيط قدر الإمكان . غير أن التحليل العاملي لا يقف عند هذا الحد، إذ ربما يود الباحث التوصل إلى نمط أو بروفيل في ضوء العوامل أو الأبعاد أو التكوينات الفرضية المستخلصة . فالأفراد أو الكينونات يمكن تحديد أو تقدير وقع كـل منها بالنسبة للأبعاد أو العوامل بأسلوب منهجي يماثل أسلوب تحديد موقعهـا بالنـسبة للمتغيرات الأصلية، وقد يريد الباحث إيجاد الارتباط بين متغيرات أخرى - لم تـشملها مصفوفة الارتباطات الأصلية- وبين العوامل المستخلصة من هذه المصفوفة لبناء مـوازين Scales أو مؤشرات Indices أو لإجراء دراسات تالية، غير أن درجـات العوامـل لا نستطيع حساهما بطريق مباشر فيما عدا بعض الحالات المتعلقـة بالمكونــات الأساســية Components Principal ، أو التحليل العاملي لصور المتغيرات، وإنما ينبغي تقـديرها إحصائياً ولعل أبسط طرق تقدير درجات العوامـل Scores Factor هـي أن نفـصل المتغيرات التي يتبين أن تشبعالها العاملية بعاملين تساوى أو أكبر من قيمة معينــــة ولـــتكن (٠,٥٠) ومن ثم نجمع الدرجات الخام لهذه المتغيرات لنحصل عل قيمة تقديرية لدر جـة العامل الخاصة بفرد معين. أما المتغيرات التي تشبعالها سالبة وتساوى (- ٠,٥٠) أو أقـــل فإن درجالها الخام تطرح بدلاً من أن تجمع، وذلك لألها ترتبط بالعامل ارتباطـــاً ســــالباً. ونظراً لأن هذه الطريقة تعتمد على الدرجة الفاصلة في اختيار المتغيرات فإنه يفضل تحويل جميع درجات المتغيرات التي تفوق هذه الدرجة إلى درجات متحدة في المتوسط والانحراف المعياري قبل إجراء عمليتي الجمع أو الطرح، إذ إن ذلك يضمن أن جميع المتغيرات تكون متساوية الوزن في تحديد درجات العوامل . كما يفضل في بعض الأحيـان إعطـاء أوزان متباينة لدرجات المتغيرات بعد توحيد متوسطاتها وانحرافاتها المعيارية، وهذه الأوزان تكون مساوية لتشبعات المتغيرات بالعامل المعين،وتتميز هذه الطريقة الأخـــيرة بألهــــا تـــسمح للمتغيرات التي حازت على أعلى التشبعات بالعامل - بالتأثير الأكبر في تقـدير درجـات العوامل .

وتعتمد بعض الطرق الإحصائية الأخرى المستخدمة في تقدير درجـــات العوامـــل علـــى معادلات الانحدار المتعدد، فالعوامل المستخلصة من التحليل العاملي يمكـن اسـتخدامها كمتغيرات في معادلة انحدار، وتستخدم الدرجات المعيارية للمتغيرات في التنبؤ بـدرجات العوامل كمتغير محك والحصول على قيم معاملات الانحدار المعيارية. وهذه العوامل قـــد تكون مرتبطة أو غير مرتبطة، أي تم استخلاصها بالتدوير المائل أو المتعامد، غير أنه يفضل استخدام عوامل متعامدة حيث إنه يمكن تفسير نتائجها تفسيراً مباشراً وواضـحاً، ومـن الجدير بالذكر أن برامج الحاسوب تتضمن إجراء تحليل الانحدار المتعدد والحصول علــى درجات العوامل أفراد العينة .

سابعاً: تسمية العوامل وتفسيرها:

بعد استخلاص العوامل وتدويرها تدويراً متعامـداً أو مـائلاً، والتوصـل إلى مـصفوفة التشبعات العاملية بعد التدوير، ينبغي تفسير البنية العاملية الناتجة عن التحليـــل، وإضـــفاء معنى على العوامل بحسب مجال الدراسة، وذلك بتسمية العوامل تسمية مناسبة، والاستعانة بالتمثيل البياني لتوضيحها واستيعاا. وتعتمد تسمية العوامل Factors Naming علـى الهدف من التحليل ومنظور الباحث بما يتعلق بمذه العوامل،فقد يهدف الباحـــث- مـــن استخدام التحليل العاملي – توضيح مفاهيم مفيدة في مجال يفتقر إلى المفاهيم الواضـــحة، وبعض الباحثين يهدف إلى التوصل إلى علاقات علية تفسر أسباب ظاهرة معينـة، ففـي الحالة الأولى تصف العوامل Factor العلاقات القائمة بين المتغيرات، وتصنفها في ضـوء التسمية التي يقترحها الباحث، أما في الحالة الثانية فإن الباحث ينظر إلى العوامل كأسباب تنطوي عليها هذه العلاقات، وتكون التسمية متعلقة بمذه الأسباب، وفي بعض الحـــالات الأخرى ربما لا يحاول الباحث تسمية العوامل أو إضفاء معنى معين عليها، وإنما يرمز لهذه العوامل برموز معينة، ويوضح فقط تشبعالها ببعض العوامل.

ومما لا شك فيه أن التسمية المناسبة للعوامل تفيد في التواصل بين الباحثين، وتعــــبر عــــن المضمون الوصفي لهذه العوامل أو فحواها مما ييسر فهم معانيها، ولعلنا نلاحــظ مــدى غموض وتشابك كثير من التسميات والمـصطلحات والمفـاهيم في العلـوم الـسلوكية والاجتماعية، مما يؤدى إلى إرباك ملحوظ لدى البـــاحثين الــــذين يــــستخدمون تلــــك المصطلحات،كما أن تسمية العوامل قد يفيد في اقتراح فروض تتطلب مزيداً من البحـث والتجريب والتحقق .

وينبغي أن تكون التسمية بسيطة ومختصرة ومعبرة عن المفهوم المعين، كما ينبغي اختيـار التسمية المناسبة للعوامل بحيث ترتبط بالهدف الأساسي من إجراء التحليل العاملي،فـإذا كان الهدف وصف العلاقات المتعددة بين المتغيرات، فإن تسمية العوامل يمكن أن تكـون وصفية بحيث تعكس مضمون المتغيرات التي تشبعالها بعامل معــين مرتفعـــة وتـــشبعالها بالعوامل الأخرى قريبة من الصفر . أما إذا كان الهدف هو الكشف عن العلاقات العليـة، فإن أنماط العلاقات الإمبيريقية بين المتغيرات يفرض ألها تعكس الآثار المشتركة للمتغيرات، ويؤكد ذلك وجود تجمعات من المتغيرات المرتبطة فيما بينها ارتباطاً مرتفعاً مما يدل علـى أن هناك عاملاً مشتركاً ينطوي عليها، كما أن التحليل العاملي ربما يكشف عن علاقات علية. وهناك عدة اعتبارات ينبغي مراعاتها في تسمية العوامل الوصفية أو العلية، ومن أهم تلك الاعتبارات ما يلي:

- ١ عند تفسير العوامل ينبغي الأخذ بعين الاعتبار المتغيرات غير المرتبطة بأحد العوامل، أي التي تكون تشبعاا ذا العامل صفرية أو قريبة من الصفر، فالتسمية ينبغي أن تعكس ما يتضمنه العامل وما لا يتضمنه .

- ٢ تدل مربعات التشبعات العاملية على تباين المتغير الذي يمكن تفـسيره بمعلوميـة عامل متعامد، مما يساعد في تحديد الوزن النسبي الذي ينبغي أن يعطى للمتغير في تفسير العامل.
- ٣ بعض العوامل المحدودة أو الصغيرة ربما يصعب تفسيرها نتيجة الأخ طاء العـشوائية الناجمة عن العينة،ففي هذه الحالة لا يجب تقسيم هذه العوامل، وإنمـا يمكـن أن يتناولها عدد من الدراسات المتكررة للتحقق مما إذا كانت متسقة أو غير متسقة.
- ٤ يمكن التحقق من قيم التشبعات العاملية التي لا تعـزى إلى الـصدفة باسـتخدام اختبارات الدلالة الإحصائية.
- 0-إن تسمية العوامل التي بعض تشبعالها موجبة مرتفعة، وبعــضها الآخـــر ســـالبة مرتفعة، ينبغي أن تعكس هذه الثنائية القطبيـة Bipolarity، مثـل ( مرتفـع - منخفض)، أو (حضري – ريفي).
- ٦ بعض العوامل التي يتعذر تسميتها يمكن تفسيرها بدرجة أفضل بأن نعكس إشارة بعض قيم تشبعالها لأنه عندما نعكس إشارة أحد المتغيرات فإن هذا يؤدى بالتالي إلى أن تنعكس إشارة مقياس أو ميزان المتغير.

- ٧ تسمية المتغيرا ت بصفات تشير إلى اتجاه العلاقة بالعوامل ييسر تفسير هذه العوامل (مثل انخفاض الوفيات، وارتفاع الدخل القومي .)

ثامناً: أساليب التحليل العاملي :

لقد أسهمت التطورات التقنية إسهاماً كبيراً في تيسير عملية تحليـــل البيانــــات متعــــددة المتغيرات مما حث العلماء على تطوير نماذج إحصائية متقدمـة وأسـاليب أكثـر دقـة لاستخلاص العوامل من مصفوفات الارتباطات، وأصبح من الممكن الآن إجراء التحليـل العاملي لمصفوفات تشتمل على متغيرات كثيرة في وقت قصير وبدقة عالية مـن خـلال الحاسوب، ويوضح الشكل التالي بعض أهم الأساليب المعاصرة لإجراء التحليل العاملي :

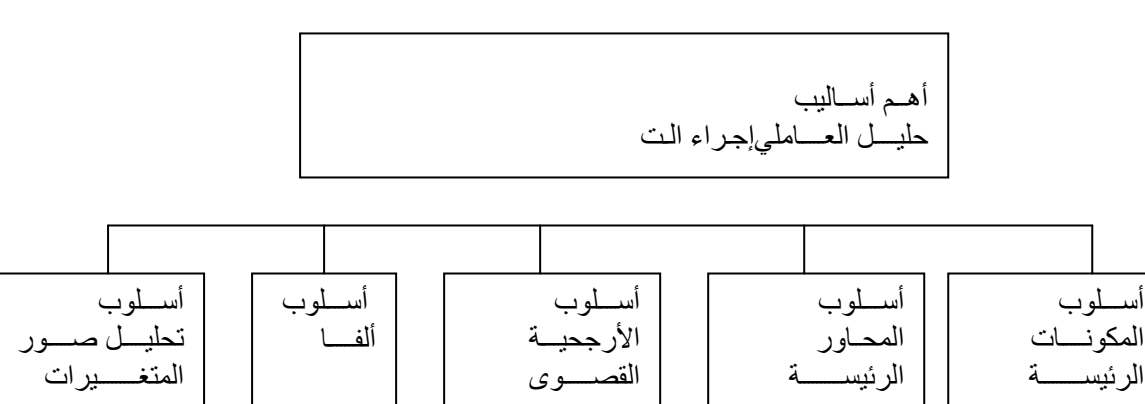

وفيما يلي توضيح موجز لتلك الأساليب :

١- أسلوب المكونات الرئيسية Principal Component Procedure:

تشتمل كثير من بيانات البحوث على قيا سات لمتغيرات تكون مرتبطة فيما بينها، وفي بعض الأحيان يريد الباحث إجراء تحويل على هذه البيانات بحيث تصبح المتغيرات غـير مرتبطة، كأن يريد معرفة عدد مصادر التباين المستقلة استقلالاً خطياً في النظام الذي تمثله هذه المتغيرات، فالعلاقات القائمة بين عدد من المتغير ات غير المرتبطة يمكن تلخيصها بعامة في عدد أقل من المكونات الرئيسة Components Principal لـذلك فـإن أسـلوب المكونات الرئيسة يعد أسلوباً لتكوين متغيرات الملاحظة، ولكي نحصل علـى مجموعـة وحيدة من المعاملات يتم تعريف المكونة الرئيسة الأولى بألها التركيب الخطى من المتغيرات التي يكون تباينها أكبر من تباين جميع الدوال الخطية التي تشتق من مجموعة المتغيرات مجال البحث. أما المكونة الرئيسة الثانية فإلها أيضا تعد تركيباً خطياً من المتغيرات التي تباينـــها أكبر من جميع الدوال الخطية موعه المتغيرات المتعامدة على المكونـة الرئيـسة الأولى، وهكذا في المكونات الرئيسة التالية حتى ينتهي تحليل التباين الكلى . ويطلق على معاملات المكونات الرئيسة "تشبعات المكونات الرئيـسة Loadings Component Principal ". أما قياسات المكونات الرئيسية لكل فرد فتسمى "درجات المكونة الرئيـسة Principal Component Scores" وكل من هذه الدرجات عبارة عن مجموع ما تسهم بــه جميـــع تشبعات المتغيرات في هذه المكونة الرئيسة . وينبغي ملاحظة أن جميع المكونات الرئيـسة تكون مستقلة بعضها عن البعض الآخر، أي غير مرتبطة، وكل منها يسهم بأكبر قدر في التباين المتبقى من المكونة الرئيسة السابقة عليها، كما أن مجموع تباين المكونات الرئيـــسة جميعها يساوى مجموع تباين المتغيرات الأصلية .

-٢أسلوب المحاور الرئيسة Method Axes Principal:

يعد أسلوب المحاور الرئيسة الذي قام بتطويره هوتيلنج Hotelling من أكثر أساليب التحليل العاملي المعاصرة استخداماً في استخلاص الع وامـل مـن المـصفوفة الكاملـة

للارتباطات بين المتغيرات ، ويختلف هذا الأسلوب عن أسلوب المكونات الرئيسة الـذي أوضحناه في أن الخلايا القطرية لمصفوفة الارتباطـات يوضـع فيهـا القـيم التقديريـة للاشتراكيات ( أي مجموع مربعات تشبعات المتغير بجميع العوامل )، بينمـا في أسـلوب المكونات الرئيسة يوضع الواحد الصحيح في كل من هذه الخلايا . ويهتم أسلوب المحـاور الرئيسة باستخلاص عدد معين من العوامل التي تفسر أكبر قدر ممكـن مـن التبـاين في مصفوفة الارتباطات، ويعتمد هذا الأسلوب على مبادئ أساسية في هندسـة المتجهـات وجبر المصفوفات، وبخاصة تحليل المتجهات لمعاملات الارتباط، والجذور الكامنة Latent Roots. وأهم ما يميز هذا الأسلوب أن كل عامل من العوامل المستخلصة يفسر أكبر قدر ممكن من تباين المتغيرات المراد تحليلها عاملياً، فالعامل الأول الذي يستخلص من مصفوفة الارتباطات يشتمل على التركيب الموزون لجميع المتغيرات التي تــؤدى إلى أعلـــي قـــيم لمربعات الارتباطات بين هذه المتغيرات وهذا العامل، وذلك لأن هذه القيم تعـد بمثابـة التباين الذي يفسر هذه الارتباطات،وهذا يعنى أن مجموع مربعات العمـود الأول لبنيـة العامل سوف تكون أكبر ما يمكن، أما العامل الثاني فيتم استخلاصه بحيـث لا يكـون مرتبطاً بالعامل الأول، ويفسر أكبر قدر ممكن من تباين مصفوفة البواقي بعـد اسـتبعاد العامل الأول، وهكذا يتم استخلاص بقية العوامل، وبذلك تفـسر مجموعـة العوامـل المستخلصة أكبر قدر ممكن من التباين .

كما أن هذا الأسلوب يتميز بأن مصفوفة الارتباطات التي يعاد تكوينـها Reproduced Matrix Correlation تعد بمثابة أفضل تقدير للمربعات الصغرى لمصفوفة الارتباطـات الأصلية التي تكون قيم خلاياها القطرية الواحد الصحيح أو القيم التقديرية للتشبعات، أي أن مجموع مربعات الفروق بين المصفوفة الأصلية والمصفوفة الناتجة تكون أقل ما يمكـن . وهذا يعنى أن أسلوب المحاور الرئيسة يؤدى إلى استخلاص أقل عدد من الأبعاد المطلوبـة لإعادة تكوين أو تفسير البيانات الأصلية خطياً، ويمكن استخلاص كل من العوامل علـى حدة أو استخلاص جميع العوامل في آن واحد . والعمليات الحسابية التي يتطلبـها هـذا الأسلوب تبدأ عادة بقيم مبدئية، ثم يجرى تحويل هذه القيم عن طريق التكـرار المتتـالي Iteration وذلك برفع مصفوفة الارتباطات إلى قوى (أسس) متتابعة Successive لحين

التوصل إلى قيم مستقرة في حدود معينة، ومن هذه القيم يتم تحديد أول جـذر كـامن Value Eigen، وأول متجه كامن Vector Eigen، ومنها نحسب التـشبعات العامليـة Loadings Factor، ثم تحسب قيم خلايا مصفوفة الارتباطات بعـد إعـادة تكوينـها Matrix Correlation Reproduced وتطرح من مصفوفة الارتباطات الأصلية، وتكرر هذه العمليات بالنسبة لبواقي مصفوفة الارتباطات، ومع هذا التكرار لاستخلاص العوامل تصبح مصفوفات البواقي أقل فأقل إلى أن تصبح البواقي صغيرة جداً بما يمكن عــزوه إلى الصدفة، أو إلى تباين غير ذي دلالة ،ويرجع ذلك إلى أن إسهامات العوامـل المتتاليـة في التباين تقل تدريجياً، فالعامل الأول يقيس أكبر قدر من التباين، وتقل الإسهامات النـسبية للعوامل التالية على التوالي، ولتفسير العوامل المستخلصة يجرى تدويرها تـــدويراً متعامـــداً -٣أسلوب الأرجحية القصوى method Likelihood Maximum:

يعتمد أسلوب المحاور الرئيسة وغيره من الأساليب التي أوضحناها على اختزال مـصفوفة بواقي الارتباطات بين المتغيرات، ولكن أسلوب الأرجحية القـصوى (MLM (تتركـز إجراءاته الإحصائية في التوصل إلى أفضل قيم تقديرية للتشبعات العاملية، وقد تم تطـوير هذا الأسلوب من أساليب التحليل العاملي بحيث يسمح باختيار الدلالات الإحصائية لعدد العوامل التي يمكن استخلاصها من المصفوفة الإمبيريقية لمعاملات الارتباط، ويعمل علـى استخلاص مجموعة من العوامل المشتركة، وعامل خاص بكل متغير .

ويفيد هذا الأسلوب في التغلب على المشكلة التي تتعلق بالتمييز بين تبـاين العوامـل المشتركة (الاشتراكيات) والتباين الخاص لأن هذا يتطلب تقدير الاشتراكيات ، فارتبـاط كل متغير بنفسه Correlation – Self في خلايا مصفوفة الارتباطات ينبغي أن تكون هي نفسها قيم الاشتراكيات للمتغير،والأساليب الشائعة الاستخدام في التعامـل مـع تلـك المشكلة تتمثل في البدء بقيم تقديرية مبدئية للاشتراكيات وربما تعدل هذه القـيم أثنـاء التحليل، وباستخدام هذه القيم نحاول استخلاص العوامل بحيث تكون هناك مطابقة جيدة بالبيانات الملاحظة، لكن أسلوب الأرجحية القصوى لا يتطلب هذه القيم التقديرية المبدئية مقدماً،إذ إن الاشتراكيات تعتمد على افتراض عدد العوامل المشتركة . كما أن أسلوب الأرجحية القصوى يختلف عن غيره من الأساليب في تعامله مع مصفوفة الارتباطات باعتبارها تشتمل على عينة من المتغيرات، فالأساليب الأخرى تفترض أن هذه المصفوفة تؤدى إلى نتائج تنطبق عل مجتمع المتغيرات الذي استمدت منه هذه العينـة دون استخدام الأساليب الإحصائية للتحقق من ذلك بينما يراعى أسلوب الأرجحية القـصوى الفروق بين الارتباطات القائمة بين التغيرات الملاحظة والقيم النظرية في مجتمع المـتغيرات الذي يتم معاينته،ويؤدي هذا الأسلوب إلى تقديرات Estimates تمع أوزان العوامـل Universe Factor Weights في إطار النموذج العاملي المتعلق به

 من هنا فإن أسلوب الأرجحية القصوى يتطلب فرضية صفرية تتعلـق بعـدد العوامـل المشتركة التي يمن استخلاصها من مصفوفة الارتباطات، وفي هذه الفرضـية تـستخلص العوامل واشتراكياتها، وهذه الفرضية الصفرية مؤداها أن التباين الكلى في مجتمع المتغيرات أمكن استخلاصه بواسطة عدد افتراضي من العوامل .

وعلى الرغم من أن أسلوب الأرجحية القصوى يعد أسلوباً جيداً للتوصـل إلى عوامـل مشتركة بدلاً من المكونات الأساسية، كما يزودنا باختبار الدلالة الإحصائية فيما يتعلـق باستخلاص كل من العوامل المشتركة المتتالية -إلا أنه يعاب عليه تعقد اشتقاقاته الرياضـية وكثرة عمليات الجبرية والحسابية وتحليلاته العددية اللازمة للتعامل مع المعادلات المعقــدة الناتجة عن إجراءاته . وقد انتشر استخدام الحاسوب ذي السرعة الفائقـة والبرمجيـات المتقدمة التي تم تطويرها لتنفيذ الإجراءات والعمليات التي يتطلبها هذا الأسلوب، إلا أنه لا تزال هذه الإجراءات معقدة، وتتطلب قدراً كبيراً من ذاكرة الحاسوب، ووقتاً غير قـصير لإيجاد الحل العـاملي، وذلـك بـالتكرار المتتـالي Iteration للتوصـل إلى التقـارب Convergence الذي ربما يصعب تحققه في بعض الحالات . ومن هذا يتبين أن أسـلوب الأرجحية القصوى يمكن اعتباره أسلوباً كشفياً لاختزال المتغيرات، كما يمكـن اعتبـاره أسلوباً تأكيدياً للتحقق من صحة الفروض . :Alpha Factor Analysis ألفا أسلوب-٤

الهدف من هذا الأسلوب تقدير العوامل المشتركة من مجموعة من المـتغيرات الـتي يـتم انتقاؤها بحيث يكون معامل ارتباطها بنطاق شامل Universe من العوامل المشتركة أكبر ما يمكن، ويفترض أن الأفراد الذين تقاس لديهم هذه المتغيرات المنتقاة يشكلون المحتمـــع المستهدف،وقد استمد هذا الأسلوب مسماه من معامل الثبات ألفا $(\alpha)$  ، ويمكن اعتبار معامل ألفا مربع معامل الارتباط بين عامل مشترك في مجموعة المتغيرات المنتقاة والعامـل المشترك المناظر في النطاق الشامل، ويسمى عندئذ معامل إمكانية التعميم العاملي المشترك Generalizability Factor، لذلك فإن هذا الأسلوب يعد من الأساليب السيكومترية .

 ويبدأ التحليل بتقدير قيم للاشتراكيات، وتستخلص العوامل الأساسية من مصفوفة يـتم تكوينها وفق معادلة خاصة تعتمد على مصفوفة قطريـة Matrix Diagonal توضـع في خلاياها الجذور التربيعية للاشتراكيات، ثم يعاد حساب الاشتراكيات من هذه المصفوفة، وتستخدم الاشتراكيات الناتجة بديلاً عن الاشتراكيات المبدئيـة المقـدرة،ويتم تكـوين مصفوفة جديدة تتضمن هذه الاشتراكيات المحسوبة حيث تستخلص منها العوامل ، وتكرر هذه العمليات على التوالي لحين التوصل إلى التقارب في الاشتراكيات Communalities، ومن ثم يعاد وزن Scaling -Re مصفوفة العوامل.

-٥أسلوب صور المتغيرات Analysis Factor Image:

ويعد هذا الأسلوب من الأساليب السيكومترية في التحليل العاملي، ويؤدي غالباً إلى نتائج قريبة إلى حد ما من نتائج أسلوب المحاور الرئيسة، ويختلف أسلوب صور المتغيرات عـــن الأساليب التقليدية التي تستخدم في استخلاص العوامل المشتركة، فهذه الأساليب ركزت على مشكلة تحديد مجموعة صادقة من الاشتراكيات للمتغيرات أكثر من تركيزها علـى العلاقات بين المتغيرات، فالعوامل المشتركة يجرى استخلاصها على التوالي إلى أن تـصبح مصفوفة بواق الارتباطات غير دالة، أي يجرى استخلاص كل عامل على حدة، وإحلال مصفوفة الارتباطات الجزئية بين المتغيرات بعد عزل أثر هذه العوامـل محـل مـصفوفة الارتباطات الأصلية . وتنتهي العمليات عندما تصبح قيم معاملات الارتباط الجزئية المتبقية ضئيلة.

ولكن في أسلوب تحليل صور المتغيرات يكون التركيز على مربع معاملات الارتباط بـين المتغيرات بدلاً من معاملات الارتباط الجزئية المنفصلة، أي أنه في هذا الأسلوب يكـون "الجزء المشترك " من متغير في مصفوفة الارتباطات هو ذلك الجزء الذي يمكن التنبؤ به من بقية المتغير ات في المصفوفة باستخدام الانحدار المتعدد . فإذا اشتملت المصفوفة على تـسعة متغيرات مثلاً، فإننا نستخدم المتغير الأول كمتغير تابع ونتنبأ به من المـتغيرات الثمانيـة الأخرى باستخدام معادلة الانحدار الخطى المتعدد، ثم نستخدم المتغير الثاني كمتغير تـابع ونتنبأ به من المتغيرات الثمانية الأخرى بما في ذلك المتغير الأول بالطريقة نفسها، وهكذا . وبذلك نحصل على مصفوفة درجات الصور Image Score Matrix (ISM) التي تشتمل على الدرجات التي يمكن التنبؤ بكل منها من الآخر في مصفوفة الـدرجات الأصـلية . ويمكن بعد ذلك إجراء تحليل المكونات Analysis Component لمصفوفة درجات الصور عن طريق تكوين مصفوفة التغاير لدرجات الصور Scores Image variances Co وليس مصفوفة ارتباطات هذه الدرجات،وبعد ذلك توضع قيم مربع معامل الارتباط في الخلايـا القطرية لمصفوفة التغاير، و يتم تحليل هذه المصفوفة عامليا باستخدام أسـلو ب المكونـات الأساسية أو الطريقة المركزية .

ويتميز أسلوب تحليل (صور المتغيرات ) بأنه يمكننا من التوصل إلى حل متفـرد لتحليـل التباين المشترك، أي المتعلق بالجزء الذي يشترك فيه كل متغير مع بقية المـتغيرات المـراد دراستها. ونظرا لأن العوامل المستخلصة تعد بمثابة تركيب خطـي مـن الـدرجات في مصفوفة درجات الصور (ISM(، فإن تحليل صور المتغيرات يتميز بنفس ميزات أسـلوب المكونات الرئيسة من حيث إمكانية الحصول مباشرة علي درجات الأفراد في عوامل صور المتغيرات (Factors Image (وليس استنادا إلى تقديرات لها كما هو الحـال في بعـض الأساليب الأخرى.

ولكن نظرا لأن هذا الأسلوب يعتمد علي تحليل مصفوفة التغاير بـدلاً مـن مـصفوفة الارتباطات، فإن مستخدمي هذا الأسلوب من غير الاختصاصيين يجدون صعوبة في تفسير نتائج هذا التحليل ، فالتشبعات العاملية الناتجة ليست ارتباطات بين المتغيرات بالعوامـل، وإنما تغايرات variances Co متغيرات الصور Variables Image مع تركيب خطي لهذه المتغيرات .

تعقيب على أساليب التحليل العاملي :

 نتبين مما سبق أن أساليب التحليل العاملي تختلف فيما بينها من حيث كمية التباين المراد تحليله، والقيم التي توضع في الخلايا القطرية لمصفوفة معاملات الارتباط، فـبعض هـذه الأساليب يهتم باستخلاص عوامل مشتركة Factors Common تفسر التباين الكلي في المتغيرات، وأحيانا يكون عدد هذه العوامل تقريبا عدد المتغيرات كما في أسلوب المكونات الرئيسية Method Component Principal، حيث يوضع واحد صـحيح في الخلايـا القطرية لمصفوفة معاملات الارتباط، وهذا الأسلوب الذي يهدف لاستخلاص المكونات الرئيسية بعد أسلوب متمايزاً عن أساليب التحليل العاملي، لذلك يطلق عليه من المنظـور العلمي النموذج المغلق Model Closed .

أما أساليب التحليل العاملي الأخرى فإن بعضها يهتم باستخلاص عدد مـن العوامـل المشتركة المرتبطة، وعدد مساو من العوامل الخاصة Factors Specific غير المرتبطة، وهنا توضع قيم الاشتراكيات Communalities في الخلايا القطرية لمصفوفة معاملات الارتباط المراد تحليلها عامليا، لذلك فإن هذه الأساليب تستند إلى ما يعرف بالنموذج الحر للتحليل العاملي العام Model Analysis Factor General Free، وذلك لأن بعـض العوامـل المشتركة ربما يتم استبعادها لعدم أهميتها، غير أن بعض أساليب التحليل العاملي الأخـرى تم باستخلاص عدد من العوامل المشتركة المرتبطة وعدد آخر أقل من العوامل الخاصـة استنادا إلى نموذج التحليل العاملي التقريبي Analysis Factor Approximating، وذلك لأنه يستند إلى أساليب إحصائية أو إجراءات تقريبية تطبق علي البيانات الإمبيريقية، وكل من هذين النموذجين يعد نموذجا مفتوحا Model Open من المنظور العلمي . ويري البعض أن النموذج المغلق الذي ينتمي إليه أسلوب المكونات الرئيسية Principal Method Component لا يكون مقبولاً من منظور البحث العلمي، وذلك لأنه ليس من الممكن أن ينطوي عدد معين من المتغيرات علي عدد مماثل من العوامل التي تفسر التباين في هذه المتغيرات،إذ إن معني ذلك أن هذه المتغيرات تفسر داخليا كمجموعة فرعية منعزلـة عن النطاق الشامل لهذه المتغيرات .

أما أسلوب المحاور الرئيسية Method Axis Principal فيعتمد علي مصفوفة الارتباطات المختزلة Matrix Reduced مع وضع قيم الاشتراكيات بدلا من الواحـد الـصحيح في خلايا المصفوفة، لذلك فإنه يعتمد علي إجراءات تقريبيـة Approximate، فالعمليـات الجبرية المستخدمة في هذا الأسلوب تعطي مجموعا موزونا لكل عمود من أعمدة المصفوفة بعمليات تقريب متتالية علي العكس من الطريقة المركزية Method Centroid التي تقتصر علي الجمع البسيط لقيم معاملات الارتباط في كل من أعمدة المصفوفة للحصول علـي متوسط ارتباط المتغير بجميع المتغيرات الأخرى مقسوماً على الارتباط المركزي Centroid .Correlation

 واعتماد أسلوب المحاور الرئيسية علي الجمع الموزون يجعل تنفيذ إجراءات هذا الأسلوب باستخدام الحاسوب أكثر تعقيداً ويتطلب وقتاً أطول، وعلى الرغم من ذلك فإن أسلوب المحاور الرئيسية يعد أكثر الأسالي ب استخداماً، خاصة وأن هناك برامج حاسوب فاعلـة لاستخلاص العوامل بمذا الأسلوب ، أما الطريقة المركزية فلا تزال تعد من الطرق التقريبية الجيدة التي تناسب الباحث الذي لا يكون الحاسوب متاحا لديه، حيث يمكنـه إجـراء الخطوات المتتالية لهذه الطريقة باستخدام الآلة الحاسبة، وبخاصـــة إذا كانـــت مـــصفوفة الارتباطات صغيرة .

وعلى الرغم من أن أسلوب الأرجحية القصوى يتميز بالدقة الكـبيرة، إلا أن إجـراءات استخلاص العوامل يستغرق وقتا مكلفاً، كما أن الكثير من برامج الحاسوب التي تجـــري ذلك الأسلوب لا تستوعب إلا عدداً قليلاً من المتغيرات، ويتأثر عدد العوامل المستخلـصة تأثراً ملحوظا بتغير عدد أفراد العينة .

أما الأسلوب ألفا Analysis Alpha، وأسلوب التحليل العاملي لصور المتغيرات Image Analysis Factor فيعدان من الأساليب التي لها ميزات سيكومترية أكثر من ملاءمتـها

لنموذج علمي معين، فالغرض الإحصائي للأسلوب ألفا رفع قيم معـــاملات التجــــانس لتقديرات درجات العوامل Factors. ولعل هذا يماثل معامل ألفا لكرونباك Cronbach's Alpha الذي يستخدم لتقدير تجانس مفردات اختبار أو مقياس معين . أما أسلوب التحليل العاملي لصور المتغيرات فيعد بديلا عن أسلوب المكونات الرئيسية، إذ إنه يكشف عــن المكونات التي تشترك فيها مجموعة من المتغيرات ، وهذا الأسلوب يستخلص العوامل فقط من جزء مشترك للتباين المتداخل إحصائياً في مصفوفة البيانات، ،وإن كان يماثل أسـلوب تحليل المكونات الرئيسية، حيث تعد العوامل تركيبات خطية فعليـة لـدرجات صـور المتغيرات، كما أن هذين الأسلوبين غير شائعي الاستخدام في التحليل العاملي لمصفوفات ارتباطات المتغيرات وذلك لعدم ألفة كثير من الباحثين بمما، وما يتطلبانه من رياضــيات عالية .

غير أنه ينبغي أن نوجه نظر الباحث إلى أن تحليل مجموعة واحدة من البيانات باسـتخدام أساليب مختلفة للتحليل ا لعاملي ربما يؤدي إلى نتائج مختلفة اختلافـاً ملحوظـاً ؛ وذلـك لاختلاف الافتراضات التي يستند إليها كل من هذه الأساليب، وربما كان هذا أحد أوجه النقد الرئيسية التي توجه للتحليل العاملي، ولكن هذه النتائج المختلفة تعد تفسيراً لمصفوفة الارتباطات الأصلية، وربما تكون هذه التفسيرات جميعاً صحيحة من الوجهة الرياضـية، فالتحليل الرياضي يوضح فقط أن مجموعة البيانات نفسها يمكن تفسيرها بطرق مختلفـة . ومما لا شك فيه أن بعض هذه التفسيرات يكون أكثر فائدة من غيره من الوجهة العلمية، فالتحليل العاملي أسلوب إحصائي رياضي لا يتضمن شيئاً يوضح أي تفسيرات أكثر فائدة من غيرها، لذلك ينبغي علي الباحث أن يستخدم أساليب أخرى إضافية تختلـف عـن التحليل العاملي الذي استخدمه للتحقيق من القيمة العلمية لنتائجه .

أهم محكات اختيار أسلوب التحليل العاملي المناسب :

في ضوء تعدد أساليب التحليل العاملي التي تستخدم في التوصل إلى قيم عددية للعوامل التي يتم استخلاصها من مصفوفة البيانات، يكون من المناسب أن نوضح فيما يلـي بعـض المحكات التي يمكن أن يسترشد ها الباحث في اختياره للأسلوب الذي يناسب دراسته:
)١( متطلبات تجميع المتغيرات : بعض أساليب التحليل العاملي، مثل الطريقـة الم ركزيـة تتطلب تجميعاً مبدئياً للمتغيرات المرتبطة، وربما يتم ذلك عن طريـق الفحـص العـيني للمصفوفة مما يدخل عنصر الذاتية في عملية التحليل، ولكن يقلل الزمن اللازم لإجرائهـا يدويا أو باستخدام آلة حاسبة ، غير أن استخدام الحاسوب في التحليل العـاملي أدى إلى تيسير إجراء العمليات الحسابية وقلل من عنصر الذاتية .

)٢( عدد العوامل : يمكن تحديد أسلوب التحليل العاملي المناسب في ضوء عدد العوامـل ونوعها. فإذا كان الباحث يود افتراض أن هناك عاملاً واحداً مشتركاً وبعض العوامـل الخاصة أو الطائفية، فإنه يمكنه استخدام أسلوب العاملين، غير أن بعض أساليب التحليـل العاملي تحدد عدد العوامل في البيانات، والحقيقة أن تلك الأساليب تنقسم إلى قـسمين، أحدهما يتعلق بتحليل مصفوفة الارتباطات كاملة دفعة واحدة، مثـل أسـلوب المحـاور الرئيسية، وطريقة التحليل العاملي المتعدد، وتؤدي إلى عامل مشترك واحد أو أكثر، أمـا القسم الثاني فيتعلق بتقسيم المصفوفة إلى مجموعات فرعية للحصول علي عوامل طائفيـة محددة وغير متداخلة .

(٣) مدى تعقد المتغيرات: والمقصود بذلك عدد العوامل التي تكون قيم تشبعات مــتغير معين هما كبيرة، إن تحديد هذه القيم يعتمد على تقييم الخطأ في البيانات، والارتباطات بين المتغيرات بعامة في المصفوفة، ونتائج الدراسات السابقة، كما يعتمد عل ى مـا إذا كـان الباحث يود التوصل إلى جميع العوامل المتعلقة بمتغير معين، أو يختار أسلوباً يؤدي إلى عامل واحد أو عاملين .

(٤) التعقيد العاملي: المقصود بذلك عدد المتغيرات التي تكون تشبعالها متوسطة، فالعوامل العامة General Factors تكون تشبعات جميع المتغيرات بما متوسطة أو مرتفعــة لأفمـــا تكشف عن النمط العام للعلاقات بين المتغيرات. أما العوامل الطائفيـة Factors Group فتكون تشبعات مجموعة أو مجموعتين فرعيتين فقط من المتغيرات ها متوسطة أو مرتفعـــة. أما العوامل الخاصة Specific Factors فيكون تشبع كل منها بعامل واحـــد مرتفعـــاً. وتتباين أساليب التحليل العاملي في درجة التعقيد العاملي الذي تتوصل إليه ، لذلك ينبغي علي الباحث أن يحدد مسبقاً ما إذا كان الأسلوب المستخدم سوف يكشف درجة التعقد العاملي المناسب للبيانات أو للغرض البحثي .

)٥( إسهام العامل في التباين : إن إسهام العامل في التباين الكلي للمتغير يتحدد بواسـطة مجموع مربعات التشبعات العاملية لهذا المتغير بشرط أن تكون العوامل متعامـدة (غـير مرتبطة). وبعض أساليب التحليل العاملي يستخلص العوامل واحداً تلو الآخر بحيث يسهم كل عامل تال في التباين الكلي بنسبة أقل مما قبله، أما البعض الآخر من أساليب التحليـــل العاملي فيستخلص العوامل بحيث تتساوى أهميتها جميعا من حيث الإسـهام في التبـاين الكلي . إن اختيار الباحث الأسلوب المناسب يعتمد علي طبيعة ومستوى العوامـل الـتي يكون لها فائدة علمية .

(٦) **تأثير عوامل الخطأ**: تفترض بعض الأساليب أن قياس المتغيرات غير مشوب بعوامـــل الخطأ، وأن الاشتراكيات التي توضع في الخلايا القطرية لمصفوفة الارتباطات دقيقة نسبي اً، ولعل الطريقة المركزية تكون مناسبة في مثل هذه الحالة .

٧( ) استقرار العوامل : تؤدي بعض أساليب التحليل العاملي إلى عوامل غير محددة مـن الناحية الإحصائية مثل الطريقة المركزية، في حين أن أساليب المحاور الرئيسية يـؤدي إلى حل متفرد لمصفوفة معاملات الارتباط، أي عوامل محددة أو مستقرة لا تختلف من تحليـل إلى آخر .

(٨)التحليل الكشفي والتحليل التأكيدي: إذا كان هدف الباحث يقتصر على الكشف عن العوامل التي تفسر مصفوفة الارتباطات بين المتغيرات، فإن أسلوب المحاور الرئيـسة أو الطريقة المركزية يكون مناسباً، أما إذ كان الهدف التحقق من فرضيات معينة أو التحقق من العوامل التي استخلصتها دراسات أخرى في مجال معين، فـإن أسـلوب الأرجحيـة القصوى يكون هو الاختيار المناسب .

تاسعاً: تصميم وإجراء الدراسات العاملية :

يتطلب إجراء الدراسات العاملية تصميما ينبثق من أهداف الدراسة وما تستند إليه إطـار نظري، ويمر إجراء الدراسة العاملية بخطوات متتالية سعيا للتوصل إلى النتائج وتفـسيرها ، وإن كانت الخطوات الأساسية في تصميم وإجراء الدراسات العاملية تتمثل في الآتي :

- )١( تحديد الهدف من الدراسة العاملية : إن الدراسات العاملية يمكن أن تكون كشفية Exploratory أو تأكيدية Confirmatory.لذلك ينبغي علي الباحث تحديد مـا إذا كان الهدف من دراسته الكشف عن العوامل التي تنطوي عليها مجموعة مـن المتغيرات، أي اختزال عدد المتغيرات إلى عدد أقل من العوامل التي تعـد بمثابـة تركيب خطي من هذه المتغيرات من أجل وصف الظاهرة وصفاً بسيطاً مقتـصداً في ضوء عدد محدود من المفاهيم أو التكوينات الفرضية، فعندئذ يمكنه اسـتخدام نمط التحليل العاملي الكشفي . أما إذا كان الباحث يهدف من دراسته التحقق من نظرية معينة أو اختبار صحة فرضية تتعلق بوجود عامل أو عوامـل معينـة، أو التحقق من و جود نمط معين من العلاقات في مجموعة من البيانات، فإنه يمكنه في هذه الحالات استخدام نمط التحليل العاملي التأكيدي .
- )٢( صياغة الفرضية أو التساؤل البحثي المتعلق بالتحليل العاملي : وتعد هذه مـن الخطوات المهمة التي توجه الباحث إلى التصميم المناسب لدراسته، كما ترشـده في اختيار نموذج التحليل العاملي وأسلوبه وطريقة التدوير الملائمة ، لذلك ينبغي أن تكون صياغة الفرضية أو التساؤل البحثي دقيقة ومحددة وكاملة، كما ينبغي أن تكون صياغة الفرضية أو التساؤل البحثي – تمكن الباحث أو غيره من الباحثين من تقييم تصميم الدراسة وإجراءاقما ونتائجها.
- )٣( تحديد نمط التحليل العاملي المناسب : إن اختيار نمط التحليل العاملي يعتمد علي الهدف من الدراسة العاملية، وعلي مصفوفات الارتباطـات، و موضـع تركيـز التحليل العاملي سواء علي الارتباطات بين الـصفوف (درجـات الأفـراد ) أو

الأعمدة (المتغيرات). ويمكن الرجوع إلى الجزء الخاص بأنماط التحليـل العـاملي الذي سبقت مناقشته لكي يسترشد به الباحث في تحديد النمط المناسب لدراسته.

(٤) تحديد نموذج التحليل العاملي المناسب: هناك نموذجان للتحليل العاملي همـــا: نموذج المكونات الرئيسة Model Component Factor Principal، ونمـوذج التحليل العاملي الطائفي Factor Common. والنمـوذج الأول لا يـستند إلى افتراضات فيما يتعلق بالأخطاء النوعية، أو أخطاء الصدفة في البيانات ، ويتم تحليل التباين ال كلي بعامة، وتكون العامل المستخلصة تركيبا خطيا من المتغيرات، وهنـا يوضع الواحد الصحيح في الخلايا القطرية لمصفوفة الارتباطات، حيث إنه يعـد بمثابة الاشتراكيات Communalities . لكن نموذج التحليل العـاملي الطـائفي يفترض تقسيم التباين الكلي للمتغير إلى مكونين هما: التباين المشترك، والتبـــاين المتفرد، ويقسم التباين المتفرد إلى تباين نوعي، وتباين الخطأ . لذلك يهـتم هـذا النموذج بتحديد العوامل التي تفسر التباين المشترك بين المـتغيرات . ونظـر اً لأن التباين المشترك في المتغير لا نستطيع تحديده لحين استخلاص العوامل المشتركة أو الطائفية، فإن الاشتراكيات لا تكون محددة، وإنما ينبغي تقديرها . وقد لاحظنا أن التحليل العاملي ألفا Analysis Factor Alpha، والتحليـل العـاملي لـصور المتغيرات Analysis Factor Image يعدان من نماذج التحليل العاملي الطائفي ، لذلك ينبغي أن يختار الباحث النموذج الذي يناسب التساؤل البحثي، ويسترشد بخصائص النموذج في اتخاذ قرارات بشأن عدد العوامل .

)٥( تحديد متغيرات الدراسة، وعينة الأفراد أو الكينونات أو الوحدات :

تعتمد مصفوفة الارتباطات اعتماداً أساسياً على مجموعة المتغيرات التي انتقاهـــا الباحث وعينة الأفراد التي طبق عليها الاختبارات والمقاييس المتعلقة بمذه المتغيرات، أو عينة الكينونات أو الوحدات التي جمع بيانات تتعلق ها في ضوء هذه المتغيرات، ونقصد بالكينونات Entities قضايا اجتماعية أو سياسية، أما الوحـدات Units فقد تكون وحدات مكانية أو زمنية وغير ذلك .

 ولذلك ينبغي أن يحدد الباحث أسلو ب المعاينات الذي يـستخدمه، وأسـاليب قياس المتغيرات ومستوي القياس، أي ما إذا كان اسميا أو رتبيا أو فتريا أو نسبيا – كما سبق أن أوضحنا – وكيفية جمع البيانات، وما إذا كانت تعتمد علي تطبيق اختبارات ومقاييس، أو استبيانات أو تقـديرات، أو تحليـل محتـوي وثـائق ومطبوعات، وشكل توزيع البيانات التي سيجري تحليلها. لذلك فإن تحديد طبيعة مصفوفة البيانات، وأسلوب المعاينات، ومستوي قياس المتغيرات، وأسلوب جمـع البيانات تعد جوانب أساسية متفاعلة ومتكاملة، وليست منفصلة أو متسلـسلة ، فاتخاذ الباحث قرارا بشأن أي جانب منها يؤثر بالفعل في قراره بشأن الجوانـــب الأخرى .

وإلى جانب القرارات المتعلقة بمصفوفة البيانات ينبغي أن يتخذ الباحـث قـرارات تتعلق بإجراءات التصميم . ونقصد بذلك أسلوب التحليـل العـاملي المـستخدم، وطريقة تدوير العوامل، واختبارات الدلالة الإحصائية . إن القرارات التي يتخـذها الباحث في هذه الح الات تمكنه من اختيار الطرق والأساليب المناسبة لطبيعة البيانات التي قام بجمعها، ومستوي قياسها، والافتراضات التي يستند إليهـا الأسـلوب أو الطريقة التي سوف يستخدمها في التحليل العاملي . والحقيقة أن العمليات الإجرائية للبيانات والتصميم تعد من العمليات التفاعلية، وتتطلب استبصار اً واعياً بالهدف من الدراسة وتساؤلاتها، والإطار النظري الذي تستند إليه، ومتطلبات نموذج التحليـــل العاملي المستخدم .

)٦( تكوين مصفوفة الارتباطات : بعد جمع البيانات بأساليب منظمة ومتسقة وصادقة يمكن أن يقوم الباحث بتشفير هذه البيانات Coding Data بما يناسب التحليـل باستخدام الحاسوب. وهنا ربما يواجه الباحث مشكلة البيانات الناقصة Missing Data بسبب غياب الأفراد، أو عدم انطباق أسئلة أو استفسارات معينة علـيهم، أو ترك فقرات دون إجابة سواء في الاستبيانات أو الاختبارات والمقاييس . هنا ربما يلجأ الباحث إلى استخدام أحد الأساليب التالية للتغلب علي هذه المشكلة :

- )أ ( إذا وجد أن أحد المتغيرات يرتبط ارتباطاً مرتفعاً بمتغير آخر وحصل الفرد علـي درجة في هذا المتغير الآخر، فإنه يمكن التنبؤ بدرجتـه الناقـصة في المـتغير الأول باستخدام أسلوب الانحدار الخطي البسيط . وإذا كانت هناك درجتان ناقـ صتان، فإنه يمكن التنبؤ بمما بمعلومية درجة متغير مرتبط بكل منهما باستخدام أســــلوب الانحدار المتعدد . غير أن إجراء تحليل الانحدار ربما يستغرق وقتاً وجهداً كـبيرين، علي الرغم من أنه يعد أفضل الأساليب للتغلب علي مشكلة البيانات الناقصة .
- (ب)يمكن أن يعين الباحث قيمة متوسطة درجات المتغيرات للمتغير الخالي من الدرجة، إذا لم يكن لديه معلومات أخرى.

(ج) استبعاد الفرد الذي تكون درجاته ناقصة في أي من المتغيرات مـــن مـــصفوفة الارتباطات. وعلي الرغم من أن كل قيمة في هذه المصفوفة سوف تعتمد على عدد مختلف من الأفراد، إلا أن كثيراً من الباحثين يلجئون إلى هذا الأسلوب، لكن ينبغي أن يدرك الباحث أن ذلك يؤثر في تفسير الاشتراكيات والجذور الكامنـة في المـصفوفة العاملية، فعندما يتم استبعاد بعض الأفراد نجد أن قيمة الاشتراكية ٠,٨٠ مثلاً لا تشير إلى التباين الذي يمكن تفسيره بالنسبة للعدد الكلي للأفر اد، وإنما إلى التباين الذي يمكن تفسيره بالنسبة إلى عدد أقل من الأفراد، وهكذا . وعموماً، فإنه ينبغي علي الباحـث اختيار عدد كبير نسبياً من الأفراد لكي لا تؤثر البيانات الناقصة في نتائج التحليـل ، ويمكن للباحث بعد ذلك تكوين مصفوفة الارتباطات بين المتغيرات لعينة ا لأفـراد أو الكينونات أو الوحدات، علماً بأن الكثير من برامج الحاسوب الجاهزة تكون هـــذه المصفوفة باستخدام البيانات الخام مباشرة .

)٧( تحديد أسلوب التحليل العاملي والتوصل إلى مصفوفة التشبعات العاملية :

مع تعدد طرق التحليل العاملي وانتشار البرامج الإحصائية الجاهزة أصبح بالإمكان اختيار الطرق والأساليب العاملية بسهولة،ويشيع استخدام أسلوب المحاور الرئيـسة Principal Technique Axes في إجراء التحليل العاملي لمصفوفات الارتباطات، غير أن اختيـار الباحث الأسلوب المناسب يعتمد علي وحدات ومستويات قياس المتغيرات، والأسـاليب

التي استخدمتها الدراسات الأخرى في المجال الذي يهتم به الباحث، حيث إن الأســــلوب الشائع الاستخدام في تلك الدراسات ربما يستخدمه الباحث بثقة أكبر، ويمكنه من مقارنة نتائجه بنتائج تلك الدراسات؛ نظر اً لأن الأسلوب لم يتغير،كما أن إمكانية تحليل البيانات باستخدام الحاسوب يعتمد على توافر حزم البرامج الإحصائية وفاعلية إدارتما، ومن الجدير بالذكر أن تحديد طريقة أو أسلوب التحليل العاملي ينبغي أن يسترشد بـالقرارات الـتي اتخذها الباحث في الخطوات السابقة .

)٨( تدوير مصفوفة التشبعات العاملية :

بعد تحديد طريقة أو أسلوب التحليل العاملي والتوصل لىإ مصفوفة التشبعات العامليـة، يمكن أن يلجأ الباحث إلى تدوير هذه المصفوفة Rotation Matrix Factor. فالمـصفوفة العاملية قبل التدوير ربما تكون مصفوفة وحيدة مناظرة لمصفوفة الارتباطات، بينما يوجد عدد لا نمائي من المصفوفات المناظرة بعد التدوير، غير أن الباحث قد يتوصل إلى مصفوفة عاملية تحقق محكات التكوين البسيط Structure Simple التي يـتم الحـصول عليهـا باستخدام طريقة تدوير مناسبة.

في كل الأحوال ينبغي أن يتخذ الباحث قرارا بشأن الطريقة التي يستخدمها في التـدوير، أي هل يختار طريق بيانية أم طريقة تحليلية. فالطريقة البيانية تعتمد على التمثيل البـــصري للنقط والمحاور المرجعية في فضاء متعدد الأبعاد . فالنقط تمثل تشبعات المتغيرات بكل زوج من العوامل، ويتم تدوير محور العامل بصرياً حول نقطة الأصل بحيث يتـضح الـشكل التكويني للمتغيرات Configuration Variable، ويصبح أكثر قابلية للتعريف في ضـوء محكات التكوين البسيط .

غير أنه إذا كان عدد المتغيرات أو العوامل كبير اً تصبح الطريقة البيانية للتدوير غير مناسبة، عندئذ ينبغي أن يستخدم الباحث إحدى الطرق التحليلية، وبخاصة الطريقة Varimax التي اقترحها كايزر Kaiser، والتي يتم إجراؤها باستخدام برامج الأسلوب . وهذه الطريقـة تعتمد في تدوير المحاور المرجعية تدويراً متعامداً على تعظيم أو تصغير دالة رياضية معينة، وهذه الطريقة شائعة الاستخدام . أما إذا لجأ الباحث إلى التدوير المائل لأسـباب تتعلـق

هدف الدراسة، فإنه يفضل أن يستخدم التدوير المتعامد أولا ثم يقارن في ضـــوئه نتـــائج التدوير المائل . والتدوير المائل الذي يحقق محكات التكوين البسيط يـؤدي إلى تجمعـات مرتبطة من المتغيرات التي يكون تعريفها أفضل، ويمكن تحديد الارتباط بـين التجمعـات المختلفة، فإذا كانت هذه التجمعات متعامدة من الوجهة الإمبيريقية، فإن التدوير المائـل سوف يؤدي إلى أبعاد متعامدة . ويمكن أن يستخدم الباحث إحدى طرق التدوير المائـل، وتؤدي هذه الطرق إلى مصفوفة البنية العاملية، ومصفوفة الارتباطـات بـين المـتغيرات والعوامل .

)٩( تسمية العوامل وتفسيرها:

يقصد بتسمية العوامل اقتراح عناوين موجزة للعوامل المستخلصة سواء قبـل التـدوير أو بعده. وتعكس هذه العناوين تقييم الباحث للنتائج، وتشبعات تجمعات المتغيرات بالعوامل، ومحتوي أو مضمون هذه المتغيرات .

( )١٠ التوصل إلى تقديرات درجات العوامل:

قد تتطلب الدراسة التوصل إلى تقدير درجات العوامل، حيث يمكن استخدام هـذه التقديرات في تصميم بحوث أخرى، مثل البحوث التي تعتمد علي الانحدار المتعــــدد أو تحليل التباين، أو دمجها مع متغيرات أخرى وإجراء تحليل عاملي جديد، أو المقارنة بين العوامل التي يتم استخلاصها من دراسات مختلفة في مجال معين .

عاشراً:صياغة نتائج الدراسة العاملية

بعد الانتهاء من إجراء التحليل العاملي يقو م الباحث بكتابة تقرير دراسته لكي يطلع عليه الباحثون الآخرون والمهتمون بنتائج الدراسة . لذلك ينبغي أن يتضمن التقرير معلومـات كافية تسمح لهؤلاء بالتحقق من نتائجها . إذ ليس كافياً أن يعرض الباحث النتيجة النهائية فقط، بل ينبغي أن يقدم بياناته الأصلية لكي يتسبى متابعة التحليل من بدايته. وإذا لم يكن هذا ممكناً، فإن الباحث يمكنه تقديم مصفوفة الارتباطات التي اســـتخدمت في التحليــــل العاملي، وبذلك يمكن للباحثين الآخرين إعادة التحليل إذا رغبوا في ذلك، أو اسـتخدام أساليب إحصائية أخرى أكثر ملاءمة لاستخلاص مزيد من المعلومات من هذه المصفوفة.

وعلي الرغم من أن كثيراً من الدوريات العلمية لا تسمح بنشر مصفوفات الارتباطات، إلا أنه يمكن تخزينها في الحاسوب لمن يطلبها . وكذلك ينبغي تقديم المصفوفات العاملية قبـل التدوير وبعده وغيرها من المصفوفات، وبخاصة إذا كانت الدراسة لنيل درجة الماجستير أو الدكتوراه أو للترقية العلمية . غير أن بعض الذين يطلعون علي الدراسات العامليـة ربمـا يودون فقط تقييم مدي كفاية الأساليب التي استخدمها الباحث، والإجراءات التي اتبعها في التحليل العاملي لبيانات دراسته، لذلك ينبغي أن يزود الباحث هؤلاء بمعلومات كافية تمكنهم من هذا التقييم،ويمكن أن يسترشد الباحث بالعناصر الأساسية التاليــــة في كتابــــة التقرير لكي يكون التواصل العلمي فاعلا :

- )١( متغيرات الدراسة : فالمتغيرات التي اختارها الباحث ينبغي أن يقـوم بوصـفها بالتفصيل لكي يوضح للقارئ ماذا تقيسه هذه المتغيرات والأساس الذي استند إليه في ا ختيارها، وكذلك يبين أدوات القياس التي استخدمها من حيـث المحتـوى والثبات والصدق، وكيفية تصحيحها أو تقدير درجالها، وظــروف تطبيقهـــا، وتوزيع درجاقما، والقيم الإحصائية الوصفية لهذا التوزيع، مثل النزعة المركزيـــة، والتشتت، والالتواء، والتفرطح .
- )٢( عينة الدراسة:وهنا ينبغي أن يوضح الباحث اتمع المستهدف الذي استمدت منه العينة، وخصائص هذا المحتمع الديموجرافية، وأسلوب المعاينات المستخدم، وعدد أفراد العينة بالنسبة لعدد المتغيرات التي استخدمها(نظرا لأن حجم العينة يـــؤثر في قيم معامل الارتباط وبالتالي يؤثر في قيم التشبعات العاملية).
- )٣( معامل الارتباط المستخدم : إن معاملات الارتباط والاقتران تعتمد على مستوى قياس كل من المتغيرين، لذلك ينبغي أن يوضح الباحث نوع معامـل الارتبـاط المستخدم وطريقة حسابه،فعلى الرغم من أن معامل ارتباط بيرسون هو أكثر هذه المعاملات استخداما في التحليل العاملي لأنه يعتمد علي متغيرات من المــستوى الفتري والنسبي بما يتفق ومتطلبات التحليل العاملي، إلا أن بعض الباحثين ربمـا

يستخدم معامل الارتباط الثنائي المتسلسل، كذلك ينبغي أن يوضح ما إذا كـان أجرى تحويلاً معيناً على درجات المتغيرات قبل حساب معامل الارتباط .

- )٤( استخلاص العوامل : يتطلب أن يوضح الباحـث نمـوذج التحليـل العـاملي، والأسلوب الذي استخدمه في استخلاص العوامل من مـصفوفة الارتباطـات، والمحك الذي استخدمه في تحديد عدد العوامـل، وكـذلك يوضـح مـصفوفة التشبعات العاملية المستخلصة .
- (٥) **الاشتراكيات**: فالخلايا القطرية في مصفوفة الارتباطات ينبغي أن توضع فيها قيم الاشتراكيات، ومن المعروف أن هذه القيم يمكن أن تكـون محـددة بالواحـد الصحيح كما في أسلوب المكونات الرئيسة، أو قيم تقديرية كمـــا في أســـاليب التحليل العاملي الأخرى، لذلك ينبغي أن يوضح الباحث كيف تم تقدير هـذه الاشتراكيات، وما إذا كان قد استخدم عمليـــات التكـــرار المتتـــالي Iteration للتوصل إلى قيمها التقديرية.
- )٦( تدوير مصفوفة التشبعات العاملية : يفترض أن يوضح الباحث مـا إذا كـان التدوير متعامداً أو مائلاً ، جودة نتائج التدوير، وتبرير هذه المحكـات، وكـذلك يوضح المصفوفة العاملية بعد التدوير.

حادي عشر:استخدام برامج الحاسوب في إجراء التحليل العاملي :

لإجراء التحليل العاملي يمكن استخدام أحد برامج الحاسوب المتـوافرة ضـمن الحـزم الإحصائية SPSS، أو BMD، أو SAS. ونظراً لأن كثيراً من الباحثين يعتمدون علـي الحزمة SPSS، فسوف نلقي الضوء علي البرنامج الذي يجري التحليل العاملي في هـذه الحزمة. فالبرنامج FACTOR هو أحد البرامج الفرعية في هذه الحزمة، ويجري التحليـل العاملي بمعظم الأساليب المعاصرة التي أوضحناها .

- مدخلات البرنامج :
- )١( البيانات الخام، أو مصفوفة الارتباطـات، أو مـصفوفة التغـاير Covariance . Matrix
- )٢( يحدد الباحث عدد العوامل التي يود استخلا صها من البيانات، أو محك تحديد هذا العدد.
- )٣( يحدد ما إذا كان يود وضع القيم التقديرية للاشـتراكيات في الخلايـا القطريـة لمصفوفة الارتباطات ونوع التقديرات المطلوبة.
- )٤( يحدد ما إذا كان يود تدوير المصفوفة العاملية تدويراً متعامداً أم مائلاً ، وطريقـة التدوير التي يختارها.
- )٥( يمكن أن يحدد عدد مرات التكرار المتتـالي للعمليـات Iteration للتوصـل إلى التقارب Convergence.

مخرجات البرنامج :

)١( المتوسطات والانحرافات المعيارية لجميع المتغيرات المراد تحليلها )٢( مصفوفة الارتباطات (٣) معكوس مصفوفة الارتباطات ومحددالها )٤( مصفوفة التشبعات العاملية قبل التدوير )٥( مصفوفة التشبعات العاملية بعد تدويرها بالطريقة Varimax )٦( مصفوفة درجات العوامل متضمنة أوزان الانحدار التي تستخدم في بناء مـوازين .Factor Scales العوامل )٧( تمثيل بياني للعوامل بعد تدويرها متضمناً أشكالاً لتجمعات المتغيرات لكـل زوج من العوامل.

ثاني عشر:أبرز الأخطاء الشائعة في استخدام التحليل العاملي:

يستخدم كثير من الباحثين أساليب العاملي في دراستهم سواء للتحقق من الصدق العاملي Validity Factorial لأدوات الدراسة، أو للكشف عن أقل عدد من العوامل التي تفسر مجموعة من المتغيرات المتعلقة بظاهرة معينة يهتمون بدراستها، أو التحقـق مـن صـحة

فرضيات معينة . غير أنه ربما يساء استخدام التحليل العاملي ، وذلك بسبب قلة الخبرة وقلة فهم هذا التحليل وما يستند إليه من نماذج إحصائية ورياضية متقدمة، وبخاصة أن كثيراً من الباحثين لم ينل القدر الكافي من دراسة الرياضيات العالية مثل جبر المصفوفات، وهندسة المتجهات، وعلم التفاضل ، لذلك نجد الكثير من الأخطاء الشائعة في استخدام التحليـل العاملي، يتمثل أهمها فيما يلي :

- )١( إجراء التحليل العاملي دون الاستناد إلى تصميم علمي دقيق يأخذ بعين الاعتبـار الخطوات العشر التي أوضحناها فيما سبق، وإنما يقوم الباحث مباشـر ة بجمـع البيانات، ويستخدم برامج الحاسوب الجاهزة في إجراء التحليل دون دراية كافية هذه البرامج ومتطلبالها ونوعية مخرجالها وما تحتوي عليه، مما يجعل التحليل العاملي للبيانات عملية آلية تفقد البيانات أهم ما تنطوي عليه من معلومات .
- )٢( استخدام عدد كبير من المتغيرات ا لتجريبية في التحليل العاملي ليس بسبب أهميتها وإنما لتوافرها لدى الباحث؛ مما يؤدي إلى تعقيـد إجـراءات تـدوير العوامـل وتفسيرها،فعدد المتغيرات ينبغي أن يزيد عدة مرات عن عدد العوامل، فمثلاً ينبغي أن يكن هناك خمسة متغيرات جيدة ومناسبة علي الأقل مبدئيا لكل عامل متو قـع استخلاصه.
- )٣( عدم التحقق من الافتراضات التي يتطلبها التحليل العاملي في البيانات والمتعلقـة بمستوى قياس المتغيرات وشكل توزيعاتما، فبعض الباحثين يــستخدم مــتغيرات توزيعالها ملتوية التواء شديداً أو مبتورة، أو متعددة المنوال، أو مقـــسمة ثنائيـــاً تقسيماً متطرفاً أو العلاقات فيما بينها ملتوية.
- (٤) استخدام بيانات تتعلق بمتغيرات ً متداخلة (غير مستقلة) من الوجهة التجريبيــة، كأن يكون أحد المتغيرات مركب من المتغيرات الأخرى تركيبـا خطيـا مثـل درجات الذكاء، ودرجات الاستعداد اللفظي، والدرجات الكلية، أو أن تكـون الاستجابة على بند معين في استبيان تعتمد علي الاستجابة علـى بنـد آخـر،

وكذلك استخدام متغيرات مركبة ولا تتميز بالبساطة، أي تقيس عامل مـشترك واحد بدرجة ما.

- )٥( عدم الاهتمام بعدد المتغيرات المشبعة بالعوامل، إذ ينبغي أن لا يقل عدد المتغيرات المشبعة بكل عامل عن ثلاثة متغيرات . فإذا اعتني الباحث ب تصميم دراسته، فإنـه يمكنه التنبؤ بعدد العوامل المستخلصة، وعما إذا كانت ستتوزع توزيع اً متعـادلاً علي العوامل.
- )٦( استخدام متغيرات متشاة في التحليل مما يؤدي إلى استخلاص عوامل من المستوى الأدنى في التنظيم الهرمي للعوامل (فلا يجوز مثلا استخدام صورتين متكافئتين من اختبار أو مقياس معين).
- )٧( عدم تصميم خطة انتقاء عينة الأفراد التي ستطبق عليها الاختبارات والمقـاييس، فأحياناً تكون العينة صغيرة الحجم، أو غير ممثلة للمجتمع المستهدف، أو متحيزة، أو تكونت نتيجة ضم مجموعتين متمايزتين مختلفتين في البنية العاملية للمـتغيرات . وإذا كانت عينة الأفراد غير متجانسة في العمر أو النوع أو مـــستوى التعلـــيم أو المستوى الاجتماعي الاقتصادي، فإن العوامل المستخلصة تتأثر بذلك

إن اختيار عينة غير متجانسة بالنسبة لهذه المتغيرات يعتمد علي اتمع المراد تعميم النتائج عليه، فإذا كان تفسير العوامل يتعلق بالفر وق الفردية في مستويات عمرية معينة، فإنه ينبغي أن تكون العينة متجانسة نسبياً في العمر . أما إذا كانت العوامل تتعلق بالتراعات النمائية، فإن العينة ينبغي أن تكون ممثلة لمدى عمري متسع. وإذا استخدمت عينة مشتركة من البنين والبنات، يفضل تحويل درجات كل منهما إلى درجات معيارية قبل إيجاد قيم معاملات الارتباط، وفي هذه الحالة ينبغي إدخـال (النوع) كمتغير في عمليات التحليل، وعزل أثره، ثم إجراء التحليل العاملي علي مصفوفة البواقي .

)٨( قلة عدد العوامل المستخلصة نتيجة عدم وجود عدد كبير من النقط في الفـضاء متعدد الأبعاد، مما يؤدي لىإ صعوبات في تدوير العوامل لكـي تحقـق محكـات

التكوين البسيط . لذلك ينبغي أن يصمم الباحث دراسته بحيـث يكـون عـدد المتغيرات كافياً لاستخلاص خمسة أو ستة عوامل متعامدة نسبياً علي الأقل .

- )٩( استخدام معاملات ارتباط غير مناسبة مثل معامل فـاي، أو معامـل الارتبـاط الرباعي دون التحقق من عدم مخالفة هذا المعامل للافتراضات التي يستند إليها في البيانات.
- ( )١٠ استخدام قيم اشتراكيات غير مناسبة في الخلايا القطرية لمصفوفة الارتباطات، كأن يضع الواحد الصحيح في هذه الخلايا عند استخدام التحليل العـاملي الطـائفي Analysis Factor Group. فالواحد يصلح إذا اسـتخدم الباحـث أسـلوب المكونات الرئيسة Components Principal.
- ( )١١ استخدام طرق غير مناسبة في تدوير المصفوفة العامليـة، أو اسـتخدام التـدوير المتعامد عندما يكون التدوير المائل أكثر ملاءمة لإعطاء نتائج أفـضل، أو عـدم الاستناد إلى محكات في عملية التدوير.
- ( )١٢ تفسير العامل الأ ول الذي يتم استخلاصه علي أنه عامل عام، وإعطـاء تـسمية للعوامل دون فحص طبيعة هذه العوامل، ومحتوي المتغيرات المتشبعة ـا، وغـير ذلك من أسس تسمية العوامل وتفسيرها، وهذا يتطلب التحقق بأساليب أخرى من صدق التكوين الفرضي لهذه العوامل.
- ( )١٣ استخدام التشبعات العاملية في ا لمقارنة بين العوامل المستخلصة من تحليلين مختلفين . فإذا أراد الباحث تحديد التماثل بين العوامل من دراستين مختلفتين لا بد أن يكون واعياً بحقيقة أن العوامل تعد تركيبات خطية من المتغيرات، وهذه التركيبات يـتم تحديدها بالفعل في حالة المكونات الرئيسة، أو تقديرها كما في التحليل العــــاملي الطائفي،وهذه التركيبات الخطية ينبغي التمييز بينها وبين التشبعات العاملية الـتي تدل علي الارتباط بين المتغيرات والعوامل، فالتشبعات بمذا المنظور ليست عوامل يتم مقارنتها.

 والطريقة الصحيحة للمقارنة بين العوامل في الدراسات المختلفة هو أن نقارن بـين القيم التقديرية لدرجات العوامل Estimates Scores Factor في الدراسـتين مـع مراعاة أن تكون الدراستان قد استخدمتا عينة الأفراد نفسها حـتى لـو اختلفـت المتغيرات،فعندئذ يمكن إيجاد الارتباط بين درجات العوامل في كل مـن الدراسـتين، وبذلك يمكن المقارنة بين العوامل في ضوء قيم معامل الارتباط الناتجة. أما إذا اختلفت عينات الأفراد دون أن تختلف المتغيرات فيمكن المقارنة بين العوامل بتعيين أوزان معينة للمتغيرات في الدراستين المختلفتين، وإيجاد القيم التقديرية لدرجات العوامل، ثم إيجاد قيم معامل الارتباط بين مجموعتي الدرجات في الدراستين.

وإذا اختلفت الدراستان في عينة الأفراد والمتغيرات فإنه في هذه الحالة يكون من الخطأ أن تتم المقارنة بين العوامل المستخلصة في كل منهما (يمكن الحصول علـي درجـات العوامل باستخدام معادلات الانحدار المتعدد غيرها من الأساليب )

الفصل السادس إحصاءات العينة

 من المعروف أن العينة جانب جوهري في البحث العلمي بكافة فروعه وتطبيقاتـه، وقـد اهتمت أدبيات علم الإحصاء بالعينات من زوايا متعددة، بل إن العينات تخصص عميـق ضمن هذا العلم . الفصل الحالي يتضمن أهم الجوانب الإحصائية في العينات، حيث يقدم تعريفاً موجزاً بالعينات من حيث مفهومها وخصائصها بما في ذلك حجم العينة والعوامل المؤثرة فيه والطرق الإحصائية لتقديره، وكيفية تحديده مع توضيح كيفية استخدام الجداول الإحصائية التي تساعد الباحثين في هذا الشأن، كما يتضمن الفصل تعريفـاً بـإج راءات المعاينة العشوائية ، وكذلك توضيح أخطاء المعاينة لما لها من دلالة فائقة الأهمية ونحن بصدد التقدير والاستدلال على خصائص اتمع بناءً على دراسة العينة

> المبحث الأول حجم العينة وطرق تقديره

> > أولاً: مفهوم العينة وخصائصه :

العينة (Sample) هي جزء من المجتمع، بحيث تتوافر في هذا الجزء نفس خصائص المحتمـــع. والحكمة من إجراء الدراسة على العينة - تتمثل في أنه في كثير من الأحيان يستحيل إجراء الدراسة على المحتمع، وبالتالي يتم اختيار عينة محدودة ودراستها بمدف التوصل إلى نتـــائج يمكن تعميمها على المحتمع. ويصبح ذلك ممكناً، إذا كانت خصائص العينة تمثل خصائص اتمع من حيث أكبر عدد ممكن من المتغيرات، خاصة المتغيرات التي يحتمل أن تـؤثر في الظاهرة محل البحث . افترض أن مجتمع البحث عدة آلاف من التلاميذ وليكن عشرين ألفاً، في هذه الحالة قد يكون من غير الممكن إجراء الدراسة على هذا ا لعدد، وهنا يتم اختيـار عينة من التلاميذ بحيث تتوافر فيها خصائص المحتمع، فإذا كان مجتمـــع البحـــث يتـــوز ع حسب متغير الجنس – بين الذكور بنسبة %٦٠ والإناث بنسبة ،%٤٠ فـإن الباحـث يمكنه أن يجعل العينة تعكس هذا التوزيع وتكون في الوقت نفسه ممثلة للمجتمع باستخدام طرق المعاينة العشوائية، فإذا كان حجم العينة هو (١٠٠) مفردة مثلاً، فهذا يعني أن العينة سوف تتضمن ( ) ٦٠ من الذكور، مقابل ( ) ٤٠ من الإناث ... وهكذا في بقية المتغيرات التي قد تتمثل في الصف الدراسـي، ومحل الإقامة، ومستوى دخل الأسرة ... .الخ

 ويفترض أن تكون العينة ممثلة للمجتمع الذي سحبت منه، ويتم ذلك من خلال الاختيار العشوائي حتى يمكن تعميم نتائج البحث، لكن هناك ظروفاً معينـة، بـل ومن ـاهـ ـج بحـثية (كمنهج دراسة الحالة)، وكذلك الدراسات الاستكشافية يمكن فيها إجراء الدراسة

على عينات غير احتمالية، أي غير عشوائية، وبالتالي يتم التعامل مع النتـــائج في حــــدود معينة، أو لغرض معين . من جهة أخرى، فإن حجم العينة، يختلف من بحث إلى آخر، كما تتعدد أساليب اختيار العينات، الأمر الذي يتضح في النقاط التالية . ثانياً:حجم العينة :

يقصد بحجم العينة عدد المفردات التي ستجرى عليها الدراسة، وليس هناك حجم ثابــت يصلح لجميع الدراسات، فبعض البحوث تجرى على بضعة أفراد، أو عشرات أو مئات أو ألوف الأفراد، وقد لوحظ في كثير من المؤلفات التي تناولت مسألة حجم العينة – العديد من المغالطات فيما يتعلق بالحد الأدنى والحد الأقصى لحجم العينة؛ كالقول مثلاً بأن الحد الأدنى للعينة في الدراسات الوصفية يجب أن يكون (١٠%) من المحتمع الأصلي، فهذا غير صحيح بالمرة، ماذا نقول مثلاً إذا كان حجم اتمع الأصلي عشرة ملايين نسمة مـثلاً، فهل يكون حجم العينة مليون شخص؟ إنه من الصعب، إن لم يكن من المستحيل إجـراء دراسة على عينة بمذا الحجم الضخم. إن حجم العينة يتم تحديده على ضوء أكثـــر مـــن اعتبار أهمها: طبيعة المجتمع الأصلي خاصة من حيث العدد ومن حيث تجانس المفـــردات، فإذا كان اتمع الأصلي – على سبيل المثال – هو التلاميذ مكفوفـو البـصر، والبـالغ عددهم مائة تلميذ وتلميذة، فإن الدراسة قد تشملهم جميعاً وقد تشمل خمسين أو ثلاثين منهم، أما إذا كان حجم المحتمع الأصلي مليون فرد، فإن حجم العينة يمكن أن يكون بضع مئات من المفردات، أو ألف مفردة. كما أن مدى التجانس بين أفراد المحتمع من العوامل المؤثرة في تحديد حجم العينة، فكلما كان المحتمع أقل تجانساً (أي أكثر تبايناً) يصبح مـــن الضروري اختيار عينة كبيرة نسبياً حتى نضمن أن تشتمل العينة على عدد كـاف مـن المفردات بما يضمن تمثيل المفردات المتباينة، أما إذا كان التباين صغيراً ( بمعـنى أن يكـون المحتمع أكثر تجانساً) فإنه من الممكن تصغير حجم العينة. (من أمثلة المحتمعـــات الأكثـــر تجانساً (الأقل تبايناً) تلاميذ صف دراسي معين في نمط معين من المدارس ولتكن مدارس اللغات، ومن أمثلة اتمعات الأقل تجانساً (الأكثر تبايناً) مجتمع المدن بفئاته المختلفة

 العامل الآخر المؤثر في تحديد حجم العينة هو أدوات جمـع البيانات،فكلمـا تعـددت الأدوات (والتي ستطبق على كل فرد) فإن ذلك يستدعي تصغير حجم العينة،أما إذا كانت الدراسة تستخدم أداة واحدة، أو أدوات محدودة فيمكن زيادة حجم العينـــة، وفي كـــل الأحوال فإن حجم العينة يجب أن يتفق ومتطلبات الحصول على بيانات كافية ونتـائج موثوق فيها. ويتأثر حجم العينة كذلك بعامل التكلفة ،فبعض البحوث تتطلب تكلفة مالية وتكنولوجية، وسفر وانتقالات ... الخ، بما يفرض أن يكون حجم العينة في ضوء المـوارد المتاحة، فكلما كانت التكلفة مرتفعة بحيث يتعذر إجراء الدراسة على عينة من ألف مفردة

مثلاً، يصبح تخفيض حجم العينة أمراً ضرورياً بحيث يكون في حدود الموارد المتاحة. كما أن عامل الزمن أو الوقت يؤثر في حجم العينة، فهناك بحوث يتعين إنجازها خـلال فتـرة زمنية معينة، فإذا كان حجم العينة كبيراً فإن الدراسة لن تنجز في الوقت المحـدد، وقـد تستغرق الدراسة زمناً طويلاً لإنجازها وحينئذ يمكن أن تكون الظاهرة المدروسة قد تغيرت بصفة كلية أو جزئية فتقل القيمة العلمية للدراسة وقد يتم إلغاء الدراسة إذا لم يتم إنجازها خلال فترة زمنية محددة . كما أن العوامل المتعلقة بطبيعة البحث والهدف منه تؤثر بالتأكيد في حجم العينة، فقد يكون البحث ذا صفة استطلاعية ، كأن يـستهدف اسـتطلاع آراء مشاهدي التليفزيون حول مستوى البرامج والمسلسلات ، وهنا يمكن أن يكون حجم العينة بضع مئات أو حتى بضع ألوف، أما عندما يكون البحث تجريبياً بمدف معرفة أثر طريقـــة جديدة في تقديم برامج التليفزيون،فإن حجم اموعة الواحدة يتحدد حسب رؤية الباحث وتقييمه، فقد يختار الباحث مجموعة من ثلاثين فرداً كمجموعة تجريبية، ومجموعة أخرى مماثلة لها في العدد كمجموعة ضابطة . ويلاحظ هنا أن طبيعة الدراسة التجريبية تفرض أن يكون حجم العينة صغيراً بما يتناسب مع المكان ومستلزمات التجربة. ويتأثر حجم العينة كذلك بتوقعات عدم الاستجابة، فكلما زادت التوقعات بأن يرفض بعــض المبحـــوثين المشاركة في البحث، أو الإجابة على أسئلة معينة، يصبح من الـضروري أخـذ ذلـك بالاعتبار وزيادة حجم العينة، فقد يقرر الباحث أن يجري دراسته على عينـة قوامهـا (١٠٠٠) مفردة، لكنه يرى أن من المحتمل أن يرفض بعض الأفراد المشاركة في البحث، أو يرفضون الإجابة على أسئلة معينة، ومن هنا يجري دراسته على ١٠٥٠ مفـردة ، أي بزيادة قدرها خمسون مفردة عن العدد المقرر، و إذا أردنا إجراء بحث على ٢٠٠٠ حالـة مثلاً وكان تقديرنا أن %٢٠ من الحالات سوف لا تستجيب، فإنه من المناسب أن نبـدأ بعينة حجمها ٢٥٠٠ حالة ( علما بأن ذلك لا يقلل من أخطاء التحيز .)

كما أن حجم العينة يتأثر بمستوى الدقة المطلوب، فمن المعروف أنه كلما صـــغر حجـــم العينة زاد تأثر النتائج بعامل الصدفة ، وكلما زاد تأثير عامل الصدفة انخفـضت الثقـة في النتائج، ويتأثر ذلك بمستوى الثقة، ودرجة الدقة المطلوبة، وحدود الخطأ المــسموح بـــه. فكلما أراد الباحث مستوى ثقة مرتفعاً، ودرجة دقة عالية،وهامش خطأ ضئيلاً- يتطلب الأمر اختيار عينة أكبر، وذلك مقارنة بما إذا اكتفى الباحث بمستوى ثقة أقل،ودرجة دقة منخفضة مع السماح بمامش خطأ أكبر.

في ضوء هذه الاعتبارات يتم تحديد الحجم المناسب للعينة، ويمكن أن يقتـــدي الباحـــث بأحجام العينات التي استخدمت في دراسات مشاة لدراسته، كما يمكنه الاستعانة بآراء المتخصصين. وهناك نقطة جوهرية يجب أن يعيها الباحثون وهم بصدد تحديد حجم العينة، فالعينة ذات الحجم الأكبر لا تعنى بالضرورة أن تكون نتائجها موثوقا فيها بدرجة أكـبر

مقارنة بنتائج مستمدة من عينة صغيرة الحجم، ذلك أن الثقة في نتائج العينة تتوقف على طريقة سحب العينة، أي أن يتم اختيار العينة بطريقة صحيحة بحيث تكون ممثلة للمجتمع وتعكس ما فيه من تباين . ثالثاً: بعض الطرق الإحصائية لتقدير حجم العينة:

هناك بعض المعادلات الرياضية لتقدير حجم العينة المطلوب سحبها من اتمع غير المحددة، والتي يصل تعدادها إلى الألوف أو الملايين، ومن بين تلك المعادلات تلك التي ترتكز على تقدير الخطأ المعياري بنسبة ٠,٥٠ وتتمثل تلك المعادلة في :

$$
c \in S = c \n\end{array}
$$

حيث إن :

- د ق : درجة الدقة، ويحددها الباحث بناء على قناعاته، كأن يقول مثلاً بأنه يرتـضي أن تكون درجة الدقة ± ٥ % بمعنى أنه إذا كشفت الدراسة عن أن نسبة مـشاهدة التليفزيون هي ٧٥% فإن هذه النسبة سنتعامل معها على أنه تقل ٥% أو تزيد ،%٥ أي أن النسبة ستكون في حدود من %٧٠ إلى ٨٠ %
- دع : الدرجة المعيارية المقابلة لمستوى الثقة (إذا استخدمنا مستوى الثقة %٩٥ فـإن الدرجة المعيارية المقابلة له هي ١,٩٦ أما إذا استخدمنا مستوى الثقة٩٩ % فإن الدرجة المعيارية المقابلة له هي ٢,٥٨ )

:ن حجم العينة المطلوبة

- ح : قيمة الخطأ المعياري للنسبة، وهذه القيمة تساوي ٠,٥ وبالتالي فــإن (١– ح) تساوي ٠,٥ أي أن القيمة الموجودة تحت علامة الجذر التربيعـي في المعادلـة السابقة يتم التعويض عنها بالقيمة (٠,٥× ٠,٥) وذلك باعتبار أن النـسبة ( ٠,٥ × ) ٠,٥ تعطى أكبر النتائج دقة قياساً على أي نسبتين أخريين (مثـال ذلـــك:(٠,١ × ٠,٩) أو (٠,٠ × ٠,٨) أو (٠,٠ × ٠,٣)، أو ١,٠ × ٠,٢)، ...الخ .
- فإذا حددنا مستوى الدقة بأنه ± ٥ % وحددنا مـستوى الثقـة بأنـه ٠,٩٥ وبالتعويض في المعادلة المذكورة يمكننا تحديد حجم العينة المطلوبة كالآتي:

$$
\begin{array}{c}\n\hline\n\end{array}
$$

$$
\begin{array}{c}\n \cdot, \circ \times \cdot, \circ \\
 \hline\n \vdots \\
 \circ\n \end{array}
$$

بالتخلص من الجذر التربيعي، وبالتعويض فإن :

$$
\begin{array}{c}\n \cdot \, , \circ \times \cdot \, , \circ \times \, , \land \xi \, \uparrow \uparrow \\
 \hline\n \qquad \qquad \circ \qquad \qquad \circ \\
 \hline\n \qquad \qquad \circ \qquad \qquad \circ\n \end{array}
$$

 $\cdot$ ۰٫۰۰۰ ن =  $\cdot$ ۰٫۸٤١٦  $\cdot$  ۰٫۰۰۲  $\circ$  $.97.2 = 0.1.170$  $T \wedge \xi$ ,  $\eta = \cdots \wedge \eta = \zeta$ ,  $\eta \wedge \xi = \zeta$  أي أن حجم العينة المطلوبة هو ٣٨٤ مفردة، وذلك بمستوى ثقة ٠,٩٥ ودرجة دقـة ٠,٠٥

أما إذا أخذنا بمستوى الثقة (٠,٩٩) ، ودرجة الدقة ٠,٠٥ فإن حجم العينة المطلـــوب يتم الحصول عليه بتطبيق المعادلة نفسها مع استخدام الدرجة المعيارية التي تقابل مستوى الثقة٠,٩٩ وهذه الدرجة تعادل ٢,٥٨ أي أن :

$$
\frac{(\zeta - 1)\zeta}{\omega} \sqrt{17.00 = 96.0}
$$

$$
\begin{array}{c|c}\n\hline\n\ddots & \circ & \times & \bullet \\
\hline\n\ddot{o} & & \downarrow \\
\hline\n\end{array}\n\qquad \qquad \begin{array}{c}\n\ddots & \circ & \bullet \\
\hline\n\end{array}\n\qquad \qquad \begin{array}{c}\n\ddots & \circ & \bullet \\
\hline\n\end{array}\n\qquad \qquad \begin{array}{c}\n\ddot{o} & \circ \\
\hline\n\end{array}
$$

$$
\begin{array}{rcl}\n\cdot, & \circ \times \cdot, & \circ \times \cdot, & \neg \circ \cdot \times \\
\hline\n\vdots & & \vdots \\
\hline\n\vdots & & \vdots \\
\hline\n\vdots & & \vdots \\
\hline\n\vdots & & \vdots \\
\hline\n\vdots & & \vdots \\
\hline\n\vdots & & \vdots \\
\hline\n\vdots & & \vdots \\
\hline\n\vdots & & \vdots \\
\hline\n\vdots & & \vdots \\
\hline\n\vdots & & \vdots \\
\hline\n\vdots & & \vdots \\
\hline\n\vdots & & \vdots \\
\hline\n\vdots & & \vdots \\
\hline\n\vdots & & \vdots \\
\hline\n\vdots & & \vdots \\
\hline\n\vdots & & \vdots \\
\hline\n\vdots & & \vdots \\
\hline\n\vdots & & \vdots \\
\hline\n\vdots & & \vdots \\
\hline\n\vdots & & \vdots \\
\hline\n\vdots & & \vdots \\
\hline\n\vdots & & \vdots \\
\hline\n\vdots & & \vdots \\
\hline\n\vdots & & \vdots \\
\hline\n\vdots & & \vdots \\
\hline\n\vdots & & \vdots \\
\hline\n\vdots & & \vdots \\
\hline\n\vdots & & \vdots \\
\hline\n\vdots & & \vdots \\
\hline\n\vdots & & \vdots \\
\hline\n\vdots & & \vdots \\
\hline\n\vdots & & \vdots \\
\hline\n\vdots & & \vdots \\
\hline\n\vdots & & \vdots \\
\hline\n\vdots & & \vdots \\
\hline\n\vdots & & \vdots \\
\hline\n\vdots & & \vdots \\
\hline\n\vdots & & \vdots \\
\hline\n\vdots & & \vdots \\
\hline\n\vdots & & \vdots \\
\hline\n\vdots & & \vdots \\
\hline\n\vdots & & \vdots \\
\h
$$

ند مستوى ثقة ٠,٩٩ ودرجة دقة ٠,٠٥

 وكثيراً ما يتم إجراء البحوث الإعلامية على عينات بحجم معين بحيث يمكن تقـدير متوسط وجود ظاهرة معينة في المحتمع بناء على النتائج المستمدة من العينة، فلنفترض مثلاً أننا نريد تحديد حجم العينة اللازم لتقدير متوسط عدد ساعات استخدام الحاسوب يومياً للقائمين بالاتصال في المؤسسات الإعلامية بالدولة .هنا يتم تحديد مـستوى الثقــة وليكــن 90% ، كما يتطلب الأمر أن نحدد قيمة الخطأ المسموح به، وليكن هنـــا ± ٠,١٥ من الساعة، ومن الضروري أيضاً تقـ ادير لانحراف المعيـاري لمتوسـط عـدد ساعات استخدام الحاسوب يومياً للقائمين بالاتصال في المؤسسات الإعلامية بالدولـة، وعادة ما يتم ذلك إما من خلال بحوث سابقة تتضمن قيمة الانحراف المعياري، أو مـن خلال إجراء دراسة استطلاعية محدودة . لنفرض أن الانحراف المعياري تم تقـد يره (وفـق أسس علمية) بأنه ساعة ونصف ( ١,٥ ساعة) ، هنا نطبـق المعـادلـة الآتية :

 ع ٠,١٥ = ١,٩٦ × ــــــ ن حيث إن : ع : هي الانحراف المعياري للمجتمع ع أما ـــــ فهي الخطأ المعياري للمتوسط الحسابي ن

وبالتعويض في هذه المعادلة يكون : ١,٥ ٠,١٥ = ١,٩٦ × ــــــ ن

أي أن  
(۱,۵×۱,97) = ن ., ۲۲۵  
۸,7277= 
$$
γ(7,92) = 0 ., 1770
$$
  
۳λ2,17 = ., 1770 ÷ ۸,7277 = 0  
أي أن حجم العينة المطلونية هو ۲۸2 هفردة

وهناك صيغة أخرى مبسطة للمعادة السابقة، وهذه العيغة المسطة هي:  
\n
$$
n = \left\{\frac{Z(\sigma S)}{E}\right\}
$$

حيث :

<sup>n</sup> = حجم العينة <sup>σ</sup><sup>S</sup> = القيمة التقديرية للانحراف المعياري في اتمع <sup>E</sup> = قيمة الخطأ المسموح به <sup>Z</sup> = الدرجة المعيارية لمستوى الثقة، وهذه الدرجة تكون ١,٩٦ إذا اسـتخدمنا مستوى الثقة ٠,٩٥ بينما تكون هـذه الدرجـة ٢,٥٨ إذا اسـتخدمنا مستوى الثقة ٠,٩٩

 وباستخدام المعادلة المذكورة فإننا نصل إلى النتيجة نفسها بشأن حجم العينـة المطلوبـة لتقدير متوسط عدد ساعات استخدام الحاسوب يومياً للقائمين بالاتصال في المؤســسات الإعلامية بالدولة،وكما سبقت الإشارة نفرض أن القيمة التقديرية للانحراف المعياري في المجتمع( σS) هي ١,٥ ساعة، كما أن الخطأ المسموح به (E) يساوي ٠,١٥ ساعة، أما مستوى الثقة فهو ٠,٩٥ والذي يقابله الدرجة المعياريـــة (Z) وقيمتــــها ١,٩٦ همـــذه المعطيات وباستخدام صيغة المعادلة المبسطة المشار إليها فإن :

$$
TX\xi,17=\begin{pmatrix}19,7\\ \end{pmatrix}=\begin{pmatrix}1,0&1,97\\ \cdot&10\end{pmatrix}=\frac{1}{2}
$$

ومن الواضح أفما القيمة نفسها التي تم التوصل إليها باستخدام المعادلة:

$$
\frac{\epsilon}{\sqrt{d}}
$$
 x 1,97 = .,10

 وتغطي المعادلة المبسطة - السابق ذكرها - مدى واسعاً من التطبيقـات في التوصـل إلى حجم العينة، فإذا أردنا — على سبيل المثال– تحديد حجم العينة المطلوبة لتقدير متوسـط قيمة ما تنفقه الأسرة في شراء الصحف اليومية في السنة، فإننا نحـدد مـستوى الثقـة المطلوب، وليكن ٠,٩٥ ( أي أننا إذا كررنا التجربة ١٠٠ مرة ، فسوف نحــصل علـــى النتيجة نفسها في ٩٥ مرة )، كما نحدد الخطأ المسموح به، وليكن عشرة جنيهات زيادة أو نقصاً ، بمعنى أنه إذا كان متوسط الإنفاق كما ستكشفه العينة يساوي ٣٤٠ جنيها،

فإننا سنعتبره يتراوح مابين ٣٣٠ إلى ٣٥٠ جنيها . أما العامل الأخير والأساسي الذي لا بد من تقديره فهو الانحراف المعياري لمتوسط الإنفاق السنوي على شراء الصحف اليومية في المحتمع (ويتم تقدير الانحراف المعياري في المحتمع بناء على دراسات سابقة أو بناء على عينة محدودة يتم اختيارها بعناية)، لنفرض أنه تم تقدير قيمة الانحـــراف المعيــــاري بأنهــــا (١٥٠) ، بموجب ذلك يكون لدينا : درجة الثقة المطلوبة، الخطأ المسموح بـــه، تقــــدير للانحراف المعياري في المحتمع ، وهنا يمكننا تطبيق المعادلة السابقة كالآتي:

$$
\lambda T \xi, T = \begin{bmatrix} (10 \cdot) & 1,97 \\ 0 & 0 & 0 \\ 0 & 0 & 0 \\ 0 &
$$

أي أن حجم العينة المطلوبة يكون ٨٦٤ مفردة، وذلك بقيمة خطأ مسموح به قـدرها ١٠ ومستوى ثقة ٩٥ (% ١,٩٦ وحدة انحراف معياري .) أما إذا استخدمنا مستوى ثقة أعلى ( %٩٩) مع بقاء قيمة الخطأ المسموح به على ماهي عليه،فإن حجم العينة سوف يزداد، حيث يكون :

$$
129V,79 = \frac{1}{100}
$$

أي أن حجم العينة المطلوبة يكون ١٤٩٨ مفردة، وذلك بحدود خطأ ١٠ ومستوى ثقة %٩٩ (٢,٥٨ وحدات الانحراف المعياري )، وهنا قد يجد الباحث أن حجـم العينـة كبيراً، وفي هذه الحالة يمكنه تقليل حجم العينة بحيث يكون في حدود التكلفـة والوقـت المتاح. إن تقليل العينة في هذه الحالة يكون بزيادة قيمة الخطأ المسموح به، كأن يكـون (١٥ بدلاً من ١٠ كما هو في المثال السابق )، بمعنى أنه إذا كان متوسط الإنفـاق كمـا ستكشفه العينة يساوي ٣٤٠ جنيها، فإننا نعتبره يتراوح مابين ٣٢٥ إلى ٣٥٥ جنيها ، وهنا يتم تقدير حجم العينة كالآتي :

$$
770,7\xi = \left(\frac{(10.75,0)}{10}\right) = 37,0,7
$$

أي أن حجم العينة المطلوبة هو ٦٦٦ مفردة ، وذلك بخطأ مـسموح بـه قـدره ١٥ ومستوى ثقة %٩٩ (٢,٥٨ وحدة انحراف معياري ) وكثيرا ما يكون حجم اتمع الذي ستسحب منه العينة معروفاً، وفي هذه الحالـة يـتم استخدام معامل تصحيح إضافي ومعادلته :

$$
39 = \frac{18}{10}
$$

 حيث إن : ع م: حجم العينة المعدلة (بعد استخدام معامل التصحيح الإضافي ) ١ع : حجم العينة الذي سبق تحديده (وهو في حالتنا هذه ٣٨٤ مفردة ) : ن حجم اتمع فالجزء الأسفل (المقام) في المعادلة المذكورة هو : حجم العينة الذي حصلنا عليه مطروحـاً منه واحد صحيح مع القسمة على حجم اتمع، أي : (٣٨٤ ÷ )-١ ن، ويضاف نـاتج هذه القسمة إلى واحـد صـحيح، أي :١ + (٣٨٤ ÷ ) -١ ن فيكـون لـدينا قيمـة معينة،وبقسمة حجم العينة الأصلي على هذه القيمة نحصل على حجم العينة المعدل ( )ع م فإذا افترضنا أن حجم العينة الذي حصلنا عليه هو ٣٨٤ وكان حجم اتمع الأصـلي ( هو ٣٧٠٠٠ ) مفردة، فإن حجم العينة المعدل يكون :

 ٣٨٤ ع م = ـــــــــــ = ٣٨٠,٢ - ١( ٣٨٤) +١ ـــــــ ٣٧٠٠٠ أي أن حجم العينة المعدل أو المصحح يساوي ٣٨٠ مفردة

رابعاً: تحديد حجم العينة عند هامش الخطأ:

 إن تحديد حجم العينة عند هامش خطأ معين يعتبر مسألة هامة للبحوث العلمية أياً كـان موضوعها. لنفرض أننا نريد تحديد الحجم المناسب للعينة بمامش خطأ ٢,٥% وذلــك عند مستوى الثقة ٠,٩٥ في هذه الحالة نفترض أن حجم العينة يساوي ٠,٥ وبـــالطبع سوف ينتج عن ذلك حجم عينة أكبر مما هو مطلوب، لكنه يجعلنا في مأمن لتحديد الحجم المناسب، كما أن هامش الخطأ سوف يقلل من حجم العينة الأكـبر . وبمـا أن القيمـة المعيارية لمستوى الثقة ٠,٩٥ ي ه ١,٩٦ فإن حجم العينة المناسب عند هـامش الخطـأ %٢,٥ يكون بموجب المعادلة :

 ٠,٥ × ٠,٥ ١,٩٦ ــــــــ = ٠,٠٢٥ ن

أي أن :

$$
\frac{4.570}{1.97} = \frac{3.50}{0.00}
$$

وبالتالي فإن طرفي المعادلة هما :

$$
\gamma\left(\frac{.\\,.\\,}\\,.\,9\\,7\right) = \frac{.\\,7\\,0\\,0}
$$

$$
1077,72 =
$$
  $1077,72 =$   $0$   $0$   $0$   $0$   $0$   $0$   $0$ 

 $\left(1, 97 \div 1, 180\right)$ 

أي أنه إذا اختيرت عينة قوامها ١٥٣٧ فإن هامش خطأ المعاينة عند مستوى ثقة ٠,٩٥ يكون في حدود ± %٢,٥ (وليس أكثر أو أقل من ذلك )

## خامساً : استخدام الجداول الإحصائية :

 وضع الإحصائيون جداول لتحديد حجم العينة المناسب ، ف هذه الجداول تتضمن حجم العينة الذي يقابل عدد مفردات اتمع، ومن تلك الجداول نقدم الجدول الآتي، والـذي يتضح منه – على سبيل المثال - أنه إذا كان حجم اتمع عشر مفردات، فإن حجم العينة يكون عشر مفردات (أي أنه يتعين دراسة كل المحتمع)، ويوضح الجدول أيضاً أنه إذا كان حجم المحتمع ٢١٠ فإن حجم العينة المناسب يكون ١٣٦ ( أنظر نماية العمـــودين الأول والثاني يسار)، أما إذا كان حجم المحتمع ١٢٠٠ فإن العينة تكون ٢٩١ مفردة (بدايـــة العمودين الأول والثاني يمين )، وإذا كان حجم اتمع ٧٥٠٠٠ فإن العينة تكـون ٣٨٢ مفردة، أما إذا كان حجم المحتمع مليون أو أكثر، فإن حجم العينة يمكن أن يكــون ٣٨٤ مفردة ...وهكذا :

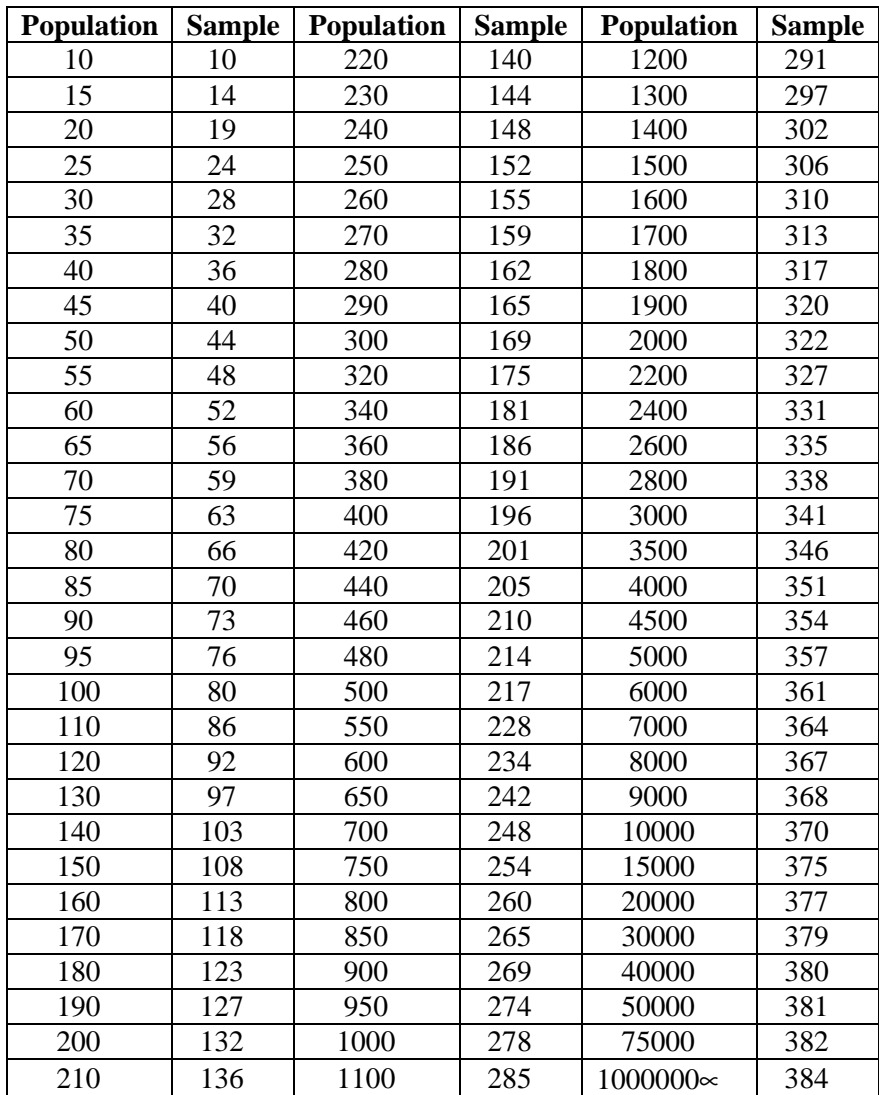

وكما هو واضح من الجدول فإنه لا يتضمن جميع الأرقام التي تعبر عن مفردات المحتمـــع، علــــي سبيل المثال فإن اتمع قد يضم ٢٤٥٨ مفردة، وفي هذه الحالة يتم تحديد حجم العينـة بـأقرب حجم موضح بالجدول، حيث يتضح أن القيمة ٢٤٥٨ تقع بين ٢٤٠٠ و ٢٦٠٠ لكنها أقرب إلى ،٢٤٠٠ وعندما يكون اتمع ٢٤٠٠ فإن الجدول يوضح أن حجم العينة يكون ٣٣١ مفـردة، لكن إذا افترضنا أن لينا مجتمع عدده ٢٥٨١ فإن أقرب عدد مناظر لـــه بالجــــدول هــــو ٢٦٠٠ وبالتالي ـ حسب الجدول يكون حجم العينة ٣٣٥ مفردة .

## المبحث الثاني

إجراءات المعاينة الإحصائية

أولاً: العشوائية في اختيار العينات

 إن مصطلح العشوائية Randomness في اختيار العينة لا يعنى الفوضى أو عدم النظـام كما قد يفهم من لفظ (العشوائية) وإنما يعنى أن جميع أفراد مجتمع البحث تتاح لهم فرص متساوية لأن يتم اختيارهم ضمن العينة . فإتاحة الفرصة المتساوية لجميع المفردات لأن يتم اختيارها ضمن العينة هو الأسلوب الأمثل في اختيار عينة البحـث العلمـي، وللمعاينـة العشوائية مزايا أساسية أولها حذف التحيز Bias Eliminating فالأسلوب العـشوائي يؤكد أن مفردات العينة تم اختيارها بدون تحيز، وعلى الرغم من أن الاختيار العشوائي لا يضمن أن تكون العينة ممثلة للمجتمع إلا أنه يحذف مخاطر الاختيار المتحيز . أمـا الميـزة الثانية للاختيار العشوائي فهي تحديد الثقة Confidence Determining فهذا الاختيـار يضع الأساس العلمي لتحديد درجة الثقة في الاستنتاج الإحصائي ، هذا الاستنتاج الذي لا يمكن تنفيذه أو الاعتداد به إذا كانت مفردات العينة تم اختيارها بطريقة أخـرى غـير الطريقة العشوائية. إن فترة الثقة للنسبة المحتمل وجودها في المحتمع يمكن الاعتداد بما فقط إذا كانت النتائج مستمدة من عينة عشوائية، فإذا افترضنا أن دراسة أجريت على عينـة عشوائية قوامها ٥٠٠ مفردة، وتبين أن ٤٠٠ يشاهدون التليفزيون، أي أن نسبة المشاهدة هي %٨٠ فإذا أردنا تحديد وجود هذه النسبة في اتمع بدرجة ثقة %٩٥ مثلاً فـإن القيمة المعيارية المقابلة لهذه الدرجة هي ١,٩٦ وتكون فترة الثقة :

$$
\frac{\cdot, \cdot, \cdot, \cdot, \cdot}{\cdot} \qquad \qquad \downarrow \qquad \pm \frac{96}{4} \cdot \cdot
$$

أي أن فترة الثقة تتراوح ما بين ٠,٧٨٢ إلى ٠,٨١٨

 الميزة الثالثة للاختيار العشوائي هي التحكم في خطأ المعاينـة Sampling Controlling Error فمن خلال الاحتيار العشوائي ومعرفة حجم العينة، يمكن تحديـد المـستوى المرغوب من خطأ المعاينة (كأن نجعله في أضيق الحدود ) ، علماً بأنه من غير الممكن تحقيق مستوى مقبول من خطأ المعاينة إذا تم اختيار مفردات العينة بأسلوب غير عشوائي، ففـي

المثال فإن خطأ المعاينة هو ٠,٠١٨

وإذا كان الاحتيار العشوائي هو إتاحة فرص متساوية ومستقلة لكل مفردات المحتمع لأن يتم اختيارها في العينة، فإن ذلك يتطلب تحديد مجتمع الدراسة؛ أي المجتمع الأصلي الــــذي ستسحب منه العينة، ومعرفة خصائص هذا المحتمع من حيث التوزيع الجغــرافي، ومـــدى التجانس في الخصائص الديموجرافية، تلك الخصائص التي تمثل متغيرات يمكن أن تـؤثر في الظاهرة أو الموضوع محل البحث، وقد يكون مجتمع الدراسة عبارة عن التلاميذ في مرحلة دراسية معينة، أو أولياء الأمور، أو الأطفال في سن ما قبل المدرسة، أو ربات البيوت، أو شباب الجا معات، أو الموظفين أو المطلقين، أو الأرامل، أو التلاميذ الموهـوبين، أو ذوى الإعاقة ... الخ .

فإذا افترضنا أن هناك فصلاً مدرسياً يتكون من أربعين تلميذاً، ونريد اختيار عينة عشوائية من هؤلاء التلاميذ، على أن تكون العينة ثمانية أفراد مثلاً (ن= ٨)، فإن هذا الاختيار يتم كالآتي :

- − إعطاء رقم مسلسل لكل تلميذ، وذلك في قائمة مستقلة تتضمن أرقـام وأسمـاء التلاميذ .
- − كتابة كل رقم على ورقة أو بطاقة مستقلة، فيكون لدينا أربعون بطاقـة تحمـل أرقاماً مسلسلة من ) ١( إلى (٤٠).
- − خلط البطاقات جيداً، واختيار ثمانية بطاقات، فتكون الأرقام المدونة علـى هـذه البطاقات هي الأسماء التي تتضمنها العينة.

 فإذا كانت هذه البطاقات تحمل أرقام ٣ ،٥ ، ،٢١ ،١٣ ،٢٠ ،١٨ ،٢٦ ٣٢ فإن ذلك يعني أن العينة ستجرى على التلاميذ الذين يحملون هذه الأرقام في قائمة الأسمـاء . وهنـا تكون مفردات العينة قد تم سحبها عشوائياً . وعندما تكون قائمة المفردات كبيرة، فـإن مفردات العينة يتم سحبها بواسطة الحاسب الآلي من خلال البرامج الإحصائية الجـاهزة وقد يتم السحب مع الإعادة بمعنى أننا نختار البطاقة الأولى، ثم ندون ما تحمله من رقم في ورقة مستقلة، ثم تعاد البطاقة مرة أخرى ضمن بقية البطاقات، وهكذا كلما سحبنا بطاقة ندون الرقم الموجود ها ثم نعيدها ثانية ونواصل الاختيار حتى نستكمل العينة، وقد يحدث أن نختار بطاقة سبق اختيارها، وهنا تعاد ثانية ضمن البطاقات التي يتم الـسحب منـها، وتستمر عملية الاختيار على ألا تتضمن بطاقات سبق اختيارها.

أما السحب مع عدم ا لإعادة، فيعنى عدم إعادة البطاقة التي تم اختيارها إلى بقية البطاقات التي يتم السحب منها . ثانياً: التكامل بين العشوائية والأساليب الأخرى :

 على الرغم من مزايا الأسلوب العشوائي وضرورته في اختيار العينة، إلا أنه لا يضمن أن تكون العينة ممثلة للاختلافات أو التباينات الموجودة في المحتمع الذي سحبت منـــه هـــذه العينة.لنفرض أن لدينا فصلاً مدرسياً يضم ٢٠ من الذكور، مقبل ٢٠ من الإناث، فـإذا كنا نريد سحب عينة مكونة من ٨ مفردات ، فإنه يفترض أن تضم ٤ ذكور مقابـل ٤ إناث، غير أن ذلك قد يتحقق وقد لا يتحقق ، فقد تأتي العينة موزعة بالتـــساوي بـــين الجنسين، كما قد تأتي متضمنة ٥ ذكور مقابل ٣ إناث، أو ستة إناث مقابل اثـنين مـن الذكور أو غير ذلك من التوزيعات التي تكون معها العينة غير ممثلة للمجتمع من حيـث متغير النوع .

 أضف إلى ذلك أن مجتمع البحث يمكن أن يكون كبيراً (بالألوف أو بالملايين ) وموزعاً على مساحة جغرافية شاسعة، وبالتالي يصعب حصر الأسماء في قوائم متسلـسلة ( إلا إذا كانت هذه القوائم موجودة لدى الجهات المعنية، ويمكن اسـتخدام الحاسـب الآلي في اختيار عينة عشوائية ). ولكفاءة الاختيار العشوائي والتغلب على الصعوبات التي تواجهه، يلجأ البا حثون إلى عدة طرق أهمها : استخدام جداول الأرقام العشوائية، تمثيـل فئـات المحتمع (تقسيم المحتمع إلى طبقات متجانسة ثم سحب مفردات ً من كل طبقة)، المزج بين العشوائية والانتظام في اختيار مفردات العينة :

## ) أ( استخدام جداول الأرقام العشوائية :

كثيراً ما يستعين الباحثون بجداول الأرقام العشوائية في اختيار مفردات العينة العـــشوائية ، وهذه الجداول تم إعدادها وفق منهج علمي وتتضمن أرقاماً تم تنظيمها بطريقـة خاصـة بحيث يمكن استخدامها في اختيار ًمفردات العينات دون تحيز، إذ إلها تتيح ً فرصاً متساوية لجميع المفردات بأن يتم اختيارها ضمن العينة، فإذا أردنا أن نسحب عينة قوامهـا ٢٠٠ طالب من بين طلاب إحدى الكليات والبالغ إجمالهم ٥٠٠ طالب، فإن المطلوب أن يكون لدينا قائمة مسلسلة بأسماء هؤلاء الطلاب الخمسمائة، ثم نستخدم جدول الأرقام العشوائية بأن نضع أصبعنا بشكل عشوائي على أي رقم في هذا الجدول ، و ننظر إلى الأعداد الثلاثة الأولى (نظراً لأن حجم العينة المطلوبة ٢٠٠ وهذا الرقم – -٢٠٠ يتكون مـن ثلاثـة أعداد) فإذا كان هذا الرقم الذي وضعنا إصبعنا عليه يقل عن ،٥٠٠ فإنه يتم رصـده في ورقة مستقلة، أما إذا كان يزيد عن خمسمائة، فيتم تجاوزه والانتقال إلى الرقم الذ ي يليه، وهكذا تستمر العملية حتى نحصل على ٢٠٠ رقم من جدول الأرقام العشوائية، وبرصـد تلك الأرقام في ورقة مستقلة، فإننا نختار أسماء الطلاب الذين يحملون نفس الأرقـام في قائمة أسماء الطلاب .على سبيل المثال إذا كانت الأرقام التي تم رصدها من جدول الأرقام

العشوائية هي ( ١٠٠٩٧ (، ) ٣٧٥٤٢ (، ) ١٢٨٠٧) فإن ذلك يعني اختيار الطلاب أرقام (١٠٠ (، ) ٣٧٥ (، ) ١٢٨) في قائمة الأسماء ، والجدول التالي نموذج لأحـد الجـداول العشوائية التي يمكن الاستعانة بما في الاختيار العشوائي لمفردات العينات التي تقــــل عــــن عشرة آلاف مفردة :

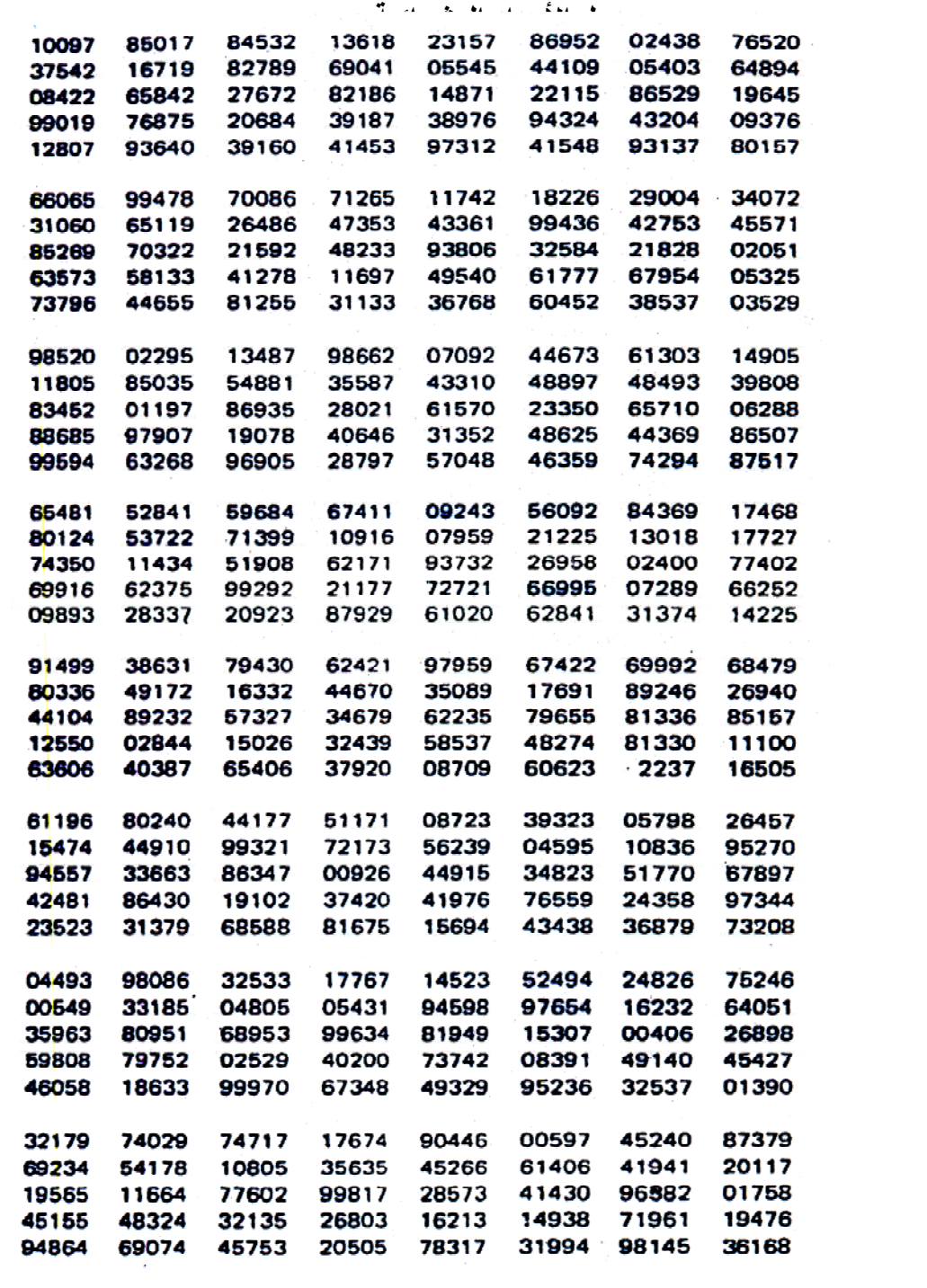

## (ب) تمثيل فئات المجتمع:

بمعنى تقسيم المحتمع إلى فئات، تضم كل فئة المفردات التي تشترك في صفة معينة، ومن بين كل فئة يتم السحب العشوائي للمفردات المطلوبة . ولتوضيح هذه الطريقة ببـساطة، افترض أن فصلاً دراسياً يضم مائة تلميذ وتلميذة، منهم ( ) ٧٠ ذكور، مقابل ( ) ٣٠ إناث. إن اختيار عينة من عشرة مفردات مثلاً يعنى أن تتم عملية الاختيار عشوائياً على مستوى الذكور على حدة، ثم على مستوى الإناث، بحيث تتضمن العينة مفردات من الجنـسين، والاختيار هنا يمكن أن يتم بالأسلوب العشوائي البسيط، أو بالأسلوب العشوائي المنتظم، والعينة التي يتم اختيارها يمكن توزيعها بالتساوي بين الجنسين، بمعنى خمس ة ذكور مقابـل خمس إناث، كما يمكن توزيعها بالتناسب بين الجنسين، أي أن يكون عدد المفردات التي يتم اختيارها من كل جنس تتناسب مع إجمالي عدده الأصلي، وهنا فإن العينة التي تضم عشر مفردات تعني أن يتم سحب سبع مفردات من الذكور، وثلاث مفردات من الإناث . إن هذا المثال لمحرد التبسيط، لأن تقسيم التلاميذ إلى فئات، يمكن أن يتم علـــى أســـــاس مستوى التحصيل، الذكاء، السن، منطقة الإقامة ... الخ، كما أن اتمـع قـد يكـون بالآلاف أو حتى بالملايين .افترض على سبيل المثال، أن إجمالي عدد السكان في مدينة معينة هو ،١٣٩٦٨١ منهم ٩٦٢٤١ من الذكور، مقابل ٤٣٤٤٠ من الإناث، أي أن السكان يتوزعون بين الذكور بنسبة ،%٦٩ والإناث بنسبة ،%٣١ وأننا نريد سـحب عينـة عشوائية حجمها (٥٠٠) مفردة من الجنسين لإجراء دراسة عن ق راءة الصحف، في هذه الحالة، فإن عدد المفردات التي يتعين سحبها من فئة الذكور يكون كالآتي :

عدد الذكور × حجم العينة إجمالي السكان

 ٩٦٢٤١  $=$  ١٣٩٦٨١  $\mathbf{r}$   $\mathbf{\epsilon}$ ,  $\mathbf{o} = \mathbf{o} \cdot \mathbf{v} \times$ 

أي (٣٤٥) مفردة. وبالتالي، فإن المفردات التي يتعين سحبها من الإناث يساوى :  $6.53 - 037 = 00$  مفردة .

 ويمكن الحصول على عدد الإناث في العينة كالآتي : عدد الإناث × حجم العينة إجمالي السكان

$$
\mathfrak{SMS} = \begin{cases} \mathfrak{SMS} & \mathfrak{SMS} \\ \mathfrak{SMS} & \mathfrak{SMS} \end{cases}
$$

أي أن العينة تتوزع بين الذكور بنسبة ٦٩%، والإناث بنسبة ،٣١%، وهي نسبة كــل جنس في مجتمع البحث، فكأن تركيب العينة عددياً يعكس تركيب المجتمع مـــن حيـــث النوع .

وإذا كان هذا يسمى بالتوزيع المتناسب، فإن هناك نوعاً آخر من التوزيع الطبقي للعينـة يسمى التوزيع الأمثل، وهو يمكن الحصول عليه فقط عندما يكون الانحراف المعياري لكل فئة أو طبقة معروفاً. افترض أننا نريد سحب عينة قوامها ٤٠٠ مفردة من مجتمـــع يـــضم ثلاث مناطق ( منطقة ريفية، منطقة حضرية، منطقة بدوية ) ، وذلك لدراسة اسـتخدام القنوات الفضائية الأجنبية في تلك المناطق، وكان سكان كل منطقة كالآتي :

> - المنطقة الريفية ١٨٥١٣٢١ - المنطقة الحضرية ١٦٢٣٤١٠ - المنطقة البدوية ١٤١١٢٧٣

أي أن إجمالي سكان ًهذه المناطق الثلاث هو( ٤٨٨٦٠٠٤ ) وقد تم اختيــــار ١٠٠ مفردة، وأجريت عليهم دراسة استطلاعية من سؤال واحد– بشأن عدد الساعات الــــتي يقضيها الشخص أسبوعيا في مشاهدة القنوات الفضائية الأجنبية، وقد كـ شف تحليـل استجابات المفحوصين عن أن الانحرافات المعياري ة لمتوسط ساعات المشاهدة الأسـبوعية لكل مجموعة كالآتي :

- المنطقة الريفية: الانحراف المعياري= ٢,٦ - المنطقة الحضرية الانحراف المعياري= ١,٧ - المنطقة البدوية : الانحراف المعياري= ٣,٤

فإذا كان المطلوب هو سحب عينة قوامها ٤٠٠ مفردة ، فإن العدد الأمثل الذي يـتع ين سحبه من كل مجموعة يمكن الحصول عليه بموجب المعادلة :

عدد اموعة المعنية× انحرافها المعياري

 ـــــــــــــــــ × حجم العينة عدد مفردات كل مجموعة × انحرافها المعياري

أي أن المقام يظل ثابتاً ( فالمقام عبارة عن مجموع عدد مفـــردات كـــل مجموعــــة مــــن اموعات الثلاث مضروباً في انحرافها المعياري ) )، أما البسط فهو عبـارة عـن عـدد مفردات اموعة المطلوب تحديد عدد مفرداا مضروباً في الانحـراف المعيـاري لتلـك اموعة، وباستخراج قيمة المقام (الثابت) فإن هذه القيمة تساوي :  $(1, 1 \times 1)$  1777 $(1, 1) + (1, 1 \times 1)$  101771)

 $17771009, \Lambda = (1, 2 \times 1211777) +$ 

أي أن قيمة المقام أو الثابت هي ١٢٣٧١٥٥٩,٨ بناء على ذلك، فإن عدد المفردات التي يتم سحبها من مجموعة الريف = ٢,٦ × ١٨٥١٣٢١ ــــــــــ × ٤٠٠ = ١٥٦ ١٢٣٧١٥٥٩,٨

بينما يكون عدد المفردات التي يتعين سحبها من مجموعة الحضر =

$$
\lambda q = \xi \cdot \cdot \times
$$
أما عدد المفردات التي يتعين سحبها من مجموعة البدو فهو : ٣,٤×١٤١١٢٧٣ ١٢٣٧١٥٥٩,٨ ١٥٥ = ٤٠٠ ×

 أي أنه حسب التوزيع الأمثل، فإن العينة تتوزع بين مجموعة الريف بواقع ١٥٦ مفردة، ومجموعة الحضر بواقع ٨٩ مفردة، ومجموعة البدو بواقع ١٥٥ مفردة ، وهذا يختلــف عما إذا كنا قد اتبعنا طريقة التوزيع المتناسب .

فحسب التوزيع المتناسب، نجد أن مجموعة الريف تضم ١٨٥١٣٢١ أي ألها تـــشكل % تقريباً من مجمل المناطق. فإذا كان حجم العينة الكلية ٤٠٠ مفردة، فإن التوزيع " المتناسب يعني أن يكون عدد المفردات المسحوبة من مجموعة الريف هو ١٥٢ ( بمعـنى ٠٠ × ٣٨٧% = ١٥٢) ، أما فيما يخص مجموعة الحضر، فإنها تشكل ٣٣,٢% مـــن «٣٣% مجمل مناطق البحث، وبالتالي فإن التوزيع المتناسب يقضي بأن يكون عدد مفرداـا في العينة هو ١٣٣ (بمعنى ٤٠٠× ٣٣,٢ %) وعلى مستوى مجموعة البدو، فإا تـشكل %٢٨,٩ من مجمل مجتمع البحث، وبالتالي فإن التوزيع المتناسب يقضي بأن يكون عـدد مفرداتها في العينة يساوي١١٥ (بمعنى ٤٠٠ × ٢٨,٩% ) ، هكذا يتضح أنه عند مقارنة توزيع مفردات العينة حسب أسلوب التوزيع الأمثل وأسلوب التوزيع المتناسب، فـإن هناك اختلافاً يوضحه الجدول الآتي :

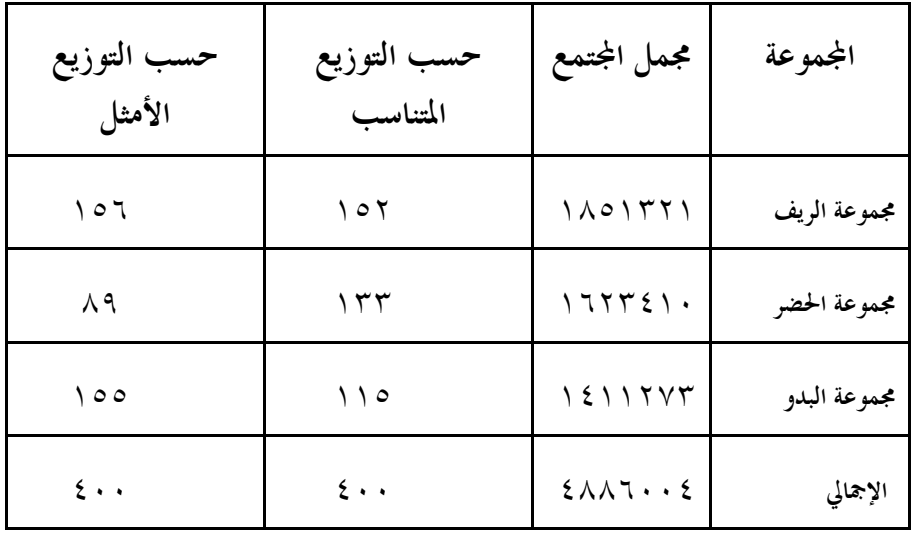

من الواضح أنه حسب التوز يع المتناسب، فإن نسبة مفردات كل مجموعة في العينة تتساوى مع نسبة عدد هذه المحموعة في المحتمع، على سبيل المثال، فإن مجموعـــة الريـــف تـــضم

١٨٥١٣٢١ أي ألها تشكل قرابة ٣٨% من الإجمالي البالغ ٤٨٨٦٠٠٤ وفي الوقت نفسه نجد أن عدد مفردات مجموعة الريف في العينة هو ١٥٢ مفردة أي ما يعادل %٣٨ من العينة، المنطق نفسه مع اختلاف الأرقام فيما يخص مجموعتي الحضر والبدو . لكن عند استخدام أسلوب التوزيع الأمثل اختلف الأمر بعض الشيء فقد انخفض عدد مفـردات مجموعة الحضر في العينة ليصبح ٨٩ مفردة فقط ( بعد أن كـان ١٣٣ مفـردة حـسب التوزيع المتناسب) ، هذا الانخفاض يفسر بأن مجموعة الحضر هي أكثر المحموعات تجانساً، حيث تنخفض قيمة الانحراف المعياري إلى ١,٧ ( ومن المعروف أنه يمكن تقليل حجـم العينة كلما كان المحتمع أكثر تجانساً) أما مجموعة البدو، فإلها أكثر مجموعات العينة تباينـــاً حيث ترتفع قيمة الانحراف المعياري إلى ٣,٤ ومن هنا ارتفع عدد مفرداتها ً مـــن ١١٥ مفردة حسب أسلوب التوزيع المتناسب إلى ١٥٥ مفردة حسب التوزيع الأمثل ( ومـن المعروف أنه يتعين زيادة حجم العينة كلما المحتمع أكثر تبايناً) ، أما مجموعة الريف، فقــــد كان عدد مفردالها في العينة١٥٢ وذلك حسب التوزيع المتناسب، ارتفع إلى ١٥٦ حسب التوزيع الأمثل، وذلك يعزى أيضاً إلى التباين، فإذا كانت مجموعة الريف أقل تبايناً عـــن مجموعة البدو، إلا ألها أكثر تبايناً من مجموعة الحضر. بوجه عام، فإن التوزيع الأمثل هـــو الأشد دقة عند احتيار العينات لأنه يأخذ تباين المحتمع في الاعتبار، لكن المشكلة في تطبيق هذا الأسلوب تتمثل في ضرورة المعرفة المسبقة بقيمة الانحراف المعياري لكل مجموعة أو فئة أو طبقة، وهذه المعرفة نادراً ما تتحقق خاصة عندما يكون عدد اموعـات كـبيراً، وعلى الرغم من إمكانية تقدير الانحراف المعياري للمجموعات بشأن المتغيرات التي يتم على أساسها اختيار العينة، إلا أن هذا التقدير عرضة للخطأ في كثير من الأحيان، وعادة يستخدم الباحثون التوزيع المتناسب، أو المتساوي إلا في الحالات التي يكون الانحـراف المعياري مقدراً وفق معطيات قوية

## ج( ) انتظام الاختيار

يقوم هذا الأسلوب على العشوائية مضافاً إليه الانتظام في اختيار مفردات العينة، وبينمــــا تكون العشوائية في اختيار المفردة الأولى، فإن الانتظام يكون في تساوي المدى Range بين المفردات التي يتم اختيارها في العينة . لتوضيح ذلك، افترض أننا نريد سـحب عينـة تتكون من ثمان مفردات من فصل مدرسي يضم أربعين تلميذاً

في هذه الحالة نعطى للتلاميذ أرقاماً متسلسلة في القائمة المتضمنة أسماؤهم، فيكون لـدينا أربعين رقماً ، من ١ إلى ،٤٠ ثم نحدد المدى Range بقسمة إجمالي عدد تلاميذ الفـصل على حجم العينة المطلوبة، أي :

$$
\circ = \frac{\epsilon \cdot}{\lambda}
$$

أي أن قيمة المدى تساوي خمسة، بعد ذلك نضع أرقاماً مسلسلة مـن ١ إلى ،٥ بحيـث يكتب كل رقم في ورقة مستقلة، وتخلط هذه الأوراق الخمس، ويـتم اختيـار إحـدى الأوراق منها. افترض أننا اخترنا الورقة التي تحمل الرقم ٣، فيكون التلميذ الأول في العينة هو التلميذ رقم ٣ بالقائمة الأصلية (المتضمنة أسماء جميع التلاميذ بأرقـام متسلـسلة ثم ) يضاف الرقم ،٥ فيكون التلميذ الثاني هو ،٨ وهكذا إلى أن نصل إلى العـدد المطلـوب اختياره في العينة، وبالتالي تضم العينة التلاميذ أرقام: ٣، ٨، ١٣، ١٨، ٢٣، ٢٨، ٣٣، (٣٨ لاحظ أن بين كل مفردة أخرى عدد متساو من المفردات، هذا العدد المتساوي هو المدى، ويبلغ في مثالنا هذا خمس مفردات ). وكما هو واضح، فإن مفردات العينة تتحدد بمجرد اختيار المفردة الأولى، وهذا يتطلب وجود قائمة شاملة وبأرقام متسلـسلة لجميـع مفردات المحتمع (وهذا لا يتحقق في أحيان كثيرة)، كما أنه من الضروري وجود قائمـــة تضم جميع أفراد المحتمع، وهذه القائمة مرتبة عشوائياً (كأن تكون الأسماء مدونة في تلك القائمة بصرف النظر عن الجنس (ذكور & إناث)، أو الترتيب الأبجدي ... )الخ ، فـإذا لم تكن المفردات في القائمة الأصلية مرتبة عشوائياً، فإن ذلك قد يؤدي إلى استبعاد بعـض المحموعات بحيث لا يتم اختيارها ضمن العينة رغم ألها موجودة في المحتمع

## المبحث الثالث

## خطأ المعاينة

إن علاقة العينة بالمحتمع الذي سحبت منه تعتمد على حجم العينة وطريقة اختيارها. العينة الصحيحة هي التي تمثل المحتمع الذي سحبت منه تمثيلاً صادقاً، وتقترب العينة من الأصل الذي سحبت منه كلما اقترببت مقاييسها الإحصائية من مقاييس ذلك الأصل، على سبيل المثال، نفرض أن لدينا مجتمعاً يضم يضم ٣٠ مليون شخص تتراوح أعمارهم ما بين ٢٠ سنة إلى ٩٠ سنة، وكان متوسط العمر لهذا المحتمع هو ٦٥ سنة، ومن هذا المحتمـــع سحبنا عينة عشوائية قوامها ٤٠٠ شخص، وحسبنا متوسط السن لهذه العينة، وباستخدام الطرق الإحصائية يمكن المقارنة بين متوسط الأعمار في العينة ومتوسط الأعمار في المحتمع، فإذا تبين أنه لا توجد فروق جوهرية بين المتوسطين، فإن هذا يعني أن متوسـط أعمـار العينة لا يختلف اختلافاً جوهرياً عن متوسط الأعمار في المحتمع الذي سحبت منـــه، وفي

هذه الحالة تكون العينة ممثلة للمجتمع تمثيلاً صادقاً من حيث السن ( ومن الضروري هنا أخذ متغيرات أخرى بالاعتبار مثل الجنس ومنطقة الإقامة…الخ) وعلى الرغم من ذلك، فإن العينة مهما كانت دقة اختيارها عشوائياً لا تكـون ممثلة للمجتمع مائة بالمائة، وذلك بسبب ما يعرف بخطأ المعاينـة Error Sampling والذي ينعكس على المقاييس الإحصائية التي نحصل عليها جراء المعالجة الإحصائية لبيانات العينة بحيث تأتي مختلفة بعض الشيء عن المحتمع. إن ذلك ينطبق علـــي كافة المقاييس الإحصائية، وسوف نوضح هنا مثالين فقط هما الخطـــأ المعيــــاري للمتوسط والخطأ المعياري للنسبة . أولاً: الخطأ المعياري للمتوسط : يتم حساب الخطأ المعياري للمتوسط الحسابي للعينة بمعلومية الانحراف المعيـاري وحجم العينة وذلك بموجب القانون :

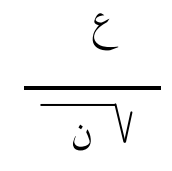

فإذا كان لدينا عينة من ٤٠٠ شخص، وطبقنا عليها مقياس استخدام وسـائل الإعلام، وتبين أن متوسط درجة العينة على هذا المقياس ٨,٧ درجة بـانحراف معياري هو ٣,٦ فإن الخطأ المعياري للمتوسط (ع م) يكون :

$$
\cdot \,,\setminus \wedge = \frac{\mathsf{r},\tau}{\underbrace{\hspace{1.5cm}}_{\epsilon\cdot\cdot}\mathsf{v}} = \mathsf{p}\; \epsilon
$$

فإذا كانت قيمة الخطأ المعياري لمتوسط درجة العينة هي ٠,١٨ فإن حدود هذا المتوسط :هي  $\Lambda,$ ٥٢ = ۱لأدنى = المتوسط – الخطأ المعياري = ٨,٧ – ١,١٨ = ٨,٥٢ الحد الأعلى = المتوسط + الخطأ المعياري = ٨,٧ + ٠,١٨ = ٨,٨٨ أي أن القيمة العددية لمتوسط درجة العينة تمتد من ٨,٥٢ إلى ٨,٨٨ وبما أن التوزيع التكراري للمتوسطات يميل إلى أن يكون اعتـدالياً، وبمـا أن المـساحة المحصورة بين \_ع و +ع تساوي %٦٨ فإن المساحة المتبقية تـساوي %٣٢ أي أن نسبة المساحة المحصورة إلى نسبة المساحة المتبقية هي ٢ إلى ١ ٪ هنا، يمكن تقرير أن نسبة

احتمال وجود متوسط درجة المحتمع الذي سحبت منه العينة المذكورة يقع في هذا المدى ( من ٨,٢٥ إلى ٨,٨٨ ) بدرجة ثقة ٢ ودرجة شك ١ غير أنه يمكننا زيادة درجة الثقـة إلى %٩٥ وإنقاص درجة الشك إلى %٥ إذا ضربنا الخطـأ المعيـاري في ١,٩٦ (لأن المساحة المعيارية المحصورة بين ١,٩٦- إلى + ١,٩٦ انحراف معياري تساوي ٠,٩٥ من المساحة الكلية للمنحنى الاعتدالي المعياري )

 وبما أن قيمة متوسط درجة العينة تساوي ٨,٧ وبما أن الخطأ المعياري يساوي ٠,١٨ فإن مدى متوسط درجة المحتمع الذي سحبت منه العينة المذكورة يساوي:

$$
(\lambda, \lambda, \lambda, \lambda, \lambda) \pm \lambda, \lambda
$$
  
 
$$
\lambda, \lambda, \lambda, \lambda, \lambda, \lambda
$$

أي أن المدى الذي يقع فيه متوسط المحتمع الذي سحبت من العينة المذكورة يمتـــد مـــن ٨,٣٤٧٢ إلى ٩,٠٥٢٨

أما إذا استخدمنا درجة الثقة ٠,٩٩ فإن هذا لمدى يكون

 ٨,٧ ± ( ٠,١٨× ٢,٥٨ ) :أي ٠,٤٦٤٤ ± ٨,٧

أي أن المدى الذي يقع فيه متوسط المحتمع الذي سحبت من العينة المذكورة يمتـــد مـــن ٨,٢٣٥٦ إلى ٩,١٦٤٤ وذلك بمستوى ثقة ٠,٩٩

ثانياً: الخطأ المعياري للنسبة :

يمكن حساب الخطأ المعياري للنسبة التي حصلنا عليها من عينة عشوائية وذلـــك هــــدف تقدير المدى الصحيح الذي تقع فيه تلك النسبة، فإذا كان لدينا عينة عشوائية قوامها ٥٠٠ مفردة، وتبين أن %٣٧ من العينة يقرؤون الصحف اليومية، فإن لهذه النسبة خطأ معـين، ويمكن حساب هذا الخطأ ( الخطأ المعياري للنسبة) بموجب المعادلة :

limu
$$
f
$$

\nlimu $f$ 

\nEquation (1)  $f$ 

\nEquation (1)  $f$ 

\nEquation (2)  $f$ 

\nEquation (2)  $f$ 

\nEquation (3)  $f$ 

\nEquation (3)  $f$ 

\nEquation (4)  $f$ 

\nEquation (5)  $f$ 

\nEquation (1)  $f$ 

\nEquation (2)  $f$ 

\nEquation (3)  $f$ 

\nEquation (4)  $f$ 

\nEquation (5)  $f$ 

\nEquation (6)  $f$ 

\nEquation (6)  $f$ 

\nEquation (7)  $f$ 

\nEquation (8)  $f$ 

\nEquation (9)  $f$ 

\nEquation (1)  $f$ 

\nEquation (1)  $f$ 

\nEquation (2)  $f$ 

\nEquation (3)  $f$ 

\nEquation (4)  $f$ 

\nEquation (5)  $f$ 

\nEquation (6)  $f$ 

\nEquation (6)  $f$ 

\nEquation (7)  $f$ 

\nEquation (8)  $f$ 

\nEquation (9)  $f$ 

\nEquation (1)  $f$ 

\nEquation (1)  $f$ 

\nEquation (2)  $f$ 

\nEquation (3)  $f$ 

\nEquation (4)  $f$ 

\nEquation (5)  $f$ 

\nEquation (6)  $f$ 

\nEquation (7)  $f$ 

\nEquation (9)  $f$ 

\nEquation (1)  $f$ 

\nEquation (1)  $f$ 

\nEquation (2)  $f$ 

\nEquation (3)  $f$ 

\nEquation (4)  $f$ 

\nEquation (5)  $f$ 

\nEquation (6)  $f$ 

\nEquation (6)  $f$ 

\nEqu

حيث (ن) هي عدد مفردات العينة ، وبتطبيق هذه المعادلة على المثال المذكور يكون:

$$
\left(\begin{array}{c}\cdot,\mathsf{r}\mathsf{v}\;\mathsf{-1})\;\cdot,\mathsf{r}\mathsf{v}\end{array}\right)
$$

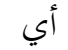

$$
\cdot \,,\cdot \tau = \frac{\cdot \,,\tau \tau \times \cdot \,,\tau \vee \quad}{\circ \cdot \cdot \quad} \,\,\bigg| \,\,\bigg\langle
$$

أي أنه إذا كانت نسبة قراءة الصحف اليومية من واقع بحث العينة هي %٣٧ فـإن الخطأ المعياري لهذه النسبة هو %٢ وعلى ذلك فإن النسبة المصححة تتراوح مابين %٣٥  $%$ ٣٩

وبما أن النسبة المستمدة من العينة هي 77% فإلها تقع بين النسبتين الأدنى والأعلـــي ، وبناءً على ذلك يمكننا تقدير نسبة قراءة الصحف اليومية في اتمع سواء بمستوى ثقـة ٠٩٥ أو ٠,٩٩

> فإذا اتخذنا مستوى الثقة ٠,٩٥ فإن تقدير النسبة في المحتمع يكون: ٠,٠٤=١,٩٦×٠,٠٢

وحيث إن النسبة المستمدة من العينة هي 77% فإن الحد الأعلى للنسبة في المحتمع هو  $\%$   $\xi$  | =  $\cdot$ ,  $\cdot$   $\xi$  +  $\cdot$ ,  $\tau$   $\gamma$ 

 $\%$ ويكون الحد الأدنى للنسبة المجتمع هو ٠,٠٤ - ٠,٣٧ % أي أن نسبة قراءة الصحف في المحتمع تقدر ما بين ٣٣% إلى ٤١% وذلك بمستوى ثقة ٠,٩٥

أما إذا ا اتخذنا مستوى الثقة ٠,٩٩ فإن تقدير النسبة في اتمع يكون : ٠,١٠٣٢= ٢,٥٨ ×٠,٠٤

 $%$ ويكون الحد الأعلى للنسبة في المجتمع هو ٠,١٠٣٢ + ٠,٣٧ =  $\%$ 

 $\%$ ويكون الحد الأدنى للنسبة في المحتمع هو ٠,٣٧ - ٢٢٠. . . = ٢٧% أي أن نسبة قراءة الصحف في المحتمع تتراوح ما بين ٢٧% إلى 5٧% وذلك بمـــستوى ثقة ٠,٩٩

+در و#+ا,Q : ) أ( مصادر ومراجع عربية: - بشير صالح ا لرشيدي (٢٠٠٠) مناهج البحث التربوي : رؤيـة تطبيقيـة مبـسطة (القاهرة: دار الكتاب الحديث) - رجاء محمود أبو علام (١٩٩٩) مناهج البحث في العلوم النفسية والتربوية (القاهرة: دار النشر للجامعات) - زكريا الشربيني (١٩٩٠) الإحصاء اللابارامتري في العلوم النفـسية والاجتماعيـة والتربوية (القاهرة: مكتبة الأنجلو المصرية) - سعدي شاكر حمودي (٢٠٠٠) علم الإحصاء وتطبيقاتـه في اـالين التربـوي والاجتماعي (عمان: مكتبة دار الثقافة للنشر والتوزيع) - صلاح الدين محمود علام (٢٠٠٠) تحليل بيانات البحوث النفـسية والاجتماعيـة والتربوية (القاهرة: دار الفكر العربي) - عاطف أحمد منصور(١٩٩٢) الرياضيات المسلية (القاهرة: مكتبة ابن سينا) - عبد الحميد محمد نجم & محمد عبد الهادي المحميد (١٩٩٠) الإحـصاء الوصـفي والتحليلي مع استخدام البرامج الجاهزة (الكويت، د .)ن. - فؤاد أبو حطب & آمال صادق (١٩٩١) مناهج البحث وطرق التحليل الإح صائي في العلوم النفسية والاجتماعية والتربوية (القاهرة: مكتبة الأنجلو المصرية) - فؤاد البهي السيد (١٩٧٨) علم النفس الإحصائي (القاهرة: دار الفكر العربي) ب( ) مصادر ومراجع أجنبية:

- Bekoff,-Marc; Allen,-Colin; Grant,-Michael-C. (1999) Feeding decisions by Steller's jays (Cyanocitta stelleri): The utility of a logistic regression model for analyses of where, what and with whom to eat. ETHOLOGY. Vol 105(5): 393-406
- Chen,-Wen-Hung; Thissen,-David (1999) Estimation of item parameters for the three-parameter logistic model using the marginal likelihood of summed scores. British-Journal-of-Mathematicaland-Statistical-Psychology.Vol 52(1): 19-37
- Degenholtz,-Howard-B.; Kane,-Rosalie-A.; Kane,-Robert-L.; Finch,- Michael-D. (1999) Long-term care case managers' out-of-home placement decision: An application of hierarchical logistic regression. Research-on-Aging. Vol 21(2): 240-274
- Fan,-Xitao; Wang,-Lin (1999) Comparing linear discriminant function with logistic regression for the two-group classification problem. Journal-of-Experimental-Education. 1999 Spr; Vol 67(3): 265-286
- Robins,-Garry; Pattison,-Philippa; Wasserman,-Stanley (1999) Logit models and logistic regressions for social networks: III. Valued relations. Psychometrika. Vol 64(3): 371-394

SPSS manuals. Different versions. London.